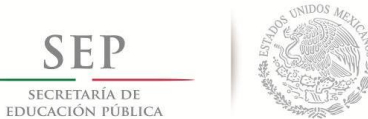

**TECNÓLOGICO NACIONAL DE MÉXICO**

**Instituto Tecnológico de Apizaco**

# **DIVISIÓN DE ESTUDIOS DE POSGRADO E INVESTIGACIÓN**

**"PROPUESTA DEL USO DE LA INTELIGENCIA DE NEGOCIO PARA APOYAR LA TOMA DE DECISIONES OPERATIVAS DE COMPRAS,VENTAS Y ALMACÉN. CASO DE ESTUDIO: DMR INDUSTRIAL S.A. DE C.V."**

# **TESIS**

# QUE PARA OBTENER EL GRADO DE: **MAESTRA EN INGENIERÍA ADMINISTRATIVA**

PRESENTA: **ING. HORTENSIA ESTEFANIA CUELLAR QUINTERO**

DIRECTOR DE TESIS:

**M. EN A. ROSA CORTÉS AGUIRRE**

CO-DIRECTOR

**M.A.N. KARLA GONZALEZ HIDALGO**

APIZACO, TLAXCALA, AGOSTO DE 2018

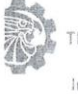

TECNOLÓGICO NACIONAL DE MÉXICO

Instituto Tecnológico de Apizaco

Apizaco, Tlax., 27 de Junio de 2018

#### ASUNTO: Aprobación del trabajo de Tesis de Maestría.

#### DR. JOSÉ FEDERICO CASCO VÁSQUEZ JEFE DE LA DIVISIÓN DE ESTUDIOS DE POSGRADO E INVESTIGACIÓN. PRESENTE.

 $\tilde{\mathbf{v}}$ 

STP

Por este medio se le informa a usted, que los integrantes de la Comisión Revisora para el trabajo de tesis de maestría que presenta la ING. HORTENSIA ESTEFANIA CUELLAR QUINTERO con Nº de control M16370004, candidata al grado de Maestra en Ingeniería Administrativa y egresada del Instituto Tecnológico de Apizaco, cuyo tema es: "PROPUESTA DEL USO DE LA INTELIGENCIA DE NEGOCIO PARA APOYAR LA TOMA DE DECISIONES OPERATIVAS DE COMPRAS, VENTAS Y ALMACEN. CASO DE ESTUDIO: DMR INDUSTRIAL S.A. DE C.V.", fue:

#### APROBADO

Lo anterior, al valorar el trabajo profesional presentado por la candidata y constatar que las observaciones que con anterioridad se le marcaron así como correcciones sugeridas para su mejora ya han sido realizadas.

Por lo que se avala se continúe con los trámites pertinentes para su titulación.

Sin otro particular por el momento, le envió un cordial saludo.

LA COMISIÓN REVISORA

M.A. ROSA CORTÉS ADU DR. JOSÉ LUÍS MORENO RIVERA

M.A.N. KARLA GONZÁLEZ HIDALGO

DRA. ALEJANDRA TORRES LÓPEZ

C. p.- Interesada

o Tzantseileper, Esq. con Av. Instituto Tecnologico SZN. Copulsato Ara no Tumpantenne Tlascala Mex.<br>CP 90 diti Apolare The Tea 01741 4122010 Ext 146, 246 <u>e non depi@apizaco.tecnm.mx\_<mark>www.itapizaco.edu.mx</mark></u>

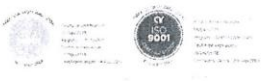

SEP

 $\sim$  $\sim$ 

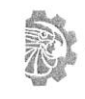

TECNOLOGICO NACIONAL DE MEXICO

Instituto Tecnológico de Apizaco

Apizaco, Tlax., 30 de Julio de 2018

No. OFICIO: DEPI/254/18

#### ASUNTO: Se Autoriza Impresión de Tesis de Grado.

ING. HORTENSIA ESTEFANIA CUELLAR QUINTERO, CANDIDATA AL GRADO DE MAESTRA EN INGENIERÍA ADMINISTRATIVA No. de Control: M16370004, PRESENTE.

Por este medio me permito informar a usted, que por aprobación de la Comisión Revisora asignada para valorar el trabajo, mediante la Opción: I Tesis de Grado por Proyecto de Investigación, de la Maestría en Ingeniería Administrativa, que presenta con el tema: "PROPUESTA DEL USO DE LA INTELIGENCIA DE NEGOCIO PARA APOYAR LA CASO DE ESTUDIO: DMR INDUSTRIAL S.A. DE C.V." y conforme a lo establecido en el Procedimiento para la Obtención del Grado de Maestría en el Instituto Tecnológico, la División de Estudios de Posgrado e Investigación a mi cargo le emite la:

#### AUTORIZACIÓN DE IMPRESIÓN

Debiendo entregar un ejemplar del mismo debidamente encuadernado y seis copias en CD en formato PDF, para presentar su Acto de Recepción Profesional a la brevedad.

Sin otro particular por el momento, le envío un cordial saludo.

ATENTAMENTE EXCELENCIA EN EDUCACIÓN TECNOLÓGICA<sup>®</sup> PENSAR PARA SERVIR, SERVIR PARA TRIUNFAR®

DR JOSÉ FEDERIÇO CASCO VÁSQUEZ JEFE DE LA DIVISIÓN DE ESTUDIOS DE POSGRADO E INVESTIGACIÓN.

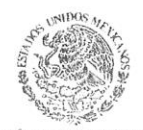

SECRETARÍA DE EDUCACIÓN PÚBLICA TECNOLÓGICO NACIONAL INSTITUTO TECNOLÓGICO DE APIZACO

DIVICHÁN DE ESTUDIO<br>DE POSGRADO E UNIESTIGACIÓN

C.p.- Consecutivo. JFCV/JUZG\*mebr

Carretera Apizaco-Tzompantepec, Esq. con Av. Instituto Tecnológico S/N. Contribado Apizaco-Tzompantepec, Tlaxcala, Méx<br>C.P. 90300, Apizaco, Tlax Tels. 01241 4172010. Ext. 146, 246 e-mail depi@apizaco.tecnm.mx, www.itapizaco.edu.mx

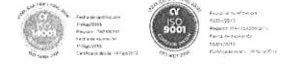

## **AGRADECIMIENTOS**

Mis agradecimientos están dirigidos al Consejo Nacional de Ciencia y Tecnología porque gracias a su apoyo fue posible la realización de este trabajo de investigación.

Agradezco también al Instituto Tecnológico de Apizaco por ser mi casa de estudios, así como también a los docentes que me brindaron sus conocimientos y apoyo.

Mi agradecimiento también está dirigido a la empresa DMR Industrial S.A. de C.V. por haber contribuido a que mi investigación se enriqueciera con el análisis de la organización.

Gracias a mi mejor amigo Tte. Johannes Corte Cuatepitzi por impulsarme en todo momento.

Esta es una meta más cumplida que se la dedico con todo mi amor a mi padre Esteban Cuellar Herrera.

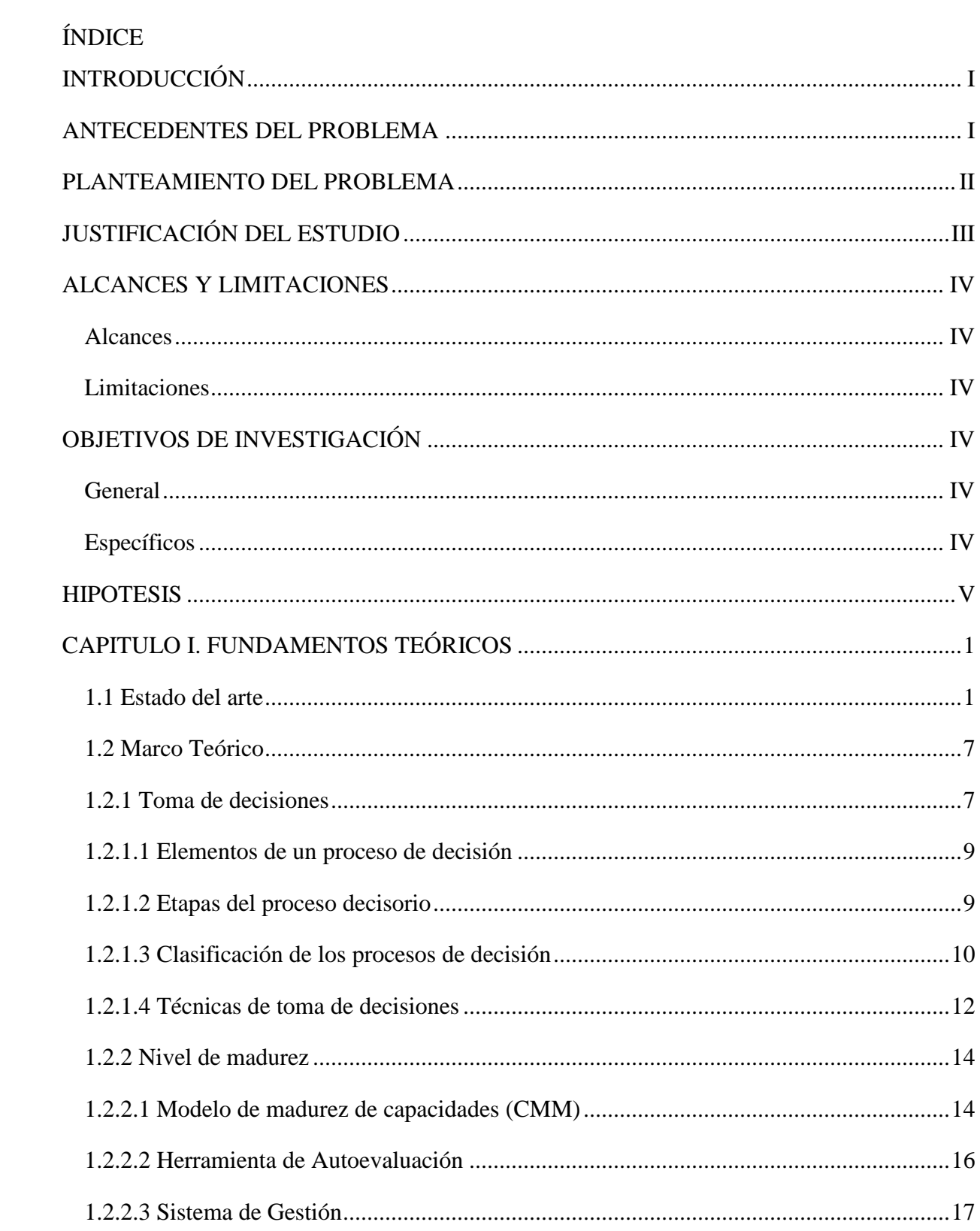

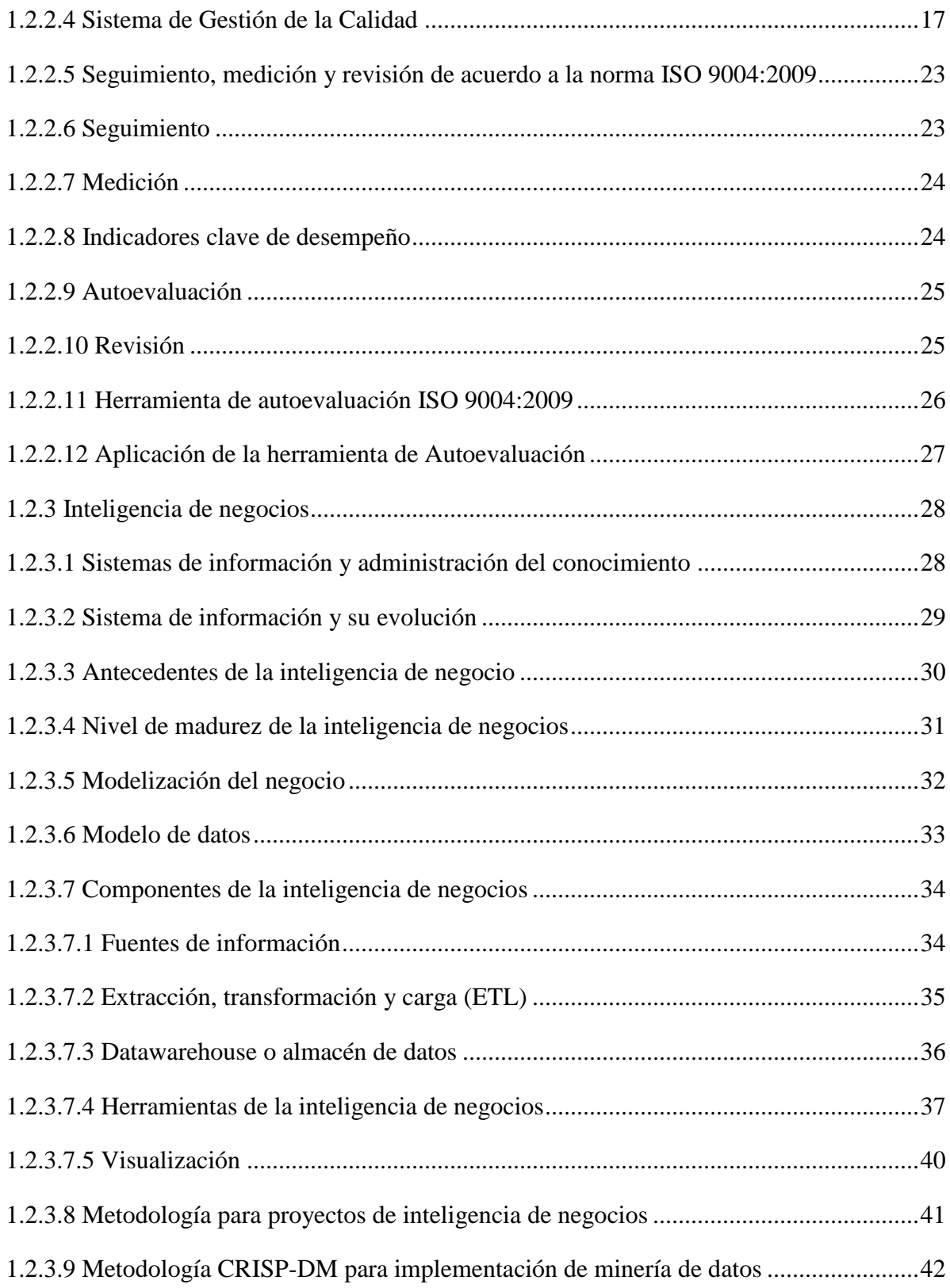

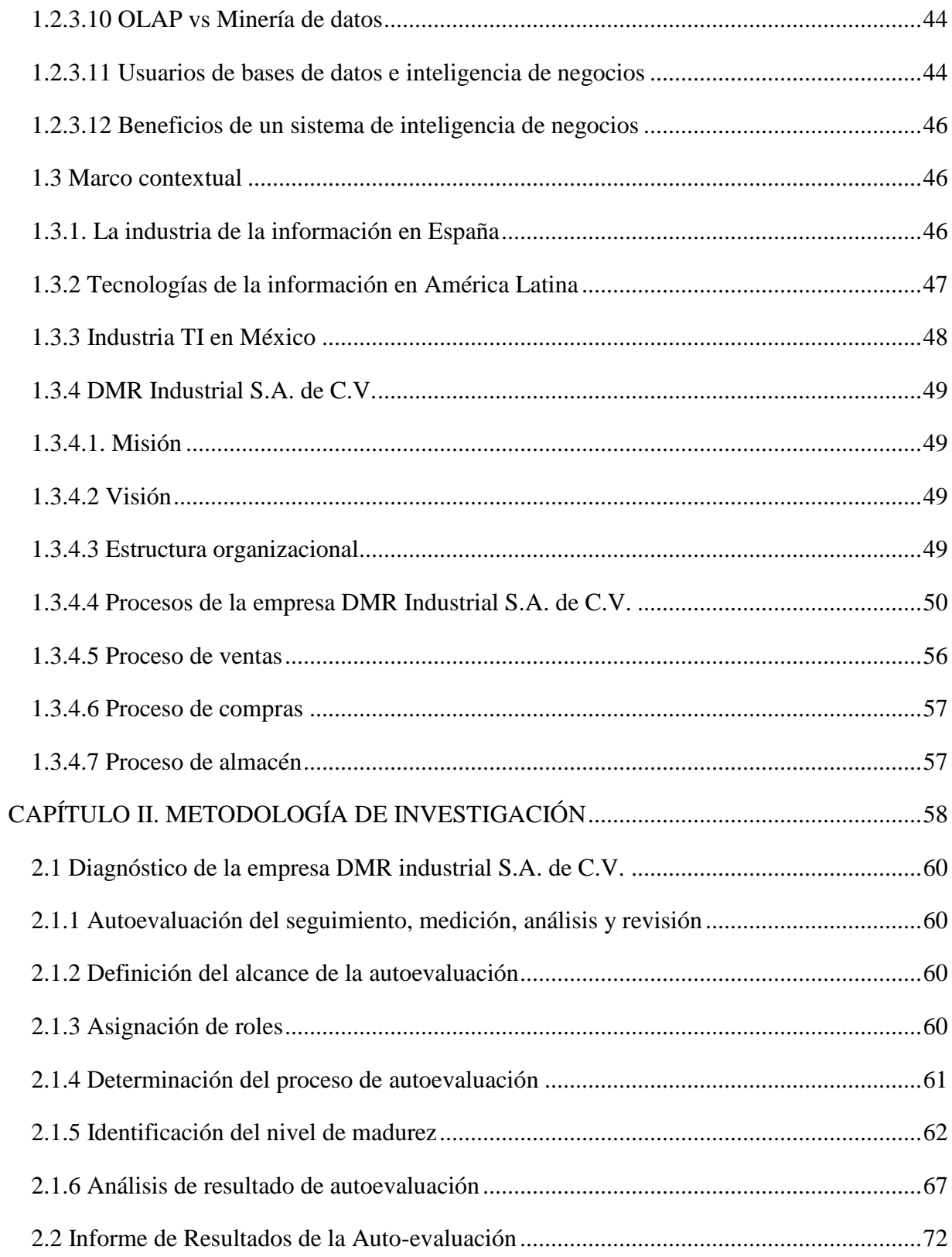

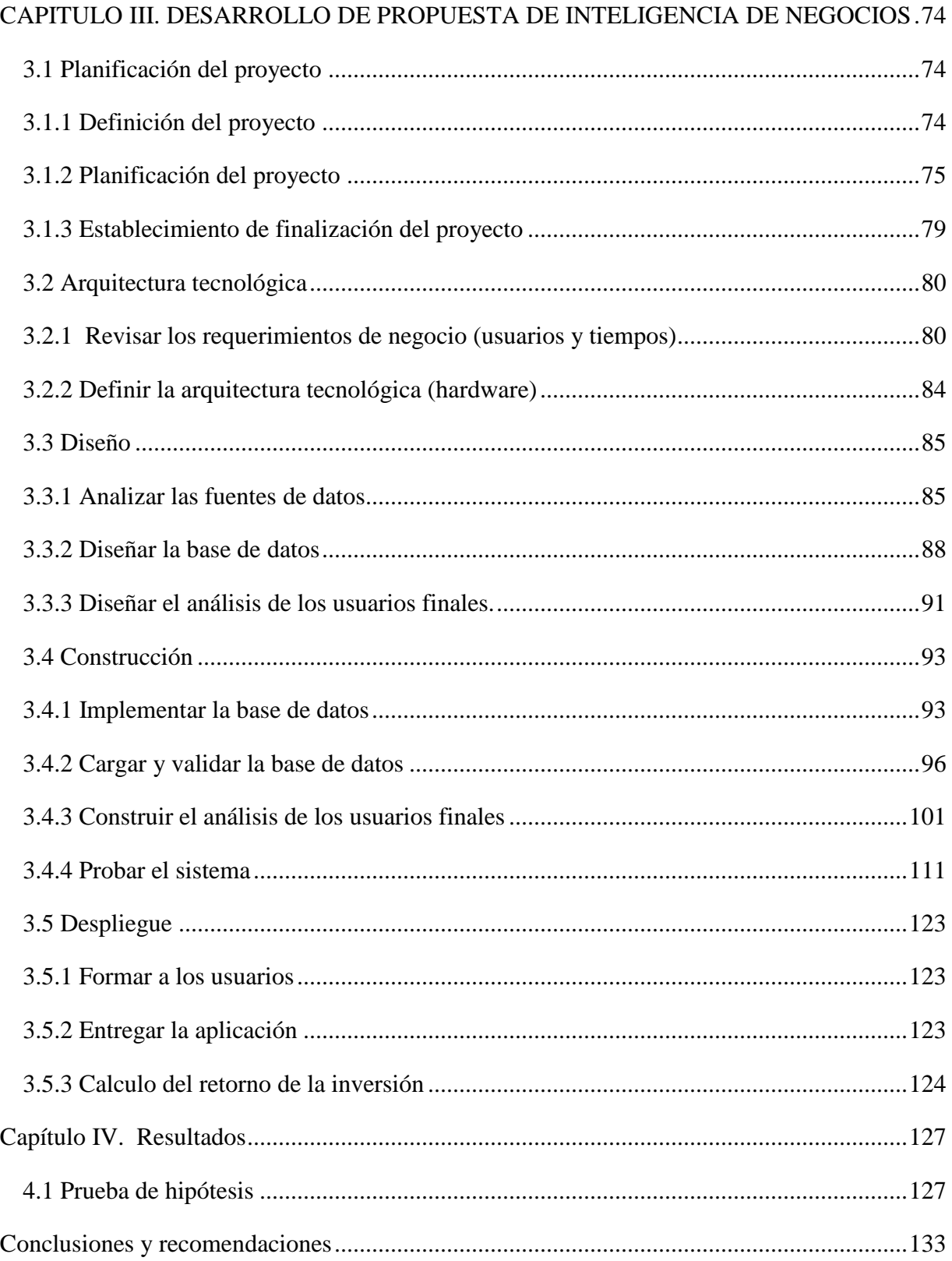

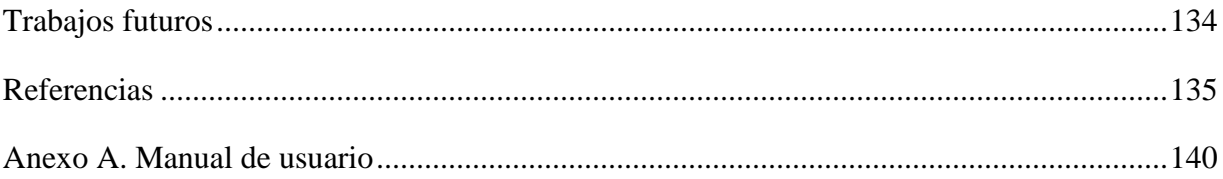

# **ÍNDICE DE TABLAS**

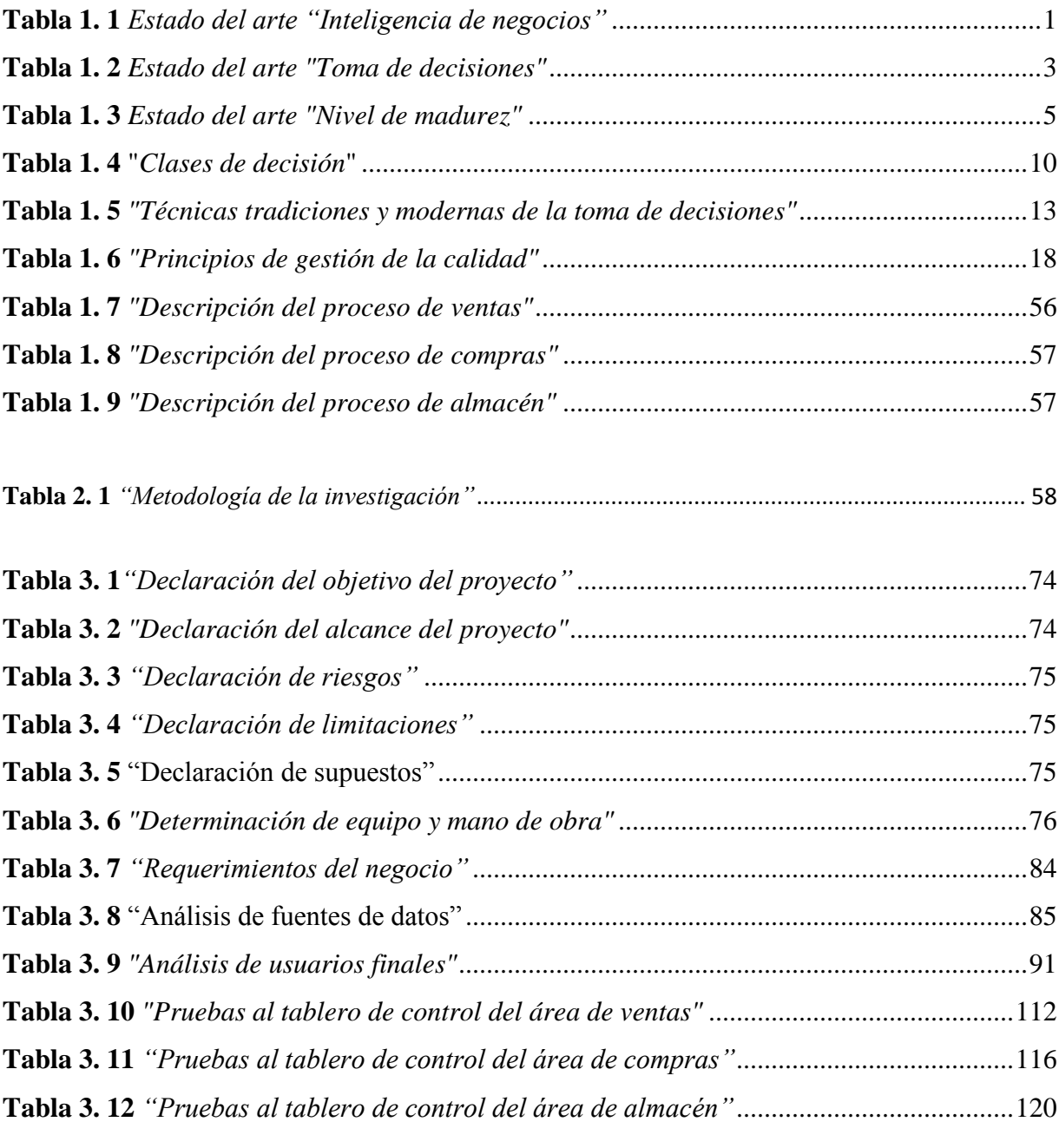

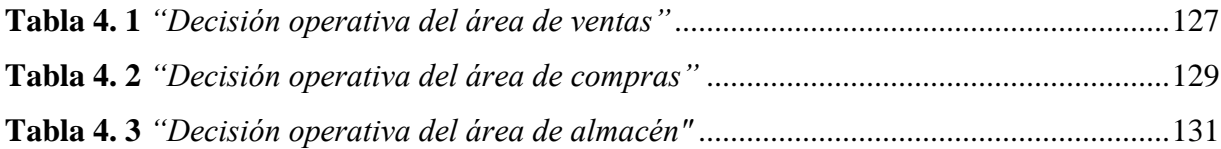

# **ÍNDICE DE FIGURAS**

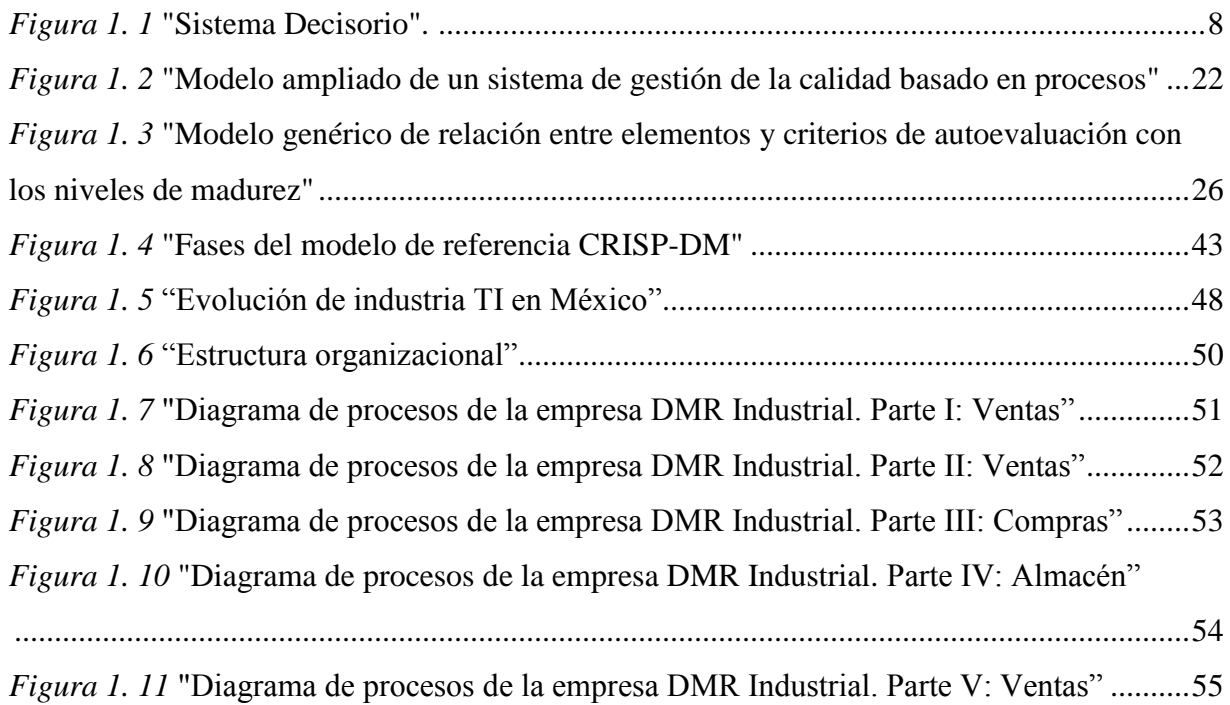

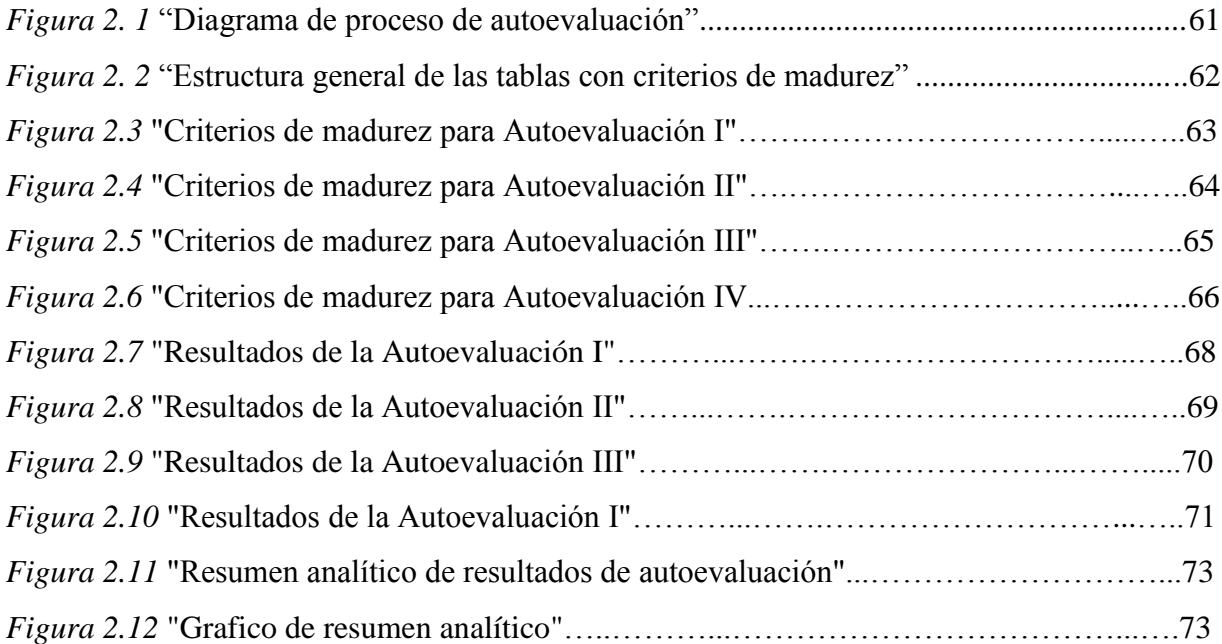

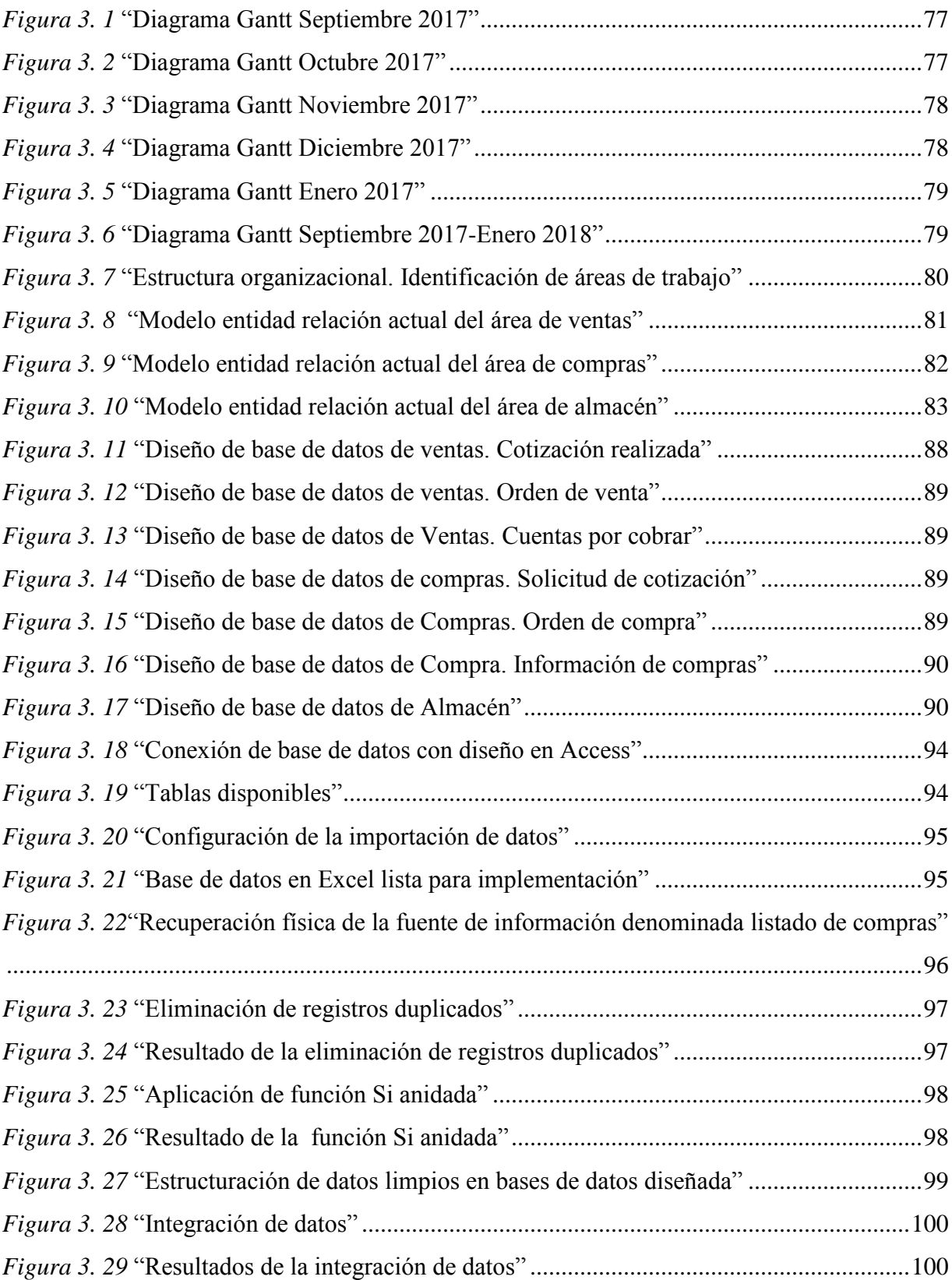

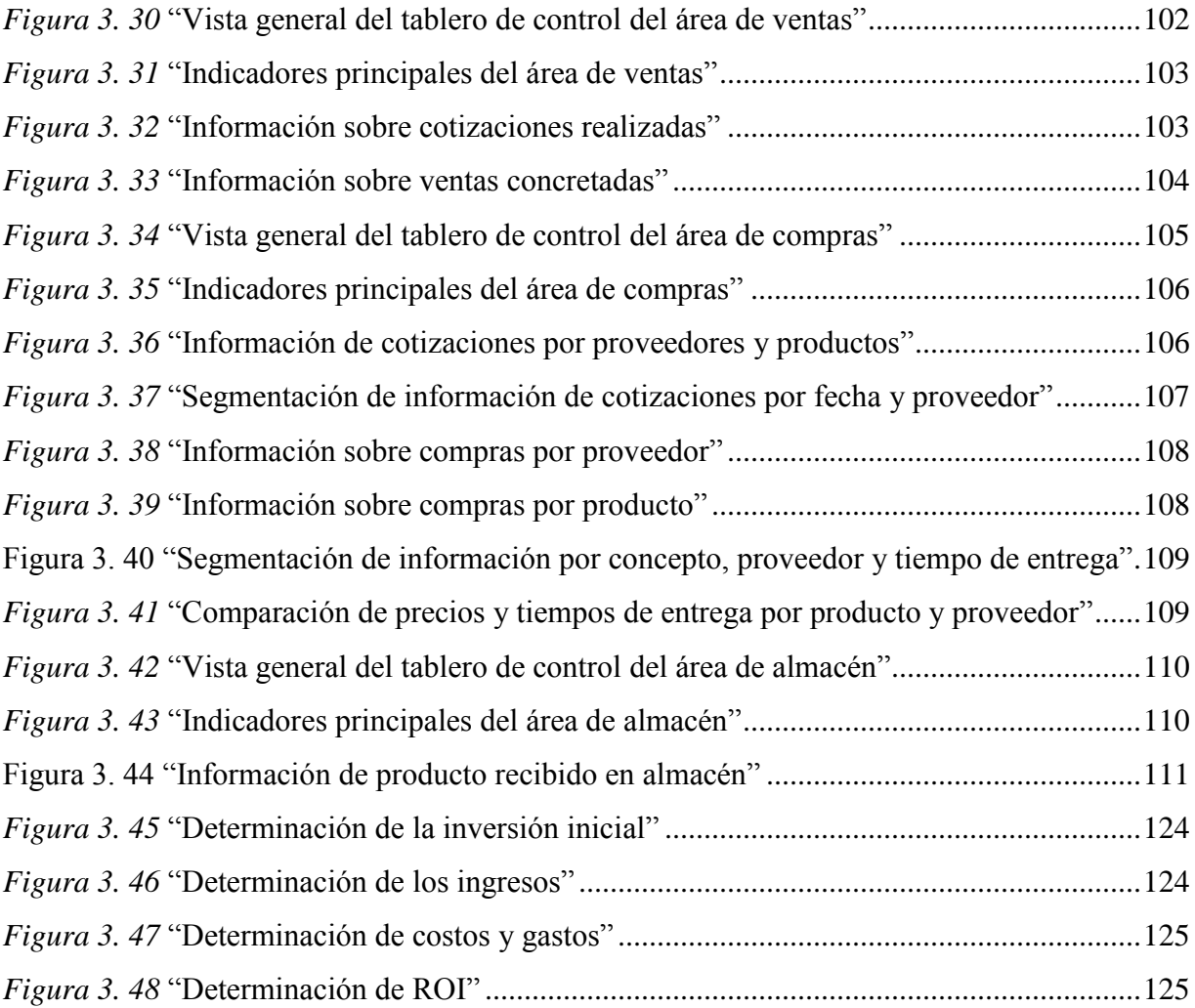

# <span id="page-14-1"></span><span id="page-14-0"></span>**INTRODUCCIÓN**

#### **ANTECEDENTES DEL PROBLEMA**

Las empresas MPYMES representan a nivel mundial el segmento de la economía que aporta el mayor número de unidades económicas y personal ocupado; de ahí la relevancia que reviste este tipo de empresas y la necesidad de fortalecer su desempeño al incidir éstas de manera fundamental en el comportamiento global de las economías nacionales (INEGI, 2009).

De acuerdo al censo económico realizado por INEGI en 2014 a nivel nacional en México del total de empresas existentes el 94.3% se clasifican como micro, 4.7% son pequeñas, 0.8% son medianas y 0.2% son empresas grandes. A pesar de que el estrato de micro empresas cuenta con un mayor número de entidades económicas aporta únicamente 9.8% de la producción bruta a nivel país, mientras que las empresas pequeñas aportan 9.5%, las medianas 16.6% y las grandes 64.1%. Comparando el porcentaje de la producción bruta a nivel país que generan las pequeñas y grandes empresas, el estrato de pequeñas empresas genera el 14.82% de lo que generan las grandes empresas, aunque existe una gran diferencia en el número de entidades económicas que integran cada uno de los segmentos.

En México el 75% de las empresas nuevas cierra operaciones después de los dos años, entre abril de 2009 y mayo de 2012, por cada cien establecimientos existentes, veintidós cerraron y veintiocho iniciaron actividades, aproximadamente (Dávila , Layrisse , Lozano , Riojas , & Urbina, 2014).

El instituto de Emprendimiento Eugenio Garza Lagüera del Tecnológico de Monterrey realizó en alianza con FEMSA, el Gobierno de Guanajuato, Posible y Promotora Social México en México una investigación para conocer las causas más comunes del fracaso de los negocios en México. Al ahondar con mayor profundidad en las razones del fracaso se identificó que podía provenir de dos fuentes. Por un lado, están las razones intrínsecas al emprendedor, es decir, atribuibles a él o ella por falta de visión, mala administración, un nulo o deficiente estudio de mercado y la ausencia o imperfección de un plan de negocios. Por otro lado, los fracasos se pueden originar con base a situaciones que salen del control de los emprendedores, es decir,

factores externos como la inseguridad, problemas con los proveedores, etc. (Dávila , Layrisse , Lozano , Riojas , & Urbina, 2014). Basándose en el análisis cualitativo realizado durante este estudio mediante un focus group se generaron seis temáticas principales para categorizar las causas del fracaso, las cuales son Administración, Finanzas, Mercadotecnia, Recursos humanos, Aspectos técnicos y Factores externos.

En la categoría de administración se definieron como causas del fracaso la falta de indicadores, falta de procesos de análisis, planeación deficiente, problemas de ejecución, estructura organizacional inadecuada, conflicto con accionistas, mal manejo de tiempo, liderazgo liberal, mal manejo de información, falta de pasión y problemas legales. Una de las principales razones arrojadas por el estudio, está relacionada con la falta de indicadores en la empresa: de las empresas entrevistadas, casi cinco de cada diez emprendedores fracasaron por la falta de indicadores (Dávila , Layrisse , Lozano , Riojas , & Urbina, 2014).

De lo anteriormente expuesto se desprende la síntesis de que las empresas que más se constituyen son de tamaño micro, pequeñas y medianas, de igual manera estas empresas son las que presentan un mayor índice de fracaso, y entre las principales causas del fracaso se encuentra la falta de indicadores, así como la falta de procesos de análisis.

### <span id="page-15-0"></span>**PLANTEAMIENTO DEL PROBLEMA**

Con lo anterior, surge la siguiente pregunta:

¿Cómo se puede analizar la información que soporte la toma de decisiones operativas de las áreas de compras, ventas y almacén de la empresa DMR industrial S.A. de C.V.?

# <span id="page-16-0"></span>**JUSTIFICACIÓN DEL ESTUDIO**

Como ya se ha mencionado de acuerdo a la investigación realizada por el Instituto de Emprendimiento Eugenio Garza Laguera del Tecnológico de Monterrey en 2014, algunas de las principales razones del fracaso de las empresas en el ámbito administrativo se atañen a la falta de procesos de análisis y falta de indicadores.

Según la Encuesta Nacional sobre Productividad y Competitividad de las Micro, Pequeñas y Medianas Empresas (ENAPROCE, 2015), existen 79, 367 pequeñas empresas. De las cuales 28, 349 no monitorean indicadores; 33,832 monitorean entre uno y hasta cinco indicadores y el resto monitorea entre seis o más indicadores.

En este trabajo de investigación se desarrolla una propuesta de uso de la inteligencia de negocios para una empresa del sector metal mecánico, con la finalidad de que las áreas de ventas, compras y almacén sean capaces de analizar la información que generan sus procesos lo que les permitirá una mejor toma de decisiones operativas.

El beneficio de esta investigación al comprobar que el uso de la inteligencia de negocio contribuye al análisis de información para la toma de decisiones operativas, se verá reflejado en un incremento del nivel de madurez de las áreas de ventas, compras y almacén, en sus procesos de seguimiento, medición, análisis y revisión con respecto al nivel de madurez actual de estas áreas.

Desde un punto de vista económico para la empresa, la propuesta de inteligencia de negocios es conveniente debido a que no requiere inversión, su creación se llevara a cabo con los recursos actuales de la organización.

# <span id="page-17-0"></span>**ALCANCES Y LIMITACIONES**

# <span id="page-17-1"></span>**Alcances**

- **a)** El trabajo de investigación se llevará a cabo en una empresa del giro metal mecánico del estado de Puebla, la propuesta de uso de la inteligencia de negocios para apoyar la toma de decisiones operativas contempla las áreas de venta, compras y almacén.
- **b)** Se realizará una propuesta de inteligencia de negocios basada en el análisis de la situación actual y de la comprensión de los procesos actuales de las áreas de ventas, compras y almacén.
- c) Se facilitará la toma de decisiones operativas de las áreas de ventas, compras y almacén proporcionando información que guie su proceso decisorio.

# <span id="page-17-2"></span>**Limitaciones**

- a) La investigación se limita a desarrollar una propuesta de inteligencia de negocios empleando únicamente los recursos existentes en la organización.
- b) Disponibilidad y acceso a los datos que son generados por las áreas de ventas, compras y almacén.
- c) Aceptación de la propuesta para apoyar la toma de decisiones operativas por parte de los usuarios finales.

# <span id="page-17-3"></span>**OBJETIVOS DE INVESTIGACIÓN**

## <span id="page-17-4"></span>**General**

Desarrollar una propuesta del uso de inteligencia de negocio para soportar la toma de decisiones operativas de las áreas de ventas, compras y almacén del caso de estudio: DMR industrial S.A. de C.V.

# <span id="page-17-5"></span>**Específicos**

1. Identificar el nivel de madurez actual de la organización, a través de una autoevaluación, con el objetivo de definir si el proceso de toma de decisiones en las áreas de ventas, compras y almacén necesita ser mejorado.

- 2. Modelizar el negocio a través de mapas de procesos, para comprender como se debe integrar la inteligencia de negocios al sistema de trabajo actual de las áreas de ventas, compras y almacén.
- 3. Definir las actividades y tareas pertinentes para el proyecto de inteligencia de negocio en función del tamaño de la organización, disponibilidad de recursos y dificultad del proyecto.
- 4. Crear la propuesta de inteligencia de negocio para la organización que facilitará el proceso de toma de decisiones operativas.

# <span id="page-18-0"></span>**HIPOTESIS**

La propuesta de inteligencia de negocio para la empresa DMR Industrial S.A. de C.V. generará más elementos de valor que facilitarán la toma de decisiones operativas.

# <span id="page-19-0"></span>**CAPITULO I. FUNDAMENTOS TEÓRICOS**

Durante el desarrollo del capítulo fundamentos teóricos se presenta el estado del arte, marco teórico y marco contextual, para enmarcar el problema de investigación.

Se consideran tres ejes epistemológicos:

- 1. Inteligencia de negocios
- 2. Toma de decisiones
- 3. Nivel de madurez

## <span id="page-19-1"></span>**1.1 Estado del arte**

El estado del arte que se presenta a continuación es una síntesis de trabajos de tesis y artículos donde se abordan temas relacionados con la inteligencia de negocios, toma de decisiones haciendo énfasis en su clasificación de acuerdo al nivel organizacional y nivel de madurez, los cuales servirán para ubicar en un contexto real y actual la aplicación de estos temas.

| <b>Titulo</b>                 | <b>Autor</b> y | Aportación al trabajo                                         |
|-------------------------------|----------------|---------------------------------------------------------------|
|                               | Año            |                                                               |
| <b>Traditional Enterprise</b> | Marian         | ejemplifica<br>trabajo<br>cuestiones<br>Este<br>a<br>ser      |
| <b>Business Intelligence</b>  | Pompiliu       | respondidas con inteligencia de negocios, por                 |
| Software Compared to          | (2016)         | ejemplo, problemas de ventas y marketing,                     |
| software as a Service         |                | preguntas operacionales, financieras<br>sobre<br>$\mathbf{V}$ |
| <b>Business Intelligence</b>  |                | rendimiento del negocio. También define las cinco             |
| (Empresas Tradicionales       |                | etapas de la inteligencia de negocios. La primer              |
| de Software de                |                | etapa son los datos, la segunda corresponde al                |
| Inteligencia de Negocios      |                | proceso de extracción, transformación y limpieza,             |
| comparado con Software        |                | la tercer etapa es el almacén de información, la              |
| de Inteligencia de            |                | cuarta etapa es el análisis de la información y               |
| Negocios como Servicio)       |                | finalmente la etapa cinco corresponde a la                    |
|                               |                | presentación de los resultados.                               |

<span id="page-19-2"></span>**Tabla 1. 1** *Estado del arte "Inteligencia de negocios"*

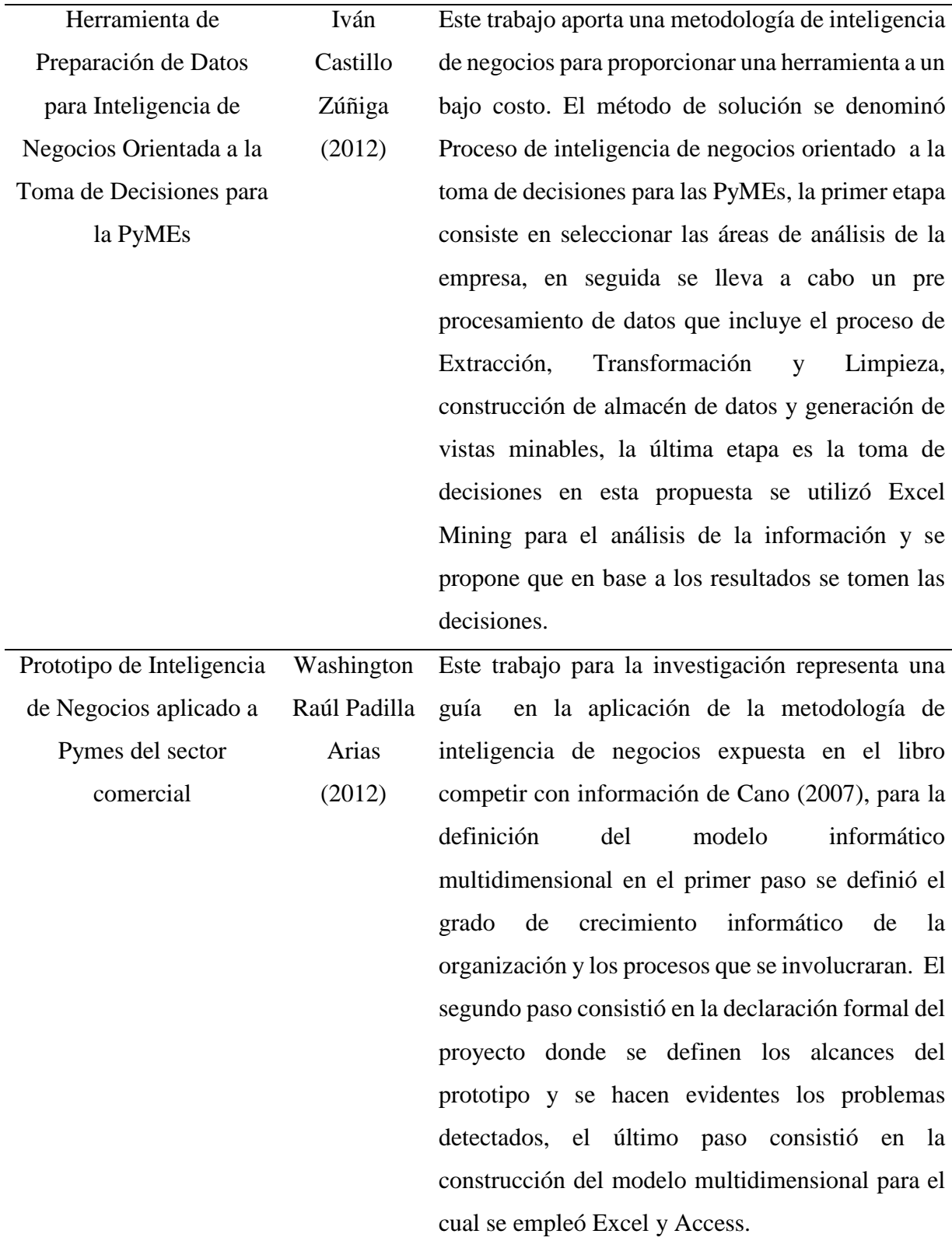

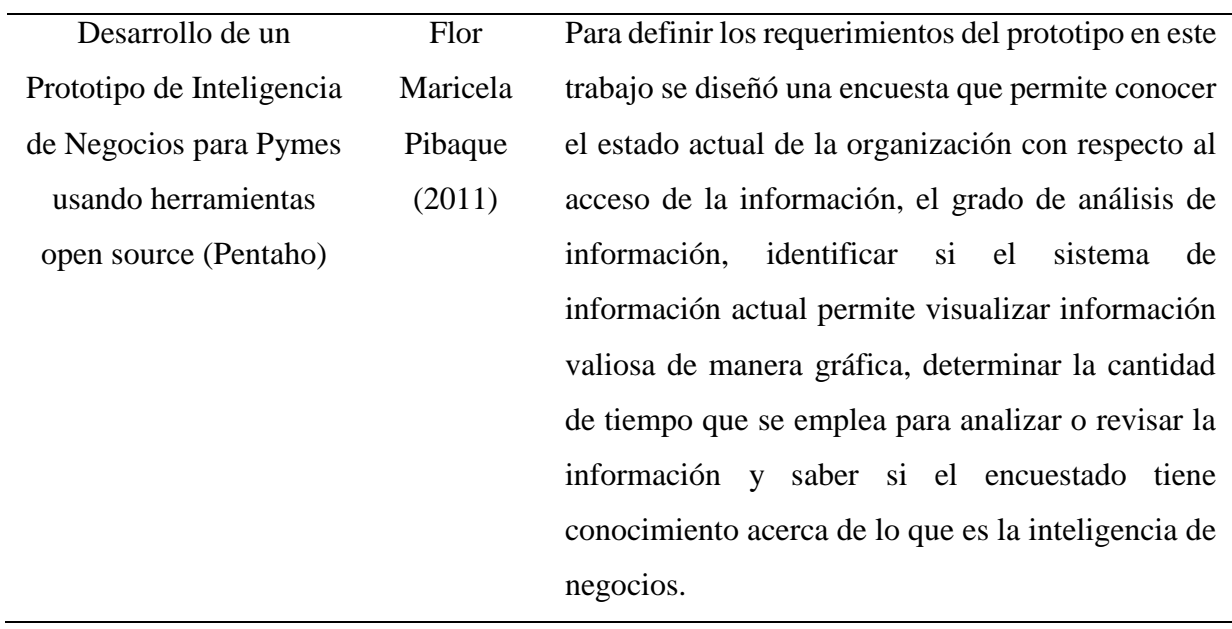

Fuente: Elaboración propia (2016).

<span id="page-21-0"></span>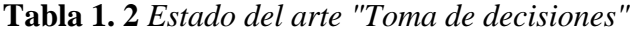

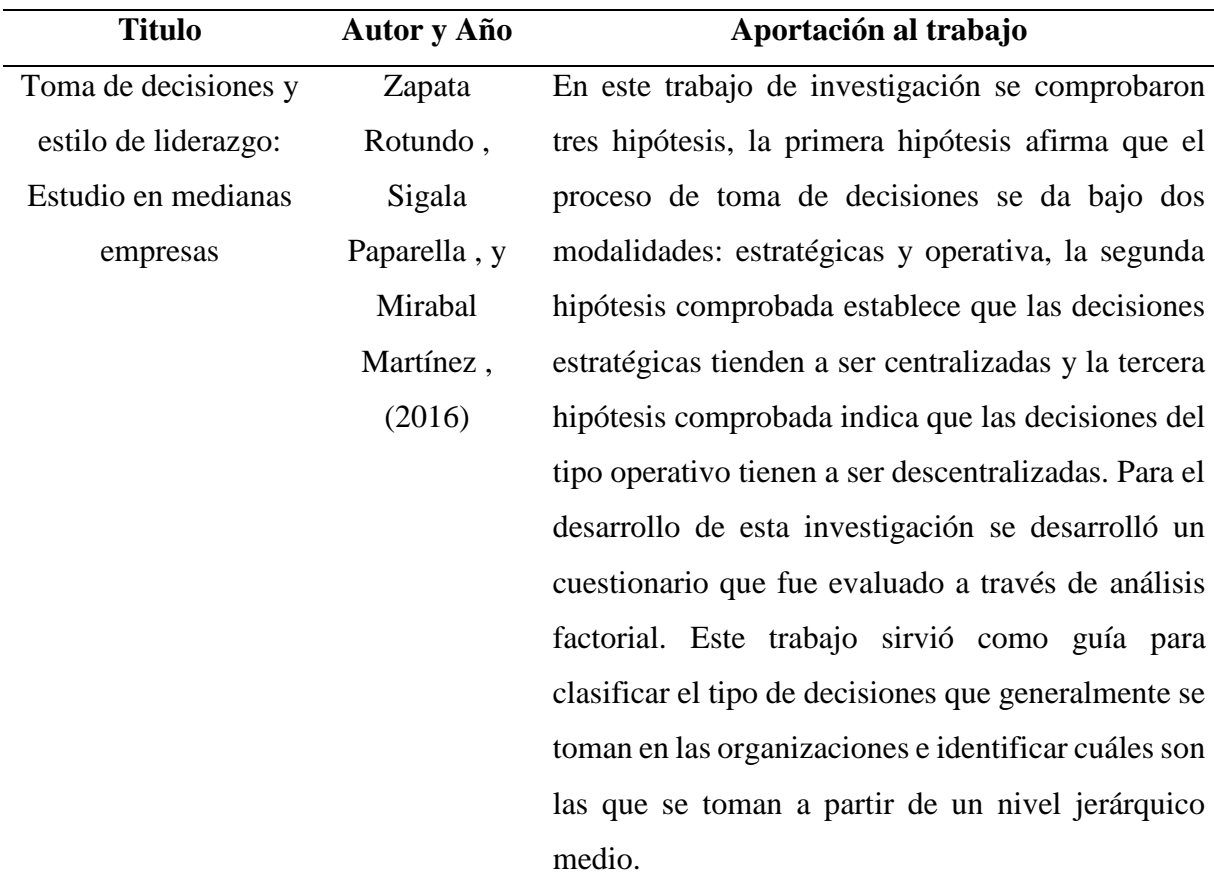

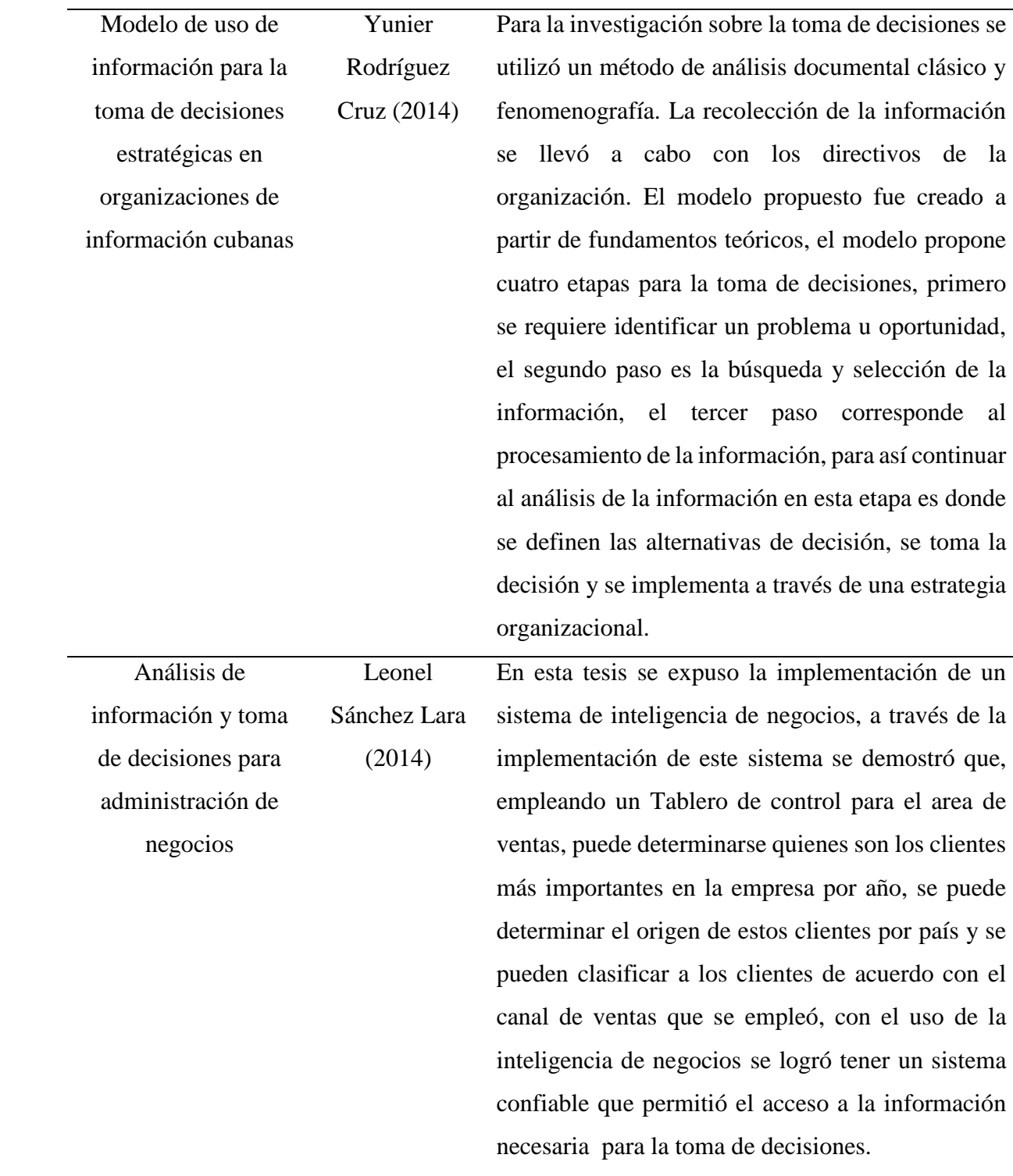

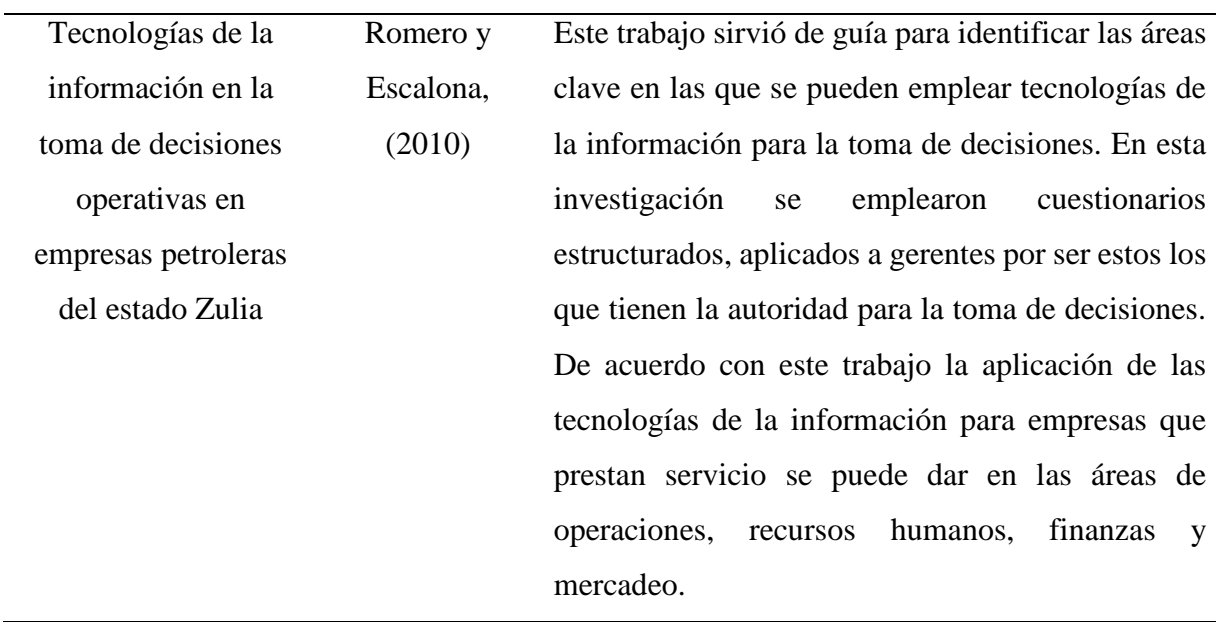

Fuente: Elaboración propia (2016).

<span id="page-23-0"></span>**Tabla 1. 3** *Estado del arte "Nivel de madurez"*

| <b>Titulo</b>       | Autor y Año  | Aportación al trabajo                                  |
|---------------------|--------------|--------------------------------------------------------|
| Prototipo de        | Washington   | trabajo clasifica el crecimiento de la<br>Este         |
| Inteligencia de     | Raúl Padilla | informática en las organizaciones basada en la         |
| Negocios aplicado a | Arias (2012) | clasificación de Richard Nolan. El primer nivel se     |
| Pymes del sector    |              | denomina Etapa de inicio y finaliza cuando se          |
| comercial           |              | con éxito el primer sistema<br>de<br>implanta          |
|                     |              | información, el segundo nivel llamado contagio se      |
|                     |              | caracteriza por un desencadenamiento de aplicar        |
|                     |              | sistemas a gran escala, el tercer nivel es la etapa de |
|                     |              | control donde se debe planificar las medidas de        |
|                     |              | control de este recurso, el quinto nivel es la etapa   |
|                     |              | de integración donde se centralizan los sistemas de    |
|                     |              | las diversas áreas y finalmente el sexto nivel         |
|                     |              | corresponde a la administración de los datos donde     |
|                     |              | se establece un rol para las personas que reciben      |
|                     |              | datos provenientes de los sistemas de información.     |

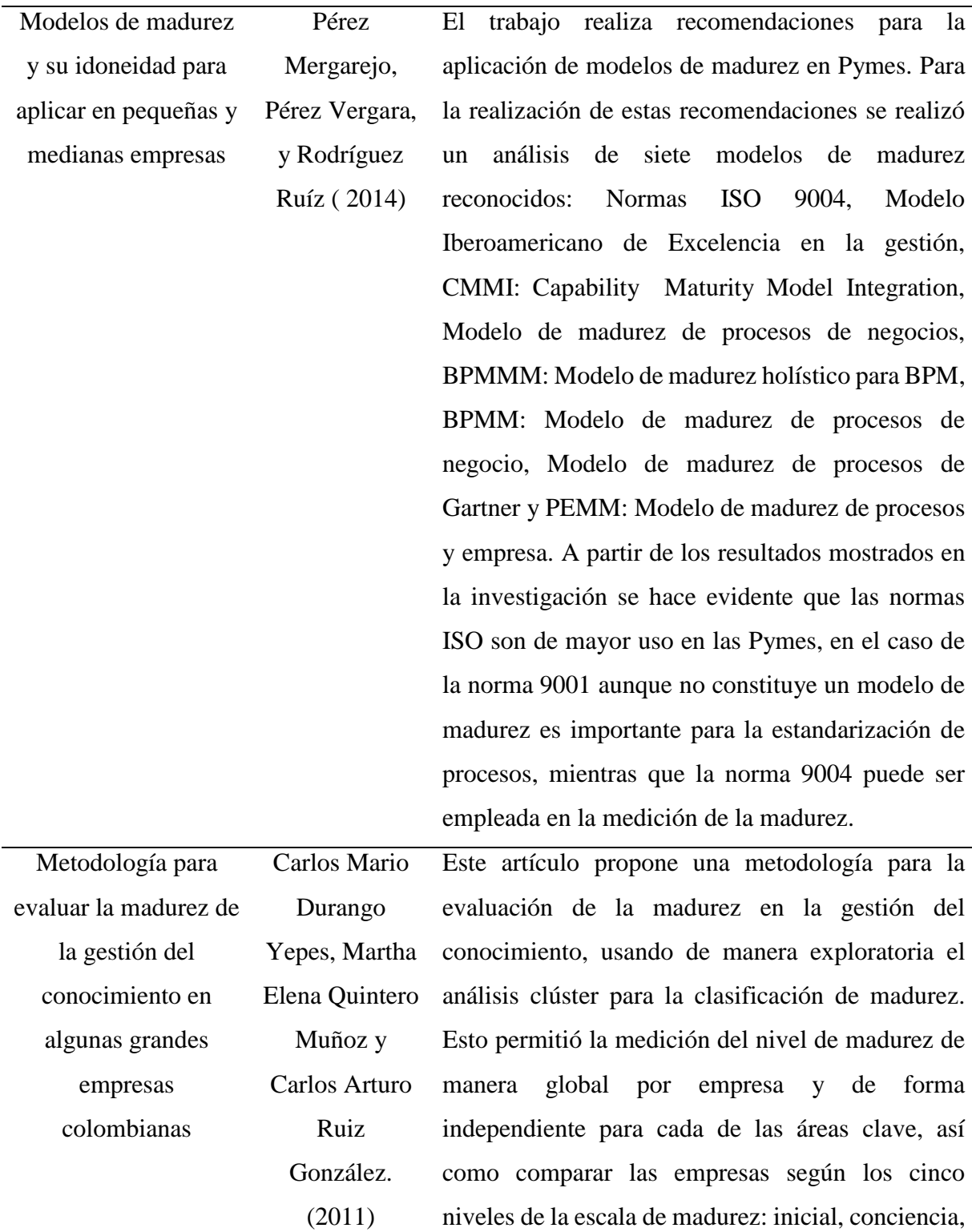

definido, gestionado y optimizado.

Fuente: Elaboración propia (2016).

### <span id="page-25-0"></span>**1.2 Marco Teórico**

El marco teórico es el elemento que guía todo trabajo científico, durante su elaboración se extrae la teoría que permite respaldar el trabajo de investigación. En seguida se describen los elementos teóricos planteados por diferentes autores, que permiten fundamentar el proceso de investigación, el marco teórico se presenta dividido en tres ejes epistemológicos.

- 1. Toma de decisiones
- 2. Inteligencia de negocios
- 3. Nivel de madurez

### <span id="page-25-1"></span>**1.2.1 Toma de decisiones**

La toma de decisiones es una capacidad humana que se presenta en diferentes contextos, por ejemplo, a nivel personal, social, laboral, económico y empresarial. Para un administrador la toma de decisiones representa una responsabilidad importante, tomar la decisión correcta es la meta y para conseguirlo requieren contar con ciertos conocimientos. En las organizaciones casi siempre se toman las decisiones mediante dos mecanismos, uno es la racionalidad, mecanismo que conlleva elaborar modelos en los que se analizan las características de los problemas y el segundo es la intuición, donde se toman decisiones inconscientemente basadas en experiencias.

De acuerdo con Delgadillo Castillo (2011), la toma de decisiones es un subsistema del sistema decisorio. El Sistema decisorio está formado por dos procesos, el primer proceso es la detección de problemas, punto inicial donde se determina la existencia de problemas y su grado de importancia; el segundo es el proceso racional de solución de problemas que abarca desde la definición y diagnóstico del problema, generación de opciones de solución, evaluación y selección de opciones de solución y finalmente la puesta en práctica de la selección; durante todo el proceso racional se desarrolló el subsistema de toma de decisiones, la figura 1.1 que se presenta a continuación ilustra el proceso anteriormente descrito.

### **Detección de problemas**

## **Toma de decisiones y solución de problemas**

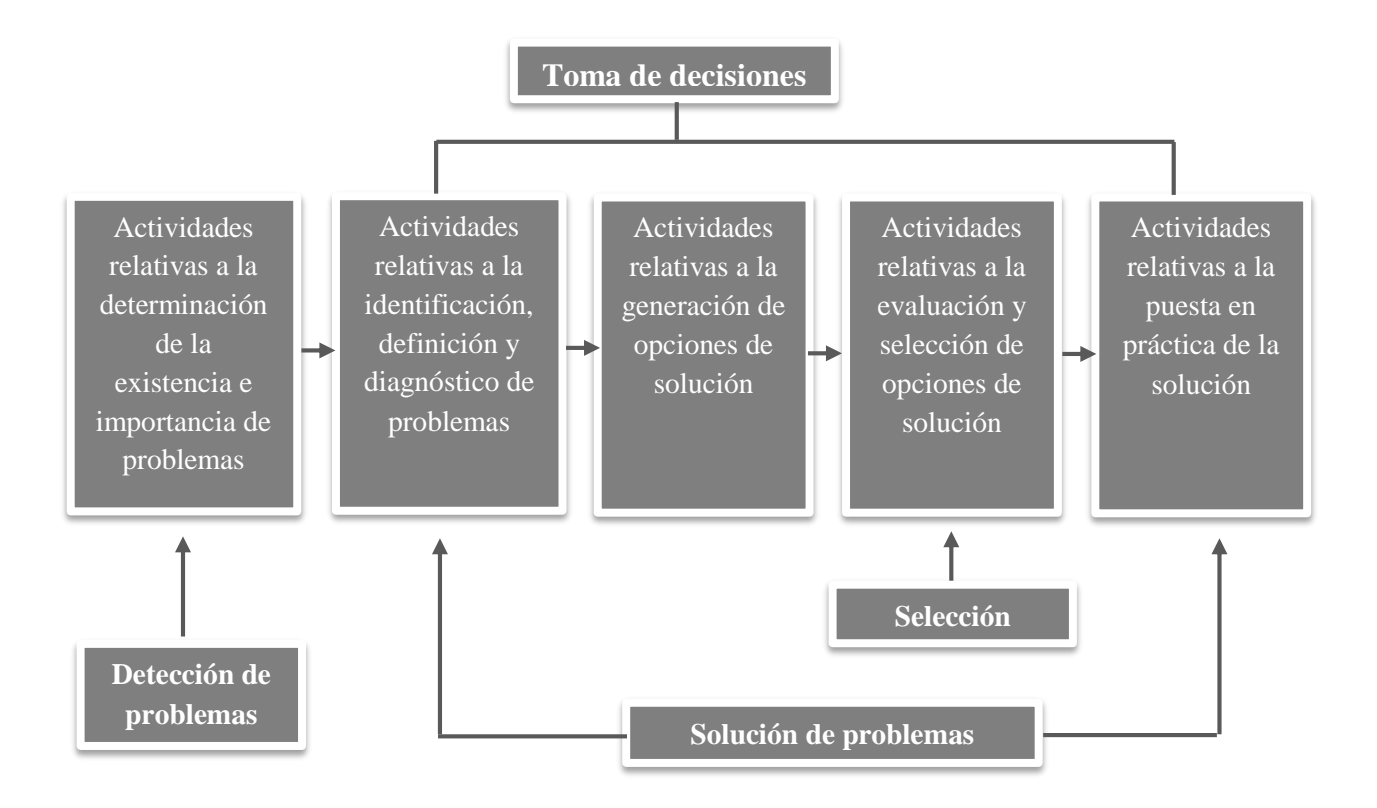

*Figura 1. 1* "Sistema Decisorio". Fuente: Delgadillo Castillo (2011)

<span id="page-26-0"></span>Por su parte García Fronti (2008) define que el sistema o proceso decisorio corresponde a todas aquellas actividades estructuradas en pasos para llegar a la decisión. El Dr. Pedro Pavesi, citado en García Fronti (2008), indica que se puede entender a la decisión en dos sentidos distintos; en el sentido restrictivo, decidir es seleccionar, entre varias, una y solo una entidad. Hay decisión cuando, siendo posibles varias respuestas, un sujeto elige una de ellas; en sentido amplio, decidir es llevar a cabo el proceso completo por el cual se establecen, analizan y evalúan alternativas a fin de seleccionar una y solo una.

#### <span id="page-27-0"></span>**1.2.1.1 Elementos de un proceso de decisión**

En todo proceso de decisión pueden distinguirse una serie de elementos característicos, el decisor quien se encarga de realizar la selección de alternativas de la mejor manera, en función de sus objetivos; las alternativas o cursos de acción que corresponden a las diferentes formas de actuar posibles; los estados de la naturaleza que son variables no controlables por el decididor; los resultados es lo que se obtiene ante la selección de una alternativa determinada cuando se presenta cada uno de los posibles estados de la naturaleza y el criterio de decisión hace referencia a la especificación de un procedimiento para identificar la mejor alternativa en un problema de decisión, para la elección de la opción más conveniente, debemos basarnos en una regla o criterio de decisión (García Fronti, 2008).

### <span id="page-27-1"></span>**1.2.1.2 Etapas del proceso decisorio**

Es evidente que antes de tomar una decisión, los elementos de un proceso de decisión interactúan entre sí, generando una serie de actividades o pasos a seguir en un proceso decisorio. Estas actividades pueden resumirse de la siguiente manera, según García Fronti (2008).

Primero el decidor debe identificar la existencia de un problema y definirlo. Si el decidor no logra comprender el problema, menos podrá resolverlo. En el siguiente paso el decididor debe recopilar más información acerca de un problema, esta información puede ser tanto cuantitativa como cualitativa. En tercera instancia el decididor debe poder especificar los objetivos, la decisión se basa en seleccionar la mejor alternativa en función de ciertos objetivos. Una vez definidos estos últimos, se puede determinar la importancia de una decisión y, por lo tanto, cuanto tiempo y esfuerzo se le dedicara.

Una vez definido el problema y el objetivo a alcanzar el decididor debe elaborar un modelo que describa el problema. Un modelo es una versión simplificada de la realidad que conserva las características fundamentales del problema. La elaboración de modelos ayuda al decididor a entender los elementos clave de los problemas complejos que, de otra manera, estarían afuera de la comprensión humana. Utilizando el modelo, que también puede ser cualitativo o cuantitativo, el decididor genera soluciones alternativas para el problema.

Después de la creación del modelo, el decididor debe generar soluciones alternativas al problema y evaluarlos en función de sus preferencias. Esto puede hacerse a través de lluvias de ideas, técnicas matemáticas u otros modelos. De igual forma se debe determinar el criterio de decisión que optimice la situación. Por otra parte el decididor debe predecir las consecuencias de cada actuación. Esta predicción deberá basarse en la experiencia y se obtiene por inducción sobre un conjunto de datos.

De igual forma el decididor debe establecer un sistema de preferencias. Tiene que realizar una valoración de las consecuencias de acuerdo con una escala de bondad o deseabilidad. Esta escala de valor dará lugar a un sistema de preferencias. Finalmente elegirá entre las soluciones alternativas, esto es necesario para seleccionar un curso de acción, de esta forma el decididor será capaz de poner en práctica la solución seleccionada y se podrán evaluar los resultados.

# <span id="page-28-0"></span>**1.2.1.3 Clasificación de los procesos de decisión**

García Fronti (2008) presenta una clasificación del proceso de toma de decisión en función del grado de conocimiento que se tenga sobre el conjunto de factores o variables no controladas por el decisor (estados de la naturaleza, ambiente o contexto) y que pueden tener influencia sobre el resultado final. Cada clase está definida por una suposición acerca del comportamiento de la naturaleza. Entonces, según las características del contexto, podemos decir que el proceso de decisión se realiza bajo certidumbre, bajo riesgo o bajo incertidumbre. En función de la distinción realizada precedentemente, en la Tabla 1.4 se pueden identificar tres grandes grupos de decisión que no poseen límites definidos, pero que corresponden al comportamiento de la naturaleza.

| Clase de decisión | Conocimiento de la Naturaleza |
|-------------------|-------------------------------|
| No estructurada   | Ignorancia                    |
| Poco estructurada | Riesgo, Ambigüedad            |
| Estructurada      | Certeza                       |

<span id="page-28-1"></span>**Tabla 1. 4** "*Clases de decisión*"

Fuente: García Fronti (2008).

Las decisiones no estructuradas se toman en un contexto de incertidumbre total y se cuenta con muy poca información, son principalmente, decisiones políticas y estratégicas que requieren de un alto poder de negociación, las decisiones poco estructuradas son tomadas en un contexto intermedio, es decir, no se está en certeza ni en incertidumbre total y las decisiones estructuradas se toman en un contexto de casi-certeza, donde existe poca complejidad, la mayoría de estas situaciones son abarcadas por los métodos de investigación operativa que pueden programarse por ser repetitivas y rutinarias (García Fronti, 2008).

De acuerdo con Laudon K. y Laudon J. (2004) citados en Rodríguez (2014), las decisiones se pueden clasificar de acuerdo al nivel organizacional y dividirse en tres grupos, el primero son las decisiones estratégicas, las cuales afectan a toda la empresa durante un largo periodo de tiempo y son tomadas por los máximos responsables de las organizaciones, estas decisiones determinan las metas, los recursos y las políticas de la organización, es decir, son decisiones de primer tipo en las organizaciones, responden a situaciones concretas asociadas con la estrategia organizacional, corresponden con los objetivos y razón de ser de la organización y pueden ser a corto y largo plazo. Las decisiones estratégicas son decisiones singulares a largo plazo y no repetitivas, por lo que la información es escasa y sus efectos son difícilmente reversibles, los errores de este tipo de decisión pueden comprometer el desarrollo de la empresa y en determinados casos su supervivencia.

El segundo grupo pertenece a las decisiones tácticas, las cuales afectan únicamente a parte de la empresa, o a parte de sus procesos, generalmente se toman desde uno o unos pocos departamentos y son tomadas por cargos intermedios como jefes de departamentos, gerentes, etc., estas decisiones son una manera eficiente y eficaz de utilizar los recursos y dan paso también a las unidades operativas, según Lant y Hewlin (2002) citados en Rodríguez (2014), estas decisiones enfocan la atención en grupos o equipos que toman decisiones hacia aspectos internos. Las decisiones tácticas son de segundo tipo en las organizaciones, responden a situaciones con la logística, planificación, organización y control de bienes y servicios y tienen un nivel de inmediación relativamente elevado. Estas decisiones pueden ser repetitivas y el grado de repetición es suficiente para confiar en precedentes, sus consecuencias suelen producirse en un periodo de tiempo no largo y son generalmente reversibles.

El tercer grupo corresponde a las decisiones operativas las cuales determinan como realizar tareas específicas establecidas por los encargados de las decisiones estratégicas y de nivel gerencial. Wijnberg, Van der Ende y Wit (2002) citados en Rodríguez (2014) señalan que estas decisiones tienen que ver con la marcha del trabajo y los niveles de seguridad. Estas decisiones se toman específicamente para tratar situaciones logísticas u operativas que tienen lugar en las organizaciones, su inmediatez es muy elevada porque deben tomarse a corto plazo, por lo que el nivel de respuesta es rápido.

De acuerdo con Canos, L., Ponds, C., Valero, M., y Maheut, J. (S.f.) las decisiones operativas, son tomadas por los ejecutivos más inferiores como supervisores, gerentes o encargados de áreas. Las decisiones operativas tienen un grado de repetitividad elevado, por lo que la información es fácilmente disponible, estas decisiones se refieren a las actividades funcionales y rutinarias por ejemplo la aceptación y rechazo de un crédito, inventario mínimo a mantener, asignación de trabajos, etc.

Otra forma de clasificación de las decisiones según Delgado Castillo (2011), son las decisiones programadas y no programadas, en este tipo de clasificación el criterio empleado es el grado de repetitividad de una decisión.

## <span id="page-30-0"></span>**1.2.1.4 Técnicas de toma de decisiones**

Antes de iniciar con un proceso que pretenda facilitar o servir de apoyo a la toma de decisiones, es primordial clasificar el tipo de decisiones que se desarrollan en la organización y los elementos con los que se cuenta, esto con el objetivo de identificar las áreas de oportunidad sobre las que se puede mejorar el proceso actual.

Una vez identificada la clase de decisión, es posible elegir el tipo de técnica adecuada para la toma de decisiones, en la Tabla 1.5 se enumeran algunos ejemplos de técnicas tradicionales y modernas para las decisiones del tipo programadas y no programadas.

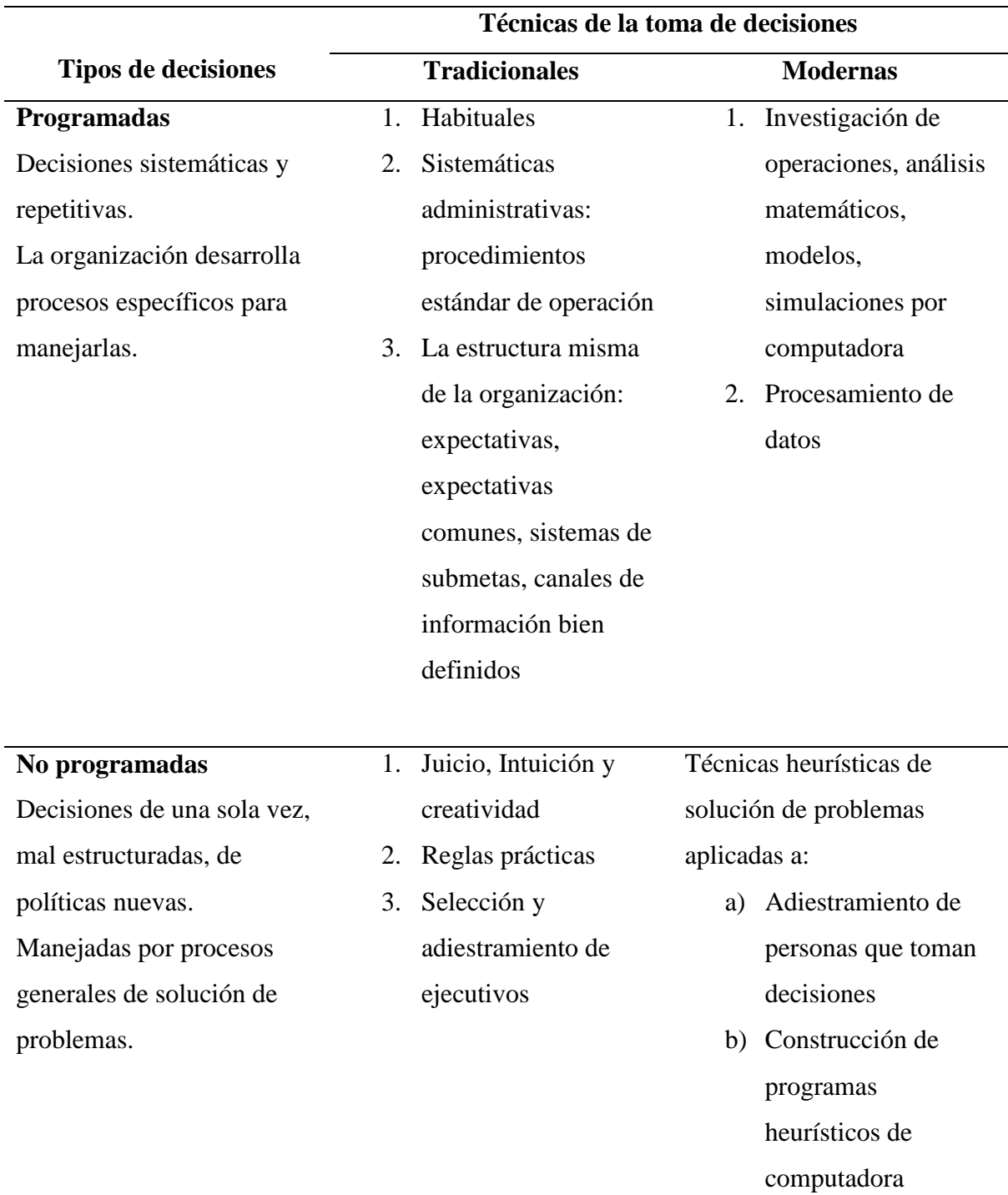

<span id="page-31-0"></span>**Tabla 1. 5** *"Técnicas tradiciones y modernas de la toma de decisiones"*

Fuente: Delgado Castillo (2011).

#### <span id="page-32-0"></span>**1.2.2 Nivel de madurez**

Actualmente las empresas deben sobrevivir y prosperar en una era de competencia en información y creatividad, donde deben utilizarse sistemas de medición, derivados de su conocimiento, estrategias y capacidades. Para que un modelo de madurez sea confiable, se deberá tener un sistema de medición de los elementos que lo conforman.

Un modelo reúne y organiza en niveles de madurez un conjunto de criterios de gestión con el fin de orientar las actuaciones. Donde los niveles sirven de base para el aprendizaje, asimilar practicas e identificar las metas a conseguir por parte de una organización. El nivel de madurez es una escala para medir la capacidad de la organización que a su vez sirve de plataforma en el camino para conseguir una mejora. Cada nivel de madurez considera un conjunto de objetivos que una vez satisfechos caracterizan y estabilizan a la organización.

Para realizar una valoración de los procesos de la organización e identificar su nivel de madurez, generalmente se emplean cuestionarios; existiendo un cuestionario para cada proceso; donde cada pregunta del cuestionario representa a un elemento (Montaño Arango , Corona Armenta , & Medina Marín , 2007).

### <span id="page-32-1"></span>**1.2.2.1 Modelo de madurez de capacidades (CMM)**

El nivel de madurez en gestión de proyectos de una organización o unidad organizacional puede ser medido mediante modelos de madurez. Un modelo de madurez es un conjunto estructurado de elementos que permite identificar las capacidades instaladas en gestión de proyectos en la organización y compararlas con estándares. Esto con el objetivo de identificar vacíos o debilidades y establecer procesos de mejora continua.

El Modelo de Madurez de Capacidades (CMM por sus siglas en inglés) describe un conjunto de características, basándose en que tan bien una organización se apega a procesos comunes y repetibles para realizar el trabajo. Los modelos de madurez del CMM se utilizan para establecer y mejorar los procesos de una organización, midiendo su capacidad, según una escala de cinco niveles que indica la madurez de sus procesos. Actualmente la aplicación de este modelo no solo se limita a empresas de desarrollo de software, sino también a empresas de diversos

sectores, como son la manufactura y los servicios (Presedo y Dolado, citados en Aguirre Mayorga & Córdoba Pinzón , 2007).

De acuerdo con el Software Engineering Institute (SEI) centro de investigacion y desarrollo patrocinado por el departamento de defensa de los Estados Unidos de América, citado en Aguirre Mayorga & Córdoba Pinzón ( 2007), el modelo de madurez de capacidades (CMM) se desarrolla a partir de cinco niveles.

Nivel inicial. Los procesos presentan una alta variabilidad que se refleja en no estar probados y en incapacidad de repetir éxitos. Se exceden con frecuencia los presupuestos. No existe una planeación del producto y el éxito depende del esfuerzo individual. No hay documentación de procesos.

Nivel manejado. Los procesos se planean y ejecutan de acuerdo con politicas generales y estandares definidos. Existe una documentación básica de los procesos. El estado de los productos está visible a la dirección en puntos definidos.

Nivel definido. Los procesos estan adecuadamente descritos y entendidos en cuanto a normas, procedimientos, herramientas y métodos. Cada proceso esta caracterizado, es decir, cuenta con objetivos, entradas, actividades y salidas. Los procesos están estandarizados y se ejecutan de acuerdo con lo documentado. Esto es la base de su mejoramiento. Existe un entendimiento de las relaciones mutuas entre actividades y medidas del proceso.

Nivel cuatitativamente manejado. Existen objetivos e indicadores cuantitativos sustendados en las necesidades de los clientes internos y externos. Hay entendimiento estadístico sobre la calidad y el desempeño del proceso, lo que apoya la toma de decisiones basada en hechos. Se identifican las causas de la variacion de procesos.

Nivel optimizado. La organización continuamente mejora sus procesos basada en un entendimiento cuantitativo de las causas comunes de variacion de estos. Se establecen y continuamente se revisan los objetivos cuantitativos de mejora de procesos. Se analizan con detenimiento las causas comunes de variación del proceso para mejorar su funcionamiento y alcanzar los objetivos cuantitativos de mejora establecidos. La organización se enfoca en la innovación y en la implantación de tecnología para lograr una ventaja competitiva.

La medición de la capacidad de los procesos constituyó el foco de atención para el diseño del primer modelo de capacidad-madurez, el Capability Maturity Model (CMM), desarrollado en 1991 por el Software Engineering Institute de Carnegie-Mellon University, a partir del cual se ha desarrollado la gran mayoría de Modelos de Madurez (Solarte-Pazos & Sánchez-Arias, citado en Gil Chaparro , Ojeda Mesa, & Rodríguez Silva , 2016).

El primer modelo de madurez, denominado Capability Maturity Model (CMM), fue pensado y aplicado a los procesos de desarrollo de software; con este modelo se define la estructura básica de los modelos de madurez, a saber: niveles, descripción o características de estos y áreas claves (Durango Yepes, Quintero Muñoz , & Ruiz González , 2015).

#### <span id="page-34-0"></span>**1.2.2.2 Herramienta de Autoevaluación**

La autoevaluación puede proporcionar una visión global del desempeño de una organización y del grado de madurez del sistema de gestión. También puede ayudar a identificar áreas para la mejora y/o la innovación y a determinar prioridades para acciones subsiguientes.

Una organización debería utilizar la autoevaluación para identificar oportunidades para la mejora y la innovación, fijar prioridades y establecer planes de acción con el objetivo del éxito sostenido. El resultado de una autoevaluación mostrará fortalezas y debilidades, el nivel de madurez de la organización y, si se repite, el progreso de la organización en el tiempo. Los resultados de la autoevaluación de una organización pueden ser una información de entrada valiosa para sus revisiones por la dirección. La autoevaluación también puede ser una herramienta de aprendizaje, capaz de proporcionar una mejor visión de la organización y de promover la participación de las partes interesadas.

La norma internacional ISO 9004:2009 promueve la autoevaluación como herramienta importante para la revisión del nivel de madurez de la organización, abarcando su liderazgo, estrategia, sistema de gestión, recursos y procesos. En su anexo A, proporciona una herramienta para que una organización autoevalúe sus fortalezas y debilidades, para determinar su nivel de

madurez y para identificar las oportunidades de mejora e innovación (Organización Internacional de Normalización , 2009).

#### <span id="page-35-0"></span>**1.2.2.3 Sistema de Gestión**

De acuerdo con el Organismo Internacional de la Normalización (2015) en su norma internacional ISO 9000, un sistema de gestión se refiere a un conjunto de elementos de una organización interrelacionados o que interactúan para establecer políticas, objetivos y procesos para lograr estos objetivos. Un sistema de gestión puede tratar una sola disciplina o varias disciplinas. Los elementos del sistema de gestión establecen la estructura de la organización, los roles y las responsabilidades, la planificación, la operación, las políticas, las practicas, las reglas, las creencias, los objetivos y los procesos para lograr esos objetivos. De esto se desprende que un Sistema de Gestión de la Calidad, se defina como la parte de un sistema de gestión relacionada con la calidad.

### <span id="page-35-1"></span>**1.2.2.4 Sistema de Gestión de la Calidad**

La adopción de un sistema de gestión de la calidad es una decisión estratégica para una organización que le puede ayudar a mejorar su desempeño global y proporcionar una base sólida para las iniciativas de desarrollo sostenible.

La norma internacional ISO 9001:2015 especifica los requisitos para un sistema de gestión de la calidad, los cuales son genéricos y se pretende que sean aplicables a todas las organizaciones, sin importar su tipo, tamaño y el producto suministrado.

La norma ISO 9001, se basa en los principios de gestión de la calidad descritos en la norma ISO 9000, entre estos principios se encuentra la toma de decisiones basada en evidencia como un elemento que debe estar presente en un sistema de gestión de la calidad, para comprender mejor lo que solicita la norma de acuerdo a estos principios en la tabla 1.6 presentada a continuación se describen los principios de gestión de la calidad en los que se basa la norma ISO 9000 en su versión 2015, se incluye una declaración de cada principio y algunos ejemplos de acciones posibles para mejorar el desempeño de la organización cuando se ponen en práctica alguno de los principios.
| Principios de gestión de la calidad |                                                                    |
|-------------------------------------|--------------------------------------------------------------------|
| Declaración                         | <b>Acciones posibles</b>                                           |
| E1<br>Enfoque<br>al<br>cliente.     | Reconocer los clientes directos e indirectos de la organización;   |
| enfoque<br>principal de<br>la       | Relacionar los objetivos de la organización con las necesidades    |
| gestión de la calidad es            | y expectativas del cliente;                                        |
| cumplir con los requisitos          | Comunicar las necesidades y expectativas del clientes;             |
| del cliente<br>de<br>V<br>tratar    | Planificar, diseñar, desarrollar, producir, entregar y dar soporte |
| exceder las expectativas del        | a los productos y servicios para cumplir las necesidades y         |
| cliente.                            | expectativas de los clientes;                                      |
|                                     | Medir y analizar el seguimiento de la satisfacción del cliente y   |
|                                     | tomar las acciones adecuadas;                                      |
|                                     | Determinar y tomar acciones sobre las necesidades y                |
|                                     | expectativas apropiadas de las partes interesadas pertinentes      |
|                                     | que puedan afectar la satisfacción del cliente;                    |
|                                     | Gestionar de manera activa las relaciones con los clientes para    |
|                                     | lograr el éxito sostenido.                                         |
| Liderazgo.<br>Los                   | Comunicar en toda la organización la misión, la visión, la         |
| líderes en todos los                | estrategia, las políticas y los procesos de la organización;       |
| niveles establecen la               | Crear y mantener los valores compartidos, la imparcialidad y       |
| unidad de propósito y               | los modelos éticos para el comportamiento;                         |
| la dirección y crean                | Establecer una cultura de la confianza y la integridad.            |
| condiciones<br>las<br>en            | un compromiso con la calidad en toda la<br>Fomentar                |
| que las personas se                 | organización.                                                      |
| implican en el logro                | Asegurarse de que los líderes en todos los niveles son ejemplos    |
| de los objetivos de la              | positivos para las personas de la organización;                    |
| calidad<br>de<br>la                 | Proporcionar a las personas los recursos, la formación y la        |
| organización.                       | autoridad requerida para actuar con responsabilidad y              |
|                                     | obligación de rendir cuentas;                                      |
|                                     | Inspirar, fomentar y reconocer la contribución de las personas.    |

**Tabla 1. 6** *"Principios de gestión de la calidad"*

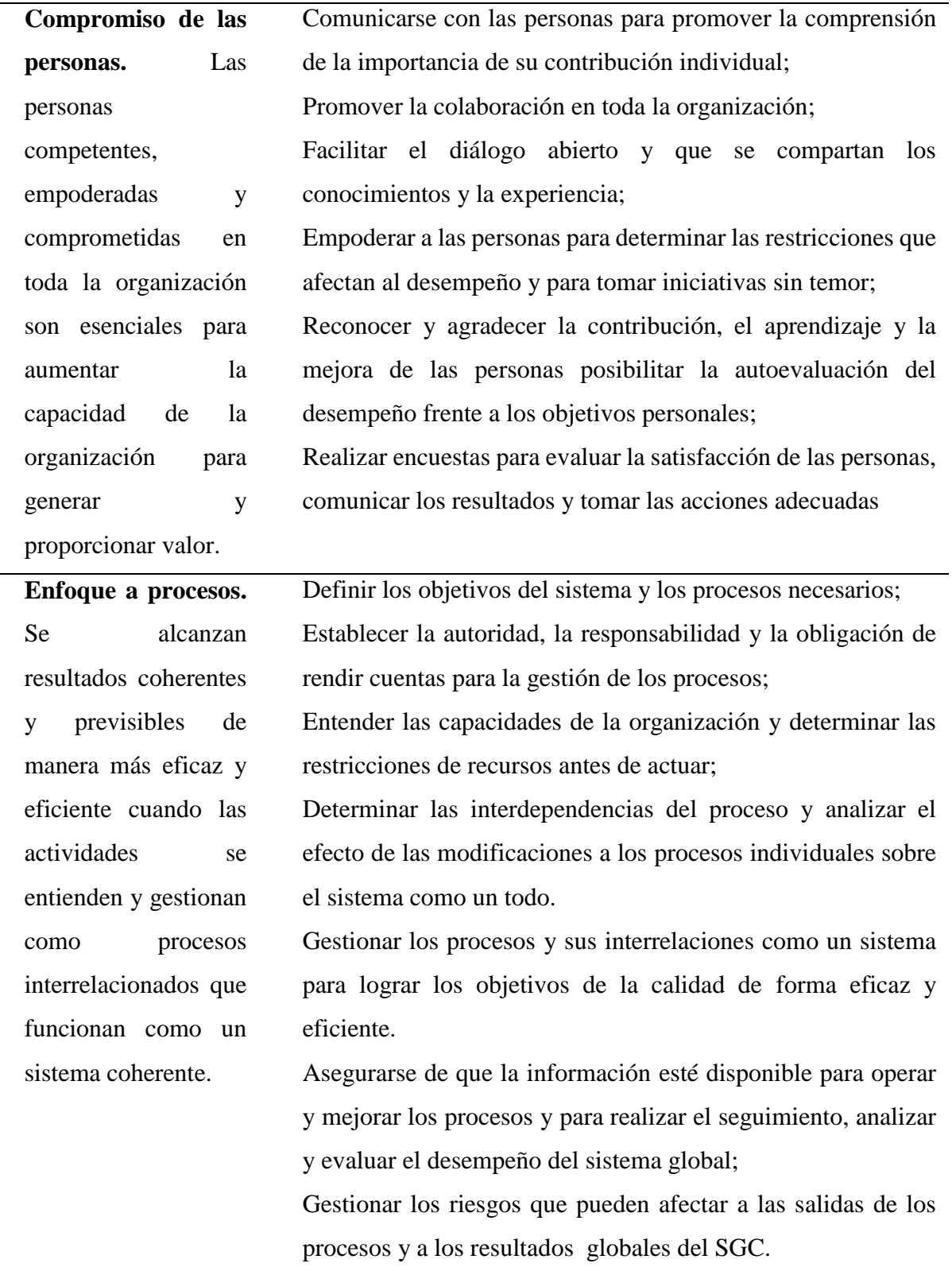

 $\sim$ 

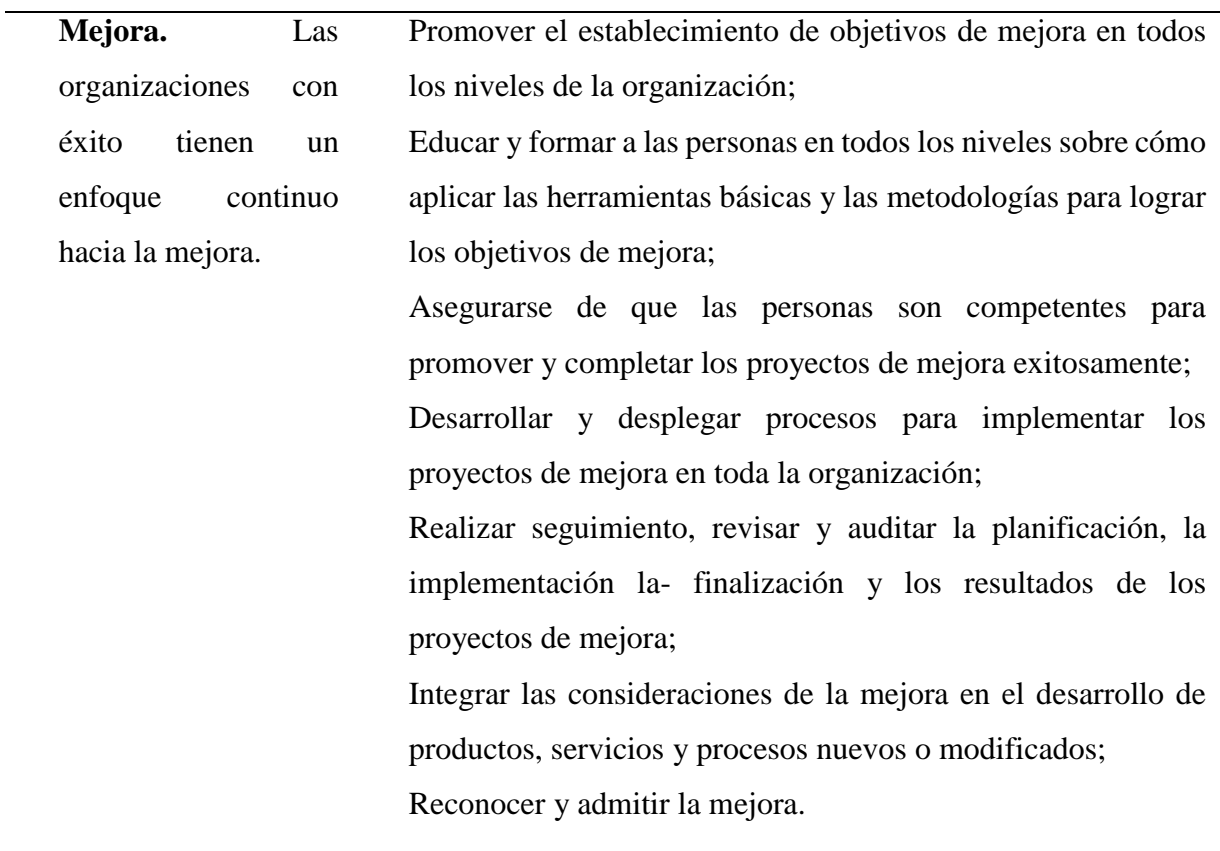

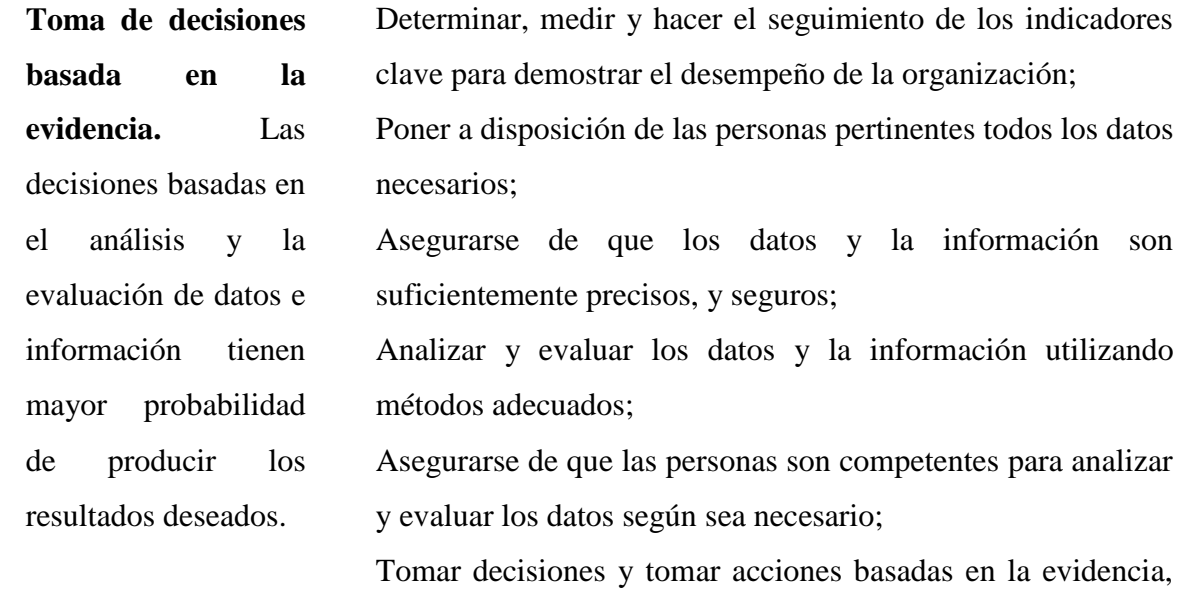

equilibrando la experiencia y la intuición.

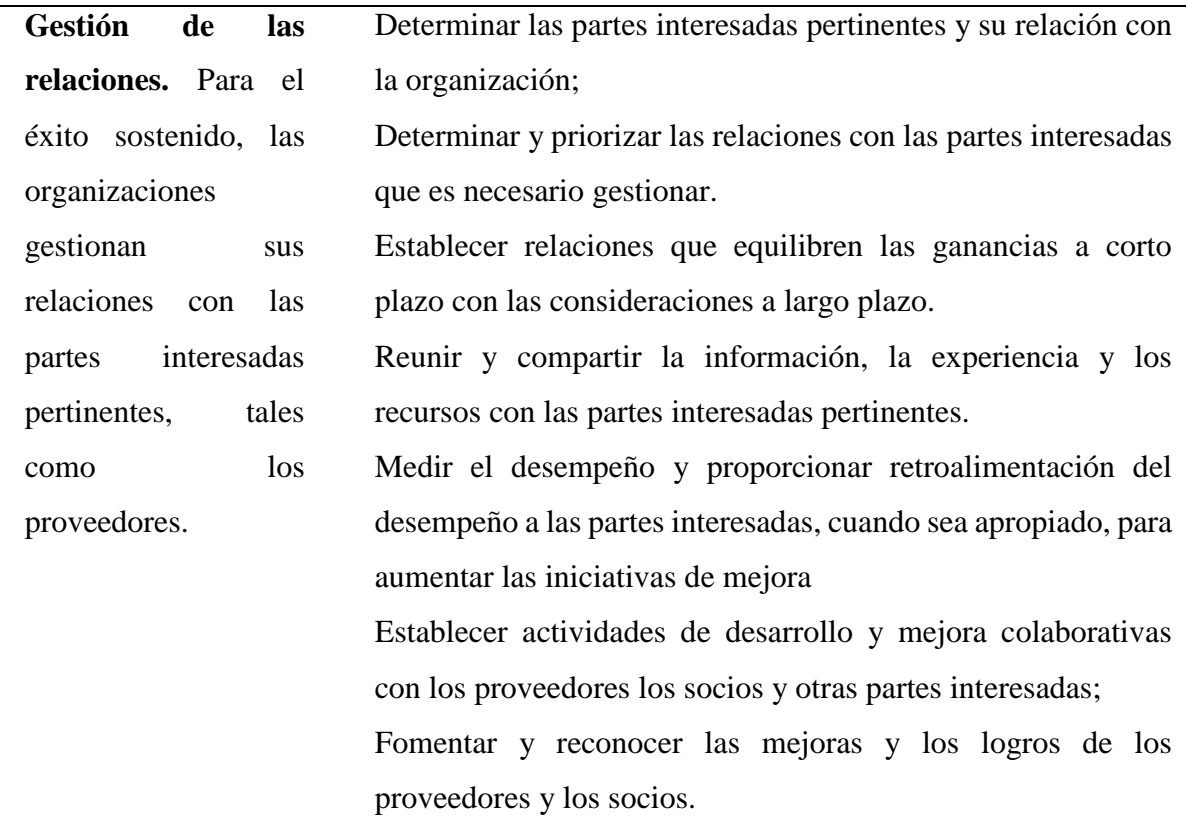

Fuente: Elaboración propia con información de la norma ISO 9000:2015.

Según el Organismo Internacional de la Normalización (2009) en su norma ISO 9004 para lograr el éxito sostenido, la alta dirección debería adoptar un enfoque de gestión de la calidad. El sistema de gestión de la calidad de la organización debería basarse en los principios descritos en la tabla 1.6 "Principios de gestión de la calidad". La organización debería desarrollar un sistema de gestión de la calidad de la organización para asegurarse de que se hace uso eficiente de los recursos, la toma de decisiones se basa en evidencias objetivas, y se orienta a la satisfacción del cliente, así como a las necesidades y expectativas de otras partes pertinentes. En esta norma el término "alta dirección" se refiere al nivel más alto de autoridad en la toma de decisiones de una organización y el término "organización" cubre a todas las personas en una organización, con esto se hace referencia a que la norma es aplicable a cualquier organización, independientemente de su tamaño, tipo o actividad.

La norma internacional ISO 9004 proporciona un enfoque más amplio sobre la gestión de la calidad a diferencia de la norma ISO 9001; suministra una guía para la mejora sistemática y continua del desempeño global de la organización. En la figura 1.2, se presenta un modelo de un sistema de gestión de la calidad basado en procesos que incorpora los elementos de las normas ISO 9001 e ISO 9004.

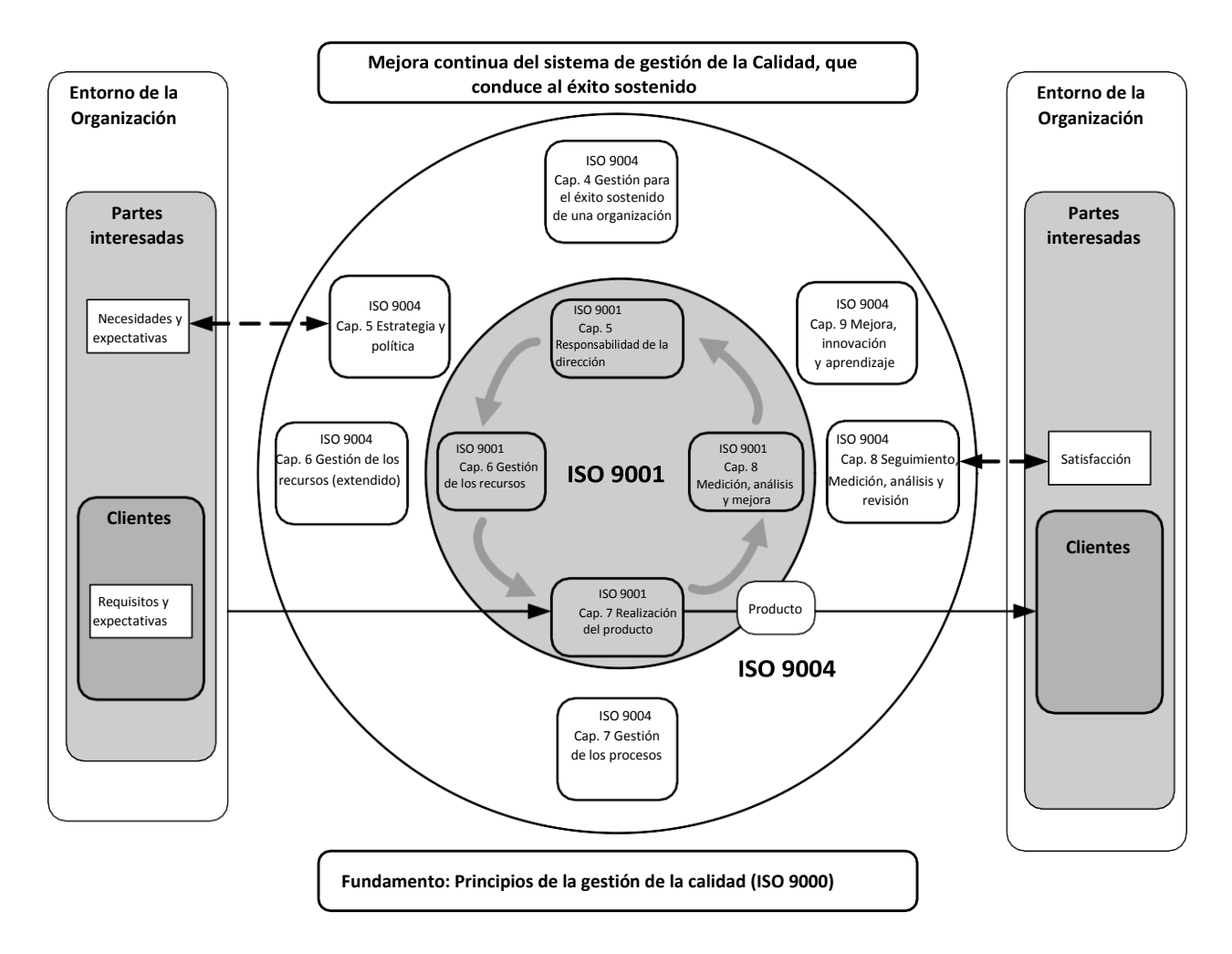

#### **Leyenda**

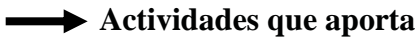

#### **Actividades que aportan valor i i D** Flujo de información

*Figura 1. 2* "Modelo ampliado de un sistema de gestión de la calidad basado en procesos" Fuente: Extraído de Norma Internacional ISO 9004, (2009)

En la norma internacional ISO 9004 Gestión para el éxito sostenido de una organización - Enfoque de gestión de la calidad, se desarrollan seis elementos que el organismo considera claves dentro de un sistema de gestión de la calidad. El primero es el entorno de la organización que incluye las partes interesadas, así como sus necesidades y expectativas; el segundo elemento es la estrategia y política que incluye su formulación, despliegue y comunicación; continúa con el tercer elemento que corresponde a la gestión de los recursos abarcando recursos financieros, personas de la organización, proveedores y aliados, infraestructura, ambiente de trabajo, conocimientos, información y tecnología, recursos naturales; el cuarto elemento es la gestión de los procesos conformado por la planificación y control de los procesos y por la responsabilidad y autoridad relativas a los procesos; el quinto elemento se enfoca en el seguimiento, medición, análisis y revisión; el sexto y último elemento se refiere a la mejora, innovación y aprendizaje.

De todos los elementos clave que desarrolla la norma ISO 9004, en este trabajo de investigación se hará una revisión más amplia al quinto elemento por guardar una relación con el tema de investigación.

#### **1.2.2.5 Seguimiento, medición y revisión de acuerdo a la norma ISO 9004:2009**

Para lograr el éxito sostenido en un entorno siempre cambiante e incierto, es necesario que la organización realice el seguimiento, mida, analice y revise de manera regular su desempeño (Organismo internacional de normalización, 2009).

#### **1.2.2.6 Seguimiento**

La alta dirección debería establecer y mantener procesos para realizar el seguimiento del entorno de la organización y para recopilar y gestionar la información necesaria para identificar y comprender las necesidades y expectativas presentes y futuras de todas las partes interesadas, evaluar fortalezas, debilidades, oportunidades y amenazas, comprender las tendencias sociales, económicas y ecológicas y los aspectos culturales locales pertinentes para las actividades de la organización y evaluar las capacidades actuales de la organización y de los procesos (Organismo internacional de normalización, 2009).

#### **1.2.2.7 Medición**

La alta dirección de la organización debería evaluar el progreso en el logro de los resultados planificados frente a su misión, visión, políticas, estrategias y objetivos, a todos los niveles y en todos los procesos y las funciones pertinentes de la organización. Se debería utilizar un proceso de medición y análisis para hacer el seguimiento de este progreso, buscar y proporcionar la información necesaria para las evaluaciones del desempeño y tomar decisiones eficazmente. La selección de los indicadores clave de desempeño y de una metodología de seguimiento apropiados es crítica para el éxito del proceso de medición y análisis. Los métodos utilizados para recopilar la información en relación con los indicadores clave de desempeño deberían ser viables y apropiados para la organización (Organismo internacional de normalización, 2009).

#### **1.2.2.8 Indicadores clave de desempeño**

Los factores que están bajo el control de la organización y que son críticos para su éxito sostenido deberían estar sujetos a mediciones del desempeño e identificarse como indicadores clave de desempeño. Estos indicadores deberían ser cuantificables y deberían permitir a la organización establecer objetivos medibles, identificar, realizar el seguimiento y predecir tendencias y tomar acciones correctivas, preventivas y de mejora cuando sea necesario. La alta dirección debería seleccionar indicadores clave de desempeño como base para tomar decisiones estratégicas y tácticas. Por otra parte, estos indicadores deberían ir desplegándose adecuadamente como indicadores de desempeño en las funciones y los niveles pertinentes de la organización, para apoyar el logro de los objetivos de alto nivel.

Los indicadores clave de desempeño deberían ser apropiados a la naturaleza y al tamaño de la organización y a sus productos, procesos y actividades. Es necesario que sean coherentes con los objetivos de la organización que, a su vez, deberían ser coherentes con su estrategia y políticas. Cuando se seleccionan los indicadores clave de desempeño, se debería considerar información específica relativa a los riesgos y a las oportunidades. Al seleccionar los indicadores clave de desempeño, la organización debería asegurarse de que proporcionan información que es medible, exacta y fiable y que se pueden utilizar para implementar las acciones correctivas cuando el desempeño no sea conforme con los objetivos o para mejorar la eficiencia y eficacia del proceso. Dicha información debería tener en cuenta las necesidades y expectativas de los clientes y de otras partes interesadas, la importancia de los productos individuales para la organización, tanto en el momento actual como en el futuro, la eficacia y eficiencia de los procesos, el uso eficaz y eficiente de los recursos, la rentabilidad y el rendimiento financiero, y los requisitos legales y reglamentarios, cuando sean aplicables (Organismo internacional de normalización, 2009).

#### **1.2.2.9 Autoevaluación**

La autoevaluación es una revisión exhaustiva y sistemática de las actividades de la organización y de su desempeño en relación con su grado de madurez. La autoevaluación se debería utilizar para determinar las fortalezas y debilidades de la organización en términos de su desempeño, así como de sus mejores prácticas, tanto a nivel general como a nivel de sus procesos individuales. La autoevaluación puede ayudar a la organización a priorizar, planificar e implementar mejoras y/o innovaciones, cuando sea necesario.

Los resultados de las autoevaluaciones apoyan la mejora continua del desempeño global de la organización, el progreso hacia el logro y el mantenimiento del éxito sostenido de la organización, la innovación en los procesos, los productos y la estructura de la organización, cuando sea apropiado, el reconocimiento de las mejores prácticas, y la identificación de otras oportunidades de mejora. Los resultados de las autoevaluaciones deberían comunicarse a las personas pertinentes de la organización. Deberían utilizarse para compartir el conocimiento sobre la organización y su orientación futura (Organismo Internacional de normalización, 2009).

#### **1.2.2.10 Revisión**

La alta dirección debería utilizar un enfoque sistemático para revisar la información disponible y para asegurarse de que la información se utiliza para la toma de decisiones. Los datos pueden recopilarse de numerosas fuentes tales como el seguimiento del entorno de la organización, las medidas del desempeño de la organización, incluyendo los indicadores clave de desempeño, las evaluaciones de la integridad y de la validez de los procesos de medición, los resultados de las actividades de auditoría interna, de autoevaluación, y de estudios comparativos con las mejores prácticas, la evaluación del riesgo, y la retroalimentación de los clientes y de otras partes interesadas (Organismo Internacional de normalización, 2009).

# **1.2.2.11 Herramienta de autoevaluación ISO 9004:2009**

La herramienta de autoevaluación presentada en la Norma Internacional ISO 9004:2009 incluye tablas de autoevaluación separadas para los elementos clave y los elementos detallados descritos en la norma. Las tablas de autoevaluación presentadas en la Norma ISO 9004:2009 se pueden utilizar tal como se proporcionan o adaptarse para la organización.

La herramienta de autoevaluación propuesta en la Norma Internacional ISO 9004:2009 utiliza cinco niveles de madurez, que pueden ampliarse para incluir niveles adicionales o personalizarse según sea necesario. La Figura 1.3 proporciona un ejemplo genérico de cómo se pueden relacionar en forma de tabla los criterios de desempeño con los niveles de madurez. La organización debería revisar su desempeño frente a criterios especificados, identificar sus niveles de madurez actuales y determinar sus fortalezas y debilidades. Los criterios dados para los niveles más altos pueden ayudar a la organización a comprender los temas que necesita considerar y ayudarle a determinar las mejoras necesarias para alcanzar niveles de madurez superiores (Organización Internacional de Normalización , 2009).

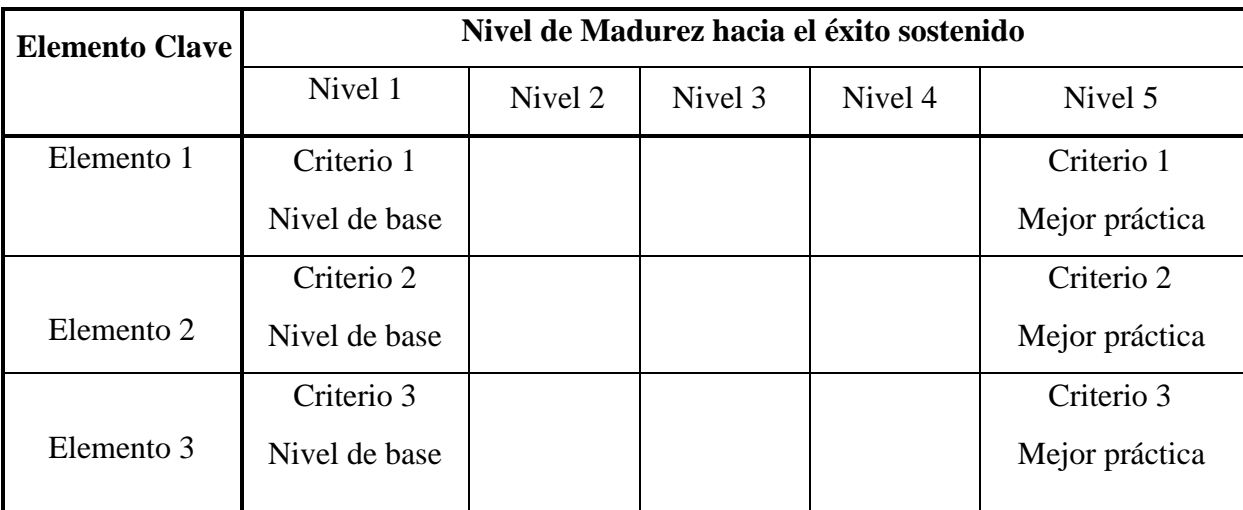

*Figura 1. 3* "Modelo genérico de relación entre elementos y criterios de autoevaluación con los niveles de madurez" Fuente: ISO 9004:2009, (2009)

La autoevaluación propuesta en la Norma ISO 9004:2009, se divide en Autoevaluación de elementos clave, la cual debería realizarse periódicamente la alta dirección para obtener una perspectiva general del comportamiento de la organización y de su desempeño actual, y la Autoevaluación de elementos detallados está prevista para que la realice la dirección operativa

y los dueños de procesos, para obtener una perspectiva general profunda del comportamiento de la organización y de su desempeño actual.

Los elementos de autoevaluación se refieren a los capítulos de la Norma Internacional ISO 9004 Gestión para el éxito sostenido de una organización-Enfoque de gestión de la calidad. . En caso de ser apropiado, la autoevaluación puede limitarse a cualquiera de las tablas de manera aislada.

Tal como se puede observar el modelo de madurez de esta herramienta de autoevaluación al igual que el CMM y otros modelos de madurez, se presenta un nivel por cada grado de madurez, siendo el nivel uno un nivel base por otro lado el nivel cinco representa el nivel de mejor práctica, con esto podríamos confirmar lo anteriormente mencionado sobre que a partir del CMM se han desarrollado la gran mayoría de Modelos de Madurez.

#### **1.2.2.12 Aplicación de la herramienta de Autoevaluación**

ISO (2009) propone una metodología de seis pasos, para que una organización lleve a cabo una autoevaluación. El primer paso es la Definición del alcance de la autoevaluación, en términos de las partes de la organización que se van a evaluar, y el tipo de evaluación a realizar, tal como, una autoevaluación de los elementos clave; autoevaluación de los elementos detallados, basada en la Norma Internacional; o una autoevaluación de los elementos detallados basada en esta Norma Internacional, con criterios o niveles adicionales o nuevos. El segundo paso consiste en identificar quién será responsable de la autoevaluación y cuándo se llevará a cabo; para continuar con la determinación de cómo se realizará la autoevaluación, es decir; bien mediante un equipo o mediante individuos. El cuarto paso consiste en identificar el nivel de madurez para cada proceso individual de la organización. Esto debería hacerse comparando la situación presente en la organización con los ejemplos que se enumeran en las tablas y marcando los elementos que la organización ya está aplicando; comenzando en el nivel 1 y progresando hacia los niveles de madurez superiores. El nivel de madurez actual será el nivel de madurez más alto alcanzado sin que haya aparecido ningún espacio vacío hasta ese punto.

En el quinto paso se consolidan los resultados en un informe. Esto proporciona un registro del progreso en el tiempo y puede facilitar la comunicación de la información, tanto interna como externamente. La utilización de gráficos en dicho informe puede facilitar la comunicación de

los resultados. El último permite evaluar el desempeño actual de los procesos de la organización e identificar áreas de mejora y/o de innovación. Estas oportunidades deberían identificarse a lo largo del proceso y debería desarrollarse en un plan de acción como resultado de la evaluación.

Una organización puede estar en distintos niveles de madurez para los distintos elementos. Una revisión de los espacios vacíos existentes puede ayudar a la alta dirección a planificar y priorizar las actividades de mejora y/o de innovación necesarias para pasar elementos individuales a un nivel superior (Organización Internacional de Normalización , 2009).

#### **1.2.3 Inteligencia de negocios**

La inteligencia de negocios hace referencia a la habilidad para transformar los datos en información, y la información en conocimiento, de forma que se pueda optimizar el proceso de toma de decisiones en los negocios (Sinnexus, 2016). Para comprender el funcionamiento de la inteligencia de negocios y sus componentes, se realizó una recopilación de distintos autores sobre estos temas.

#### **1.2.3.1 Sistemas de información y administración del conocimiento**

Los datos son hechos objetivos aislados sin significado ni explicación, mientras que la información es el resultado de la organización y tratamiento que se aplica a los datos para producir un significado, la inteligencia de negocios se da a partir de la información y el conocimiento. La administración del conocimiento es un proceso recurrente que permite identificar el conocimiento que una organización posee o necesita (capital intelectual), para resolver un problema en específico, implantar mecanismos internos para la generación, transferencia y aplicación de dicho conocimiento, construir capacidades críticas que favorecen la innovación, e incrementar el valor de la organización, la combinación adecuada de los recursos tangibles (infraestructura tecnológica); los intangibles (conocimientos, sinergias, cultura, políticas, estructura organizacional, etc.); y los relacionados con el capital humano (habilidades de gestión y tecnológicas), que permite obtener ventajas competitivas derivadas de los conocimientos que los miembros con funciones directivas sean capaces de generar a partir de la información procesada y almacenada en los sistemas de información estratégicos desarrollados e implantados en las organizaciones (Hernández Orallo, Ramírez Quintana, & Ferri Ramírez , 2004).

Con respecto a la administración del conocimiento y la toma de decisiones existen tres tipos de sistemas de información, los Sistemas Transaccionales, los Sistemas de Apoyo de las Decisiones y los Sistemas Estratégicos. (Calzada Leticia, 2009)

Es necesario distinguir dos usos diferentes del sistema de información, el procesamiento transaccional y el procesamiento analítico. El procesamiento transaccional en tiempo real (OLTP) constituye el trabajo primario en un sistema de información. Este trabajo consiste en realizar transacciones, es decir, actualizaciones y consultas a la base de datos con un objetivo operacional: hacer funcional las aplicaciones de la organización, proporcionar información sobre el estado del sistema de información y permitir actualizarlo conforme va variando la realidad del contexto de la organización. Es el trabajo diario y para el que inicialmente se ha diseñado la base de datos. Mientras que el procesamiento analítico en tiempo real (OLAP) engloba un conjunto de operaciones, exclusivamente de consulta, en las que se requieren agregar y cruzar gran cantidad de información. El objetivo de estas consultas es realizar informes y resúmenes, generalmente para el apoyo de toma de decisiones (Hernández Orallo, Ramírez Quintana, & Ferri Ramírez , 2004).

#### **1.2.3.2 Sistema de información y su evolución**

Cano (2007) presenta como definición general de sistema de información aquella parte de toda organización que formalmente se dedica a capturar, almacenar y transmitir información relevante y pertinente para la organización a todos los miembros, para que puedan realizar las actividades encomendadas, así como también intercambiar información de interés para la misma organización con otras personas u organizaciones.

De acuerdo con De Pablos Heredero, López Hermoso Agius, Martín-Romo Romero, & Medina Salgado (2012) en su libro Organización y transformación de los sistemas de información en la empresa, definen un sistema de información (SI) empresarial como un conjunto de recursos técnicos, humanos y económicos, interrelacionados dinámicamente, y organizados en torno al objetivo de satisfacer las necesidades de información de una organización empresarial para la gestión y la correcta adopción de decisiones.

Estos sistemas de información presentan una lógica evolutiva, considerando los distintos niveles de decisión y las funciones básicas que en todas las empresas se realizan. Los sistemas de procesamiento de transacciones (TPS), registran los datos de las transacciones que diariamente se procesan dentro de las organizaciones. La información que de ellos se deriva es inmediata, altamente precisa y muy detallada para el resto de los sistemas y pueden ayudar a los directivos de nivel bajo/medio a llevar un control frecuente de las actividades elementales y ordinarias de la empresa; los sistemas de gestión de la información, son la evolución lógica de los TPS, estos sistemas procesan datos proporcionando informes a los niveles directivos para el control de planes y programas y toma de decisiones algo menos estructuradas; los sistemas de soporte a la decisión (DSS) manejan información externa e interna, realizan un análisis variado con los datos relacionándolos con distintos criterios, presentan la información de modo visual proporcionando mejores elementos de juicio e importantes ahorros en tiempos de respuesta; los sistemas de información para ejecutivos son similares a los DSS pero con el objetivo de que los directivos de más alto nivel puedan monitorizar permanente la compañía en su totalidad; los sistemas de planificación de recursos empresariales (ERP) son sistemas de información integrales que permiten la ejecución y automatización de los procesos de negocio de todas las áreas funcionales de un modo coordinado.

#### **1.2.3.3 Antecedentes de la inteligencia de negocio**

De acuerdo con Conesa Caralt & Curto Díaz (2011) la inteligencia de negocio responde a la necesidad de tener mejores, más rápidos y más eficientes métodos para extraer y transformar los datos de una organización en información, y podemos entender, en una primera aproximación, que es una evolución de los sistemas de soporte a las decisiones (DSS, Decissions Suport Systems). Sin embargo, este concepto, que actualmente se considera crítico en la gran mayoría de empresas, no es nuevo. En octubre de 1958 Hans Peter Luhn, investigador de IBM en dicho momento, acuño el término en el artículo "A Business Intelligence System" como: La habilidad de aprender las relaciones de hechos presentados de forma que guíen las acciones hacia una meta deseada. No es hasta 1989 que Howard Dresden, analista de Gartner, propone una definición formal del concepto: Conceptos y métodos para mejorar las decisiones de negocio mediante el uso de sistemas de soporte basados en hechos.

Desde entonces, este concepto ha evolucionado aunando diferentes tecnologías, metodologías y términos bajo su paraguas. Algunas de las tecnologías que forman parte de la inteligencia de negocios son data warehouse, reporting, análisis OLAP, análisis visual, análisis predictivo, cuadro de mando, cuadro de mando integral, minería de datos, gestión del rendimiento, previsiones, reglas de negocio, tablero de control e Integración de datos (Conesa Caralt & Curto Díaz, 2011).

## **1.2.3.4 Nivel de madurez de la inteligencia de negocios**

La pregunta que puede plantearse una organización, que ya dispone de alguna de las herramientas mencionadas anteriormente o de metodologías de análisis de la información de carácter estratégico, es ¿si realmente tiene un sistema de inteligencia de negocios? Para resolver esta duda existe el denominado Business Intelligence Maturity Model. Según este modelo, podemos saber qué grado de implantación de herramientas de inteligencia de negocios tiene una organización. Este modelo identifica 7 fases (De Pablos Heredero y otros, 2012).

En la Fase 1 no existe inteligencia de negocios, los datos se hallan en los sistemas de procesamiento de transacciones en línea (OLTP), desperdigados en otros soportes o incluso sólo contenidos en el know-how de la organización. Las decisiones se basan en la intuición, en la experiencia, pero no en datos consistentes. El uso de datos corporativos en la toma de decisiones no ha sido detectado y tampoco el uso de una herramienta adecuada al hecho.

En la Fase 2 no existe inteligencia de negocios, pero los datos son accesibles. No existe un procesado formal de los datos para la toma de decisiones, aunque algunos usuarios tienen acceso a información de calidad y son capaces de justificar decisiones con dicha información. Frecuentemente, este proceso se realiza mediante Excel o algún tipo de reporting. Se intuye que deben existir soluciones para mejorar este proceso pero se desconoce la existencia del Business Intelligence.

En la Fase 3 inicia la aparición de procesos formales de toma de decisiones basada en datos. Se establece un equipo que controla los datos y que permite hacer informes contra los mismos que permiten tomar decisiones fundamentadas. Los datos son extraídos directamente de los sistemas transaccionales sin data cleansing ni modelización, ni existe una data warehouse.

En la Fase 4 aparece el Data warehouse, pues el impacto negativo de los sistemas OLTP lleva a la conclusión de que un repositorio de datos es necesario para la organización. Se percibe la data warehouse como una solución deseada y el reporting sigue siendo personal.

En la Fase 5 el Data warehouse crece y el reporting se formaliza. La data warehouse funciona y se desea que todos se beneficien del mismo, de forma que el reporting corporativo se formaliza. Se habla de OLAP, pero sólo algunos identifican realmente sus beneficios.

En la Fase 6 se despliega OLAP. Después de cierto tiempo, ni el reporting ni la forma de acceso al datawarehouse es satisfactoria para responder a preguntas sofisticadas. OLAP se despliega para dichos perfiles. Las decisiones empiezan a impactar de forma significativa en los procesos de negocio de toda la organización.

En la Fase 7 la inteligencia de negocios se formaliza pues aparece la necesidad de implantar otros procesos de inteligencia de negocio como Data Mining, Balanced ScoreCard, procesos de calidad de datos impactan en procesos como Customer Relationship Management (CRM), Supply Chain Management (SCM), en esta fase se ha establecido una cultura corporativa que entiende claramente la diferencia entre sistemas OLTP y DSS (Cano, 2007).

#### **1.2.3.5 Modelización del negocio**

Antes de iniciar un nuevo proyecto de Inteligencia de Negocios o de retomar alguno que ya se encuentre en alguna de las fases mencionadas en el Modelo de Madurez de la Inteligencia de Negocio, es conveniente construir un modelo que permita la comprensión de la situación actual del negocio. Construir un modelo nos permite analizar qué está sucediendo y para poder construirlo debemos documentar, probar, y desarrollar nuestras teorías acerca de cómo funciona el negocio. Los modelos nos ayudan a experimentar de qué manera afectarán los cambios que introduzcamos. Los modelos de negocio deben estar vivos, igual que lo están los propios negocios. Los modelos de negocio son simplificaciones de la realidad que nos sirven para comprender qué está sucediendo. Para definirlos podemos acudir distintas metodologías: Contabilidad Analítica o de Costes, EFQM (European Foundation for Quality Management), SixSigma, Análisis de procesos, Modelos Financieros, Análisis de ratios, etc. (Cano, 2007).

#### **1.2.3.6 Modelo de datos**

Siguiendo la metodología de Cano (2007) lo primero que debemos hacer es definir cuál es el modelo de negocio para el que estamos preparando los datos que han de ser analizados, después de definirlo se procede a determinar qué información se tiene para analizar. Una vez que tenemos el contexto, debemos determinar qué queremos medir y cómo los queremos analizar.

Para almacenar grandes cantidades de información se diseñan los sistemas o almacenes de bases de datos. La gestión de los datos implica tanto la definición de estructuras para el almacenamiento de la información como la provisión de mecanismos para la manipulación de la información. Para definir la estructura del sistema de bases de datos es necesario conocer los modelos, de acuerdo con diversas bibliografías los más empleados en las organizaciones para almacenar su información, son el modelo relacional y el modelo entidad relación.

Modelo relacional. El modelo relacional usa una colección de tablas para representar tanto los datos como sus relaciones. Cada tabla tiene varias columnas, y cada columna tiene un nombre único. El modelo relacional es un ejemplo de un modelo basado en registros. Los modelos basados en registros se denominan así porque la base de datos se estructura en registros de formato fijo de varios tipos. Cada tabla contiene registros de un tipo dado. Cada tipo de registro define un número fijo de campos, o atributos. Las columnas de la tabla se corresponden con los atributos del tipo de registro.

Modelo entidad relación. El modelo de datos entidad-relación (E-R) se basa en una percepción del mundo real que consiste en una colección de objetos básicos, denominados entidades y de las relaciones entre ellos. Una entidad es una "cosa" y "objeto" del mundo real que es distinguible de otros objetos (Silberschatz, Korth, & Sudarshan, 2007).

Independientemente del modelo establecido para el almacén de datos, en estos suelen tener esquemas diseñados para el análisis de datos y se emplean herramientas como las herramientas OLAP. Por tanto, los datos suelen ser multidimensionales, con atributos de dimensión y atributos de medida. Las tablas que contienen datos multidimensionales se denominan tablas de hechos y suelen ser de gran tamaño. Para minimizar los requisitos de almacenamiento los atributos de dimensiones suelen ser identificadores breves que actúan de claves externas en otras

tablas denominadas tablas de dimensiones. Un esquema así, con una tabla de hechos, varias de dimensiones y claves externas procedentes de la tabla de hechos en las tablas de dimensiones, se denominan esquema en estrella. Los diseños complejos de almacenes de datos pueden tener varios niveles de tablas de dimensiones, estos esquemas se denominan esquemas en copo de nieve.

#### **1.2.3.7 Componentes de la inteligencia de negocios**

Para la realización exitosa de un proyecto de inteligencia de negocios, no es suficiente con conocer la situación actual de la empresa con respecto a su modelo de negocio o su modelo de datos, además se debe tener conocimiento de los elementos de un sistema de inteligencia de negocios para que estos sean incluidos en el proceso de la realización del proyecto.

#### **1.2.3.7.1 Fuentes de información**

El primer componente de la inteligencia de negocios son las fuentes de información, en general a las que se tiene acceso en una organización son los sistemas operacionales o transaccionales, que incluyen aplicaciones desarrolladas a medida, ERP, CRM, SCM, etc., sistemas de información departamentales: previsiones, presupuestos, hojas de cálculo, etc., y las fuentes de información externas que son fundamentales para enriquecer la información que tenemos de nuestros clientes.

En esta fase, el punto clave es identificar las fuentes más apropiadas de las cuales recuperaremos la información, deberemos analizar los formatos, la disponibilidad y la calidad de la información (Cano, 2007).

Es necesario asegurar que la calidad de los datos es máxima. Si en el datawarehouse hay errores, éstos se propagarán a lo largo de toda la organización y son muy difíciles de localizar. Además, pueden ocasionar que se tomen decisiones erróneas que afecten a los resultados de la organización. Los costes derivados de que la calidad de los datos no sea la correcta pueden llegar a ser muy elevados. Los errores en los datos pueden provenir de los sistemas transaccionales de los que recuperamos los datos, del proceso ETL, o del propio datawarehouse (Cano, 2007).

Debería por tanto establecerse un control o conjunto de controles en el proyecto que localizara los errores en los datos y no permitiera la carga de los mismos. Las comprobaciones se deberán llevar a cabo, de forma manual o automatizada, teniendo en cuenta distintos niveles de detalle y variando los periodos de tiempo, comprobando que los datos cargados coinciden con los de las fuentes de datos origen (Cano, 2007).

Desde el proyecto debemos velar por la calidad de los datos, puesto que si la calidad no es la adecuada nunca podremos obtener los beneficios esperados del proyecto. Debemos entender que la problemática de la calidad de datos no es un problema de los departamentos de tecnología, sino un problema estratégico al que debemos asignar objetivos, recursos y planificación (Cano, 2007).

#### **1.2.3.7.2 Extracción, transformación y carga (ETL)**

El segundo componente es el proceso de Extracción, Transformación y Carga (ETL, por sus siglas en inglés), consume entre el 60% y el 80% del tiempo de un proyecto de Business Intelligence, por lo que es un proceso clave en la vida de todo proyecto.

El proceso ETL se divide en 5 subprocesos:

- 1. Extracción. Este proceso recupera los datos físicamente de las distintas fuentes de información. En este momento disponemos de los datos en bruto. El principal objetivo de la extracción es extraer tan sólo aquellos datos de los sistemas transaccionales que son necesarios y prepararlos para el resto de los subprocesos de ETL.
- 2. Limpieza. Los sistemas transaccionales contienen datos que no han sido depurados y que deben ser limpiados. Algunas causas que provocan que los datos se consideren sucios son valores por defecto, ausencia de valor, campos que tienen distintas aplicaciones, uso inapropiado de los campos y problemas de carga de antiguos sistemas o de integración entre sistemas.

La limpieza de datos se divide en distintas etapas. En la etapa 1 denominada depuración de los valores, se localiza e identifica los elementos individuales de información en las fuentes de datos y los aísla en los ficheros destino. Por ejemplo: separar el nombre completo en nombre, primer apellido, segundo apellido, o la dirección en: calle, numero, piso, etcétera. La etapa 2 corrige los valores individuales de los atributos usando algoritmos de corrección y fuentes de datos externas. Por ejemplo: comprueba una

dirección y el código postal correspondiente. En la etapa 3 se aplican rutinas de conversión para transformar valores en formatos definidos, aplicando procedimientos de estandarización y definidos por las reglas del negocio. Por ejemplo: trato de Sr., Sra., etc. o sustituyendo los diminutivos de nombres por los nombres correspondientes. La etapa 4 busca y relaciona los valores de los registros, corrigiéndolos y estandarizándolos, basándose en reglas de negocio para eliminar duplicados. Por ejemplo: identificando nombres y direcciones similares, finalmente la etapa 5 analiza e identifica relaciones entre registros relacionados y los junta en una sola representación.

- 3. Transformación. La transformación de los datos se hace partiendo de los datos una vez "limpios". Transformamos los datos de acuerdo con las reglas de negocio y los estándares que han sido establecidos. La transformación incluye: cambios de formato, sustitución de códigos, valores derivados y agregados.
- 4. Integración. La última etapa es la de integración en el datawarehouse: es el momento en el que se cargan los datos y se comprueba si, por ejemplo, los totales de ventas que hemos cargado coinciden con la información que residía en nuestro sistema transaccional, así como si los valores que tienen los registros cargados corresponden a los definidos en el datawarehouse. Es fundamental comprobar que se ha desarrollado correctamente, ya que en caso contrario pueden llevar a decisiones erróneas a los usuarios.
- 5. Actualización. Este proceso determina la periodicidad con el que haremos nuevas cargas de datos al datawarehouse. (Cano, 2007)

#### **1.2.3.7.3 Datawarehouse o almacén de datos**

El tercer elemento del sistema es el datawarehouse o almacén de datos, el cual guarda relación con el elemento anterior porque los datos que han sido obtenidos en el proceso ETL serán depositados en el almacén de datos.

Cuando queremos analizar un problema empresarial, normalmente la información que necesitamos proviene de distintos sistemas, pero nosotros la requerimos en un mismo entorno para facilitar su análisis. La aparición de los datawarehouse o almacenes de datos son la respuesta a las necesidades de los usuarios que necesitan información consistente, integrada, histórica y preparada para ser analizada para poder tomar decisiones (Cano, 2007).

Bill Inmon citado en Cano (2007) definió las características que debe cumplir un datawarehouse, las cuales son: Orientado sobre un área, integrado, indexado al tiempo, conjunto no volátil de información que soporta la toma de decisiones.

Cuando se habla de datawarehouse se deben considerar elementos como el proceso Data Warehousing, donde se extraen y filtran datos de las operaciones comunes de la organización, procedentes de los distintos sistemas de información operacionales y/o sistemas externos, para transformarlos, integrarlos y almacenarlos en un almacén de datos con el fin de acceder a ellos para dar soporte en el proceso de toma de decisiones de una organización. Otro elemento importante en un datawarehouse son los Data Mart, subconjunto de los datos del datawarehouse cuyo objetivo es responder a un determinado análisis, función o necesidad, con una población de usuarios específica. Al igual que en una data warehouse, los datos están estructurados en modelos de estrella o copo de nieve, y una data mart puede ser dependiente o independiente de un data warehouse. La data mart está pensado para cubrir las necesidades de un grupo de trabajo o de un determinado departamento dentro de la organización. El siguiente elemento Operacional Data Store, es un tipo de almacén de datos que proporciona sólo los últimos valores de los datos y no su historial; además, generalmente admite un pequeño desfase o retraso sobre los datos operacionales. El elemento Staging Area, es el sistema que permanece entre las fuentes de datos y la data warehouse con el objetivo de facilitar la extracción de datos desde fuentes de origen con una heterogeneidad y complejidad grande. Un elemento importante en un datawarehouse es su proceso ETL, por ser la tecnología de integración de datos que se usa tradicionalmente para alimentar al datawarehouse, data mart, staging area. El elemento final Metadatos describe características de los datos; aporta información para ayudar a identificar, descubrir, valorar y administrar los datos.

## **1.2.3.7.4 Herramientas de la inteligencia de negocios**

En este elemento se analizan las tecnologías que permiten tratar y visualizar la información que reside en un datawarehouse, un aspecto importante de este elemento es que la visualización de la información es independiente respecto de cómo se haya almacenado. Existen distintas tecnologías que permiten analizar la información que reside en un datawarehouse, pero la más extendida es el OLAP (Cano, 2007).

La representación gráfica del OLAP son los cubos OLAP. (Cano, 2007), los cubos de decisión proveen un rápido y focalizado acceso a la información contenida en la tabla de datos. Estos son subconjuntos de datos de dicha tabla organizados dentro de una estructura multidimensional. Los datos se ordenan de acuerdo a los factores seleccionados dando respuesta a complejas consultas de manera rápida y uniforme (García Fronti, 2008).

Existen distintos tipos de herramientas OLAP. La diferencia entra ellas, básicamente, depende de cómo acceden a los datos, a continuación, se presenta una breve explicación de estas herramientas.

En la herramienta ROLAP, las capacidades OLAP acceden directamente a la base de datos relacional. Se accede por tanto a una base de datos relacional, habitualmente sobre un modelo "estrella". La principal ventaja es que no tiene limitaciones en cuanto al tamaño, pero es más lento que el MOLAP, aunque algunos productos comerciales nos permiten cargar cubos virtuales para acelerar los tiempos de acceso.

La herramienta MOLAP, accede directamente sobre una base de datos multidimensional. La ventaja principal de esta alternativa es que es muy rápida en los tiempos de respuesta y la principal desventaja es que, si queremos cambiar las dimensiones, debemos cargar de nuevo el cubo.

La herramienta HOLAP es hibrida, accede a los datos de alto nivel en una base de datos multidimensional y a los atómicos directamente sobre la base de datos relacional. En esencia utiliza las ventajas del ROLAP y del MOLAP.

El acceso a estas herramientas OLAP, puede ser a través de Cliente/Servidor, lo que significa tener las instalaciones locales en los ordenadores de los usuarios y Acceso web: cliente, cliente ligero, o sólo con el navegador, en este tipo de acceso el navegador comunica con un servidor web, el cual habla con la aplicación del servidor, que es la que conecta con el datawarehouse. En el caso de acceder con el navegador sin ningún tipo de cliente o con cliente ligero (por

ejemplo JAVA), normalmente se descargan pequeñas aplicaciones para aumentar la funcionalidad.

A pesar de que las herramientas OLAP son las más empleadas, existen otras herramientas de Inteligencia de negocios que son de utilidad para las organizaciones, a continuación se mencionan algunos ejemplos.

Generadores de informes. Utilizados por desarrolladores profesionales para crear informes estándar para grupos, departamentos o la organización.

Herramientas de usuario final de consultas e informes. Empleadas por usuarios finales para crear informes para ellos mismos o para otros; no requieren programación.

Herramientas de planificación, modelización y consolidación. Permite a los analistas y a los usuarios finales crear planes de negocio y simulaciones con la información de Business Intelligence. Pueden ser para elaborar la planificación, los presupuestos, las previsiones. Estas herramientas proveen a los tableros de control y los scorecards con los objetivos y los umbrales de las métricas.

Herramientas datamining que permiten a estadísticos o analistas de negocio crear modelos estadísticos de las actividades de los negocios. Datamining es el proceso para descubrir e interpretar patrones desconocidos en la información mediante los cuales resolver problemas de negocio. Los usos más habituales del datamining son: segmentación, venta cruzada, sendas de consumo, clasificación, previsiones, optimizaciones, etc.

Herramientas de Tablero de control y Scorecard que permiten a los usuarios finales ver información crítica para el rendimiento con un simple vistazo utilizando iconos gráficos y con la posibilidad de ver más detalle para analizar información detallada e informes, si lo desean. (Cano, 2007). Esta herramienta de inteligencia de negocios es de gran utilidad y por lo consiguiente es otra de las herramientas más conocidas por las organizaciones. Debido a esto se profundizara un poco en las bases de este herramienta.

Tanto los informes como los OLAP son herramientas que proporcionan información a los usuarios finales. La gran cantidad de información que normalmente incluyen estas herramientas puede hacerlas inadecuadas para usuarios que necesiten tomar decisiones de forma rápida a partir de ellas.

De acuerdo con Conesa (2011) se entiende por cuadro de mando o Tablero de control al sistema que informa de la evolución de los parámetros fundamentales de negocio de una organización o de un área del mismo.

Un cuadro de mando está formado por diversos elementos combinados; el elemento tabla tiene forma de matriz y permite presentar una gran cantidad de información, esta puede ser estática, dinámica, o incluso un análisis OLAP, con este elemento se persigue presentar información de forma estructurada al usuario final; el elemento métrica corresponde a valores que recogen el proceso de una actividad o los resultados de la misma, estas medidas proceden del resultado de la actividad de negocio, existen diferentes tipos de métricas por ejemplo en un cuadro de mando, se suelen usar KPI, el elemento Listas es comúnmente formado por KPI´s, en caso de que el cuadro de mando sólo esté formado por este tipo de elemento, se denomina Scorecard; el elemento gráficos, tiene como objetivo mostrar información con un alto impacto visual que sirva para obtener información agregada o sumarizada con mucha más rapidez que a través de tablas, el gráfico puede estar formado por la superposición de diferentes tipos de visualización; el elemento mapas muestra información geo localizada, no toda la información es susceptible de estar en este tipo de formato, se combina con otros elementos para presentar el detalle de la información; el elemento alertas visuales y automáticas consisten en alertas que informan del cambio de estado de información, pueden estar formadas por elementos gráficos como fechas o colores resultados y deben estar automatizadas en función de reglas de negocio encapsuladas en el cuadro de mando; el elemento Menús de navegación facilita al usuario final realizar operaciones con los elementos del cuadro de mando. (Conesa Caralt & Curto Díaz, 2011)

# **1.2.3.7.5 Visualización**

El quinto elemento del sistema es la visualización de la información del datawarehouse, y esta se puede hacer utilizando hojas de cálculo, herramientas específicas o desde un simple navegador. Depende en cada caso de las características del producto seleccionado.

## **1.2.3.8 Metodología para proyectos de inteligencia de negocios**

Una vez que se conocen los elementos de la inteligencia de negocios y que previamente se ha diagnosticado el estado actual de la organización, se requiere establecer un proceso que incluya actividades y tareas que deben plantearse en todo proyecto de inteligencia de negocios.

En el libro Business Intelligence: Competir con información, se propone una metodología adaptable a diversos proyectos de inteligencia de negocios, esta metodología fue diseñada con base en información obtenida de un instrumento de investigación, en el que colaboraron empresas españolas que ya contaban con alguna herramienta de inteligencia de negocios o que habían decidido implementar alguna. Los elementos de la metodología propuesta según Cano (2007), es la siguiente:

- 1. Planificación del proyecto:
	- 1.1 Definir el proyecto.
	- 1.2 Definir la planificación y la gestión del proyecto.
	- 1.3 Establecer la finalización del proyecto.
- 2. Arquitectura tecnológica:
	- 2.1 Revisar los requerimientos de negocio (usuarios, tiempos).
	- 2.2 Definir la arquitectura tecnológica (hardware).
	- 2.3 Definir las recomendaciones de configuración.
	- 2.4 Estimar requerimientos de escalabilidad.
	- 2.5 Implementar el hardware y el software.
- 3. Diseño:
	- 3.1 Desarrollar los modelos de datos.
	- 3.2 Analizar las fuentes de datos.
	- 3.3 Diseñar la base de datos.
	- 3.4 Diseñar el análisis de los usuarios finales.
- 4. Construcción:
	- 4.1 Revisar el alcance y la planificación.
	- 4.2 Implementar la base de datos.
	- 4.3 Diseñar y desarrollar la integración de datos.
- 4.4 Cargar y validar la base de datos.
- 4.5 Construir el análisis de los usuarios finales.
- 4.6 Probar el sistema
- 4.7 Ajustar el rendimiento
- 5. Despliegue:
	- 5.1 Entregar la documentación del proyecto.
	- 5.2 Formar a los usuarios.
	- 5.3 Entregar la aplicación.
	- 5.4 Mantener el datawarehouse
- 6. Operación:
	- 6.1 Definir los procedimientos de soporte
	- 6.2 Monitorizar el rendimiento
	- 6.3 Mantener y mejorar la aplicación.

Esta metodología es general por lo cual debe adaptarse el listado anterior en función del tamaño, disponibilidad de recursos y dificultad del proyecto.

## **1.2.3.9 Metodología CRISP-DM para implementación de minería de datos**

El modelo y la guía de referencia CRISP-DM (Cross- Industry Standard Process for Data Mining), se emplea en proyectos de minería de datos, cabe recordar que esta técnica es una herramienta de la inteligencia de negocios. Realizando un comparativo, se concluye que ambas metodologías se estructuran en seis fases principales, pero en esta metodología no se incluye la fase de Arquitectura Tecnológica debido a que, para un proyecto de minería de datos, ya se tiene un sistema de inteligencia de negocios establecido.

En la figura 1.4 se sintetizan las fases del modelo CRISP-DM. La primera fase Comprensión del negocio se centra en entender los objetivos y requerimientos del proyecto desde una perspectiva de negocio. Consta de cuatro subfases: establecimiento de los objetivos del negocio, evaluación de la situación (inventario de recursos, requerimientos, suposiciones y restricciones, riesgos y contingencias, terminología y costes y beneficios), establecimiento de los objetivos de minería de datos y generación del plan del proyecto.

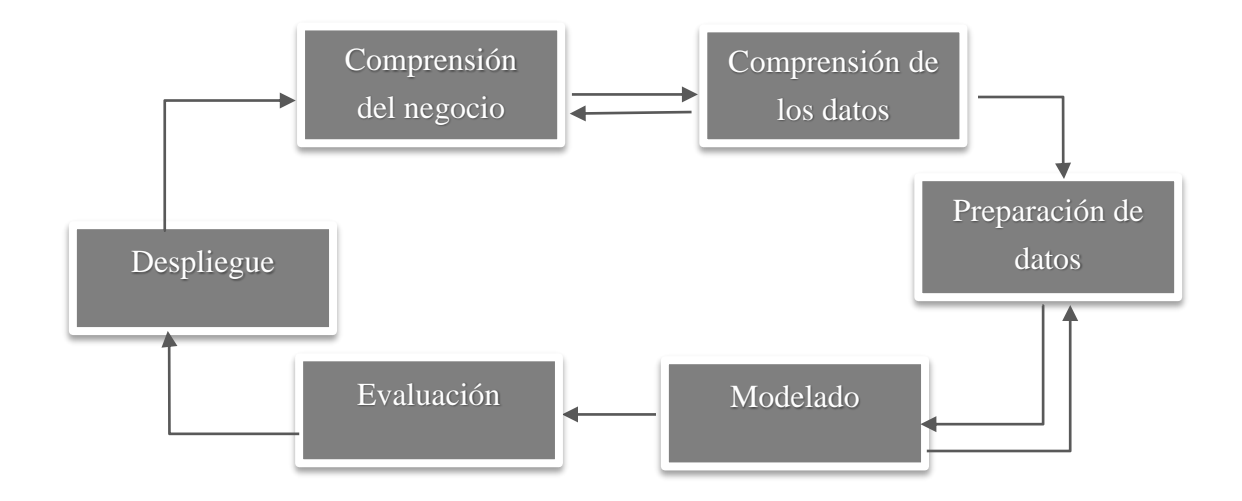

*Figura 1. 4* "Fases del modelo de referencia CRISP-DM"Fuente: Hernández Orallo, Ramírez Quintana, & Ferri Ramírez (2004)

La segunda fase Comprensión de los datos, se trata de recopilar y familiarizarse con los datos, identificar los problemas de calidad de datos y ver las primeras potencialidades o subconjuntos de datos que puedan ser interesante analizar. La fase de comprensión de los datos consta de cuatro subfases: recopilación inicial de datos (informe), descripción de datos (informe), exploración de datos (informe) y verificación de calidad de datos (informe).

El objetivo de la fase Preparación de los datos es obtener la "vista minable" aunque el estándar no use esta terminología (en realidad se habla de dataset y de su descripción). Consta de cinco subfases: selección de datos, limpieza de datos, construcción de datos, integración de datos y formateo de datos.

La fase de Modelado es la aplicación de técnicas de modelado o de minería de datos propiamente dichas a la vistas minables. Consta de cuatro subfases: selección de la técnica de modelado, diseño de la evaluación, construcción del modelo y evaluación del modelo.

En la fase de Evaluación es necesario evaluar los modelos de la fase anterior, ver si el modelo se ajusta a las necesidades establecidas en la primera fase, es decir, si el modelo nos sirve para responder a algunos de los requerimientos del negocio. Consta de tres subfases: evaluación de resultados, revisar el proceso y establecimiento de los siguientes pasos.

La fase final de Despliegue trata de explotar la potencialidad de los modelos, integrarlos en los procesos de toma de decisión de la organización, difundir informes sobre el conocimiento extraído. Consta de cuatro subfases: planificación del despliegue, planificación de la monitorización y del mantenimiento, generación del informe final y revisión del proyecto (Hernández Orallo, Ramírez Quintana, & Ferri Ramírez , 2004).

#### **1.2.3.10 OLAP vs Minería de datos**

Una cuestión importante para los profesionales del procesamiento de datos es la diferencia entre minería de datos y OLAP. El usuario de una herramienta OLAP utiliza la herramienta para obtener información agregada a partir de información detallada, combinando la información de manera flexible. Esto permite obtener informes y vistas sofisticadas en tiempo real. Además las herramientas OLAP pueden utilizarse para comprobar rápidamente patrones y pautas hipotéticas sugeridas por el usuario con el objetivo de verificarlos o rechazarlas. Se trata, por lo tanto, de un proceso esencialmente deductivo. Por el contrario, la minería de datos, más que verificar patrones hipotéticos, usa los datos para encontrar esos patrones. Por lo tanto, es un proceso inductivo.

El sistema de procesamiento analítico en línea o sistema OLAP es un sistema interactivo que permite a los analistas ver diferentes resúmenes de los datos multidimensionales. Las palabras en línea indican que los analistas deben poder solicitar nuevos resúmenes y obtener respuestas en línea, en pocos segundos y no deberían verse obligados a esperar mucho tiempo para ver el resultado de las consultas (Hernández Orallo, Ramírez Quintana, & Ferri Ramírez , 2004).

#### **1.2.3.11 Usuarios de bases de datos e inteligencia de negocios**

El origen de la Business Intelligence va ligado a proveer acceso directo a la información a los usuarios de negocio para ayudarles en la toma de decisiones, sin intervención de los departamentos de Sistemas de Información. (Cano, 2007)

Hay cuatro tipos diferentes de usuarios de los sistemas de bases de datos, diferenciados por la forma en que esperan interactuar con el sistema.

Los usuarios normales son usuarios no sofisticados que interactúan con el sistema invocando alguno de los programas de aplicación que se han descrito previamente. La interfaz de usuario habitualmente para los usuarios normales es una interfaz de formularios, donde el usuario puede rellenar los campos correspondientes del formulario. Los usuarios normales también pueden limitarse a leer informes generados por la base de datos.

Los programadores de aplicaciones son profesionales informáticos que escriben programas de aplicación. Los programadores de aplicaciones pueden elegir entre muchas herramientas para desarrollar las interfaces de usuario. Las herramientas de desarrollo rápido de aplicaciones son herramientas que permiten al programador de aplicaciones crear formularios e informes con un mínimo esfuerzo de programación.

Los usuarios sofisticados interactúan con el sistema sin escribir programas. En su lugar, formulan sus consultas en lenguaje de consultas de bases de datos. Remiten cada una de las consultas al procesador de consultas, cuya función es dividir las instrucciones LMD (lenguaje de manipulación de datos) en instrucciones que el gestor de almacenamiento entienda. Los análisis que remiten consultas para explorar los datos de la base de datos entran en esta categoría.

Los usuarios especializados son usuarios sofisticados que escriben aplicaciones de bases de datos especializadas que no encajan en el marco tradicional del procesamiento de datos. (Silberschatz, Korth, & Sudarshan, 2007)

Mientras que los usuarios de Business Intelligence se pueden dividir en dos grandes grupos dependiendo de su función.

Los productores de información, normalmente se trata del 20% de los usuarios y utilizan herramientas desktop para crear informes o modelos. Usualmente utilizan hojas de cálculo, herramientas de consulta y de informes para acceder y analizar la información.

Los consumidores de información, son usuarios no habituales que regularmente consultan informes para la toma de decisiones, pero no acceden a los números o hacen análisis detallados diariamente. Los usuarios no habituales son directivos, gestores, responsables, colaboradores y usuarios externos.

Es importante señalar que se diferencian los roles, no los individuos. La mayoría de los usuarios no se adecuan absolutamente a una de las dos categorías. (Cano, 2007)

Respondiendo a la pregunta ¿Quién necesita Business Intelligence? En definitiva, para todas aquellas personas de la organización que tengan que tomar decisiones. Dependiendo de qué preguntas necesiten responder se establecerá el modelo de BI necesario.

## **1.2.3.12 Beneficios de un sistema de inteligencia de negocios**

El uso de inteligencia de negocios puede generar beneficios de distintos tipos. Beneficios tangibles, por ejemplo la reducción de costes, generación de ingresos, reducción de tiempos para las distintas actividades del negocio; beneficios intangibles como el hecho de que tengamos disponible la información para la toma de decisiones hará que más usuarios utilicen dicha información para tomar decisiones y mejorar nuestra posición competitiva y beneficios estratégicos como todos aquellos que nos facilitan la formulación de la estrategia, es decir, a qué clientes, mercados o con qué productos dirigirnos (Cano, 2007).

#### **1.3 Marco contextual**

#### **1.3.1. La industria de la información en España**

La industria de la información o el macro sector de las TIC o el también denominado hipersector de la electrónica, las tecnologías de la información y las comunicaciones, las telecomunicaciones y los contenidos digitales, tiene un importante peso en la economía española. Según los últimos datos publicados en septiembre de 2011 por el Observatorio Nacional de las Telecomunicaciones y de la Sociedad de la Información, en España en 2010, las 30,333 empresas activas de este sector manufacturaron 104,373 millones de euros, emplearon a más de 459,000 trabajadores, invirtieron más de 16,000 millones de euros y su actividad económica represento en torno del 6% del PIB español.

La sociedad de la información, también denominada del conocimiento, viene construyéndose desde hace tiempo y según Linares y Ortiz (1995) citados en De Pablos (2012) alcanzara su plenitud cuando un porcentaje significativo de sus miembros tenga acceso a cualquier tipo de información, en cualquier formato, en cualquier momento y desde cualquier lugar.

Las primeras iniciativas en España que se adoptaron para incorporar a sus ciudadanos a la sociedad de la información fueron diseñadas e implantadas a finales de la década de los noventa y a principios del milenio actual y se materializaron en el desarrollo y la implantación del denominado Plan INFO XXI: La Sociedad de la Información para todos.

El documento elaborado por la Comisión Interministerial de la Sociedad de la Información y de las Nuevas Tecnologías y publicado en enero de 2000, desarrolla la primera fase de la iniciativa; en este documento se expresan como objetivos estratégicos de esta primera iniciativa española, una sociedad innovadora que facilite el desarrollo de nuevos negocios y nuevas industrias esto a través de la promoción de la innovación y el desarrollo tecnológico en las industrias de la sociedad de la información; una sociedad con un tejido empresarial potente, promocionando el uso y aprovechamiento de las TIC por las empresas (De Pablos Heredo, 2012).

#### **1.3.2 Tecnologías de la información en América Latina**

En países Latinoamericanos como Buenos Aires también se ha dado importancia al uso de las Tecnologías de la información tanto para la sociedad en general como para las empresas. García Fronti (2008) expone que de las diferentes áreas o departamentos, en las PyMEs industriales, el área más informatizada es la de contabilidad, tesorería y administración, donde más del 40% de las firmas tienen un alto grado de información en esta área. Le siguen las áreas de ventas y compras y suministros. En cambio en producción, recursos humanos y control de la gestión, el grado de informatización es considerablemente menor.

Las tecnologías de la información y de las comunicaciones (TICs) que ya se encuentran ampliamente difundidas, son el acceso a internet, los recursos de seguridad informática, y la disponibilidad de bases de datos y de redes. Desde el punto de vista del autor uno de los temas más relevantes en cuanto a la incorporación de tecnología en las PyMEs son los problemas al momento de incorporar software. La incorporación de software en pequeñas y medianas empresas implica por lo general enfrentar cambios en sus procesos no solo productivos sino en la operatoria habitual de la empresa. En estos casos, muchos empresarios manifiestan algún tipo de dificultad, destacando que el principal problema que encuentra es la deficiencia en los servicios post-instalación y las insuficientes especificaciones técnicas y la disponibilidad de información y manuales no satisfactorios (García Fronti, 2008).

## **1.3.3 Industria TI en México**

En México este sector ha demostrado ser uno de los de mayor crecimiento de la economía mexicana. La Asociación Mexicana de la Industria de Tecnologías de la Información, en Febrero de 2015 realizó una publicación de las Predicciones IDC (International Data Corporation) 2015: Oportunidades entre los Retos. En esta publicación se expone la evolución de la industria TI desde el año 2006 hasta 2014 y se predicen los comportamientos para los años 2015-2018.

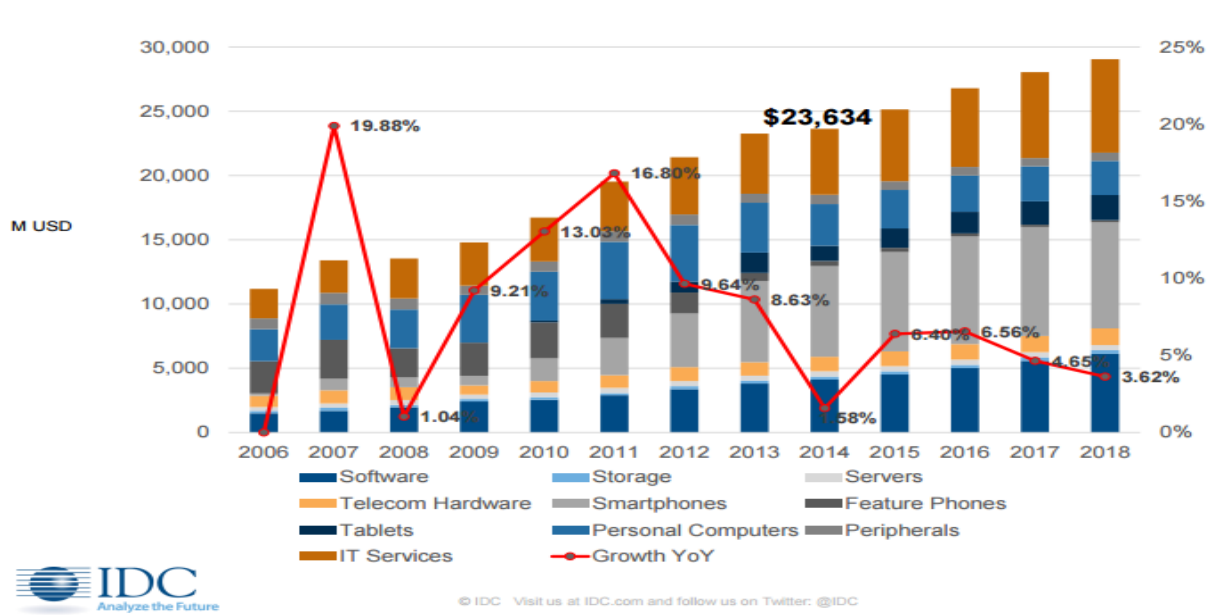

# Evolución de Industria TI - México

*Figura 1. 5* "Evolución de industria TI en México" Fuente: AMITI (2015)

Como se puede observar en la predicción elaborada por AMITI (2015) los sectores de Software e IT Services, donde se ubican las herramientas de inteligencia de negocios, presentan un crecimiento constante cada año y se pronostica que para los siguientes años el crecimiento sea aún mayor (Zermeño Gonzalez , 2015).

## **1.3.4 DMR Industrial S.A. de C.V.**

Pequeña empresa ubicada en el Estado de Puebla, cerca del corredor industrial Puebla – San Martin, dedicada a la creación y diseño de maquinados industriales. A pesar de ser una empresa pequeña mantiene relaciones comerciales con empresas internacionales con instalaciones en México como Luk, ThyssenKrupp y Federal Mogul entre otras, al igual que con empresas mexicanas como Rassini Frenos. Estas empresas solicitan a sus proveedores que aseguren la calidad de sus productos mediante la creación de sistemas de gestión de la calidad. Debido a esto la empresa a partir del año 2017 inicio actividades con la finalidad de lograr su certificación bajo la Norma Internacional ISO 9001:2015 para el año 2018.

## **1.3.4.1. Misión**

Diseñar, producir y desarrollar productos y servicios especializados de calidad, para satisfacer las necesidades de la industria metalmecánica con creatividad, innovación y tecnología para contribuir en el desarrollo del país.

## **1.3.4.2 Visión**

Ser una empresa líder con productos de calidad altamente competitivos en la industria metalmecánica. Contando con tecnología de punta, las mejores instalaciones y personal capacitado, para satisfacer las necesidades de nuestras partes interesadas.

# **1.3.4.3 Estructura organizacional**

Esta empresa al igual que muchos casos en México es una empresa familiar, el número de personas que labora en esta organización oscila entre 20 y 30 trabajadores. Con la implementación del sistema de gestión de la calidad, fue necesaria la división de tareas. A partir de eso la estructura organizacional que adoptó la organización, se puede observar a continuación.

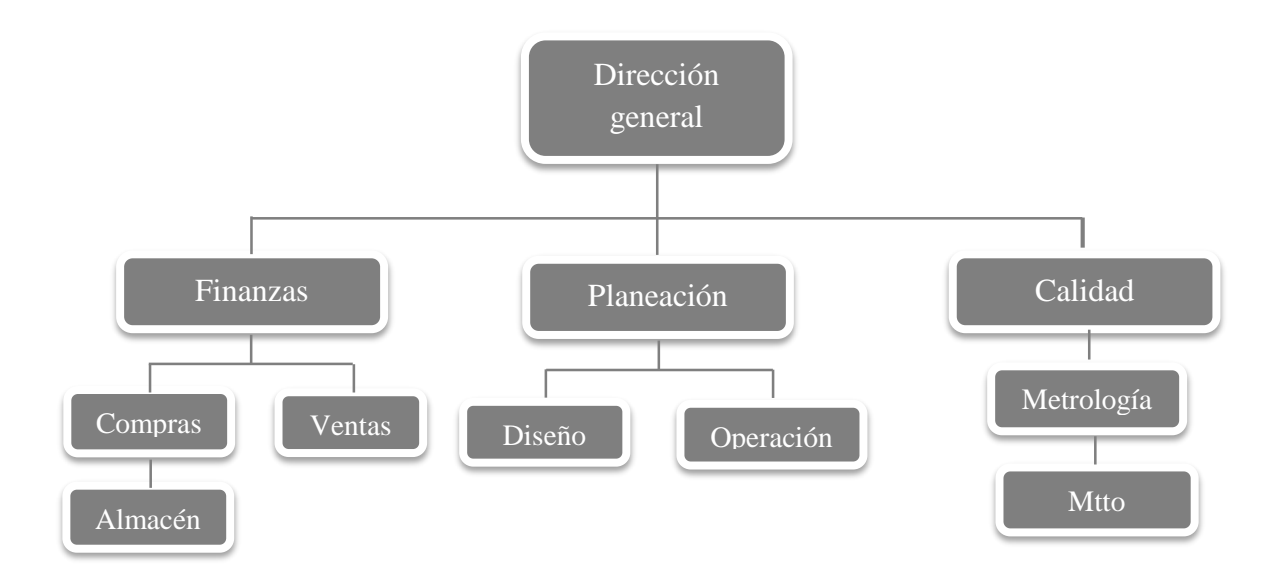

*Figura 1. 6* "Estructura organizacional" Fuente: Elaboración propia con información de la empresa, (2017)

# **1.3.4.4 Procesos de la empresa DMR Industrial S.A. de C.V.**

Para generar mayor conocimiento de la situación actual de las áreas con las que se trabajara durante esta investigación, se procedió a describir a través de diagramas, los procesos de las áreas de ventas, compras y almacén de la empresa DMR Industrial S.A. de C.V. En las figuras siguientes se ilustra la manera en que las áreas de la empresa interactúan entre sí a la par que interactúan con el cliente, posteriormente se explican por separado los procesos de cada área y se indican las fuentes de información que son generadas por cada area es decir los documento o registro que es generado en cada área.

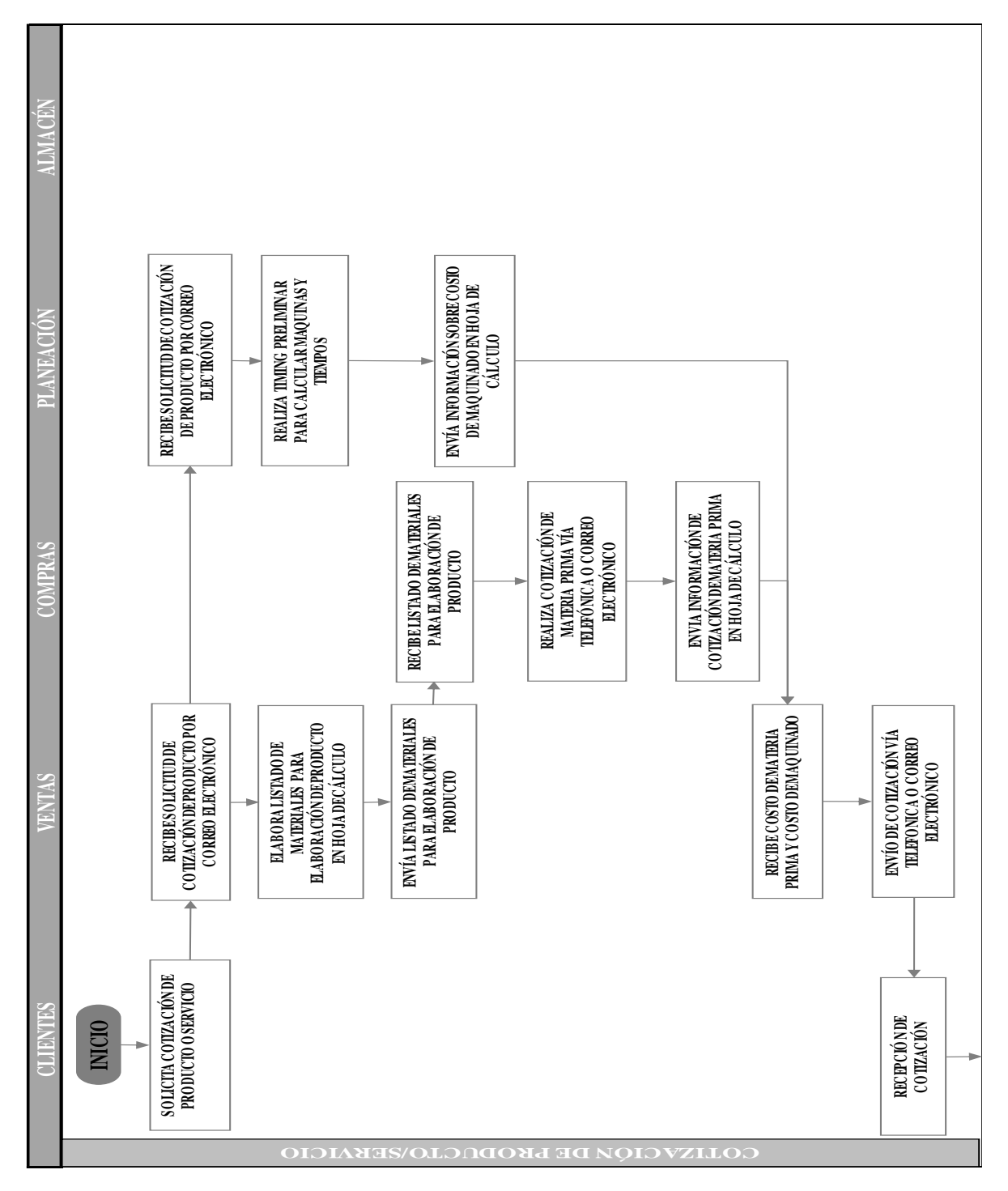

*Figura 1. 7* "Diagrama de procesos de la empresa DMR Industrial. Parte I: Ventas" Fuente: Elaboración propia con información de la empresa, (2017)

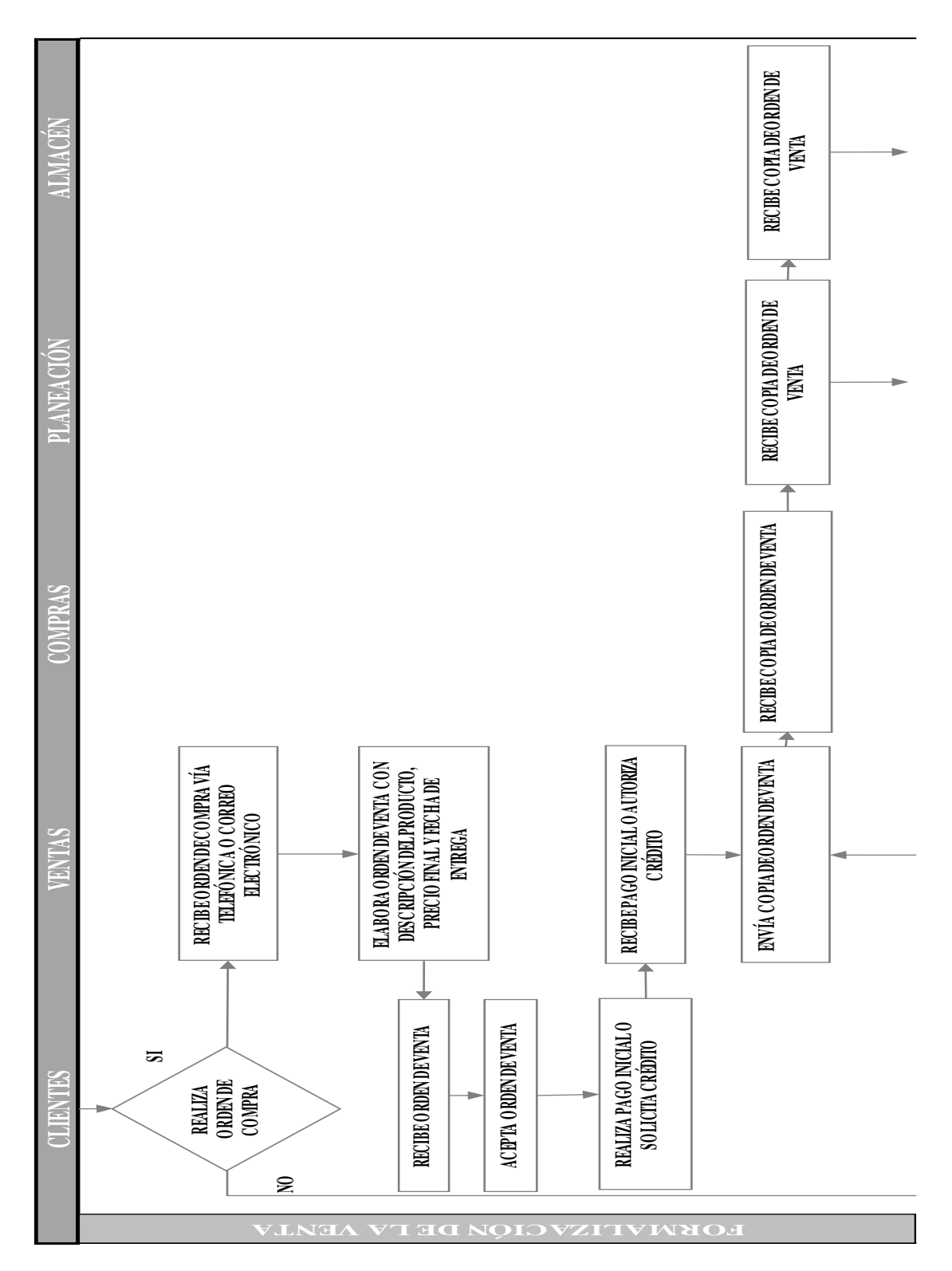

*Figura 1. 8* "Diagrama de procesos de la empresa DMR Industrial. Parte II: Ventas" Fuente: Elaboración propia con información de la empresa, (2017)

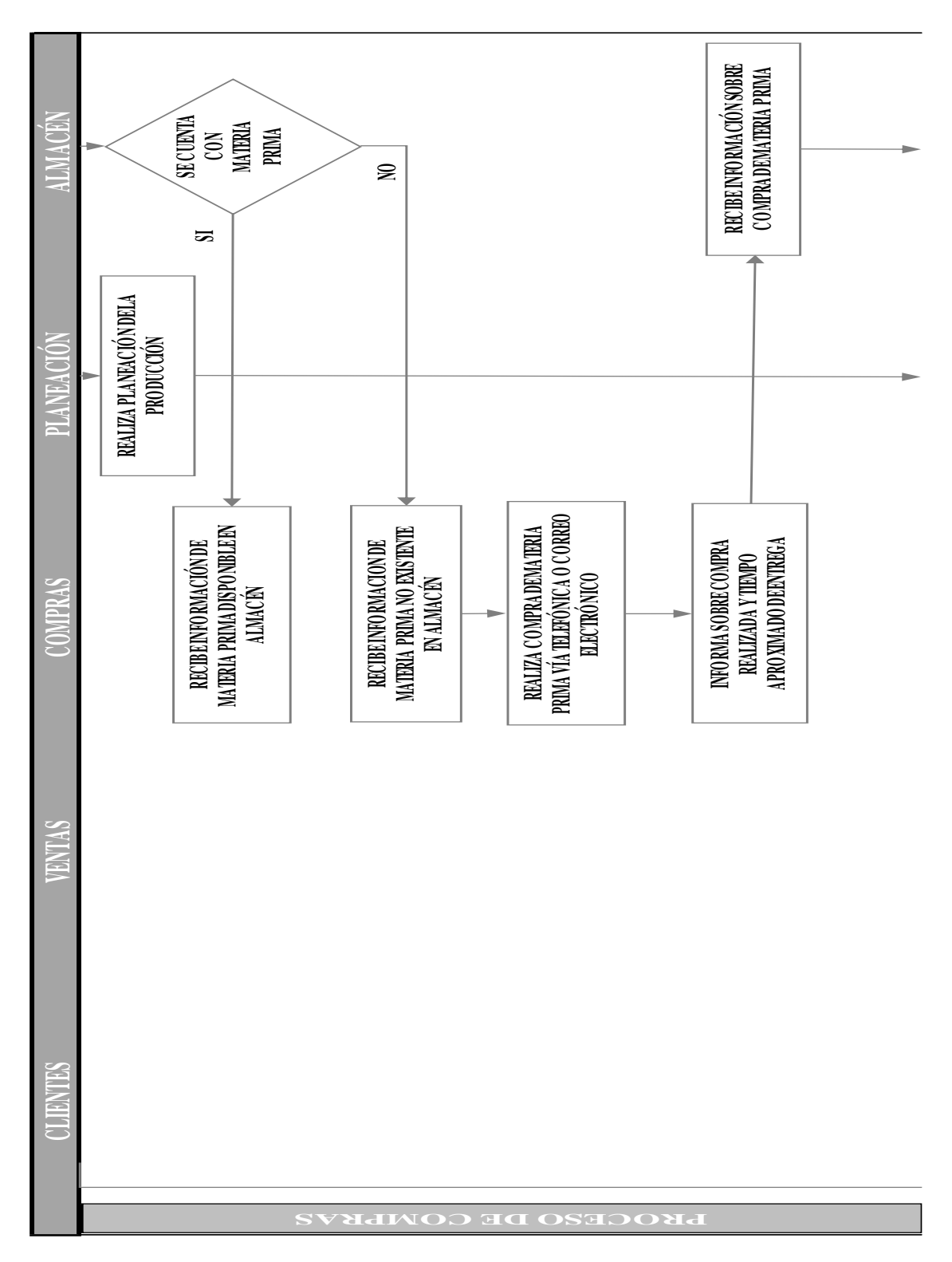

*Figura 1. 9* "Diagrama de procesos de la empresa DMR Industrial. Parte III: Compras" Fuente: Elaboración propia con información de la empresa, (2017)
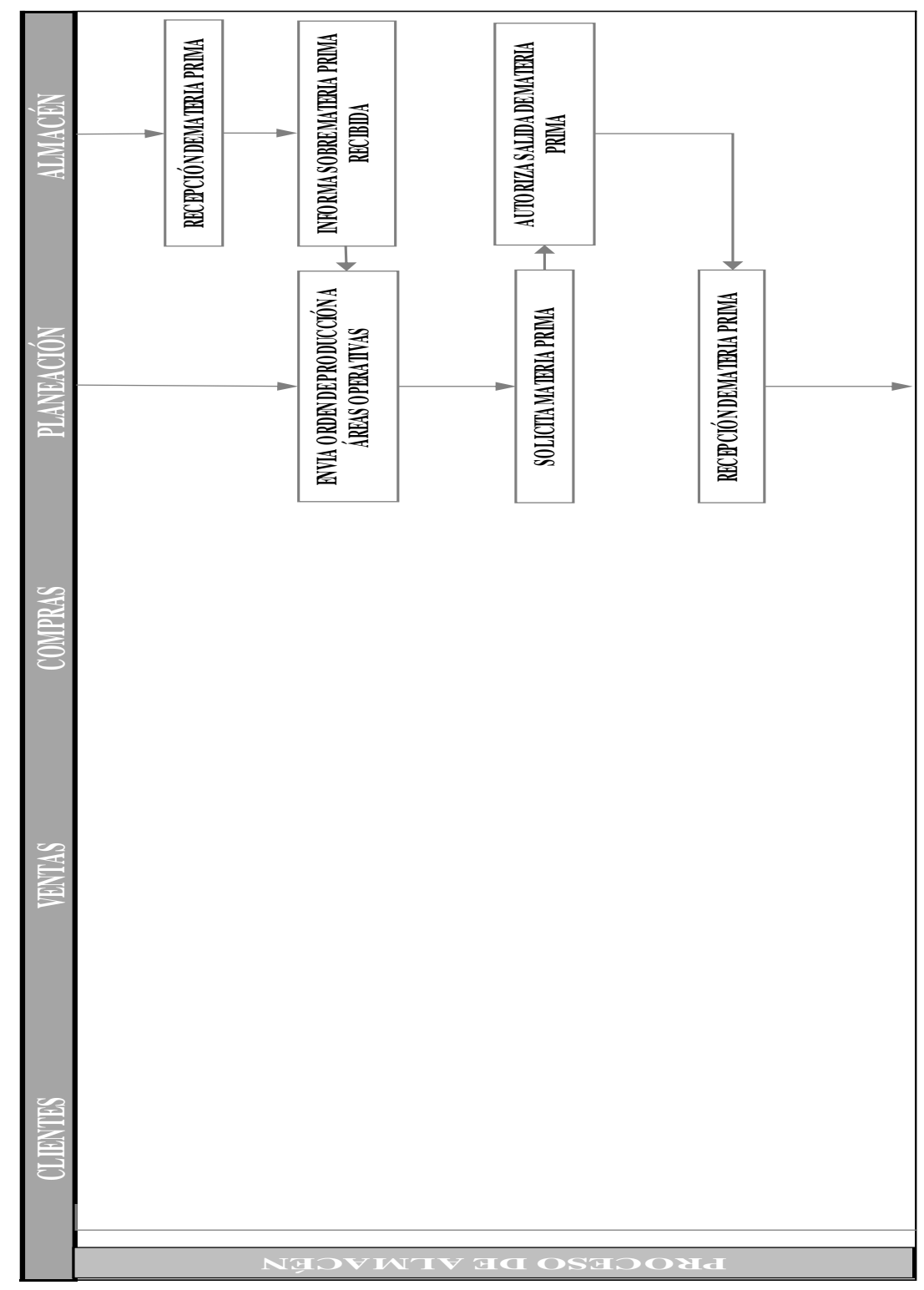

*Figura 1. 10* "Diagrama de procesos de la empresa DMR Industrial. Parte IV: Almacén" Fuente: Elaboración propia con información de la empresa, (2017)

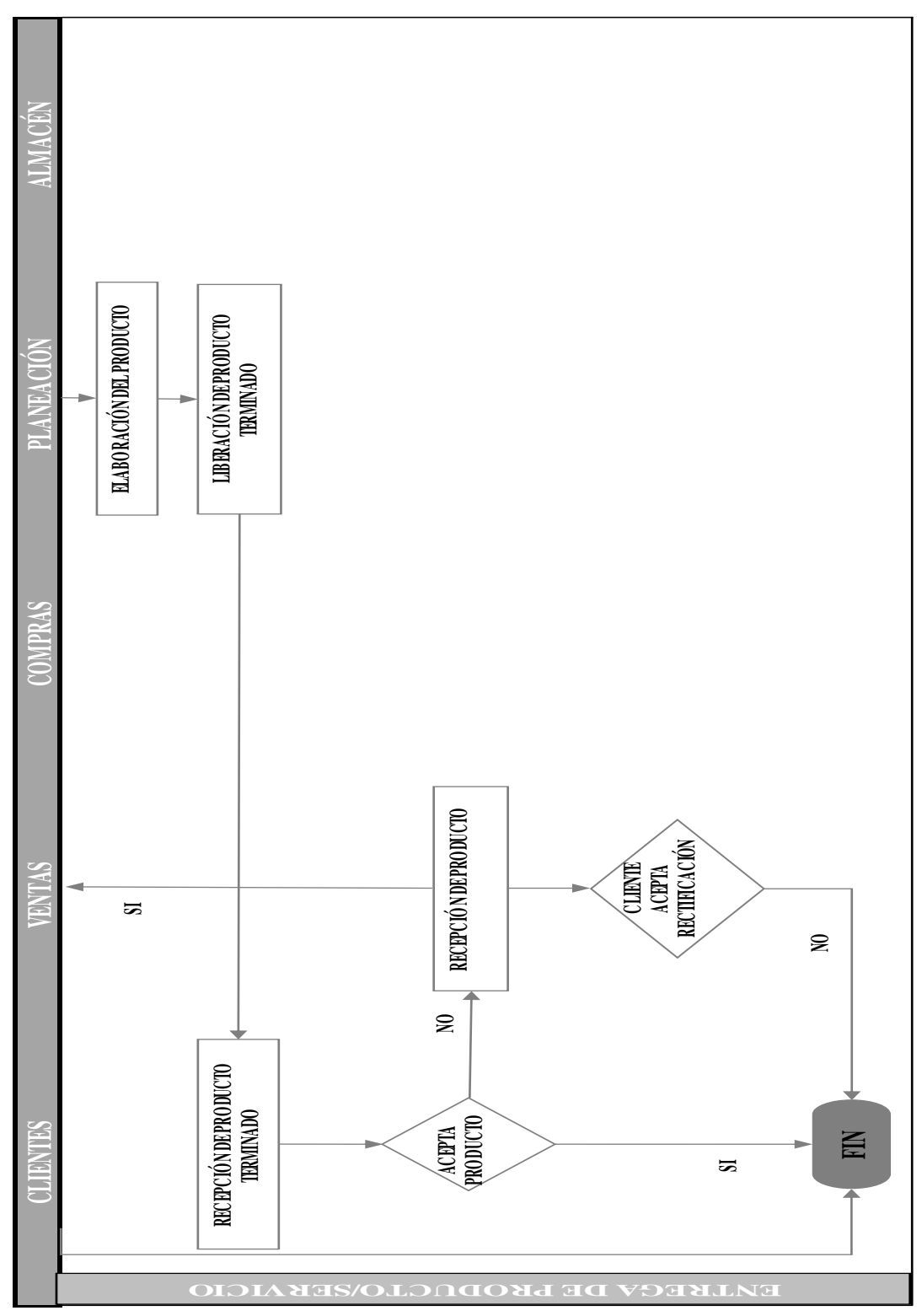

*Figura 1. 11* "Diagrama de procesos de la empresa DMR Industrial. Parte V: Ventas" Fuente: Elaboración propia con información de la empresa, (2017)

## **1.3.4.5 Proceso de ventas**

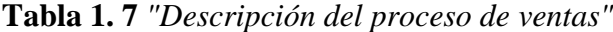

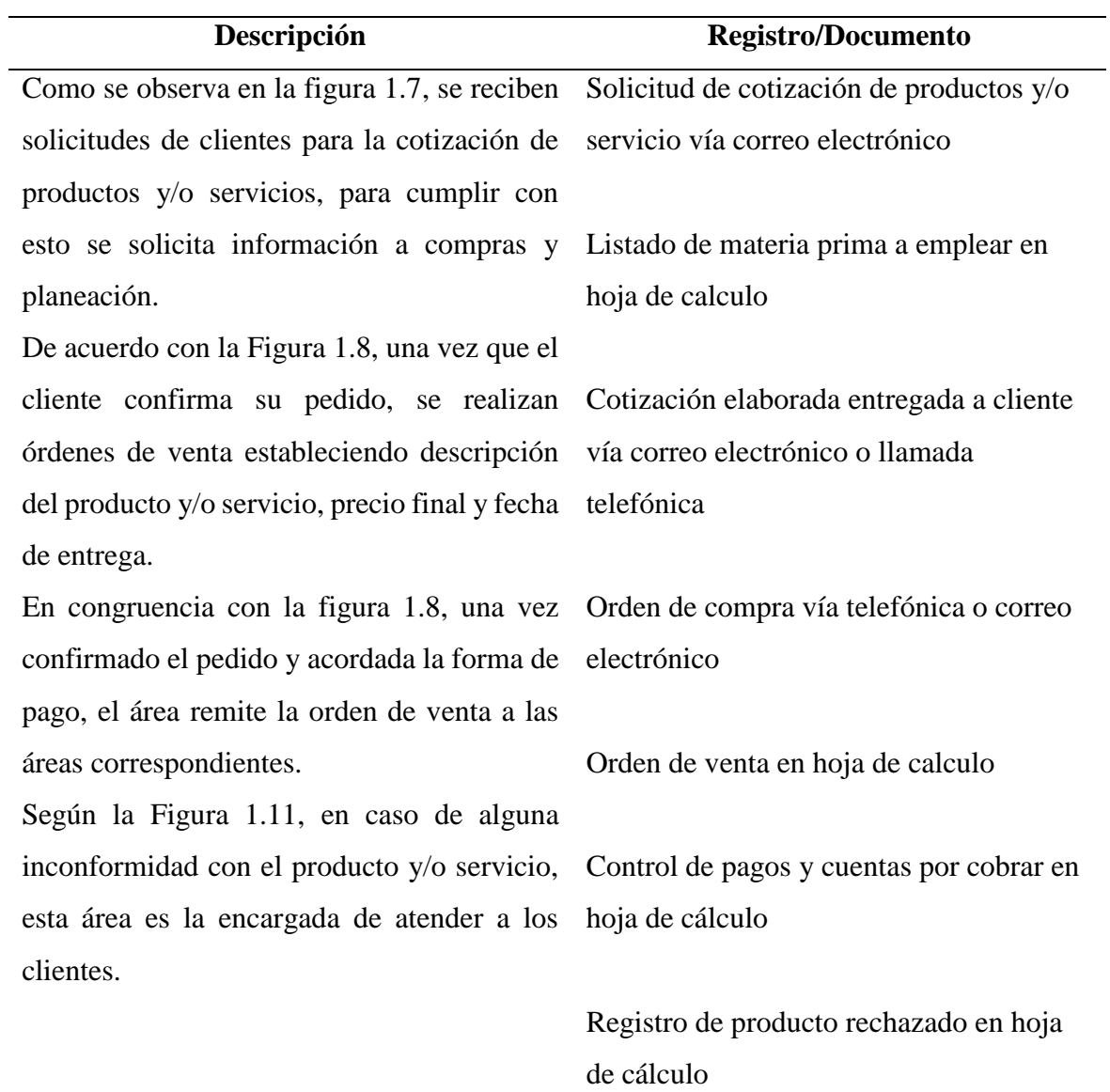

Fuente: Elaboración propia, (2017).

La lista de registros o documentos que acompañan a la descripción del proceso, representan la información que es generada por el área durante el desempeño de sus labores diarias, estas fuentes de información han sido detectadas durante la investigación y en varios casos la información se mantiene en su fuente original, como es el caso de las solicitudes de cotización vía telefónica, no existe un registro formal de solicitud, pero las cotizaciones si han sido elaboradas y enviadas a los clientes que las han solicitado.

## **1.3.4.6 Proceso de compras**

**Tabla 1. 8** *"Descripción del proceso de compras"*

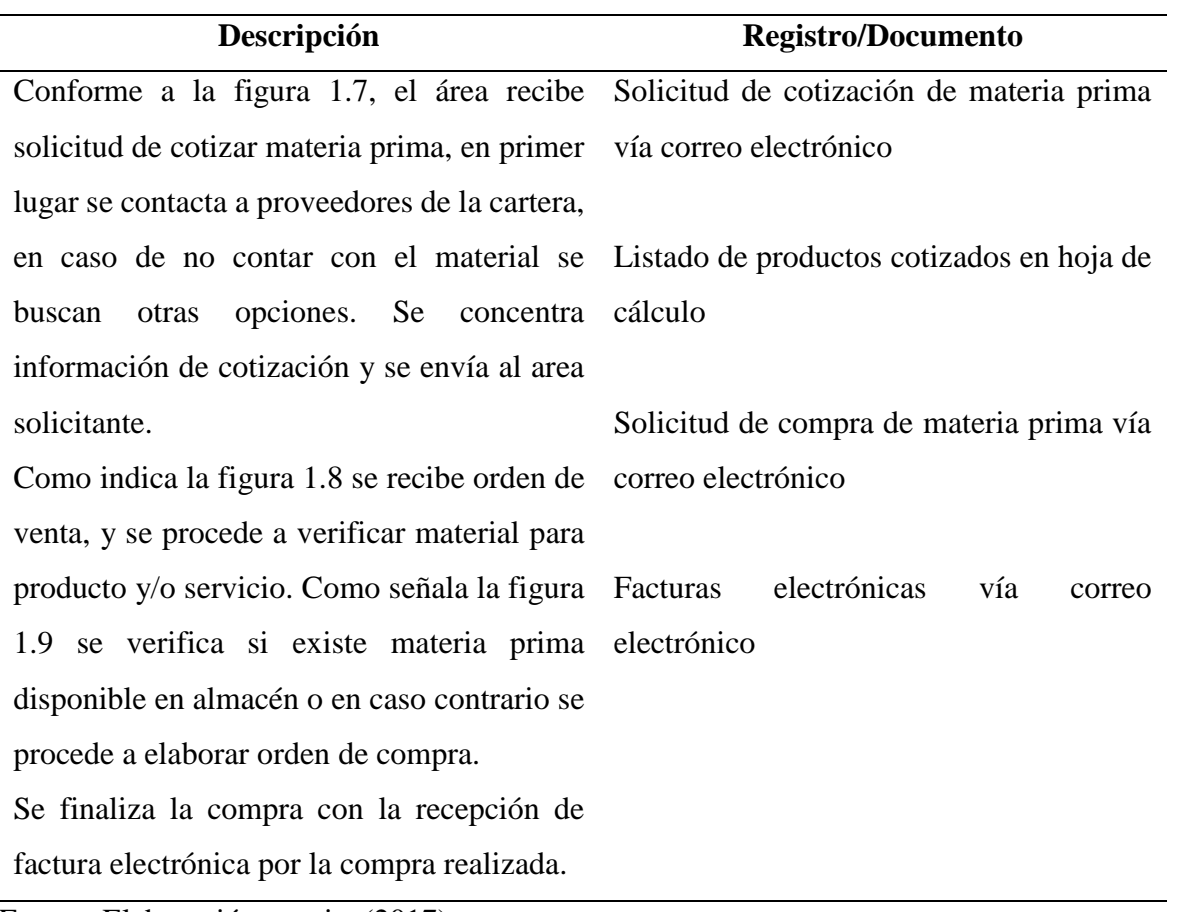

Fuente: Elaboración propia, (2017).

# **1.3.4.7 Proceso de almacén**

**Tabla 1. 9** *"Descripción del proceso de almacén"*

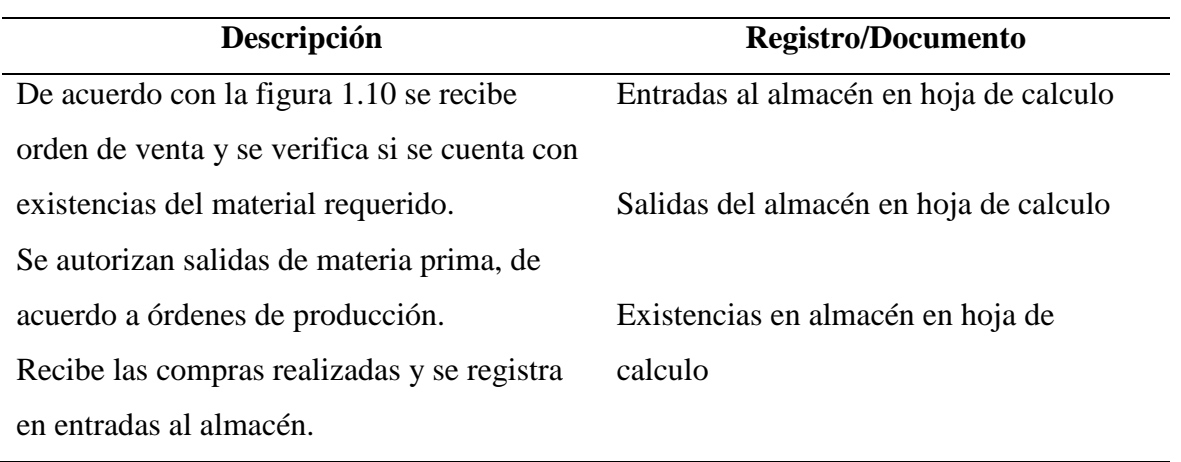

Fuente: Elaboración propia (2017).

# **CAPÍTULO II. METODOLOGÍA DE INVESTIGACIÓN**

En este capítulo se determina la metodología de la investigación, la cual engloba el enfoque de la investigación, el alcance, método de selección de la muestra, la unidad de análisis, las técnicas e instrumentos y el diseño. Esta metodología se sustenta en el autor Hernández Sampieri (2014).

| Enfoque de la | Cuantitativo | Usa la recolección de datos  | El propósito es medir el        |
|---------------|--------------|------------------------------|---------------------------------|
| investigación |              | para probar hipótesis, con   | nivel de madurez actual de      |
|               |              | base en la medición          | los<br>de<br>procesos           |
|               |              | numérica y el análisis       | seguimiento,<br>medición,       |
|               |              | estadístico, para establecer | análisis y revisión de las      |
|               |              | patrones de                  | áreas de ventas, compras y      |
|               |              | comportamiento y probar      | almacén<br>de<br>la             |
|               |              | teorías                      | organización,<br>para<br>así    |
|               |              |                              | desarrollar una propuesta       |
|               |              |                              | de inteligencia de negocios     |
|               |              |                              | herramienta<br>como<br>que      |
|               |              |                              | facilite<br>el<br>proceso<br>de |
|               |              |                              | análisis<br>información<br>de   |
|               |              |                              | para la toma de decisiones      |
|               |              |                              | operativas.                     |
| Alcance       | Descriptivo  | Se utiliza cuando se busca   | La finalidad es describir el    |
|               |              | especificar propiedades,     | estado actual de madurez        |
|               |              | características y rasgos     | de la organización, al igual    |
|               |              | importantes de cualquier     | describirá<br>la<br>que<br>se   |
|               |              | fenómeno que se analice.     | propuesta de inteligencia       |
|               |              | Describe tendencias de un    | negocios<br>de<br>que<br>se     |
|               |              | grupo o población.           | desarrollará<br>la<br>para      |
|               |              |                              | organización.                   |
|               |              |                              |                                 |

**Tabla 2. 1** *"Metodología de la investigación"*

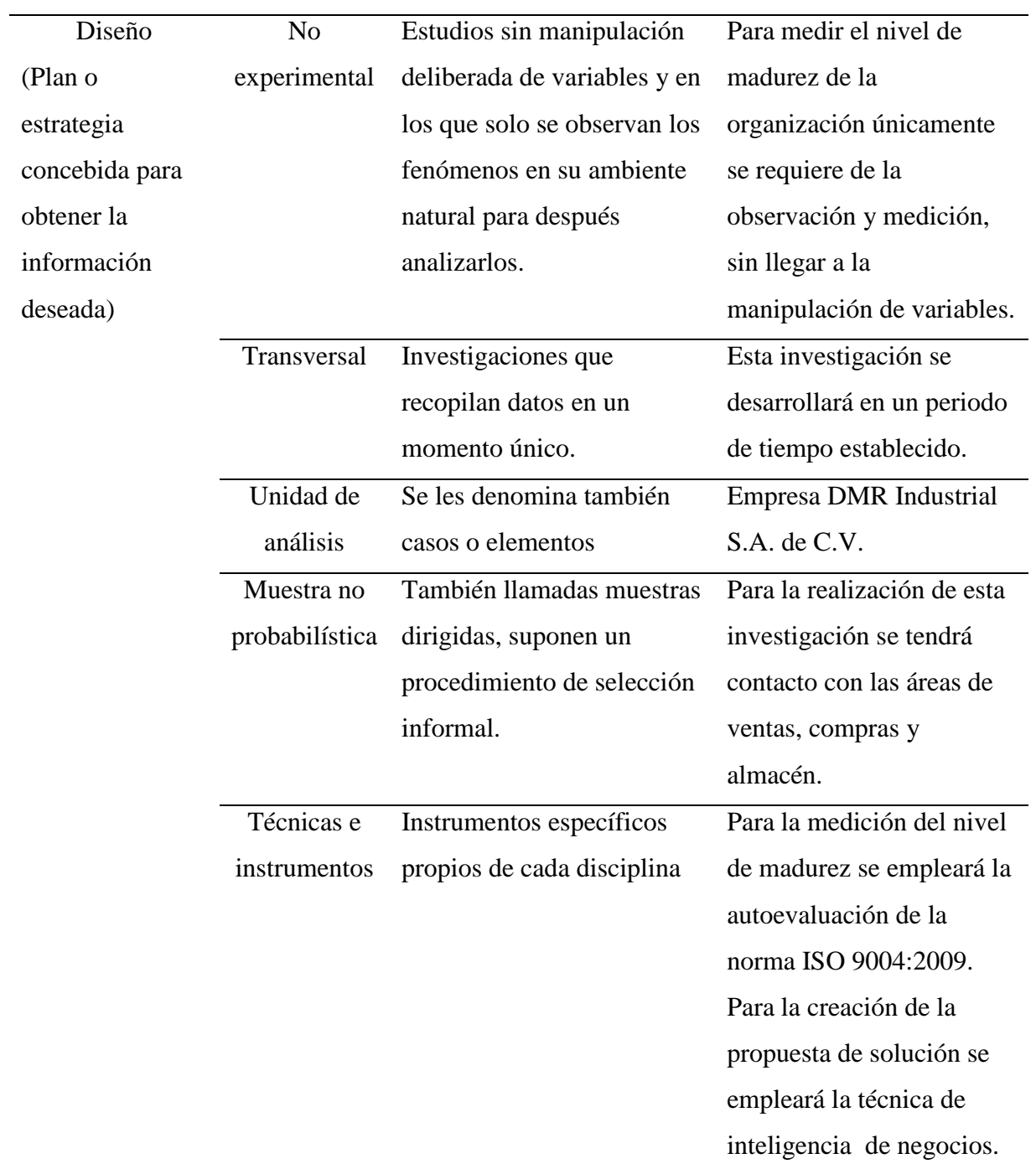

Fuente: Elaboración propia (2017).

## **2.1 Diagnóstico de la empresa DMR industrial S.A. de C.V.**

#### **2.1.1 Autoevaluación del seguimiento, medición, análisis y revisión**

De acuerdo a la real academia española la autoevaluación se refiere a la evaluación que alguien hace de sí mismo o de algún aspecto o actividad propios, esto se puede interpretar como un método que consiste en valorar uno mismo la propia capacidad que se dispone para tal o cual tarea o actividad, así como también la calidad del trabajo que se lleva a cabo.

Para diagnosticar la situación actual de la organización el primer paso es realizar una autoevaluación del seguimiento, medición, análisis y revisión, basada en la norma internacional ISO 9004:2009. La aplicación de esta evaluación se realizó conforme a la metodología sugerida por la misma norma, a continuación se presenta el desarrollo de la metodología, así como el resultado.

#### **2.1.2 Definición del alcance de la autoevaluación**

La autoevaluación se desempeñará en las áreas de compras, ventas y almacén, será aplicada únicamente con los responsables del área por ser quienes tienen facultad para la toma de decisiones.

De acuerdo como lo señala norma ISO 9004:2009, la aplicación de la autoevaluación se puede dar en tres casos, el primer caso es la aplicación de la autoevaluación de los elementos clave, el segundo caso es la aplicación de autoevaluación de los elementos detallados, y el tercer caso es la aplicación de la autoevaluación de los elementos detallados con criterios o niveles adicionales o nuevos. De igual forma la norma señala que esta autoevaluación se puede aplicar empleando únicamente los elementos que se requieren evaluar.

En este caso se llevara a cabo una autoevaluación del segundo tipo, los elementos detallados de que se evaluaran son Medición (Generalidades), Indicadores clave de desempeño, Análisis y Revisión de la información obtenida del seguimiento, la medición y el análisis.

#### **2.1.3 Asignación de roles**

Las personas que realizaran la autoevaluación serán los encargados de las áreas de ventas, compras y almacén, por ser quienes tienen conocimiento de los procesos de su area así como del desempeño actual de sus funciones.

El investigador que dirige este trabajo será el encargado de proporcionar los criterios de autoevaluación, al igual que los formatos donde la autoevaluación será completa y de analizar los resultados de la autoevaluación.

## **2.1.4 Determinación del proceso de autoevaluación**

El proceso de autoevaluación será mediante individuos debido a que no existe un gran número de personal involucrado. Para guiar el proceso de autoevaluación se elaboró el diagrama del proceso que se presenta en la figura 2.1.

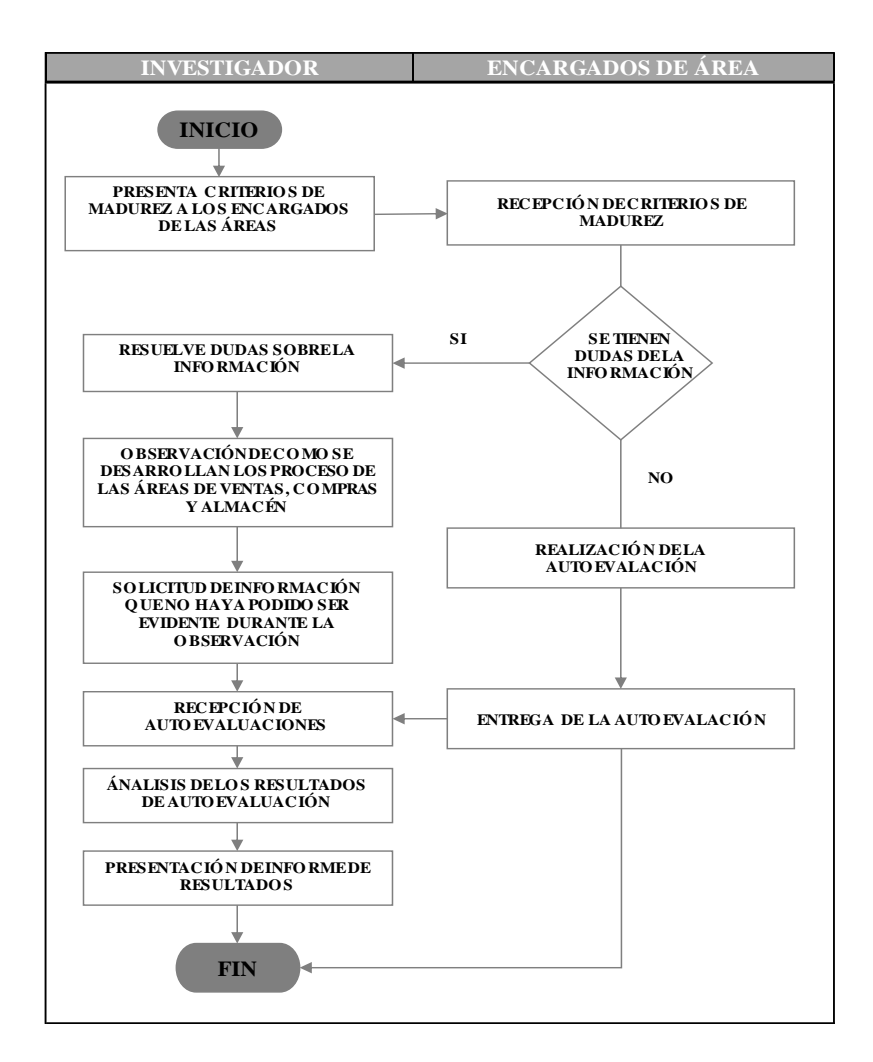

*Figura 2. 1* "Diagrama de proceso de autoevaluación" Fuente: Elaboración propia, (2017).

## **2.1.5 Identificación del nivel de madurez**

En primera instancia se presentaron los criterios de acuerdo con la norma ISO 9004:2009 que conforman cada nivel de madurez, a los responsables de las áreas de ventas, compras y almacén.

Para que el responsable del área logre identificar su nivel de madurez es necesario comparar la situación presente de la organización con los ejemplos que se presentan en las tablas de criterios de madurez. El encargado debe marcar el nivel que contiene los elementos que su área ya está aplicando, comenzando con el nivel 1 y progresando hacia los niveles superiores.

Para comprender mejor la estructura de las tablas que contienen los criterios de madurez, en seguida se muestra un ejemplo, donde se puede observar que en el lateral izquierdo se mencionan los criterios detallados que se están evaluando y a partir de la segunda columna se inicia con el nivel uno que se considera un nivel de base hasta llegar al nivel cinco que se idéntica como un nivel de mejor práctica. Para lograr un mayor entendimiento de los elementos que se evalúan en las siguientes figuras se presentan las tablas extraídas de la norma que contiene los criterios de madurez que considera la norma ISO 9004 en su versión 2009.

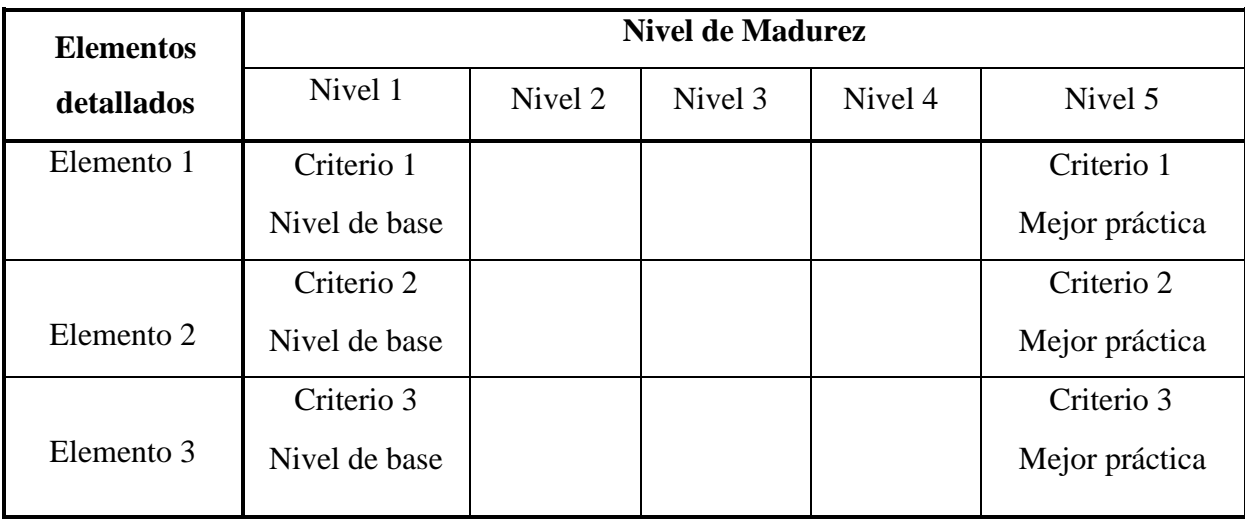

*Figura 2. 2* "Estructura general de las tablas con criterios de madurez" Fuente: Elaboración propia basado en la norma ISO 9004:2009, (2017).

| Apartado             |                        | Nivel de madurez        |                         |                    |                         |
|----------------------|------------------------|-------------------------|-------------------------|--------------------|-------------------------|
|                      | Nivel 1                | Nivel 2                 | Nivel 3                 | Nivel 4            | Nivel 5                 |
| 8.1 (Seguimiento,    | El seguimiento se      | a cabo un<br>Se lleva   | El proceso de           | El proceso de      | El proceso de           |
| medición, análisis y | realiza de manera      | ₫e<br>proceso           | seguimiento se evalúa   | seguimiento se     | seguimiento             |
| revisión)            | esporádica, sin que se | $\theta$<br>seguimiento | de manera regular       | realiza de manera  | proporciona datos y     |
| Generalidades        | hayan implementado     | manera periódica.       | para mejorar su         | sistemática y      | tendencias fiables.     |
|                      | procesos.              |                         | eficacia.               | planificada, e     |                         |
| 8.2 Seguimiento      |                        | El seguimiento se       |                         | incluye            | El seguimiento se       |
|                      | El seguimiento se      | centra en los clientes. | El seguimiento se       | comprobaciones     | centra en las           |
|                      | centra en los          |                         | centra en los           | cruzadas con       | tendencias dentro del   |
|                      | productos. Las         | Se realiza un           | proveedores, con un     | fuentes de datos   | sector de actividad de  |
|                      | acciones se            | seguimiento             | interés limitado hacia  | externas.          | la organización, las    |
|                      | desencadenan por       | sistemático de las      | las personas y otras    |                    | tecnologías y la        |
|                      | problemas en los       | necesidades y           | partes interesadas.     | La necesidad de    | situación laboral, con  |
|                      | productos o en la      | expectativas del        |                         | recursos se evalúa | optimización del uso y  |
|                      | gestión (es decir,     | cliente.                | La retroalimentación    | de manera          | desarrollo de los       |
|                      | situaciones de crisis) |                         | de los proveedores y    | sistemática y      | recursos.               |
|                      |                        | Los cambios en los      | los aliados se recopila | planificada, a lo  |                         |
|                      | Aunque se recopila     | requisitos legales y    | de manera planificada.  | largo del tiempo.  | Se realiza un           |
|                      | información sobre      | reglamentarios se       |                         |                    | seguimiento de          |
|                      | los requisitos         | siguen de manera        | La retroalimentación    | $\mathbb{E}$       | manera planificada de   |
|                      | legales y              | sistemática a través de | de las personas se      | retroalimentación  | los cambios que se      |
|                      | reglamentarios         | mecanismos diseñados    | recopila sólo por       | de los empleados y | producen, o que se      |
|                      | aplicables, los        | de manera formal.       | defecto.                | los clientes se    | espera que se           |
|                      | cambios en los         |                         |                         | recopila mediante  | produzcan en políticas  |
|                      | requisitos sólo se     |                         | Se realiza el           | encuestas          | económicas, demandas    |
|                      | determinan para        |                         | seguimiento de las      | realizadas de      | de producto,            |
|                      | casos puntuales.       |                         | capacidades actuales    | manera profesional | tecnologías,            |
|                      |                        |                         | del proceso.            | y otros            | protección ambiental o  |
|                      |                        |                         |                         | mecanismos tales   | en temas sociales y     |
|                      |                        |                         | Los procesos de         | como grupos de     | culturales, que podrían |
|                      |                        |                         | seguimiento de los      | discusión.         | tener impacto en el     |
|                      |                        |                         | requisitos legales y    |                    | desempeño de la         |
|                      |                        |                         | reglamentarios son      |                    | organización.           |
|                      |                        |                         |                         |                    |                         |

*Figura 2. 3* "Criterios de madurez para Autoevaluación I"

| Apartado             |                                           | Nivel de Madurez                   |                                            |                                                 |                                     |
|----------------------|-------------------------------------------|------------------------------------|--------------------------------------------|-------------------------------------------------|-------------------------------------|
|                      | Nivel 1                                   | Nivel 2                            | Nivel 3                                    | Nivel 4                                         | Nivel 5                             |
| (Medición)<br>8.3.1  | conjunto muy limitado<br>Se dispone de un | conjunto formal<br>Existe un       | Los objetivos a nivel<br>del proceso están | disponibles para<br>Existen datos               | sistemático de datos<br>El análisis |
| Generalidades        | de datos procedentes                      | de definiciones                    |                                            |                                                 |                                     |
|                      | de mediciones y                           | para los                           | relacionados con los                       | mostrar el progreso de<br>los indicadores clave | globales permite                    |
| 8.3.2                | evaluaciones para                         | indicadores clave                  | indicadores clave de<br>desempeño.         | de desempeño en el                              | predecir con<br>confianza el        |
|                      | apoyar las decisiones                     | relacionados con                   |                                            |                                                 |                                     |
| Indicadores clave de |                                           |                                    |                                            | tiempo.                                         | desempeño futuro.                   |
| desempeño            | de la dirección o para                    | la estrategia y los<br>principales | Existen datos                              | Se realiza el                                   | Los indicadores                     |
|                      | hacer el seguimiento                      |                                    | disponibles para                           | seguimiento del                                 | contribuyen a buenas                |
|                      | del progreso                              | procesos de la<br>organización.    | desempeño de la<br>comparar el             | despliegue de la                                | decisiones estratégicas.            |
|                      |                                           |                                    | organización con el                        | estrategia y de los                             | Los indicadores clave               |
|                      | Se utilizan                               | Los indicadores se                 | de otras                                   | objetivos.                                      | de desempeño se                     |
|                      | indicadores                               | basan                              | organizaciones.                            | Se han establecido                              | seleccionan y se actúa              |
|                      | básicos (tales                            | principalmente en                  |                                            | indicadores de                                  | de manera que                       |
|                      | como los criterios                        | el uso de datos                    | Las principales                            | desempeño, están                                | proporcionen                        |
|                      | financieros, las                          | internos.                          | condiciones para el                        | ampliamente                                     | información fiable                  |
|                      | entregas a tiempo,                        |                                    | éxito se identifican y                     | desplegados y se                                | para predecir las                   |
|                      | la cantidad de                            | Las decisiones de                  | se siguen mediante                         | utilizan para las                               | tendencias y para                   |
|                      | quejas del cliente,                       | la dirección se                    | indicadores                                | decisiones estratégicas                         | tomar decisiones                    |
|                      | las advertencias                          | apoyan en los                      | adecuados y                                | relativas a las                                 | estratégicas.                       |
|                      | legales y las                             | resultados de                      | prácticos.                                 | tendencias y a la                               |                                     |
|                      | multas).                                  | revisiones del                     |                                            | planificación a largo                           | Se realiza un análisis              |
|                      |                                           | sistema de gestión                 | Las                                        | plazo.                                          | de riesgos como                     |
|                      | Los datos no siempre                      | de la                              | decisiones de                              |                                                 | herramienta para                    |
|                      | son fiables.                              |                                    | la dirección                               | El análisis                                     | priorizar las mejoras.              |
|                      |                                           | Clave de                           | están                                      | sistemático de datos                            |                                     |
|                      |                                           | desempeño                          | adecuadame                                 | permite predecir el                             |                                     |
|                      |                                           | adicionales.                       | nte apoyadas                               | desempeño futuro.                               |                                     |
|                      |                                           |                                    | por datos                                  |                                                 |                                     |
|                      |                                           |                                    | fiables de los                             |                                                 |                                     |
|                      |                                           |                                    | sistemas de                                |                                                 |                                     |
|                      |                                           |                                    | medición.                                  |                                                 |                                     |

*Figura 2. 4* "Criterios de madurez para Autoevaluación II"

|              | Nivel de madurez                                                                                                    |                                                                                                    |                                                                                                    |                                                                                                    |                                                                                                    |
|--------------|----------------------------------------------------------------------------------------------------|----------------------------------------------------------------------------------------------------|----------------------------------------------------------------------------------------------------|----------------------------------------------------------------------------------------------------|----------------------------------------------------------------------------------------------------|
| Apartado     | Nivel 1                                                                                                    | Nivel 2                                                                                                    | Nivel 3                                                                                                    | Nivel 4                                                                                                    | Nivel 5                                                                                                    |
| 8.4 Análisis | definido objetivos<br>referencias para el<br>quejas del cliente.<br>financieros como<br>análisis de datos.<br>análisis de datos.<br>Hay un análisis<br>anecdóticos de<br>limitado de las<br>económicos y<br>Sólo se han<br>Se utilizan<br>ejemplos | productos se analiza de<br>información externa e<br>cliente. Las mejoras de<br>los productos se basan<br>reglamentarios sobre<br>determinar el nivel de<br>interna pertinente se<br>estadísticas básicas.<br>Se utilizan algunas<br>requisitos legales y<br>los procesos y los<br>realiza de manera<br>manera periódica.<br>El impacto de los<br>satisfacción de las<br>evaluaciones para<br>El análisis de la<br>en estos análisis.<br>cambios en los<br>expectativas del<br>necesidades y<br>herramientas<br>Se realizan<br>periódica. | análisis sistemático<br>expectativas de las<br>partes interesadas<br>acciones eficaces<br>Las decisiones y<br>se apoya en un<br>Los análisis se<br>Un proceso de<br>amplio uso de<br>necesidades y<br>identificar las<br>se basan en el<br>herramientas<br>análisis de la<br>utilizan para<br>información.<br>estadísticas.<br>pertinentes. | de análisis para evaluar los datos políticos,<br>La eficacia del proceso<br>resultados del análisis<br>de análisis aumenta al<br>Se utiliza un proceso<br>elementos de entrada<br>valor a los productos<br>con los aliados o con<br>producto y se aporta<br>basándose en los<br>del análisis de la<br>nuevos recursos,<br>otras fuentes de<br>para las partes<br>características<br>conocimiento.<br>Se identifican<br>distintivas del<br>compartir los<br>información.<br>materiales y<br>tecnologías.<br>interesadas, | en el logro de objetivos<br>estratégicas y políticas<br>podrían tener impacto<br>las oportunidades que<br>ambientales, sociales,<br>Se analizan y utilizan<br>analizan los riesgos y<br>a corto y largo plazo.<br>recopila y analiza de<br>manera planificada.<br>información que se<br>Se identifican y<br>Las decisiones<br>tecnológicos y<br>comparativos<br>pertinentes.<br>se basan en |
|              |                                                                                                    |                                                                                                    |                                                                                                    |                                                                                                    |                                                                                                    |

*Figura 2. 5* "Criterios de madurez para Autoevaluación III"

|                                                                                             | Nivel de Madurez                                                                                                    |                                                                                                    |                                                                                                    |                                                                                                    |                                                                                                    |
|---------------------------------------------------------------------------------------------|----------------------------------------------------------------------------------------------------|----------------------------------------------------------------------------------------------------|----------------------------------------------------------------------------------------------------|----------------------------------------------------------------------------------------------------|----------------------------------------------------------------------------------------------------|
| Apartado                                                                                    | Nivel 1                                                                                                    | Nivel 2                                                                                                    | Nivel 3                                                                                                    | Nivel 4                                                                                                    | Nivel 5                                                                                                    |
| medición y análisis<br>8.5 Revisión de la<br>seguimiento, la<br>obtenida del<br>información | Cuando se realiza<br>las<br>para<br>casos puntuales<br>manera reactiva.<br>₿<br>una revisión, a<br>menudo es de<br>revisiones<br>enfoque<br>Existe<br>en | acciones de mejora se<br>evaluar el desempeño<br>revisiones periódicas<br>de los objetivos de la<br>gestión de la calidad.<br>Todos los proyectos<br>frente a sus planes y<br>progreso en el logro<br>evalúan durante las<br>evaluar el progreso<br>revisiones, a fin de<br>activos y todas las<br>para evaluar el<br>del sistema de<br>calidad y para<br>Se realizan<br>objetivos. | Cuando se identifican<br>indicadores clave de<br>recursos apropiados.<br>desempeño y de los<br>sistemáticas de los<br>proporcionado los<br>indican si se han<br>periódicamente.<br>relacionados se<br>as revisiones<br>Las revisiones<br>consecuencia.<br>objetivos<br>actúa en<br>realizan | Los resultados de las<br>medio de facilitar la<br>interesadas, como<br>colaboración y el<br>buenas prácticas.<br>comparaciones<br>comparten con<br>algunas partes<br>compartir las<br>revisiones se<br>internas para<br>identificar y<br>aprendizaje.<br>Se hacen | mejora de los productos<br>utilizan como elemento<br>y procesos que pueden<br>información indican el<br>revisiones demuestran<br>revisión se comparten<br>tomadas son eficaces.<br>Diferentes fuentes de<br>Los resultados de las<br>influir en su nivel de<br>con los aliados, y se<br>Los resultados de la<br>buen desempeño en<br>de entrada para la<br>estratégicas y de<br>que las acciones<br>operación de la<br>todas las áreas<br>organización.<br>desempeño y<br>satisfacción. |
| espacios vacíos en los criterios.                                                           |                                                                                                    | NOTA: El nivel de madurez actual de los elementos individuales de la organización es el nivel más alto obtenido completo, sin que haya                                                                                                    |                                                                                                    |                                                                                                    |                                                                                                    |

*Figura 2. 6* "Criterios de madurez para Autoevaluación IV"

#### **2.1.6 Análisis de resultado de autoevaluación**

La norma internacional ISO 9004:2009 contiene una autoevaluación para medir el nivel de madurez de una organización con respecto a aspectos específicos que cubre la norma. Los niveles de madurez van del nivel 1 al nivel 5, donde un nivel 1 se clasifica como un nivel de base mientras que un nivel 5 es el nivel con la mejor práctica.

Una vez que los encargados finalizaron su autoevaluación fue necesario consolidar los resultados para determinar el nivel de madurez actual en general de las áreas de ventas, compras y almacén. Para realizar este análisis se creó una matriz donde se introdujeron los resultados obtenidos, en esta matriz se puede observar el apartado que corresponde al nombre del elemento detallado que se evalúa, en seguida los criterios de los cinco niveles de madurez y finalmente las últimas tres columnas corresponden a las áreas que fueron evaluadas en cada columna se indica el nombre del área con su inicial.

De acuerdo al nivel de madurez seleccionado es la calificación asignada, es decir si el nivel de madurez es uno, el valor de la respuesta se cuantifica con valor uno. Para calcular el nivel de madurez general se realizó un promedio de las respuestas por criterio y después se promedió por elemento.

Los resultados de la auto-evaluación realizada a las áreas de compras, ventas y almacén con respecto a los procesos de seguimiento, medición, indicadores clave de desempeño, análisis y en la revisión de la información obtenida, señalan que son procesos básicos. Estos se caracterizan por ser procesos que aparecen de manera reactiva, es decir, cuando surgen problemas en los productos o en la gestión se inician actividades de revisión de la información, de forma general en la organización se dispone de información limitada y se recopilan solo algunos datos y, no se realiza un análisis adecuado de los datos.

Para ilustrar el proceso de análisis a la información en las figuras 2.7, 2.8, 2.9 y 2.10, se muestra el primero paso del análisis de la información correspondiente a la introducción de los datos en la matriz creada, y los promedios, primero por criterio, posteriormente por elemento para obtener el nivel general de madurez de las áreas de ventas, compras y almacén.

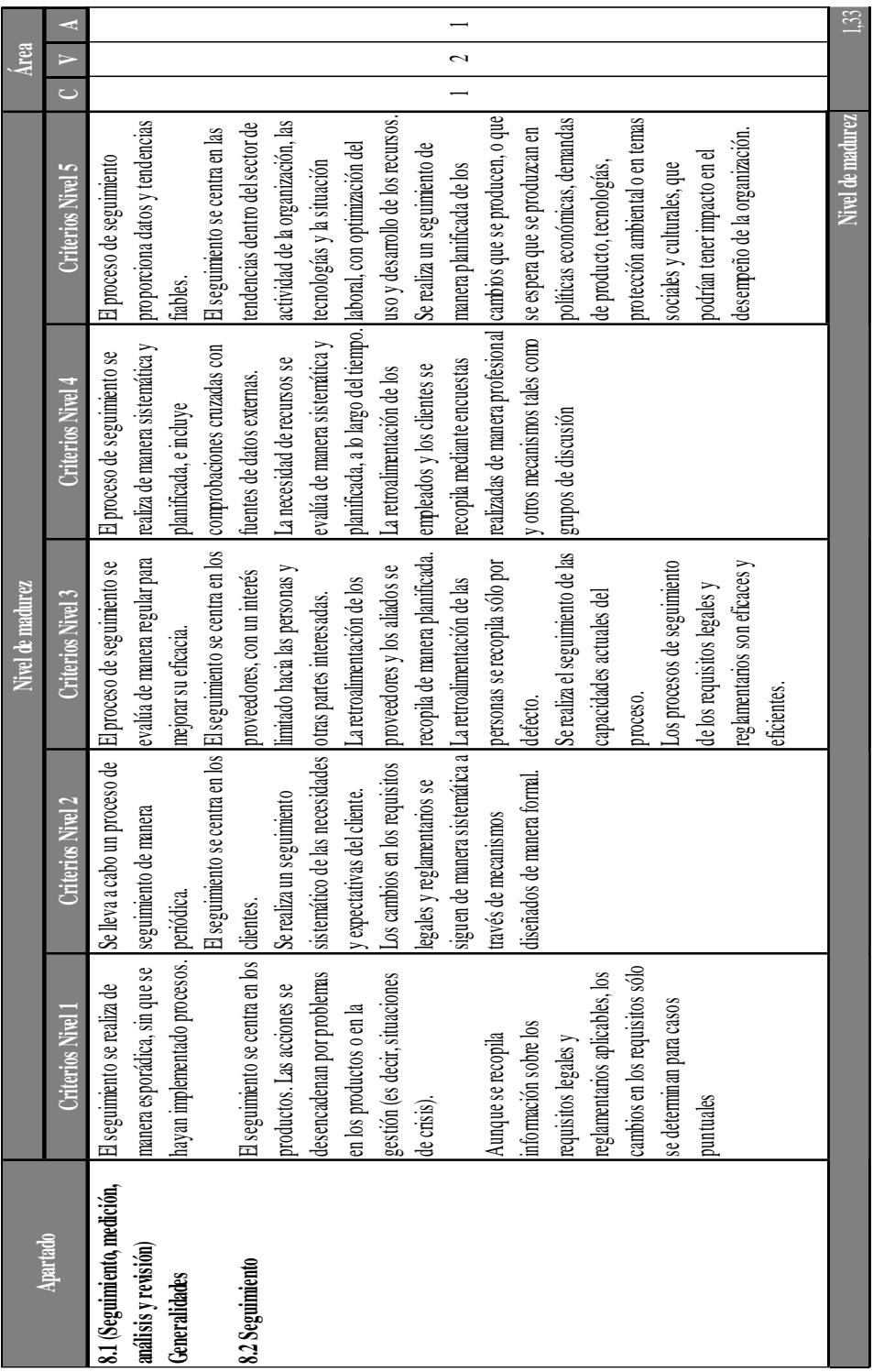

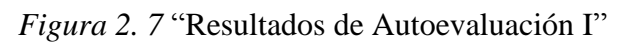

Fuente: Elaboración propia a través de Excel, (2017).

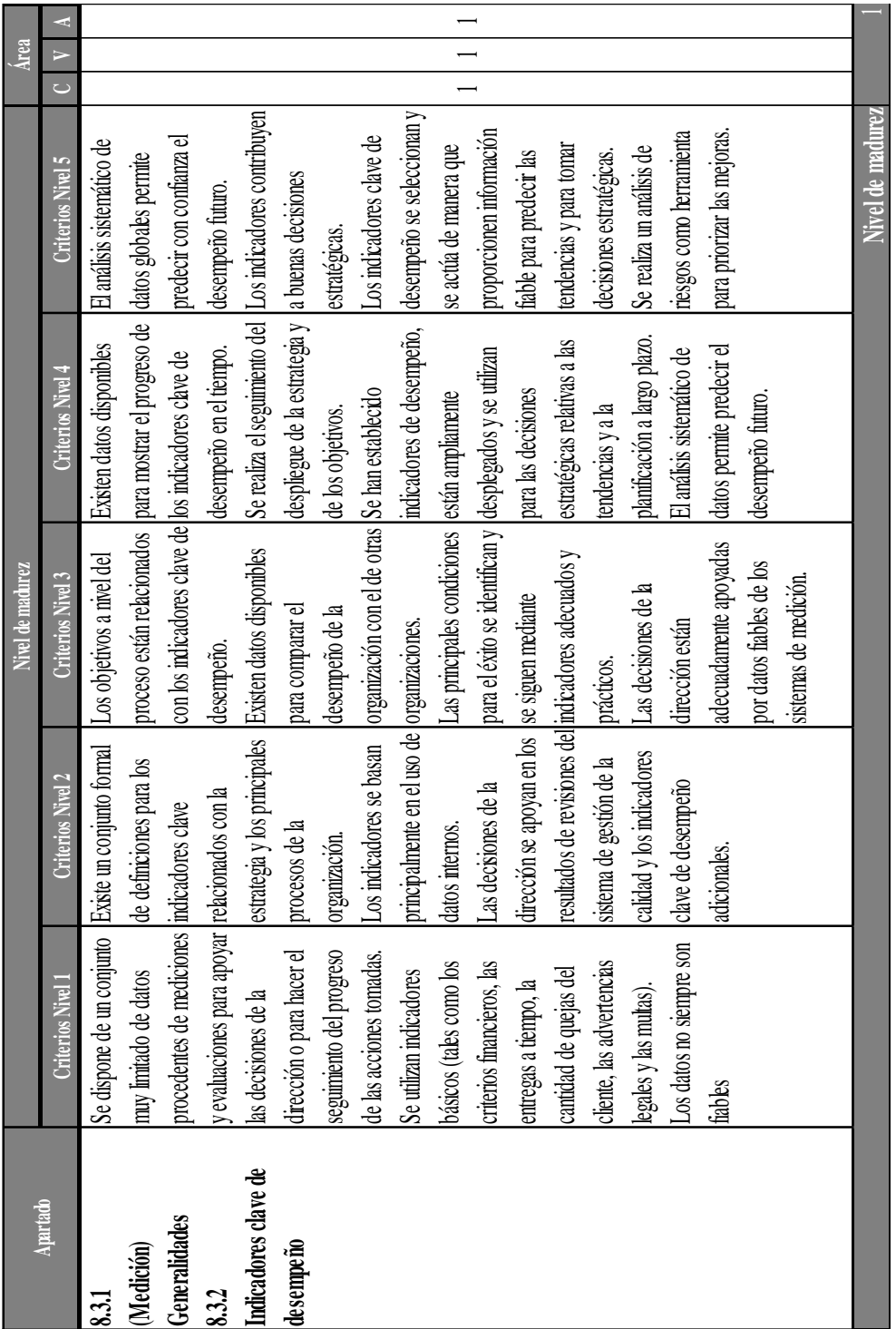

*Figura 2. 8* "Resultados de la autoevaluación II" Fuente: Elaboración propia a través de Excel (2017).

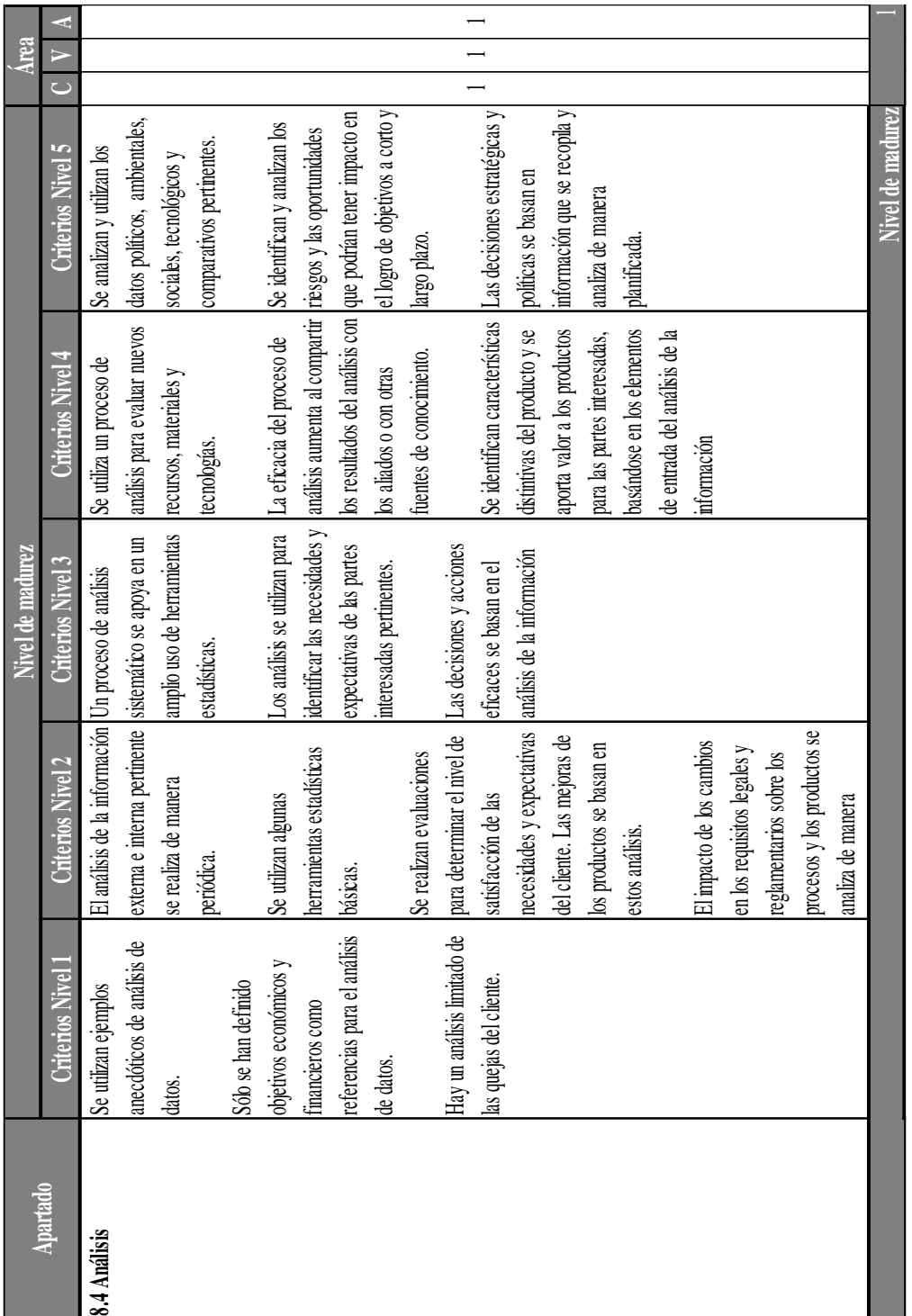

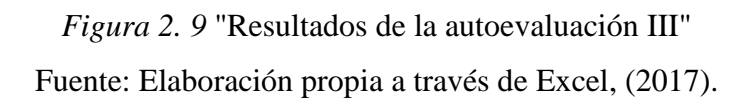

|                                                 |                          |                                                     | Nivel de madurez                                    |                                                                                                    |                                                                                                    |               | Área |                      |
|-------------------------------------------------|--------------------------|-----------------------------------------------------|-----------------------------------------------------|----------------------------------------------------------------------------------------------------|----------------------------------------------------------------------------------------------------|---------------|------|----------------------|
| Apartado                                        | <b>Criterios Nivel 1</b> | <b>Criterios Nivel 2</b>                            | <b>Criterios Nivel 3</b>                            | <b>Criterios Nivel 4</b>                                                                                        | Criterios Nivel 5                                                                                                    | $\frac{V}{C}$ |      | $\blacktriangleleft$ |
| 8.5 Revisión de la                              | Existe un enfoque para   | Se realizan revisiones                              | Las revisiones sistemáticas   Los resultados de las |                                                                                                    | Diferentes fuentes de                                                                                                    |               |      |                      |
| información obtenida del casos puntuales en las |                          |                                                     |                                                     | periódicas para evaluar el de los indicadores clave de revisiones se comparten con linformación indican el buen |                                                                                                    |               |      |                      |
| seguimiento, la medición revisiones.            |                          | progreso en el logro de los desempeño y de los      |                                                     | algunas partes interesadas,                                                                                     | desempeño en todas las                                                                                                    |               |      |                      |
| y análisis                                      |                          | objetivos de la calidad y                           | objetivos relacionados se                           | como medio de facilitar la                                                                                      | áreas estratégicas y de                                                                                                    |               |      |                      |
|                                                 | Cuando se realiza una    | para evaluar el desempeño trealizan periódicamente. |                                                     | colaboración y el                                                                                               | operación de la                                                                                                    |               |      |                      |
|                                                 | revisión, a menudo es de | del sistema de gestión de la                        |                                                     | aprendizaje.                                                                                                    | organización.                                                                                                    |               |      |                      |
|                                                 | manera reactiva.         | calidad.                                            | Cuando se identifican actúa  Se hacen comparaciones |                                                                                                    |                                                                                                    |               |      |                      |
|                                                 |                          |                                                     | en consecuencia.                                    | internas para identificar y                                                                                     | Los resultados de la revisión                                                                                                    |               |      |                      |
|                                                 |                          | Todos los proyectos                                 | Las revisiones indican si se                        | compartir las buenas                                                                                            | se comparten con los                                                                                                    |               |      |                      |
|                                                 |                          | activos                                             | han proporcionado los                               | prácticas.                                                                                                    | aliados, y se utilizan como                                                                                                    |               |      |                      |
|                                                 |                          |                                                     | recursos apropiados.                                |                                                                                                    | elemento de entrada para la                                                                                                    |               |      |                      |
|                                                 |                          | mejora se evalúan durante                           |                                                     |                                                                                                    | mejora de los productos y                                                                                                    |               |      |                      |
|                                                 |                          | las revisiones, a fin de                            |                                                     |                                                                                                    | procesos que pueden influir                                                                                                    |               |      |                      |
|                                                 |                          | evaluar el progreso frente a                        |                                                     |                                                                                                    | en su nivel de desempeño y                                                                                                    |               |      |                      |
|                                                 |                          | sus planes y objetivos                              |                                                     |                                                                                                    | satisfacción.                                                                                                    |               |      |                      |
|                                                 |                          |                                                     |                                                     |                                                                                                    |                                                                                                    |               |      |                      |
|                                                 |                          |                                                     |                                                     |                                                                                                    | Los resultados de las                                                                                                    |               |      |                      |
|                                                 |                          |                                                     |                                                     |                                                                                                    | revisiones demuestran que                                                                                                    |               |      |                      |
|                                                 |                          |                                                     |                                                     |                                                                                                    | las acciones tomadas son                                                                                                    |               |      |                      |
|                                                 |                          |                                                     |                                                     |                                                                                                    | efraces.                                                                                                    |               |      |                      |
|                                                 |                          |                                                     |                                                     |                                                                                                    | Nivel de madurez                                                                                                    |               |      |                      |
|                                                 |                          |                                                     |                                                     |                                                                                                    | Nivel de madurez general                                                                                                    |               |      | 14                   |
|                                                 |                          |                                                     |                                                     |                                                                                                    | NOTA El nivel de madurez actual de los elementos individuales de la organización es el nivel más alto obtenido completo, sin que haya espacios vacíos en los criterios. |               |      |                      |

*Figura 2. 10* "Resultados de la autoevaluación IV" Fuente: Elaboración propia a través de Excel, (2017).

#### **2.2 Informe de Resultados de la Auto-evaluación**

De acuerdo a los resultados que se pueden visualizar de forma resumida en las figuras 2.10 y 2.11, de las autoevaluaciones que entregaron los encargados de departamento de las áreas de ventas, compras y almacén, sus elementos de seguimiento, medición, indicadores clave de desempeño, análisis y revisión de la información, tienen un nivel de madurez actual uno, de acuerdo a lo que señala la norma son procesos básicos. Estos procesos básicos se caracterizan por disponer de un conjunto muy limitado de datos procedentes de mediciones y evaluaciones para apoyar las decisiones de la dirección o para el seguimiento del progreso.

Los indicadores clave de desempeño que emplea la organización son básicos, generalmente se guían por las entregas que se han realizado a tiempo, la cantidad de quejas de los clientes o por algunos criterios financieros y en muchos casos los datos no son fiables.

Con respecto al elemento de análisis no se tiene un proceso establecido, en muchos casos las decisiones de toman basadas en ejemplos anecdóticos de análisis de datos, no se tienen bien establecidos objetivos económicos y financieros para tomar como referencia durante el análisis de los datos.

En la mayoría de los casos los procesos de análisis de la información se inician cuando se quiere encontrar respuesta a un problema urgente en las áreas, es decir existe un enfoque de casos puntuales, no se tiene establecido un proceso de revisión periódico a la información, esto se debe a que los elementos que anteceden como son seguimiento, medición e indicadores clave de desempeño aún no se encuentran bien definidos.

De lo anterior se puede inferir que las áreas de ventas, compras y almacén, si requieren mejorar su proceso de análisis de información, lo que conllevaría a consolidar su nivel de madurez actual para posteriormente iniciar con acciones encaminadas al incremento de madurez de estos elementos.

# **RESUMEN ANALÍTICO: AUTO-EVALUACIÓN DEL SEGUIMIENTO, MEDICIÓN, ANÁLISIS Y REVISIÓN.**

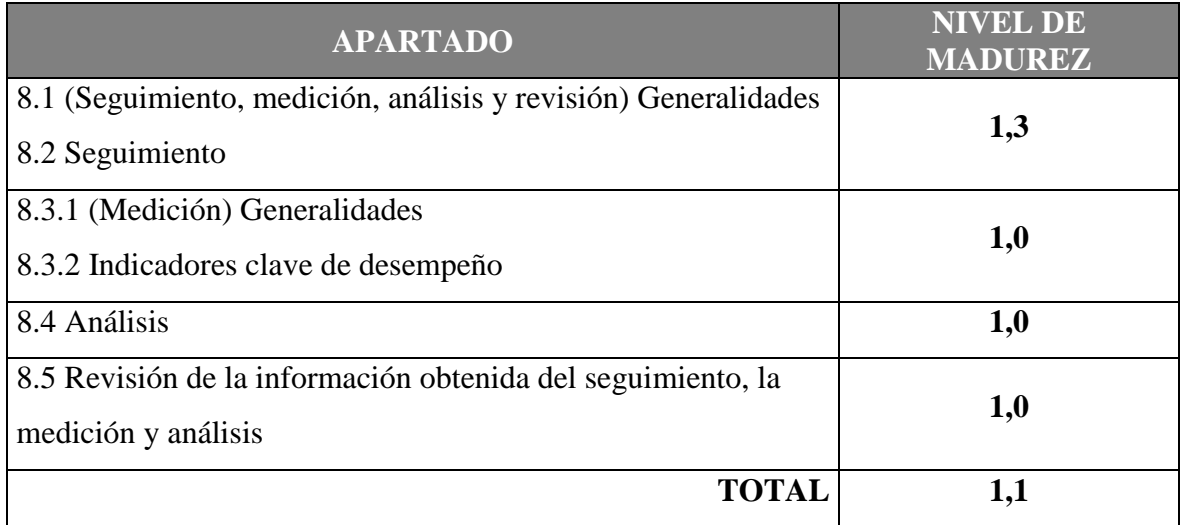

*Figura 2. 11* "Resumen analítico de resultados de autoevaluación"

Fuente: Elaboración propia a través de Excel, (2017).

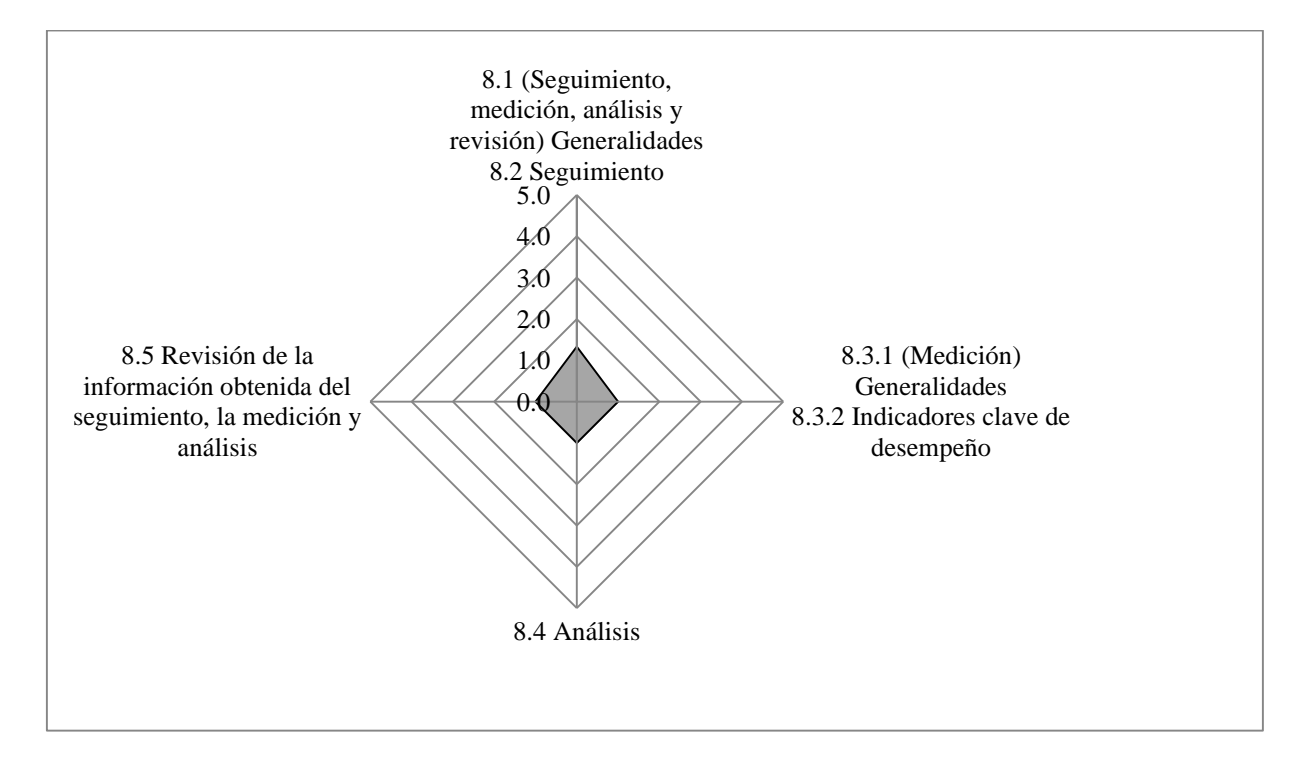

*Figura 2. 12*"Gráfico de resumen analítico" Fuente: Elaboración propia a través de Excel, (2017).

## **CAPITULO III. DESARROLLO DE PROPUESTA DE INTELIGENCIA DE NEGOCIOS**

En el presente capitulo se describirá el proceso para el desarrollo de la propuesta de inteligencia de negocios, basado en la metodología de inteligencia de negocios de Josep Lluís Cano (2007) expuesta en su libro Business Intelligence: Competir con información.

## **3.1 Planificación del proyecto**

## **3.1.1 Definición del proyecto**

Antes de que el proyecto pueda ser planificado, este debe ser definido. La definición del proyecto comprende la declaración del objetivo, alcance, riesgos, limitaciones y los supuestos.

| Objetivo                     | Indicadores de      | Indicadores de resultado                   |
|------------------------------|---------------------|--------------------------------------------|
|                              | realización         |                                            |
| Crear tableros de control    | Tableros de control | Cantidad de respuestas obtenidas del       |
| para las áreas de ventas,    |                     | tablero de control, de las preguntas de    |
| compras y almacén, para      |                     | análisis para apoyar la toma de decisiones |
| apoyar la toma de decisiones |                     | operativas de las áreas de ventas, compras |
| operativas.                  |                     | y almacén.                                 |

**Tabla 3. 1***"Declaración del objetivo del proyecto"*

Fuente: Elaboración propia, (2017).

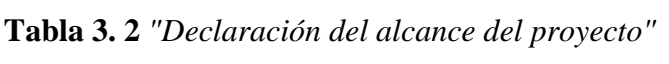

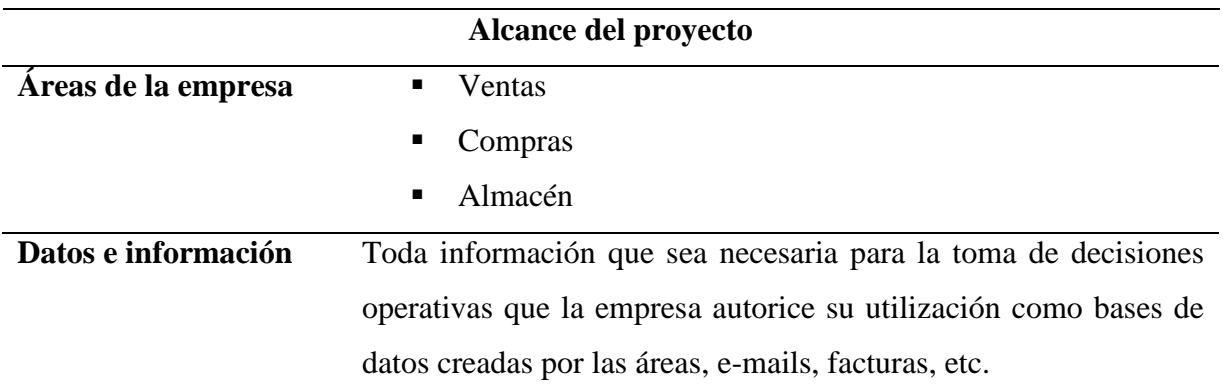

Fuente: Elaboración propia, (2017).

## **Tabla 3. 3** *"Declaración de riesgos"*

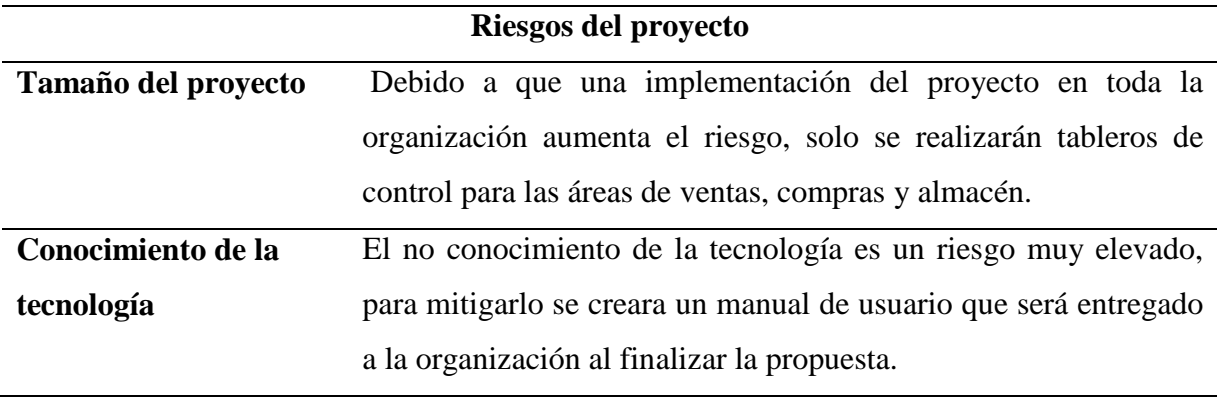

Fuente: Elaboración propia, (2017).

|                       | Limitaciones del proyecto                                           |
|-----------------------|---------------------------------------------------------------------|
| Estándares de calidad | Cuadro de control individual para cada una de las áreas             |
| del proyecto          | involucradas en el proyecto, la información a emplear será la       |
|                       | disponible en la organización, los software para la realización del |
|                       | proyecto serán Microsoft Excel 2016, Microsoft Access 2016 y        |
|                       | www.tomsplanner.es.                                                 |

**Tabla 3. 4** *"Declaración de limitaciones"*

Fuente: Elaboración propia, (2017).

## **Tabla 3. 5** "*Declaración de supuestos*"

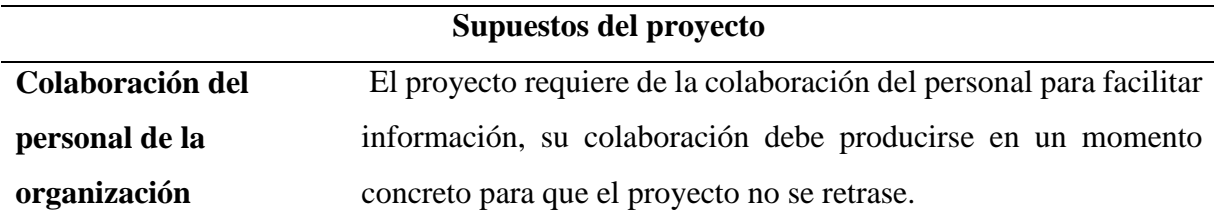

Fuente: Elaboración propia, (2017).

## **3.1.2 Planificación del proyecto**

La planificación del proyecto es una estimación en la que se determinan los recursos (equipo) como se muestra en la tabla 3.6, así como las actividades a realizar, se define la secuencia de las actividades, se asignan responsables para la realización de las actividades, todo esto para guiar el proyecto, lo que además permitirá calcular el plazo total del proyecto.

| Determinación de equipo               |                 |
|---------------------------------------|-----------------|
| Concepto                              | <b>Cantidad</b> |
| Computadora                           | 1               |
| Impresora                             | 1               |
| Silla                                 | 1               |
| Escritorio                            | 1               |
| Determinación de mano de obra directa |                 |
| Concepto                              | Cantidad        |
| Consultor de inteligencia de          |                 |
| negocios                              |                 |

**Tabla 3. 6** *"Determinación de equipo y mano de obra"*

Fuente: Elaboración propia (2017)

Cabe aclarar que para la realización de esta propuesta los equipos mencionados en la determinación de equipo de la tabla 3.6 no fueron adquiridos por la organización para ser empleados en la creación de la propuesta, el equipo utilizado durante el periodo de creación de la propuesta ya se encontraba disponible en la organización. En el caso de la mano de obra para la creación de la propuesta únicamente participo una persona, pero en otros proyectos de inteligencia de negocios se requiere un equipo de talento humano con más elementos.

El diagrama Gantt es una herramienta para definir de manera gráfica la duración de las actividades a realizar, así como la secuencia de estas actividades y el personal a cargo de desempeñarlas. A continuación en las figuras 3.1, 3.2, 3.3, 3.4 y 3.5 se presenta el diagrama Gantt mes a mes con las actividades programadas y finalmente en la figura 3.6 se muestra el diagrama completo que permite apreciar la secuencia en la realización de las actividades. Este proyecto se dividió en cinco etapas de acuerdo a la metodología de inteligencia de negocios y a cada etapa corresponden tareas específicas, todas las actividades están a cargo de una misma persona, los periodos de tiempo se asignaron de acuerdo al grado de complejidad para la realización de las actividades y al número de actividades de cada etapa del proyecto, los periodos de tiempo reales pueden presentar variación con respecto de lo planeado.

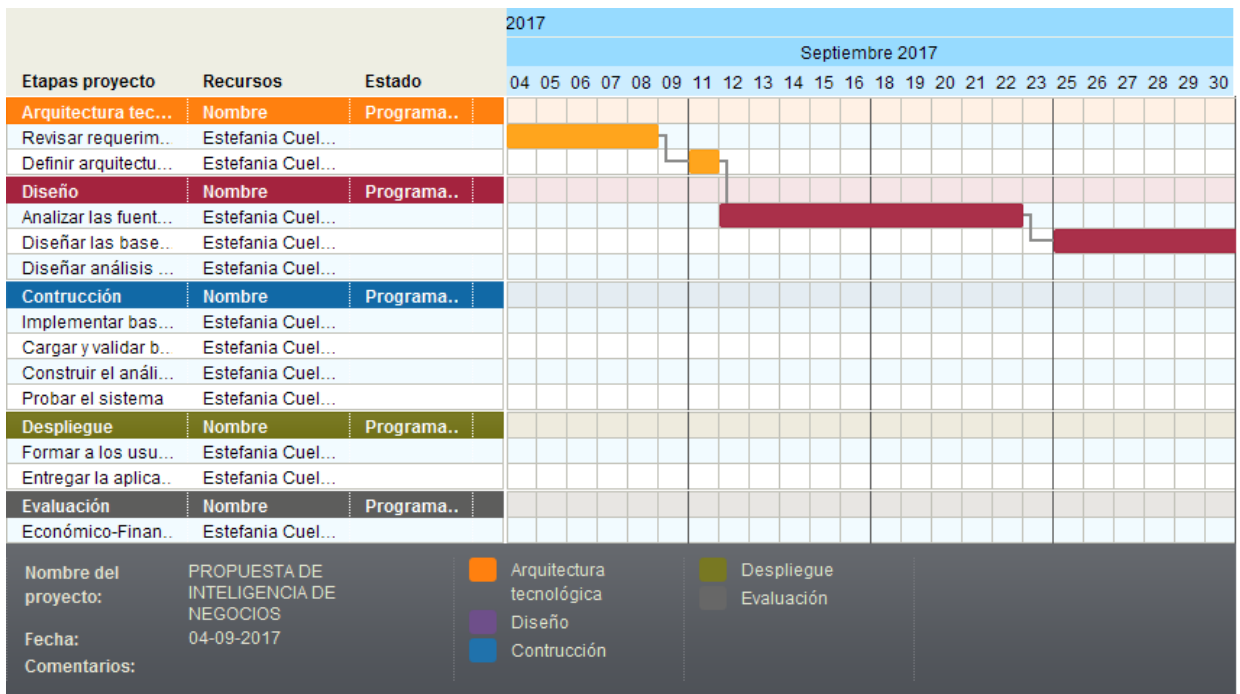

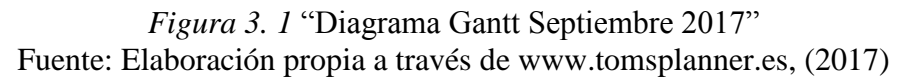

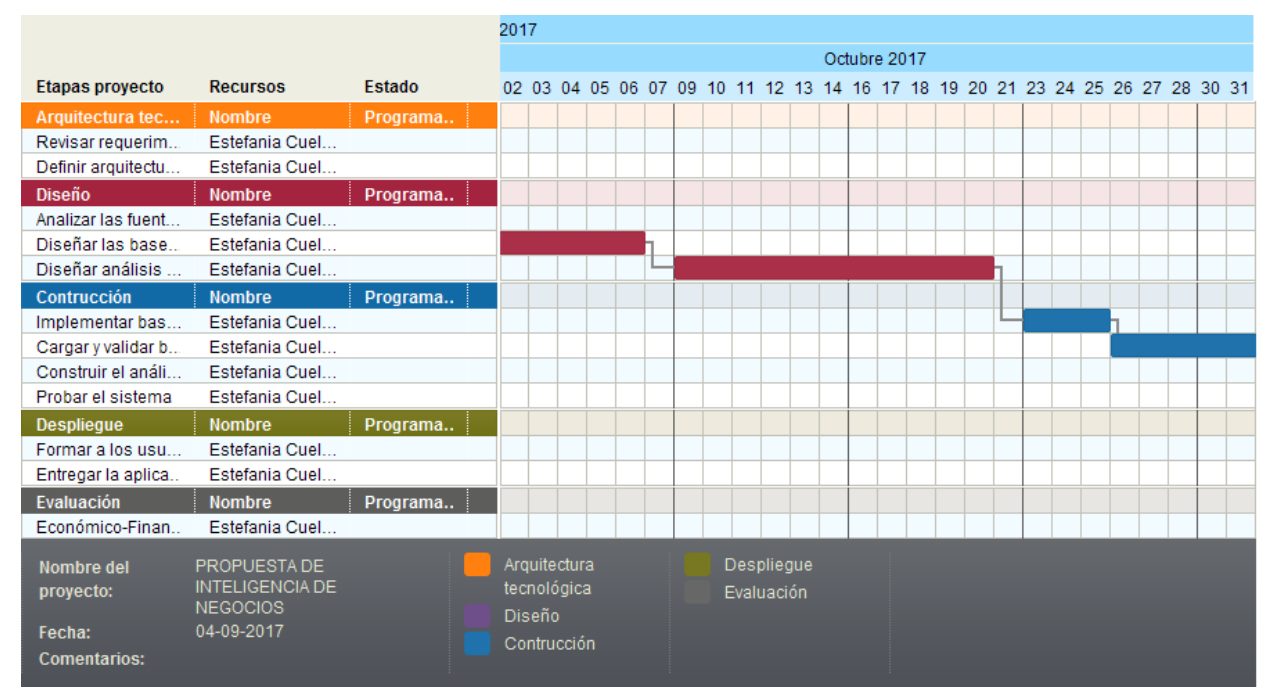

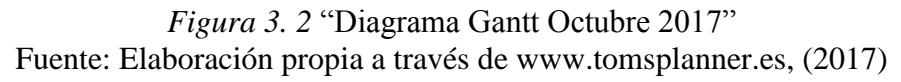

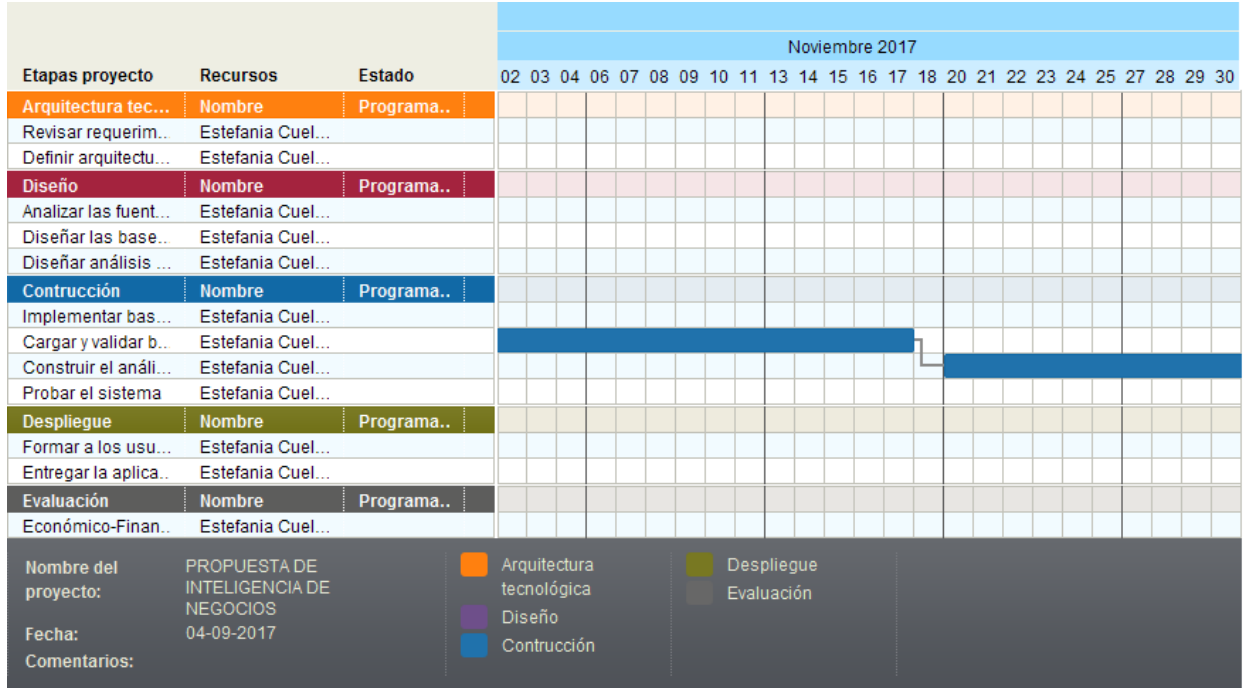

*Figura 3. 3* "Diagrama Gantt Noviembre 2017" Fuente: Elaboración propia a través de www.tomsplanner.es, (2017)

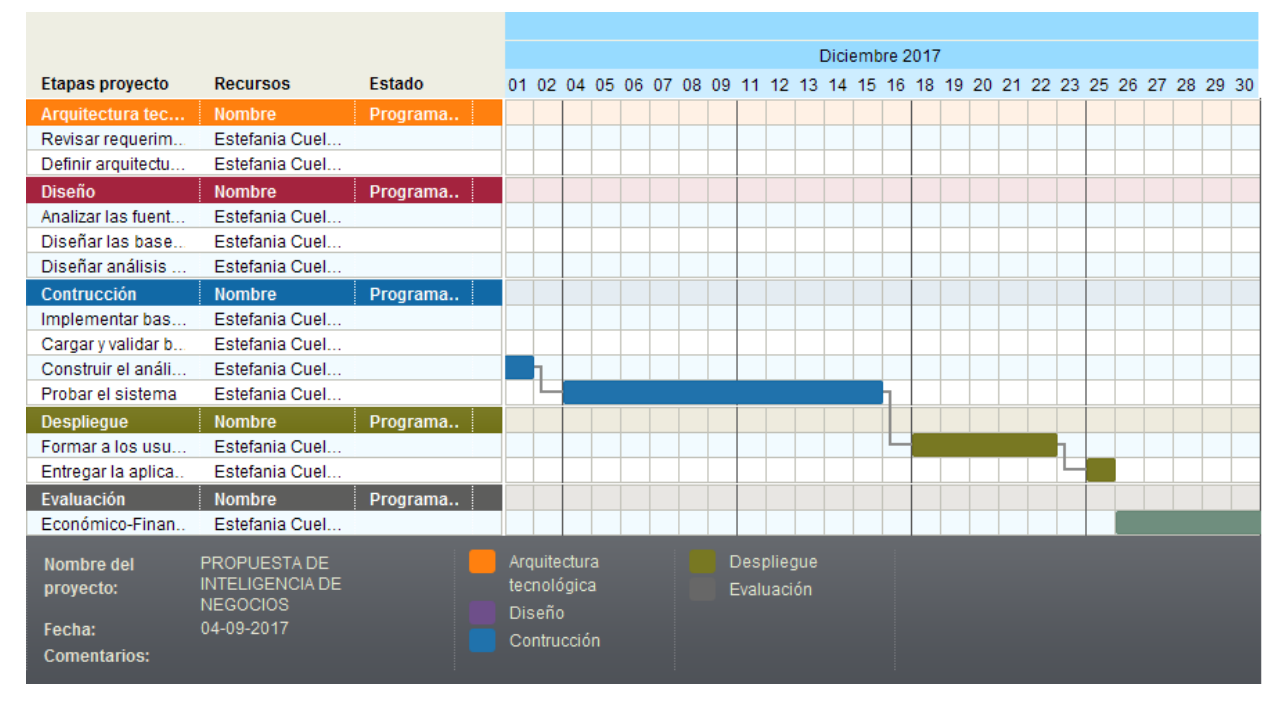

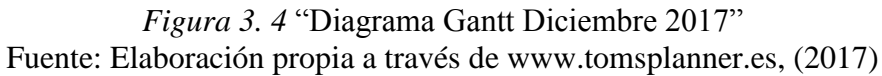

|                                                          |                                                                         |          | 8 |        |                                            |                                                                               |  |  |                          |                   |  |  |  |  |  |  |  |
|----------------------------------------------------------|-------------------------------------------------------------------------|----------|---|--------|--------------------------------------------|-------------------------------------------------------------------------------|--|--|--------------------------|-------------------|--|--|--|--|--|--|--|
|                                                          |                                                                         |          |   |        |                                            |                                                                               |  |  |                          | <b>Enero 2018</b> |  |  |  |  |  |  |  |
| <b>Etapas proyecto</b>                                   | <b>Recursos</b>                                                         | Estado   |   |        |                                            | 02 03 04 05 06 08 09 10 11 12 13 15 16 17 18 19 20 22 23 24 25 26 27 29 30 31 |  |  |                          |                   |  |  |  |  |  |  |  |
| Arquitectura tec                                         | <b>Nombre</b>                                                           | Programa |   |        |                                            |                                                                               |  |  |                          |                   |  |  |  |  |  |  |  |
| Revisar requerim                                         | Estefania Cuel                                                          |          |   |        |                                            |                                                                               |  |  |                          |                   |  |  |  |  |  |  |  |
| Definir arquitectu                                       | Estefania Cuel                                                          |          |   |        |                                            |                                                                               |  |  |                          |                   |  |  |  |  |  |  |  |
| <b>Diseño</b>                                            | <b>Nombre</b>                                                           | Programa |   |        |                                            |                                                                               |  |  |                          |                   |  |  |  |  |  |  |  |
| Analizar las fuent                                       | Estefania Cuel                                                          |          |   |        |                                            |                                                                               |  |  |                          |                   |  |  |  |  |  |  |  |
| Diseñar las base                                         | Estefania Cuel                                                          |          |   |        |                                            |                                                                               |  |  |                          |                   |  |  |  |  |  |  |  |
| Diseñar análisis                                         | Estefania Cuel                                                          |          |   |        |                                            |                                                                               |  |  |                          |                   |  |  |  |  |  |  |  |
| Contrucción                                              | <b>Nombre</b>                                                           | Programa |   |        |                                            |                                                                               |  |  |                          |                   |  |  |  |  |  |  |  |
| Implementar bas                                          | Estefania Cuel                                                          |          |   |        |                                            |                                                                               |  |  |                          |                   |  |  |  |  |  |  |  |
| Cargar y validar b                                       | Estefania Cuel                                                          |          |   |        |                                            |                                                                               |  |  |                          |                   |  |  |  |  |  |  |  |
| Construir el análi                                       | Estefania Cuel                                                          |          |   |        |                                            |                                                                               |  |  |                          |                   |  |  |  |  |  |  |  |
| Probar el sistema                                        | Estefania Cuel                                                          |          |   |        |                                            |                                                                               |  |  |                          |                   |  |  |  |  |  |  |  |
| <b>Desplieque</b>                                        | <b>Nombre</b>                                                           | Programa |   |        |                                            |                                                                               |  |  |                          |                   |  |  |  |  |  |  |  |
| Formar a los usu                                         | Estefania Cuel                                                          |          |   |        |                                            |                                                                               |  |  |                          |                   |  |  |  |  |  |  |  |
| Entregar la aplica                                       | Estefania Cuel                                                          |          |   |        |                                            |                                                                               |  |  |                          |                   |  |  |  |  |  |  |  |
| Evaluación                                               | <b>Nombre</b>                                                           | Programa |   |        |                                            |                                                                               |  |  |                          |                   |  |  |  |  |  |  |  |
| Económico-Finan                                          | Estefania Cuel                                                          |          |   |        |                                            |                                                                               |  |  |                          |                   |  |  |  |  |  |  |  |
| Nombre del<br>proyecto:<br>Fecha:<br><b>Comentarios:</b> | PROPUESTA DE<br><b>INTELIGENCIA DE</b><br><b>NEGOCIOS</b><br>04-09-2017 |          |   | Diseño | Arquitectura<br>tecnológica<br>Contrucción |                                                                               |  |  | Despliegue<br>Evaluación |                   |  |  |  |  |  |  |  |

*Figura 3. 5* "Diagrama Gantt Enero 2017" Fuente: Elaboración propia a través de www.tomsplanner.es, (2017)

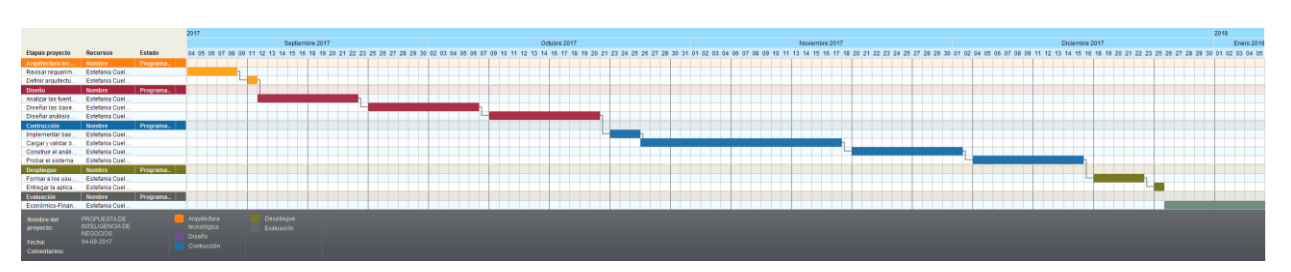

*Figura 3. 6* "Diagrama Gantt Septiembre 2017-Enero 2018" Fuente: Elaboración propia a través de www.tomsplanner.es, (2017)

## **3.1.3 Establecimiento de finalización del proyecto**

De acuerdo con el diagrama Gantt, el proyecto de desarrollo de la propuesta de inteligencia comprenderá el periodo del día 04 de septiembre de 2017 y finalizará el 05 de enero de 2018, estas fechas pueden presentar variaciones debido a los riesgos, limitaciones y supuestos que se han considerado al inicio de la planificación del proyecto.

## **3.2 Arquitectura tecnológica**

#### **3.2.1 Revisar los requerimientos de negocio (usuarios y tiempos)**

Para definir los requerimientos del negocio, se emplea la modelización, simplificación de la realidad que sirve para comprender que está sucediendo (Cano, 2007). Para comenzar con la modelización del negocio se presenta nuevamente la estructura organizacional de la empresa DMR Industrial S.A. de C.V.

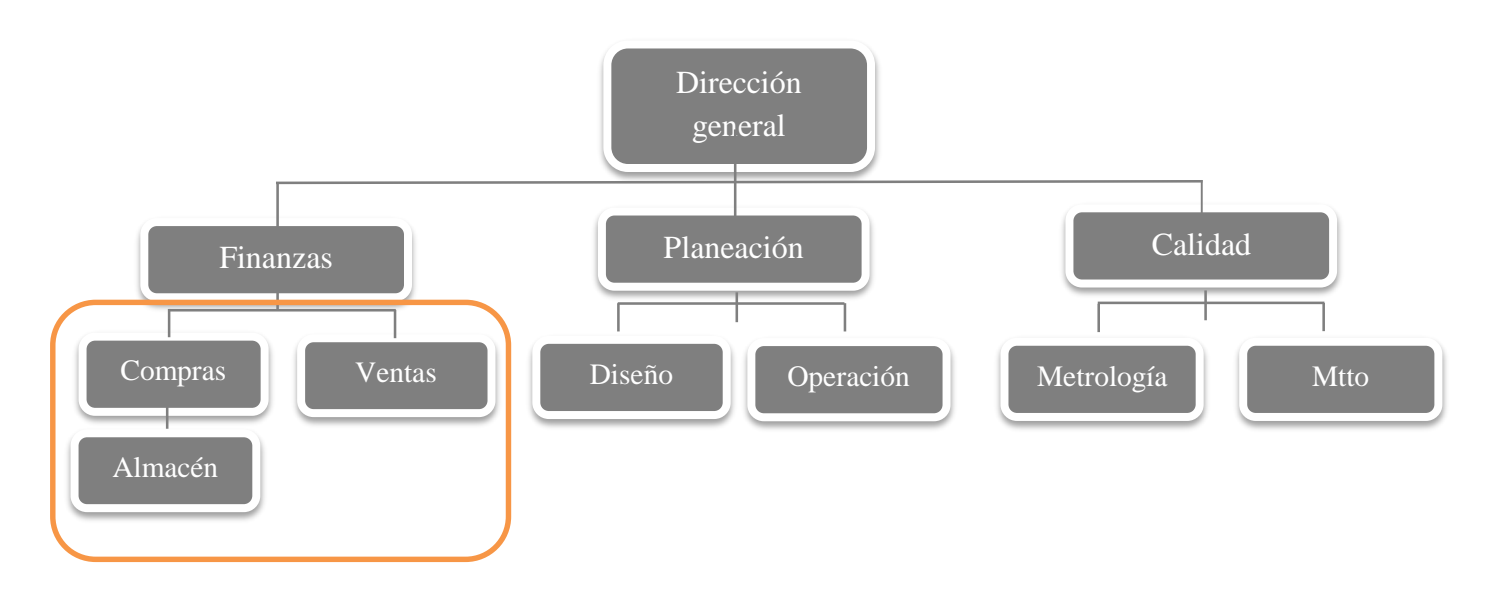

*Figura 3. 7* "Estructura organizacional. Identificación de áreas de trabajo" Fuente: Elaboración propia con información de la empresa, (2017).

El proyecto se desarrollará para las áreas de compras, ventas y almacén, por ser las áreas de interés

En las tablas 2.3, 2.4 y 2.5 presentadas en la sección 2.3 Procesos de la empresa DMR Industrial S.A. de C.V., se sintetizaron los documentos y registros actuales que generan las áreas de ventas, compras y almacén. Empleando el modelo entidad relación, se representa la estructura actual de estos documentos y registro, para conocer los campos que forman las bases de datos actuales que maneja la organización en sus áreas de ventas, compras y almacén. En seguida se presentan la figura 3.8, figura 3.9 y 3.10 con información correspondiente al área de ventas, compras y almacén.

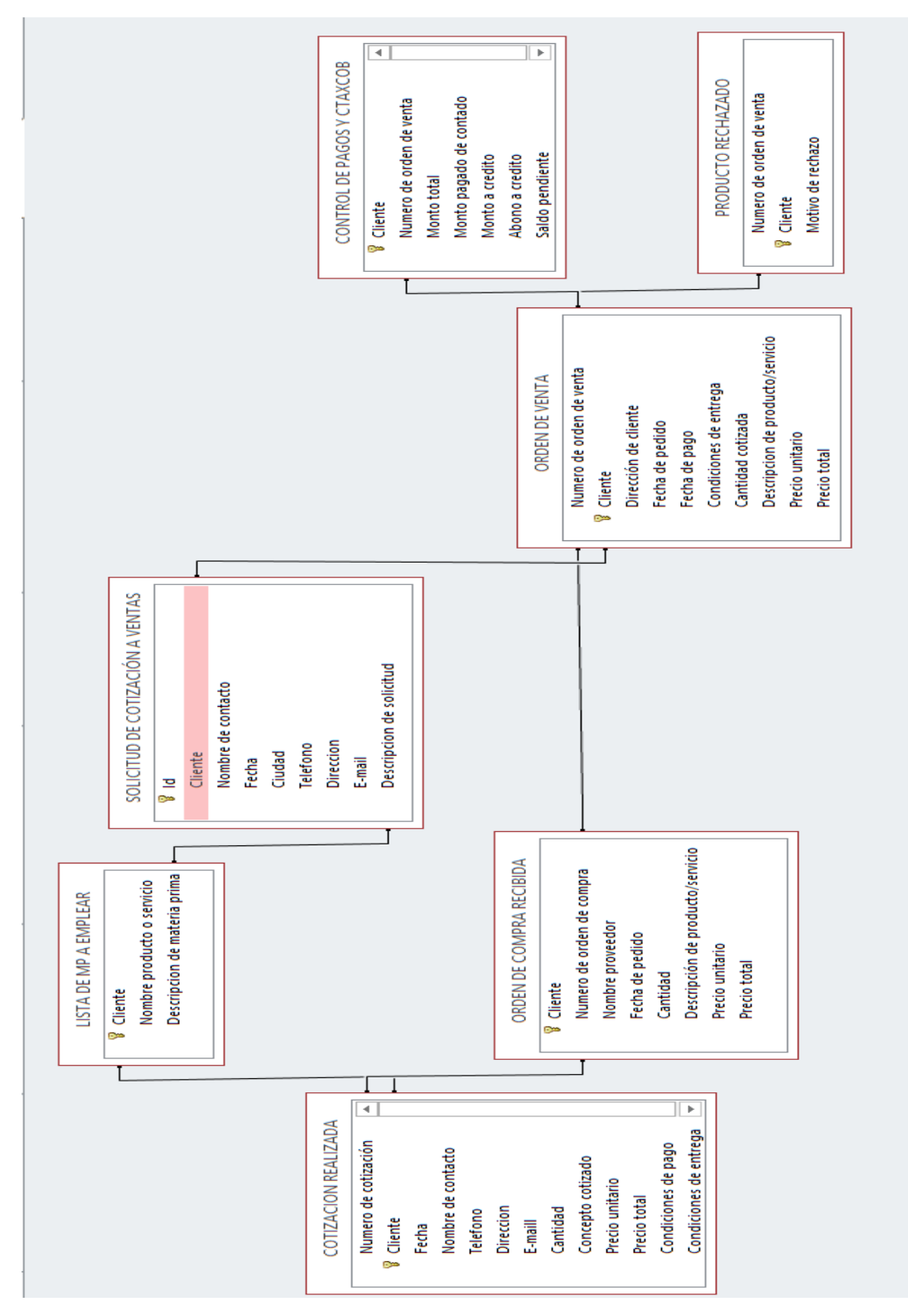

*Figura 3. 8* "Modelo entidad relación actual del área de ventas" Fuente: Elaboración propia a través de Microsoft Access, (2017).

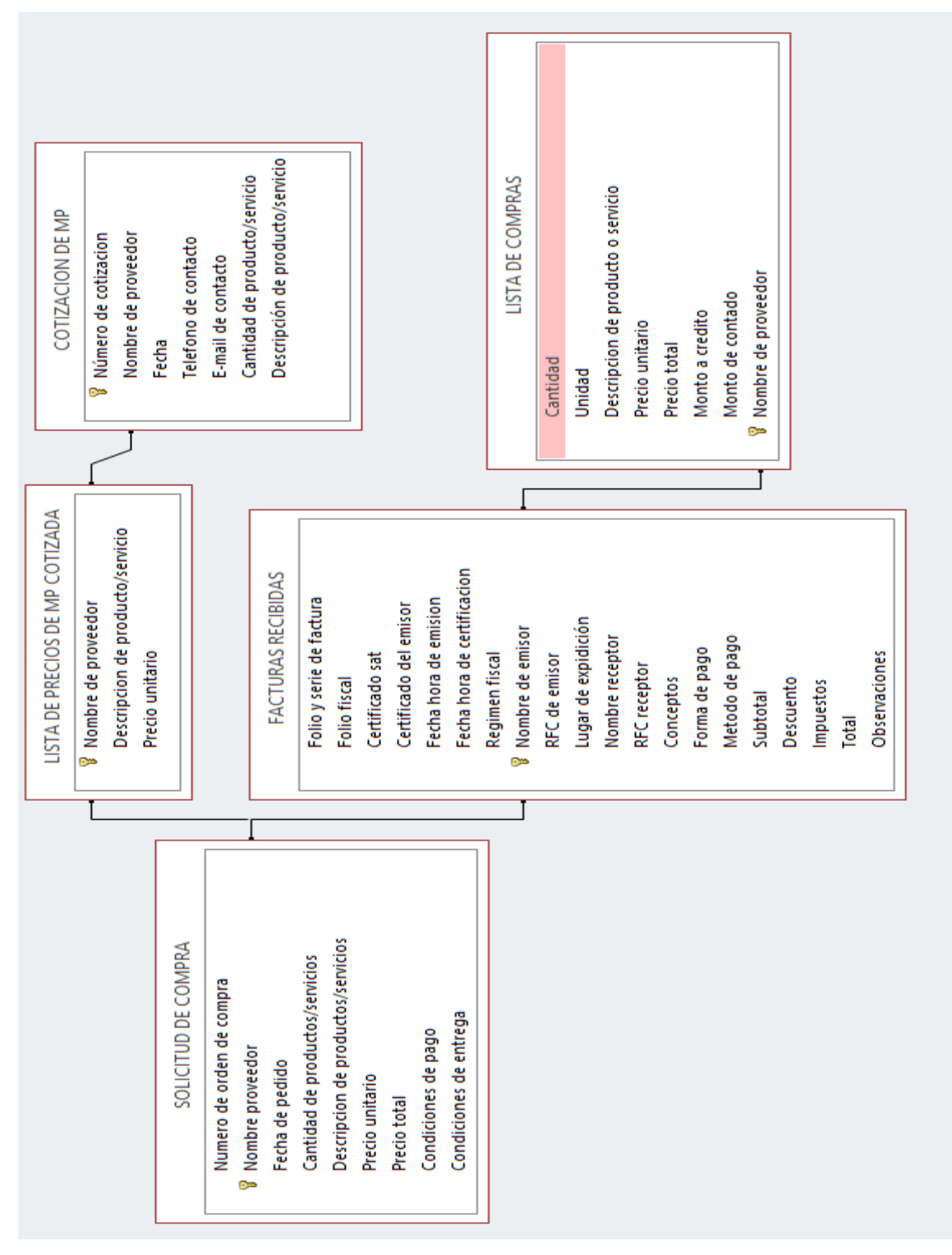

Figura 3.9 *"Modelo entidad relación actual del área de compras"*

*Figura 3. 9* "Modelo entidad relación actual del área de compras" Fuente: Elaboración propia a través de Microsoft Access, (2017).

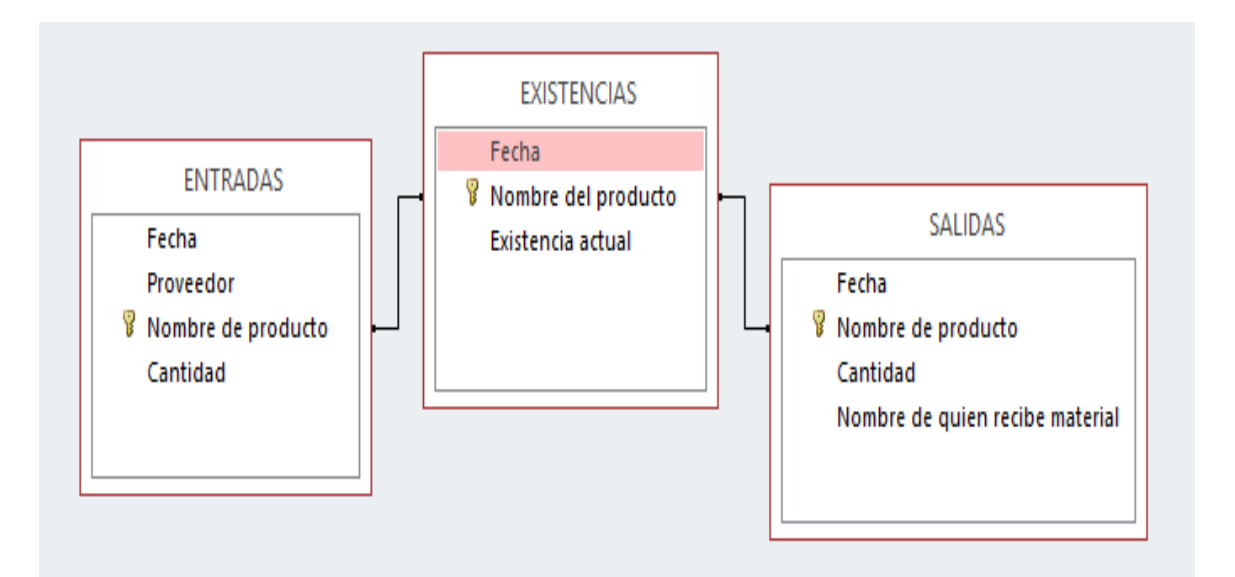

*Figura 3. 10* "Modelo entidad relación actual del área de almacén" Fuente: Elaboración propia a través de Microsoft Access, (2017).

Como se puede observar en la figura 3.8 cada entidad o tabla hace referencia a cada uno de los documentos que se reciben o que generan en el área de ventas. Como se puede observar en el diagrama existen siete entidades las cuales aparecen a partir de la recepción de una solicitud de cotización por parte de algún cliente hacia el área de ventas, de manera general todas mantienen el campo cliente como dimensión en común. Estas entidades representan los documentos y registros que requiere el área para soportar su funcionamiento, los campos que se observan en cada entidad son los datos que forman parte de los documentos o registros.

De acuerdo con la figura 3.9 el área de compras requiere de cinco entidades para soportar su funcionamiento, a partir de la entidad solicitud de cotización de materia prima nacen las siguientes entidades. La entidad que contienen mayor número de datos son las facturas recibidas. Según la figura 3.10 en almacén se emplean tres entidades en las cuales se registran, las entradas, salidas y existencias del producto en almacén.

Para complementar el análisis realizado a la estructura organizacional de la empresa y a las entidades empleadas por área, se creó la tabla 3.7, donde se concentra la información. Por área de trabajo se señalan las entidades empleadas y se agrega su frecuencia de uso.

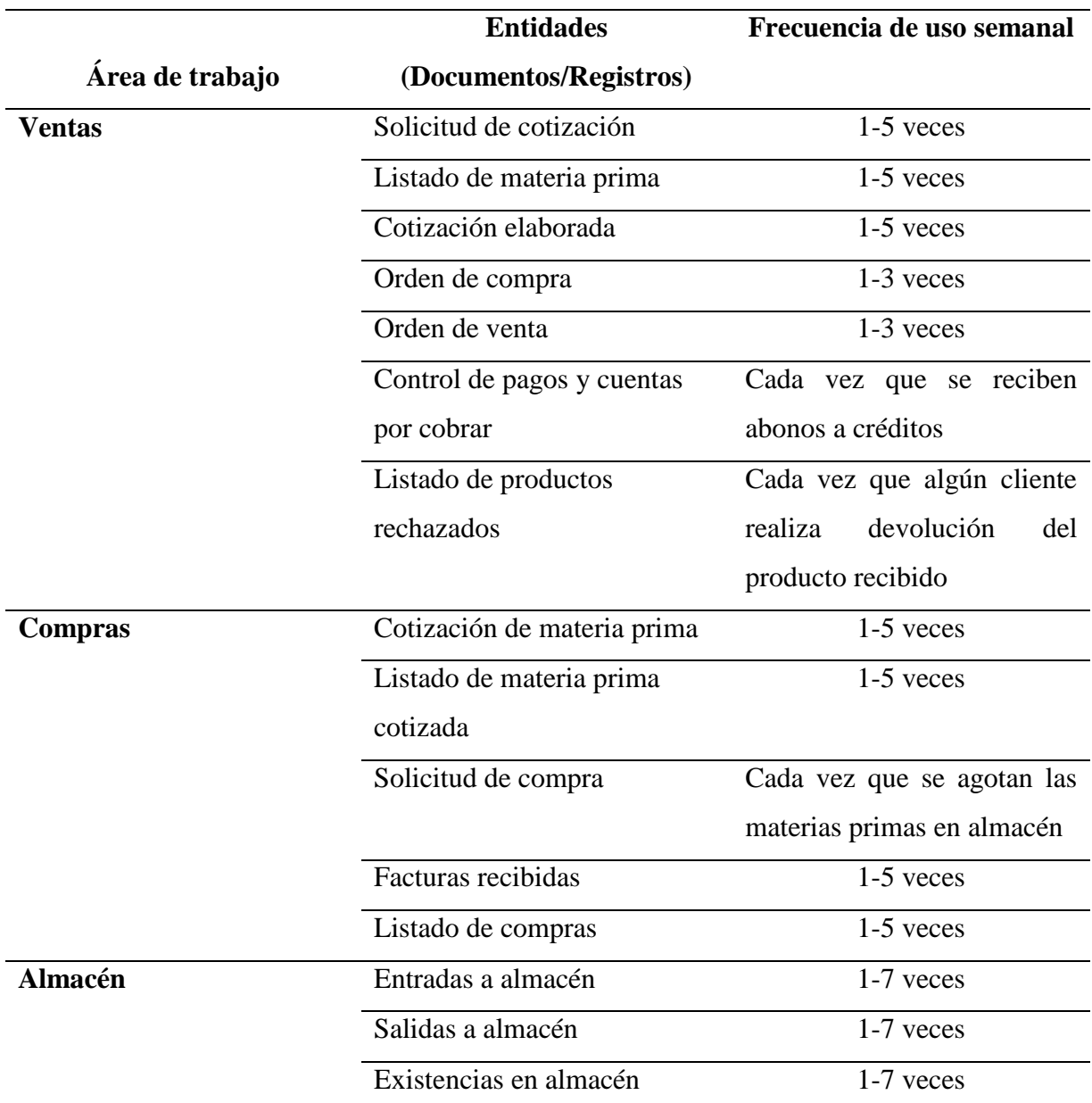

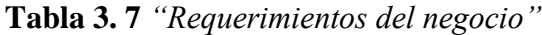

Fuente: Elaboración propia con información de la empresa, (2017).

## **3.2.2 Definir la arquitectura tecnológica (hardware)**

Este proyecto se realizará empleando un equipo de cómputo portátil sin especificaciones técnicas especiales. Únicamente se requiere de que tenga instalado el programa Excel, Access y que cuente con acceso a internet. Esto fue establecido previamente en la sección 3.1 Planificación del proyecto, plasmado en la Tabla 3.4 "Declaración de limitaciones".

## **3.3 Diseño**

## **3.3.1 Analizar las fuentes de datos**

Las fuentes de información son los datos de los cuales se partirá para alimentar de información la base de datos. La tabla 3.8 contiene los nombres de las fuentes de información provenientes del campo Entidades de la tabla 3.7, también se incluye los campos formatos de presentación actual, uso actual y el periodo de tiempo que se utiliza la fuente de información.

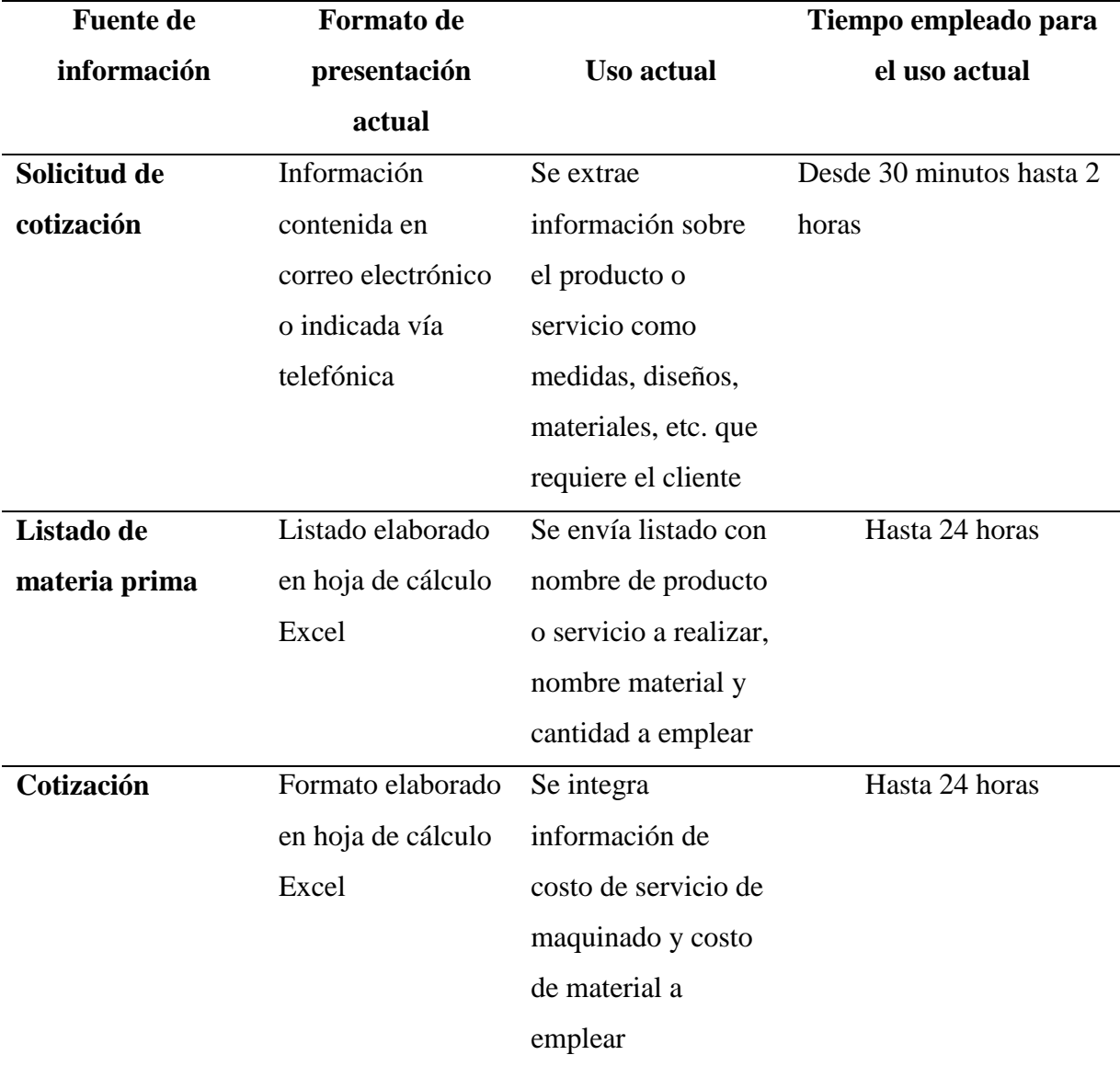

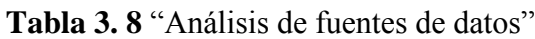

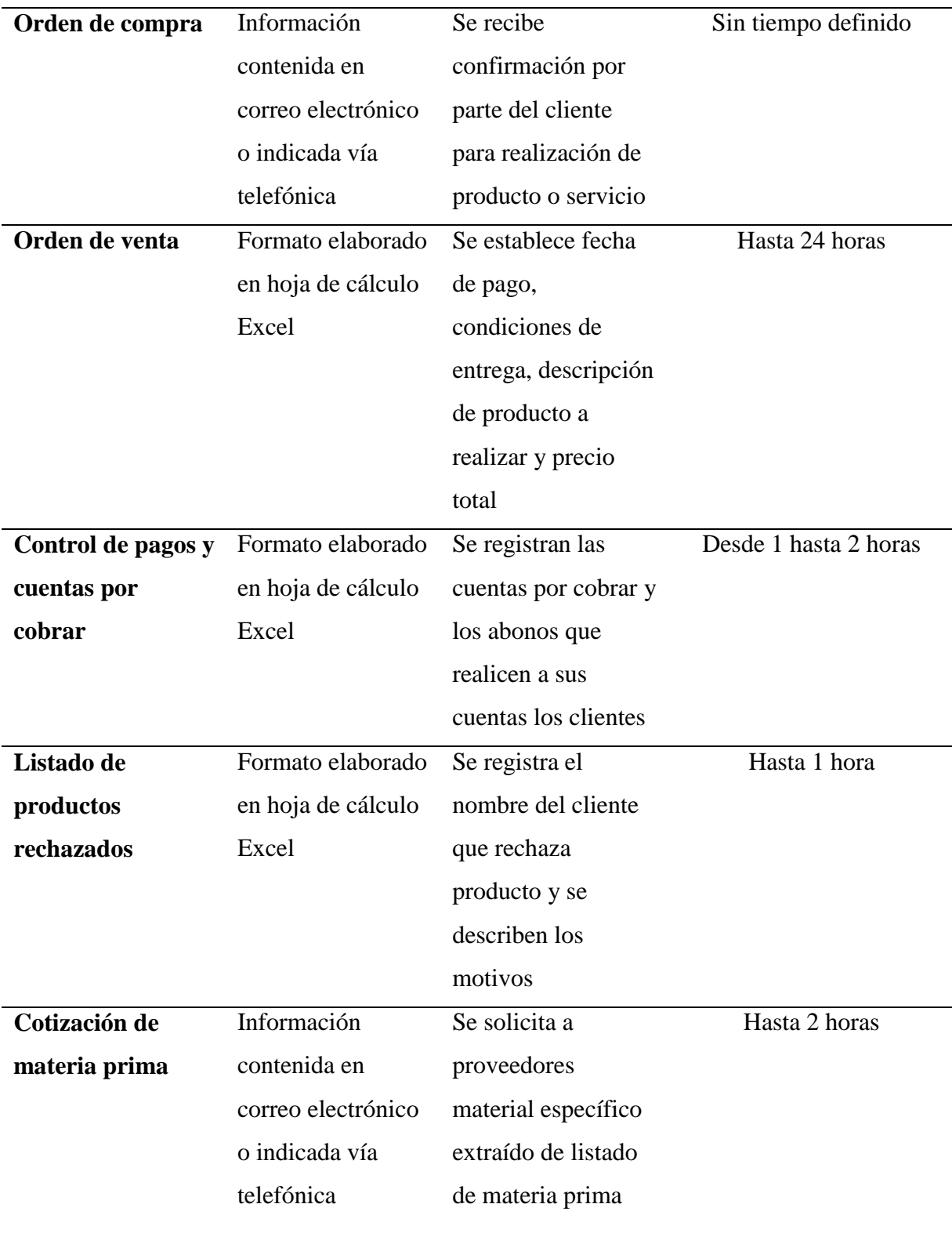

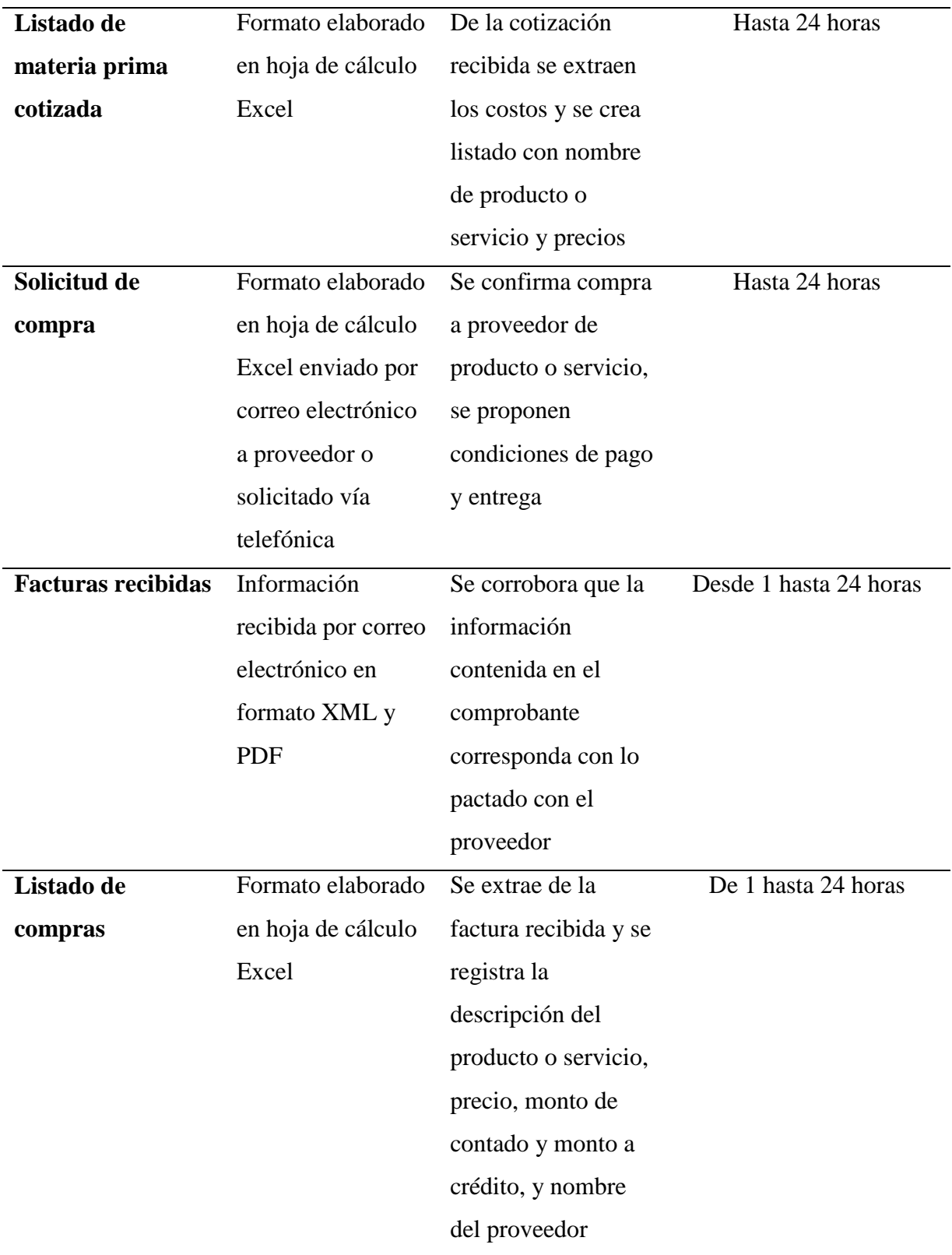

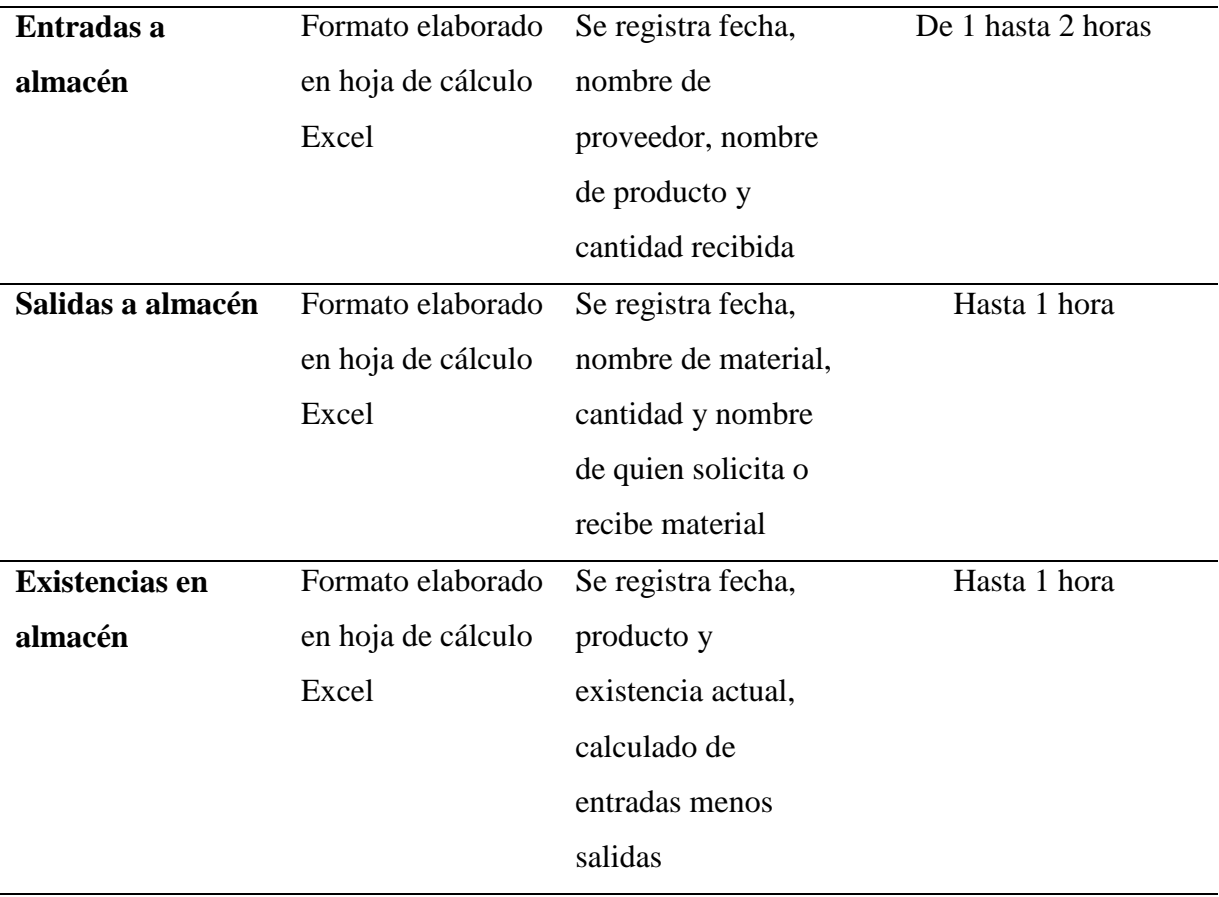

Fuente: Elaboración propia con información de la empresa

## **3.3.2 Diseñar la base de datos**

La información que se carga en una base de datos normalmente es estructurada, es decir, aquella que se puede almacenar en tablas, en la mayoría de los casos es información numérica. Para cumplir con esta condición se requieren diseñar las bases de datos. En la figuras 3.11 a la 3.17 se presenta el diseño de las bases de datos.

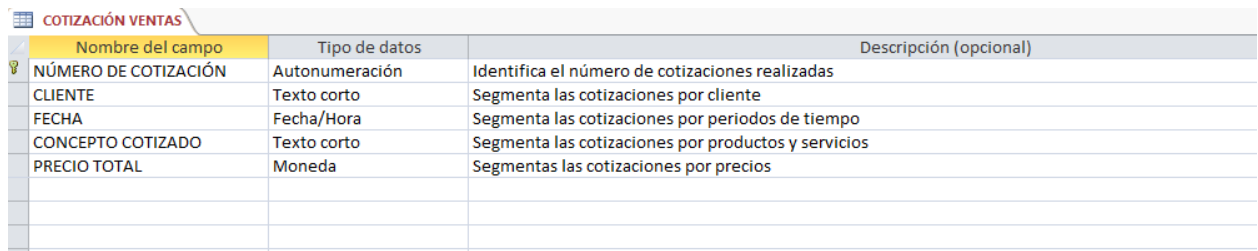

*Figura 3. 11* "Diseño de base de datos de ventas. Cotización realizada"

Fuente: Elaboración propia a través de Microsoft Access, (2017).

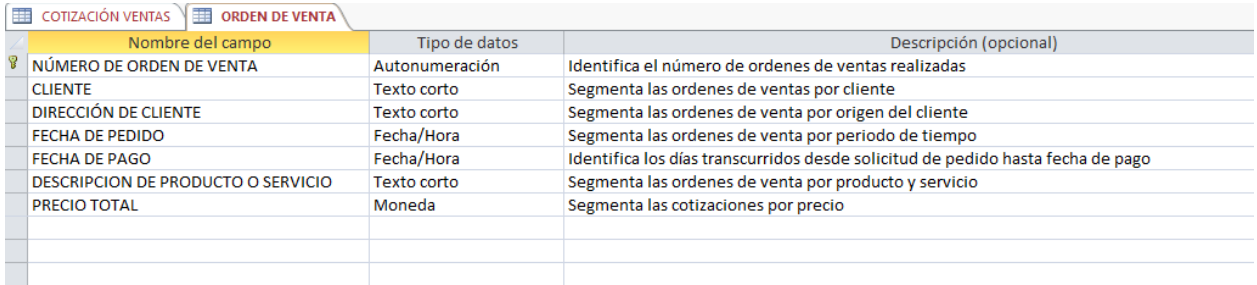

*Figura 3. 12* "Diseño de base de datos de ventas. Orden de venta"

Fuente: Elaboración propia a través de Microsoft Access, (2017).

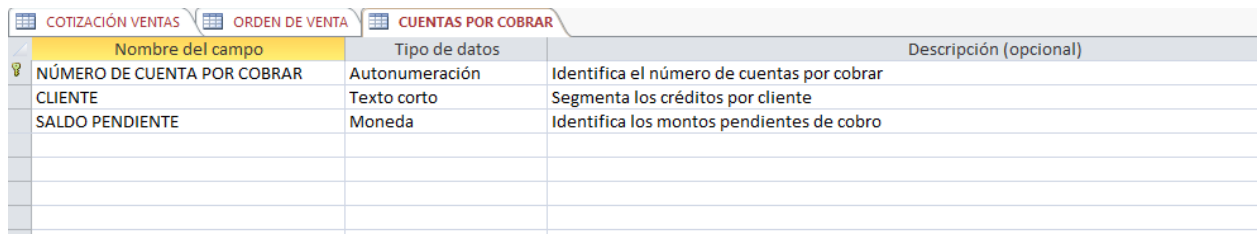

*Figura 3. 13* "Diseño de base de datos de Ventas. Cuentas por cobrar"

Fuente: Elaboración propia a través de Microsoft Access, (2017).

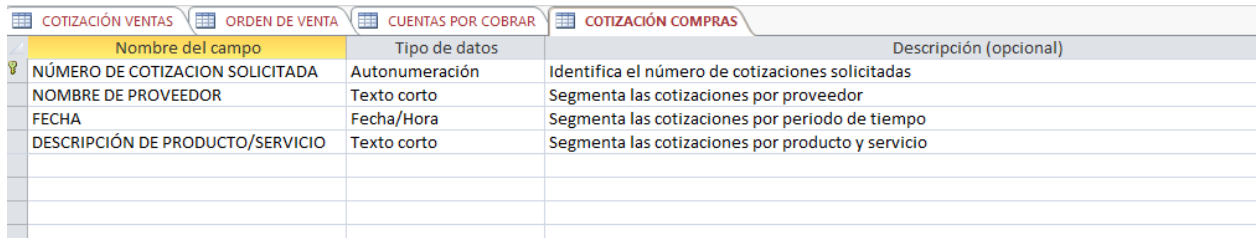

*Figura 3. 14* "Diseño de base de datos de compras. Solicitud de cotización"

Fuente: Elaboración propia a través de Microsoft Access, (2017).

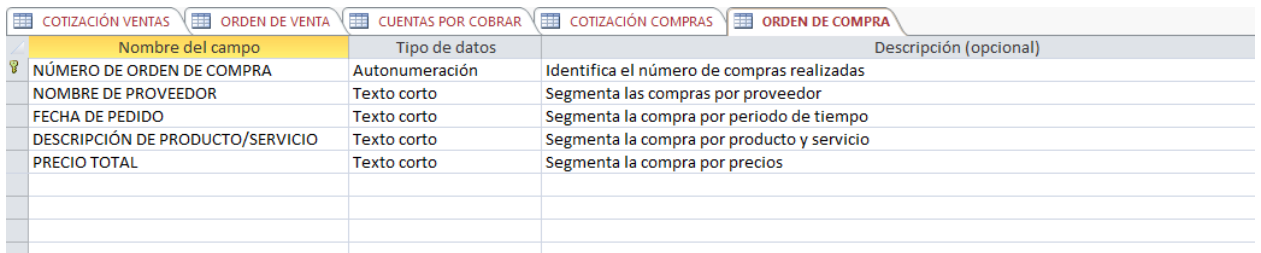

*Figura 3. 15* "Diseño de base de datos de Compras. Orden de compra"

Fuente: Elaboración propia a través de Microsoft Access, (2017).
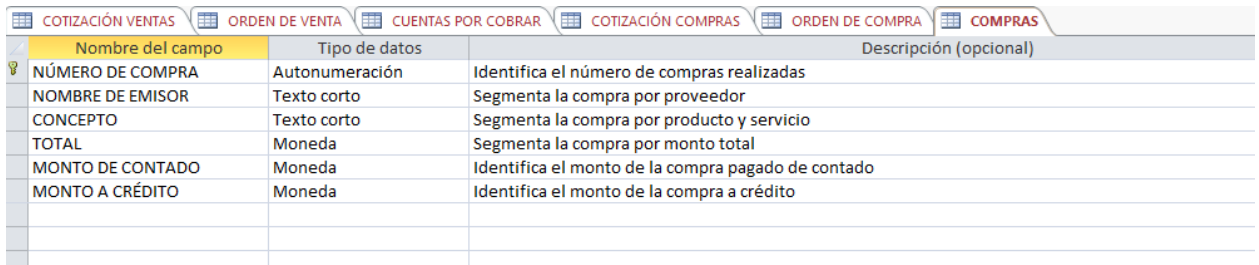

*Figura 3. 16* "Diseño de base de datos de Compra. Información de compras" Fuente: Elaboración propia a través Microsoft de Access, (2017).

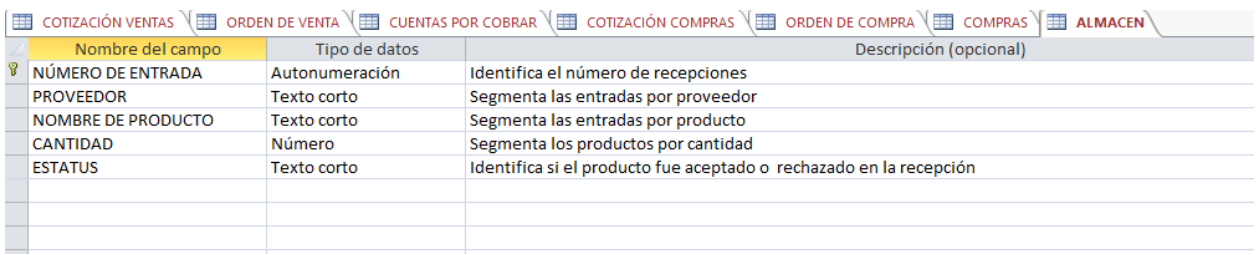

*Figura 3. 17* "Diseño de base de datos de Almacén"

Fuente: Elaboración propia a través de Microsoft Access, (2017).

De las quince fuentes de información que se identificaron y analizaron en el apartado 3.3.1, se descartaron los campos donde se repetía información por ejemplo del "Listado de materia prima" que elabora ventas, la información se repite en el formato de "Cotización de materia prima" en el campo descripción de producto/servicio. De esta manera se seleccionaron únicamente los datos que aportan información útil y que sirvieron para el diseño del análisis de los usuarios finales.

Para la elaboración de la propuesta de inteligencia de negocios se empleó únicamente información existente en los registros de la organización, aunque durante este análisis se considera que existe información que la organización no toma en consideración que es importante para apoyar la toma de decisiones, debido a esto se presentara un apartado en el manual de usuario que se entrega a la organización donde se proponen campos adicionales a sus bases de datos.

#### **3.3.3 Diseñar el análisis de los usuarios finales.**

Para cumplir con el objetivo del proyecto se procederá a diseñar el análisis de información que generan las áreas de ventas, compras y almacén para tomar decisiones del tipo financiero.

En la tabla 3.9 se presentan divididos por área los nombres de las consultas, las fuentes de información para cada consulta y las preguntas de análisis a la información de las consultas.

| Área de ventas           |                       |                                     |  |  |  |  |  |  |  |
|--------------------------|-----------------------|-------------------------------------|--|--|--|--|--|--|--|
| Nombre de consulta       | Fuente de información | Preguntas de análisis               |  |  |  |  |  |  |  |
| Clientes potenciales     | Cotización realizada  | 1. ¿Cuántas cotizaciones solicita   |  |  |  |  |  |  |  |
|                          |                       | cada cliente?                       |  |  |  |  |  |  |  |
|                          |                       | 2. ¿Qué cliente solicita más        |  |  |  |  |  |  |  |
|                          |                       | cotizaciones?                       |  |  |  |  |  |  |  |
|                          |                       | 3. ¿En qué periodo se reciben más   |  |  |  |  |  |  |  |
|                          |                       | cotizaciones?                       |  |  |  |  |  |  |  |
|                          |                       | 4. ¿Cuáles<br>los productos/<br>son |  |  |  |  |  |  |  |
|                          |                       | servicios que más cotizan los       |  |  |  |  |  |  |  |
|                          |                       | clientes?                           |  |  |  |  |  |  |  |
|                          |                       | 5. ¿Cuál es el precio total de los  |  |  |  |  |  |  |  |
|                          |                       | productos/servicios<br>más          |  |  |  |  |  |  |  |
|                          |                       | cotizados?                          |  |  |  |  |  |  |  |
|                          |                       |                                     |  |  |  |  |  |  |  |
| Análisis<br>de<br>ventas | Orden de venta        | 1. ¿Cuál es el monto total de las   |  |  |  |  |  |  |  |
| y clientes               | Cuentas por cobrar    | ventas realizadas?                  |  |  |  |  |  |  |  |
|                          |                       | 2. ¿Cuál es la fecha en que se      |  |  |  |  |  |  |  |
|                          |                       | concretaron mayor cantidad de       |  |  |  |  |  |  |  |
|                          |                       | ventas? ¿A cuánto asciende el       |  |  |  |  |  |  |  |
|                          |                       | monto de las ventas en ese          |  |  |  |  |  |  |  |
|                          |                       | periodo específico? ¿Qué clientes   |  |  |  |  |  |  |  |
|                          |                       | realizaron esas compras?            |  |  |  |  |  |  |  |

**Tabla 3. 9** *"Análisis de usuarios finales"*

- 3. ¿En qué fecha se registra el mayor monto de ventas?
- 4. ¿Qué clientes realizaron esas compras?
- 5. ¿Cuál es el monto de ventas por origen del cliente?
- 6. ¿Cuáles son los productos más vendidos?
- 7. ¿Cuál es el monto de las cuentas por cobrar?

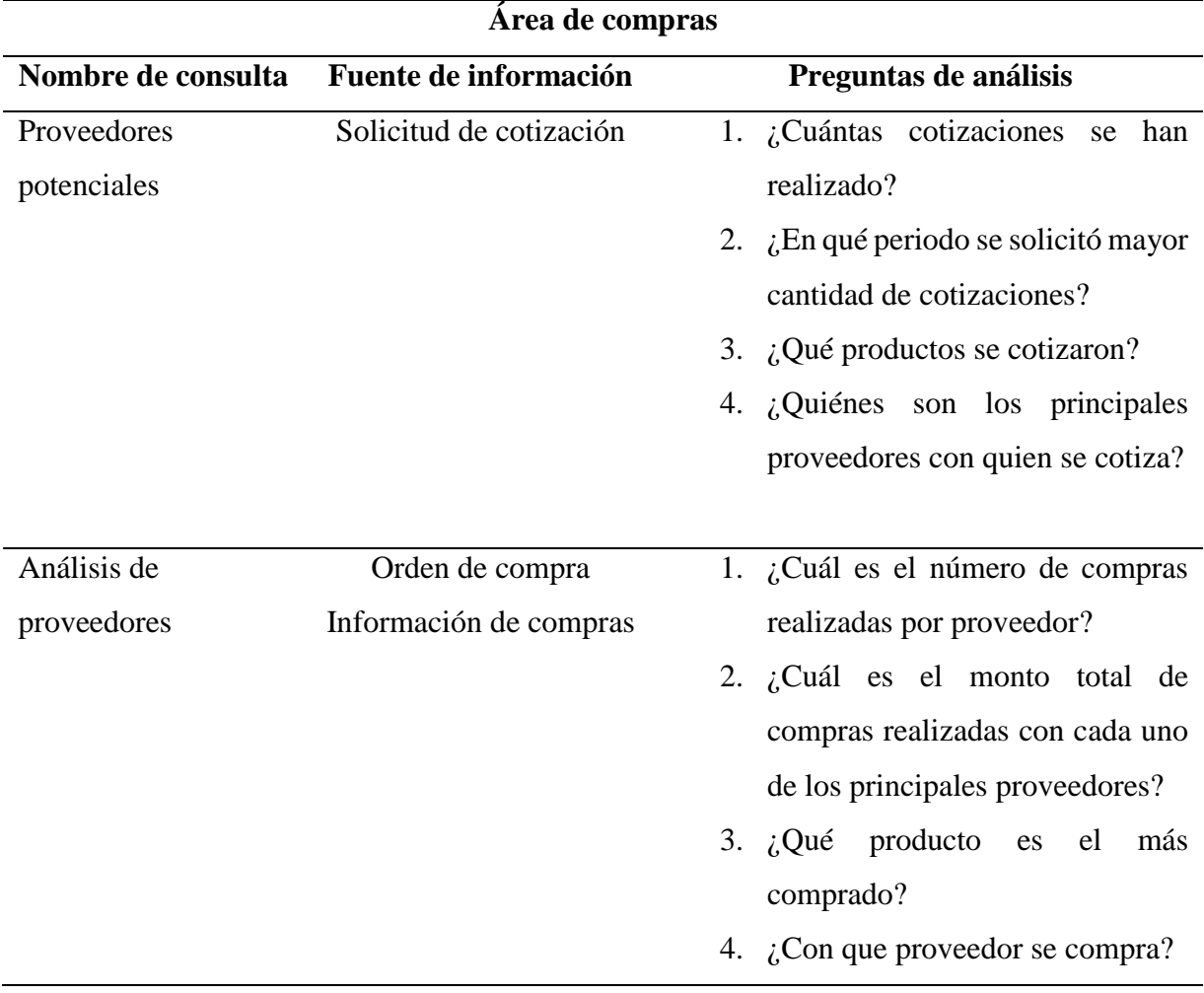

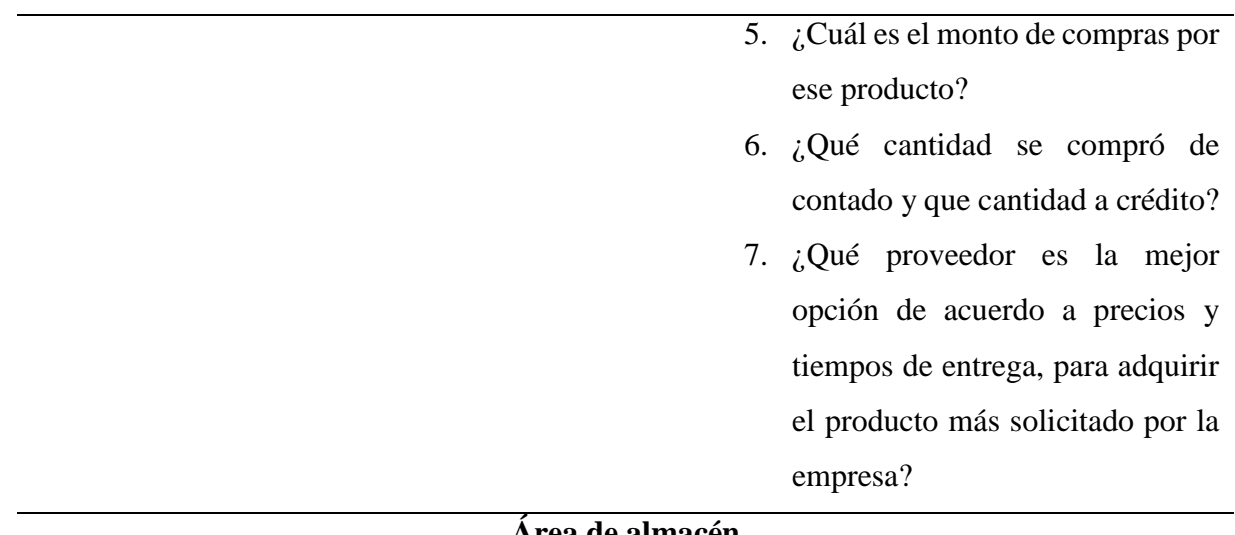

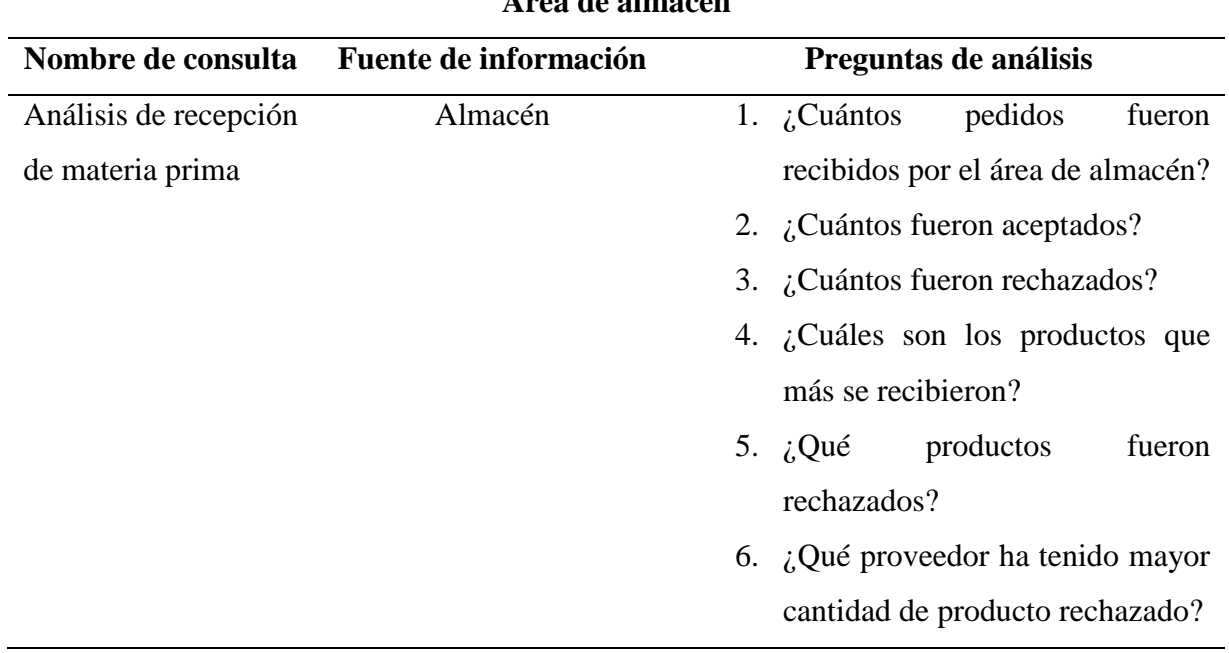

Fuente: Elaboración propia (2017).

#### **3.4 Construcción**

#### **3.4.1 Implementar la base de datos**

Del diseño de las bases de datos realizadas en Access se importó a Excel en forma de tablas debido a que los tableros de control se construirán en este software. A continuación se presenta el proceso de importación desde Access a Excel.

El primer paso consiste en indicar a Excel que se requiere que se obtengan datos desde Access, para esto desde la barra de herramientas se selecciona el menú Datos, posteriormente se selecciona la opción Desde Access.

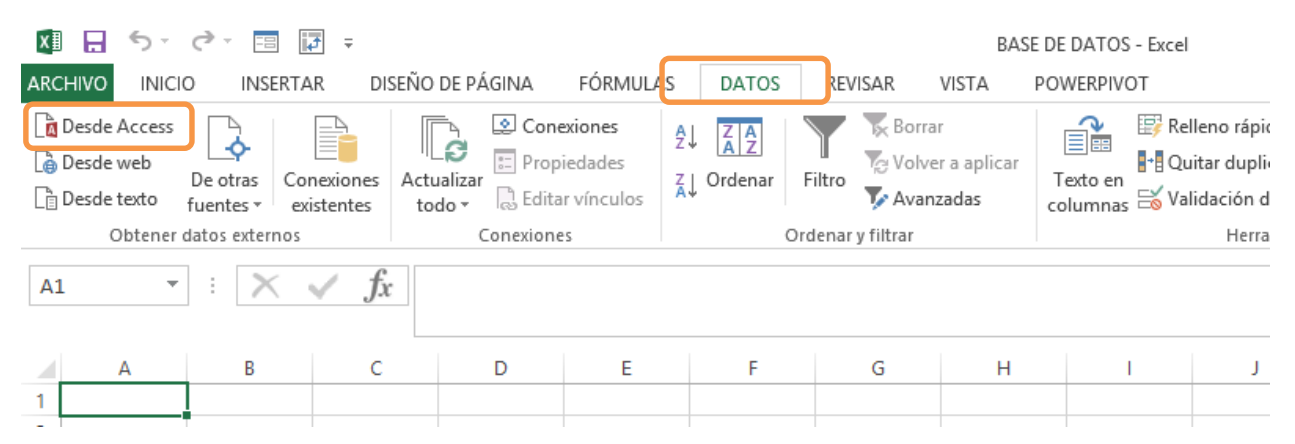

*Figura 3. 18* "Conexión de base de datos con diseño en Access"

Fuente: Elaboración propia a través de Microsoft Excel, (2017).

Después de seleccionar el archivo que contiene el diseño de las bases de datos, se despliega un cuadro de diálogo donde se muestran los nombres de todas las tablas disponibles.

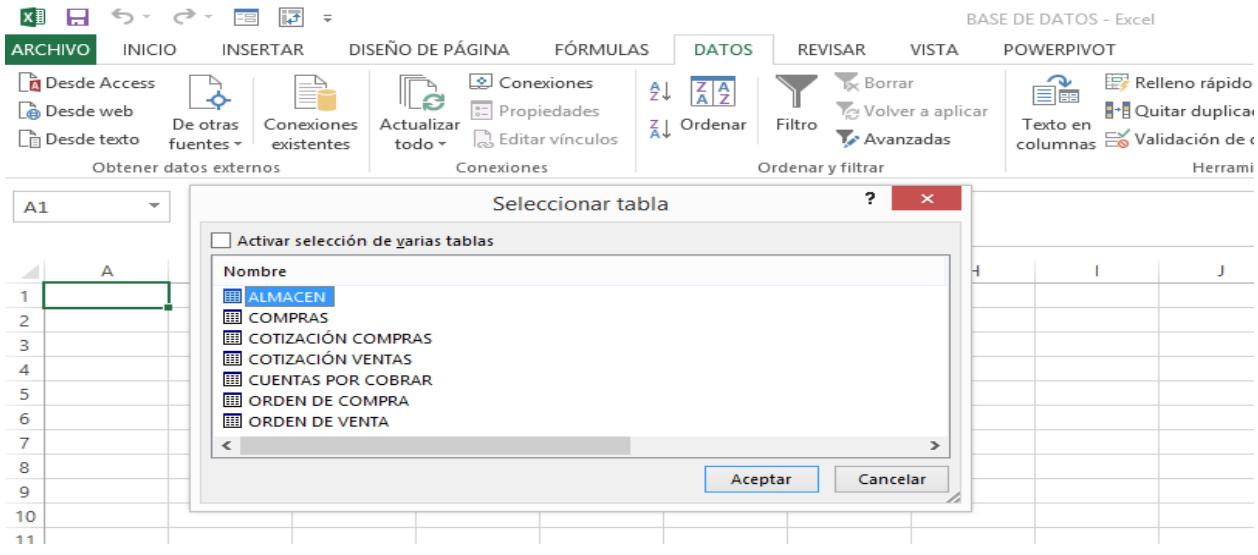

*Figura 3. 19* "Tablas disponibles"

Fuente: Elaboración propia a través de Microsoft Excel, (2017).

Después de seleccionar la tabla que se requiere, se indica a Excel la forma en que se desean visualizar los datos en este caso se selecciona la opción tabla y se indica que se sitúen los datos a partir de la celda A1 en la hoja de cálculo existente.

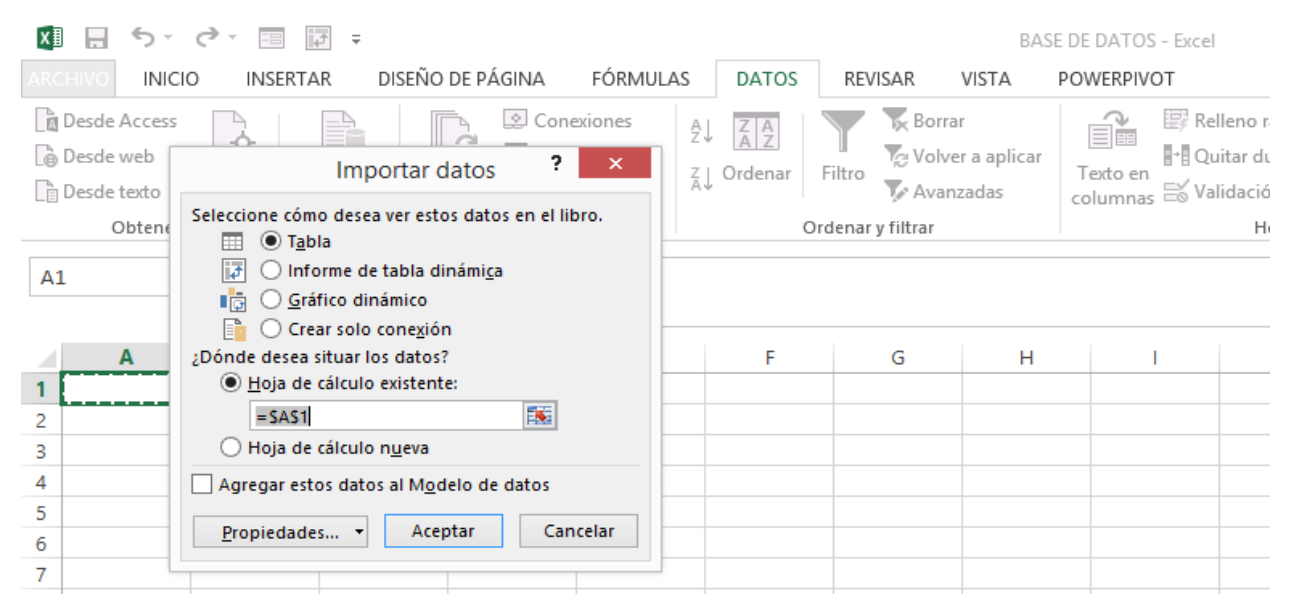

*Figura 3. 20* "Configuración de la importación de datos"

Fuente: Elaboración propia a través de Microsoft Excel, (2017).

De esta forma el diseño de las bases de datos que se creó en Access se podrá utilizar en Excel en forma de tablas, lo que permitirá ingresar registros de la información y posteriormente hacer uso de los datos para la creación de los tableros de control.

| $\overline{v}$ =<br>知日 ちゃさん<br>FB                                                                                                    | <b>BASE DE DATOS - Excel</b>                                                |                                                                         |                                                             |                |                                                                                     |                                                                                           |   |                                                |
|----------------------------------------------------------------------------------------------------|-----------------------------------------------------------------------------|-------------------------------------------------------------------------|-------------------------------------------------------------|----------------|-------------------------------------------------------------------------------------|-------------------------------------------------------------------------------------------|---|------------------------------------------------|
| ARCHIVO<br><b>INICIO</b><br><b>INSERTAR</b>                                                                                                    | DISEÑO DE PÁGINA<br>FÓRMULAS                                                | <b>DATOS</b>                                                            | <b>REVISAR</b><br>VISTA                                     | POWERPIVOT     |                                                                                     |                                                                                           |   |                                                |
| Desde Access<br>Ē<br>$\bullet$<br>Desde web<br>Conexiones<br>De otras<br><b>Desde texto</b><br>fuentes *<br>existentes                            | Conexiones<br>ø<br>Propiedades<br>Actualizar<br>B Editar vínculos<br>todo - | ₿ļ<br>$\left  \frac{Z}{A} \right  \frac{A}{Z}$<br>$\frac{7}{4}$ Ordenar | <b>Ix</b> Borrar<br>Yelver a aplicar<br>Filtro<br>Avanzadas | é.<br>Texto en | Relleno rápido<br><b>N</b> + Quitar duplicados<br>columnas es Validación de datos v | § Consolidar<br>Análisis de hipótesis v<br>$R_{\overline{11}}^{\overline{12}}$ Relaciones | 禪 | 떏<br>$\frac{1}{\pm}$<br>Agrupar Desagrupar Suk |
| Obtener datos externos                                                                                                    | Conexiones                                                                  |                                                                         | Ordenar y filtrar                                           |                | Herramientas de datos                                                               |                                                                                           |   | Esquema                                        |
| A21<br>Jx<br>÷<br>v.                                                                                                    |                                                                             |                                                                         |                                                             |                |                                                                                     |                                                                                           |   |                                                |
| A                                                                                                    | B                                                                           |                                                                         | D                                                           | Ε              |                                                                                     |                                                                                           | G |                                                |
| NÚMERO DE ORDEN DE VENTA V CLIENTE V DIRECCIÓN DE CLIENTE V FECHA DE PEDIDO V FECHA DE PAGO V DESCRIPCION DE PRODUCTO O SERVICIO V PRECIO TOTAL V |                                                                             |                                                                         |                                                             |                |                                                                                     |                                                                                           |   |                                                |
| 2                                                                                                    |                                                                             |                                                                         |                                                             |                |                                                                                     |                                                                                           |   |                                                |
| 3                                                                                                    |                                                                             |                                                                         |                                                             |                |                                                                                     |                                                                                           |   |                                                |
| 4                                                                                                    |                                                                             |                                                                         |                                                             |                |                                                                                     |                                                                                           |   |                                                |
| 5                                                                                                    |                                                                             |                                                                         |                                                             |                |                                                                                     |                                                                                           |   |                                                |

*Figura 3. 21* "Base de datos en Excel lista para implementación"

Fuente: Elaboración propia a través de Microsoft Excel, (2017).

#### **3.4.2 Cargar y validar la base de datos**

La información empleada para la creación de esta propuesta corresponde al mes de Septiembre de 2017. Para ejemplificar el desarrollo de esta etapa únicamente se seleccionó la base de datos correspondiente al área de compras denominada Listado de compras.

Para la etapa de carga y validación de bases de datos, el primer paso consistió en la extracción, es decir, la recuperación física de las distintas fuentes de información. De las áreas de ventas, compras y almacén se tuvo acceso a correos recibidos, enviados, archivos de control interno creados en Excel y en algunos casos se tuvo acceso a consulta de documentación impresa, así como algunos registros manuales.

|    | A               | B             | C                                           | D                                    | E                              | F                | G                                                        | н        |                                  |                               | К               |                                                 | M                                   | N                          | $\circ$                             | P |  |  |  |
|----|-----------------|---------------|---------------------------------------------|--------------------------------------|--------------------------------|------------------|----------------------------------------------------------|----------|----------------------------------|-------------------------------|-----------------|-------------------------------------------------|-------------------------------------|----------------------------|-------------------------------------|---|--|--|--|
|    | <b>CANTIDAD</b> | <b>PIEZAS</b> | <b>MATERIAL</b>                             |                                      |                                |                  |                                                          |          | <b>PRECIO</b><br><b>UNITARIO</b> | <b>PRECIO</b><br><b>TOTAL</b> | <b>CONTADO</b>  | <b>CREDITO</b>                                  |                                     | <b>PROVEEDOR</b>           |                                     |   |  |  |  |
| 30 |                 |               | INSERTO R390 11T308M PM 1130                |                                      |                                |                  |                                                          |          |                                  | 127,6                         |                 | 127,60                                          |                                     |                            | <b>NUMA</b>                         |   |  |  |  |
| 31 |                 |               |                                             |                                      | INSERTO 490R 08T308M PM 4240   |                  |                                                          |          | 221,5                            | 256,94                        |                 | 256,94                                          |                                     |                            | <b>NUMA</b>                         |   |  |  |  |
| 32 |                 |               |                                             |                                      |                                | <b>RUEDAS 3"</b> |                                                          |          | 153,45                           | 712,008                       | 712,01          |                                                 |                                     |                            | <b>RUEDAS Y HULES</b>               |   |  |  |  |
| 33 | 150             |               | <b>GRASERAS DE 6 MM RECTA PASO 1</b>        |                                      |                                |                  |                                                          | 5,77     | 1003,98                          | 1003,98                       |                 |                                                 |                                     | <b>GRASERAS Y CANDADOS</b> |                                     |   |  |  |  |
| 34 |                 |               |                                             |                                      | CABEZA DE BROCHA 13 MM DORMER  |                  |                                                          |          | 1374,48                          | 1594,397                      |                 | 1594,40                                         |                                     |                            | <b>NUMA</b>                         |   |  |  |  |
| 35 |                 |               |                                             |                                      | <b>DISCOS VARIOS</b>           |                  |                                                          |          | 2336,31                          | 2710,12                       |                 | 2710,12                                         |                                     |                            | <b>MOTOSIERRAS</b>                  |   |  |  |  |
| 36 |                 |               |                                             |                                      | <b>MACHUELO M18 PASP 1</b>     |                  |                                                          |          | 743,4                            | 862,344                       | 862,34          |                                                 |                                     |                            | <b>MACTOOLS</b>                     |   |  |  |  |
| 37 | 75              |               |                                             |                                      | .4140 RED 5 PLG LC 2 3/8       |                  |                                                          |          | 232,54                           | 20230,98                      |                 | 20.230,98                                       |                                     | <b>LEVINSON</b>            |                                     |   |  |  |  |
| 38 | 32              |               |                                             | .1018 SOL 5/16 PLG x 2 PLG 144 15/16 |                                |                  |                                                          | 324,29   | 12037,64                         |                               | 12.037,64       |                                                 |                                     | <b>LEVINSON</b>            |                                     |   |  |  |  |
| 39 |                 |               | .4140 RED 1 1/4 PLG LC 240 3/16             |                                      |                                |                  | 934,53                                                   | 1084,055 |                                  | 1.084,05                      | <b>LEVINSON</b> |                                                 |                                     |                            |                                     |   |  |  |  |
| 40 |                 |               | .BARRA HUECA 32 MM x 16 MM EF T1026 236 1/4 |                                      |                                |                  | 1320,24                                                  | 1531,478 |                                  | 1.531,48                      | <b>LEVINSON</b> |                                                 |                                     |                            |                                     |   |  |  |  |
| 41 |                 |               | .D-2 RED 12 PLG PM 1                        |                                      |                                |                  | 4196,24                                                  | 4867,638 |                                  | 4.867,64                      | <b>LEVINSON</b> |                                                 |                                     |                            |                                     |   |  |  |  |
| 42 |                 |               |                                             | <b>ACEROS VARIOS</b>                 |                                |                  |                                                          | 2762.34  | 3204,314                         |                               | 3.204,31        | <b>LEVINSON</b>                                 |                                     |                            |                                     |   |  |  |  |
| 43 | 11              |               |                                             |                                      | .NOX T-316L RED 1 PLG 240 3/16 |                  |                                                          |          | 2189,66                          | 27940,06                      |                 | 27.940,06                                       | <b>LEVINSON</b>                     |                            |                                     |   |  |  |  |
| 44 |                 |               |                                             |                                      |                                |                  | .1045 RED 5 PLG LC 118 1/8 - .1018 RED 7/8 PLG EF 39 3/8 |          | 6148,85                          | 7132,666                      |                 | 7.132,67                                        | <b>LEVINSON</b>                     |                            |                                     |   |  |  |  |
| 45 |                 |               |                                             |                                      | .8620 RED 3 PLG EF 3 9/16      |                  |                                                          |          | 338                              | 392.08                        |                 | 392.08                                          | <b>LEVINSON</b>                     |                            |                                     |   |  |  |  |
| 46 |                 |               |                                             |                                      | AR 11/4"                       |                  |                                                          |          | 189,19                           | 219,4604                      | 219,46          |                                                 |                                     |                            | <b>FERRECABSA</b>                   |   |  |  |  |
| 47 |                 |               |                                             |                                      | <b>TRANSPORTES CASTORES</b>    |                  |                                                          |          | 981                              | 981                           | 981,00          |                                                 |                                     |                            | <b>CASTORES</b>                     |   |  |  |  |
| 48 | 10              |               |                                             |                                      | <b>TORNILLO NUM. CATALOGO</b>  |                  |                                                          |          | 52                               | 603.2                         | 603,20          |                                                 | <b>TUNGALOY</b>                     |                            |                                     |   |  |  |  |
| 49 |                 | PZA           |                                             |                                      |                                | ALUMINIO 6026    |                                                          |          | 3646,98                          | 4230,497                      |                 | 4230,4968                                       | <b>GRUPO METALERO DE PUEBLA</b>     |                            |                                     |   |  |  |  |
| 50 |                 | PZA           |                                             |                                      | TAQUETE-TAQUETE-FIJADORA       |                  |                                                          |          | 199.5                            | 231,42                        | 231,42          |                                                 | <b>DIAGONAL</b>                     |                            |                                     |   |  |  |  |
| 51 |                 | PZA           |                                             |                                      |                                | <b>AGUA</b>      |                                                          |          | 480                              | 480                           | 480             |                                                 | <b>AGUA PURIFICADA LOS VOLCANES</b> |                            |                                     |   |  |  |  |
| 52 |                 | PZA           |                                             |                                      |                                | <b>BALERO</b>    |                                                          |          | 260,3                            | 520,6                         | 603,90          |                                                 |                                     |                            | <b>AGUA PURIFICADA LOS VOLCANES</b> |   |  |  |  |
| 53 |                 | <b>PZA</b>    |                                             |                                      | <b>PRODUCTOS VARIOS</b>        |                  |                                                          |          | 827,59                           | 827,59                        | 960,00          |                                                 | <b>ALVARO MIGUEL ANSELMO PEREZ</b>  |                            |                                     |   |  |  |  |
| 54 |                 |               |                                             |                                      |                                |                  |                                                          |          |                                  |                               |                 | $\frac{1}{5}$ 75.926,04 $\frac{1}{5}$ 95.352,92 |                                     |                            |                                     |   |  |  |  |

*Figura 3. 22*"Recuperación física de la fuente de información denominada listado de compras" Fuente: Información proporcionada por la empresa, (2017).

Una vez finalizada la extracción se procedió a la limpieza de los datos, en este proceso de los datos recuperados en bruto, se comprueba su calidad a través de la eliminación de duplicados y en los casos posibles se corrigieron valores erróneos y se completaron campos vacíos.

Para eliminar registros duplicados se empleó la función Quitar duplicados ubicada en el menú Datos, debido a que el archivo original tenía un formato que no permitía la manipulación de los datos se copiaron y pegaron únicamente los datos, para eliminar las celdas combinadas.

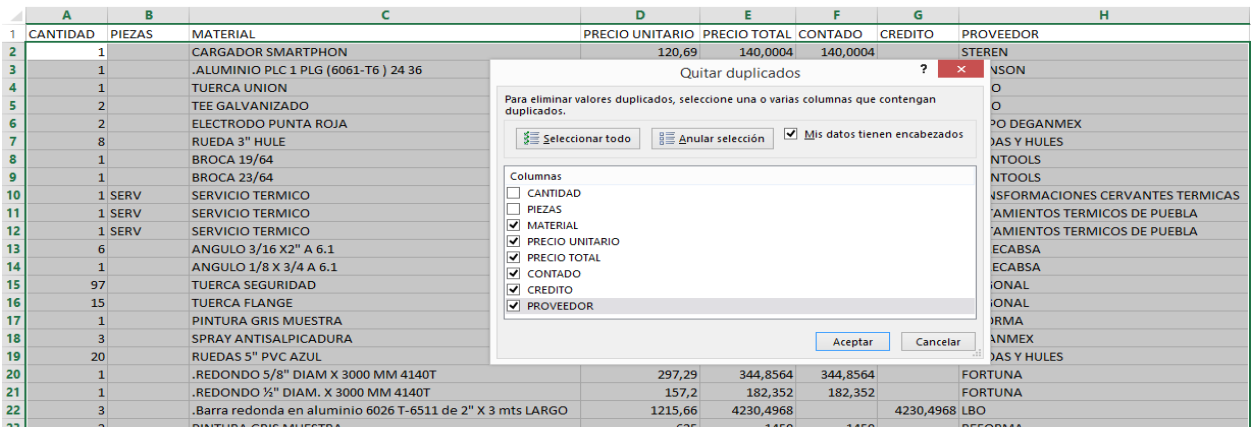

*Figura 3. 23* "Eliminación de registros duplicados"

Fuente: Elaboración propia con información de la empresa, (2017).

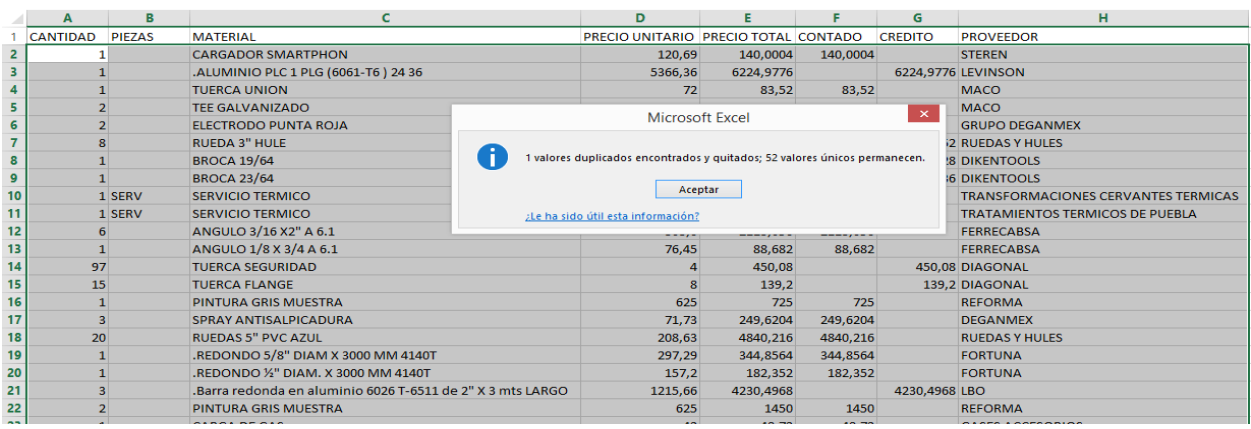

*Figura 3. 24* "Resultado de la eliminación de registros duplicados"

Fuente: Elaboración propia con información de la empresa, (2017).

Para completar campos vacíos se empleó la función lógica Si anidada, la cual comprueba si se cumple una condición y devuelve un valor si se evalúa como verdadero y otro valor si se evalúa como falso.

El campo a completar necesita ser llenado como la palabra pieza o servicio para diferenciar si lo que se recibió fue un producto o servicio. Esta distinción es posible a partir del nombre del proveedor, la cantidad de proveedores con los que solicitan servicios es menor a la cantidad de proveedores de material por esto la función se realizó con los nombres de los proveedores de servicios.

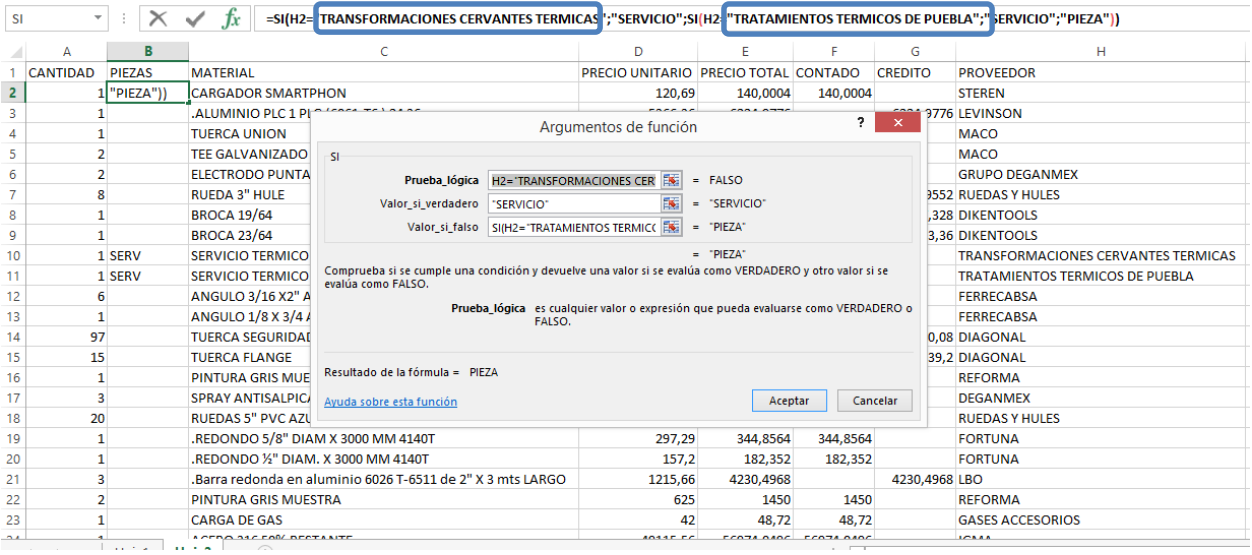

### *Figura 3. 25* "Aplicación de función Si anidada"

Fuente: Elaboración propia con información de la empresa, (2017).

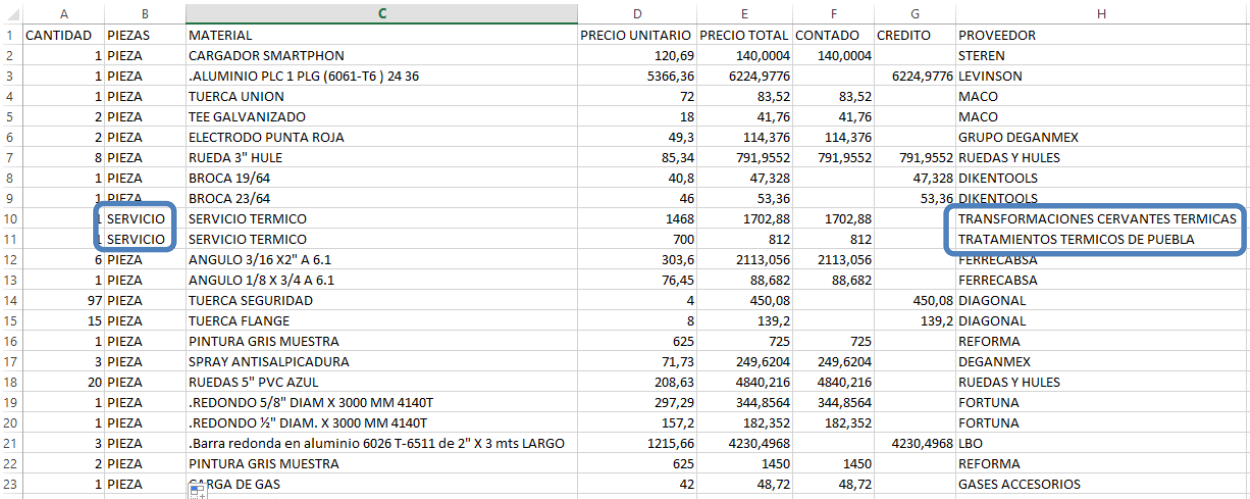

*Figura 3. 26* "Resultado de la función Si anidada"

Fuente: Elaboración propia con información de la empresa, (2017).

Al disponer de datos de limpios, se estructuraron en las bases de datos diseñadas.

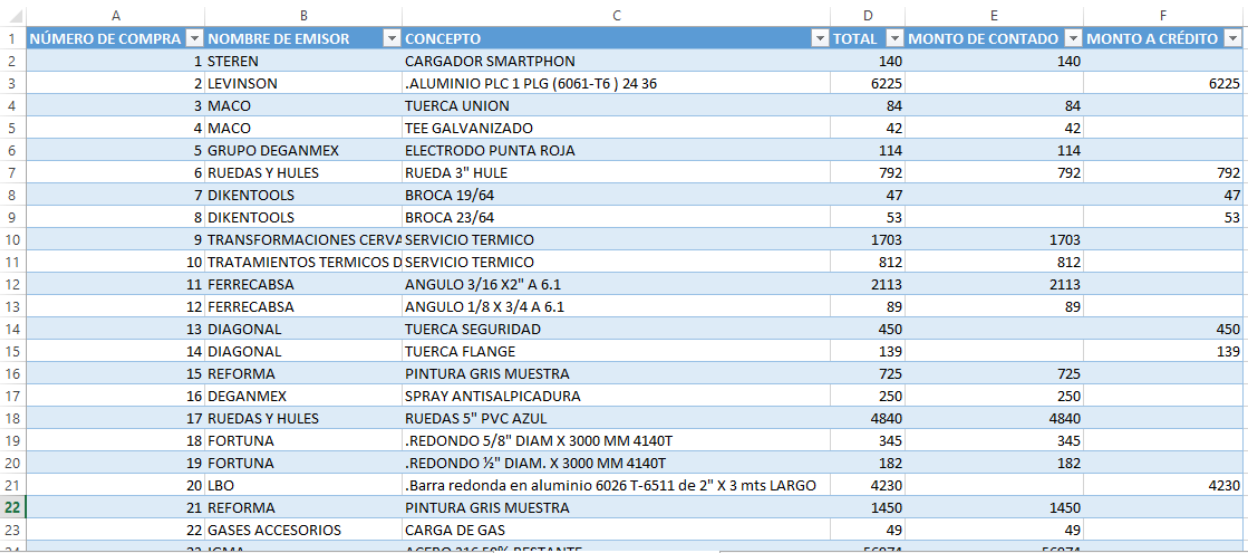

*Figura 3. 27* "Estructuración de datos limpios en bases de datos diseñada"

Fuente: Elaboración propia con información de la empresa, (2017).

El resultado de esta etapa es la obtención de datos limpios, consistentes y útiles para la construcción del diseño de los usuarios finales.

Antes de continuar con el proceso se realizó una integración que consiste en comprobar que los datos cargados coinciden con la información original. Es fundamental comprobar que el proceso se desarrolló correctamente, ya que en caso contrario puede llevar a decisiones erróneas a los usuarios.

Para cumplir con la integración se complementaron los campos vacíos en las columnas "Monto de contado" y "Monto a crédito". Se empleó nuevamente la función Si anidada, para colocar un 0 si en la columna monto a crédito, si es que el monto de contado coincidía con el monto total de la compra, o en caso de que no coincidiera los montos, se colocara la diferencia del monto total menos el monto de contado en la casilla de monto a crédito.

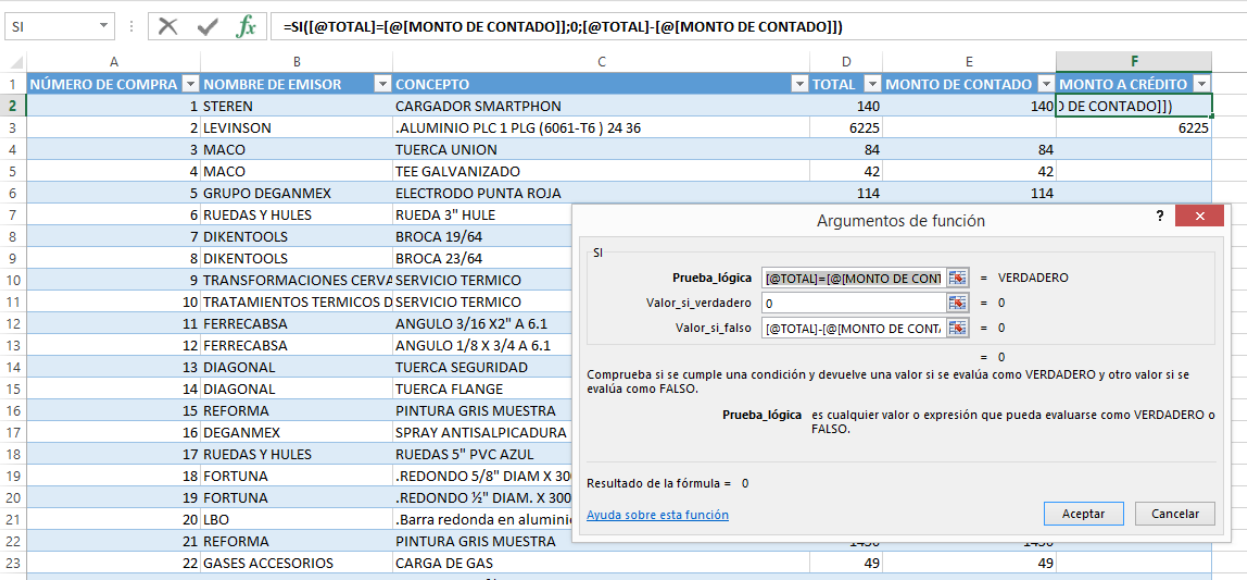

## *Figura 3. 28* "Integración de datos"

Fuente: Elaboración propia con información de la empresa, (2017).

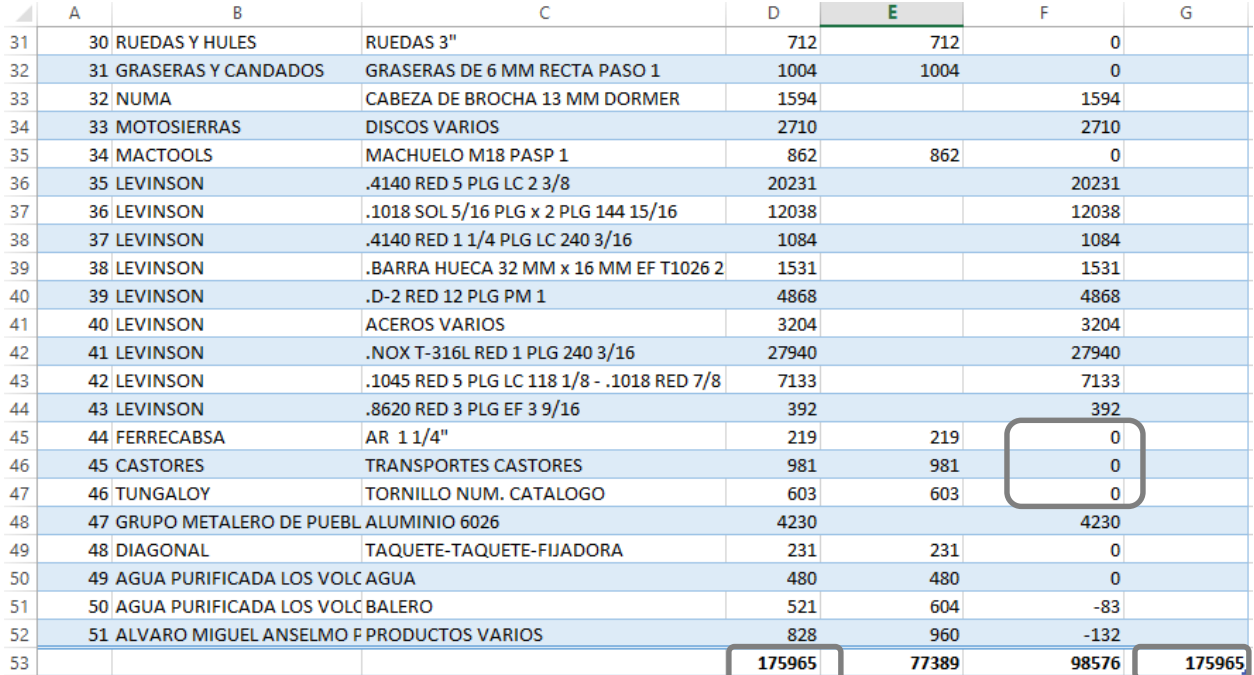

*Figura 3. 29* "Resultados de la integración de datos"

Fuente: Elaboración propia con información de la empresa, (2017).

El resultado obtenido de función Si anidada fue el esperado, completo los campos en 0, donde el monto de contado era igual al monto total de la compra. En los casos donde no fue correcto devolvió las diferencias y permitió identificar errores, que fueron corregidos. Para comprobar que los montos de contado y a crédito eran correctos, se realizó una suma del total de compras de contado más la suma del total de compras a crédito, de igual forma se realizó una suma monto total de compras y se verifico que los totales fueran idénticos. Estas operaciones por ser únicamente de comprobación posteriormente se eliminaron de las tablas.

Estos pasos se realizaron de forma similar en cada una de las fuentes de información extraídas de las áreas de ventas, compras y almacén.

#### **3.4.3 Construir el análisis de los usuarios finales**

Esta etapa hace uso del software Excel, tecnología que permite tratar y visualizar la información almacenada en las bases de datos que se han construido. Para esta propuesta de inteligencia de negocios, la herramienta a crear para cada una de las áreas en un tablero de control, según Cano (2007) un tablero de control permite a los usuarios finales ver información crítica para el rendimiento con un simple vistazo utilizando iconos gráficos y con la posibilidad de ver más detalles para analizar información detallada, si lo desean.

A partir del diseño de las bases de datos, se procedió a la creación de los almacenes de información, para así cargar en estos la información de la empresa, la cual se empleó en la construcción del análisis de los usuarios finales. Los tablero de control que en seguida se presentan, están basados en la Tabla 3.9 "Análisis de usuarios finales", toda la información que se resumió en gráficos y tablas corresponden al apartado de preguntas de análisis a la información de la tabla anteriormente mencionada.

En primer lugar se muestra una vista general del tablero de control y posteriormente se detallan los apartados que lo conforman y se incluye una breve explicación de la función que cumplen estos elementos.

El primer tablero de control figura 3.30 presentado en seguida, contiene información de cotizaciones y ventas, correspondiente al área de ventas.

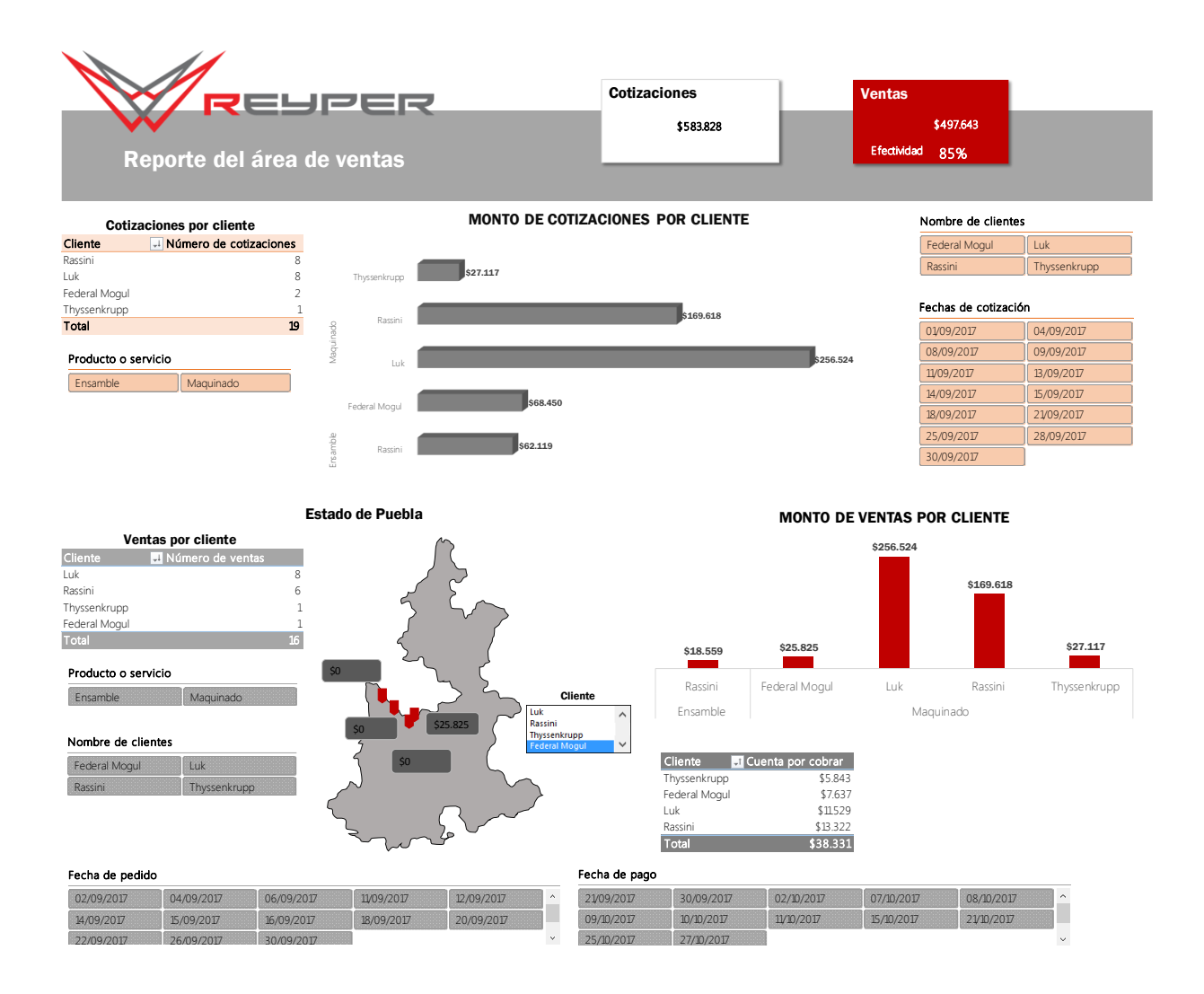

*Figura 3. 30* "Vista general del tablero de control del área de ventas" Fuente: Elaboración propia a través de Microsoft Excel, (2017).

El tablero de control del area de ventas se divide en dos apartados, el primero contiene información sobre las cotizaciones que ha realizado la empresa para sus clientes. El segundo apartado es información de las ventas que ha realizado la organización.

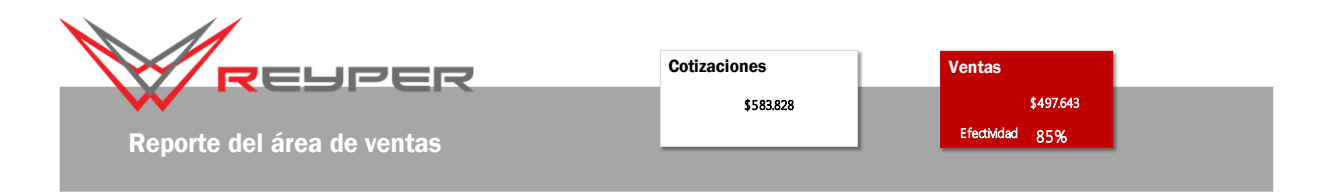

*Figura 3. 31* "Indicadores principales del área de ventas" Fuente: Elaboración propia a través de Microsoft Excel, (2017).

La figura 3.31 muestra el encabezado del tablero de control, en esta sección el usuario final puede visualizar el monto total de las cotizaciones que ha realizado para sus clientes al mismo tiempo que tiene acceso al monto total de las ventas que se han concretado. Su indicador de desempeño es la efectividad de las ventas con respecto a las cotizaciones que se han realizado.

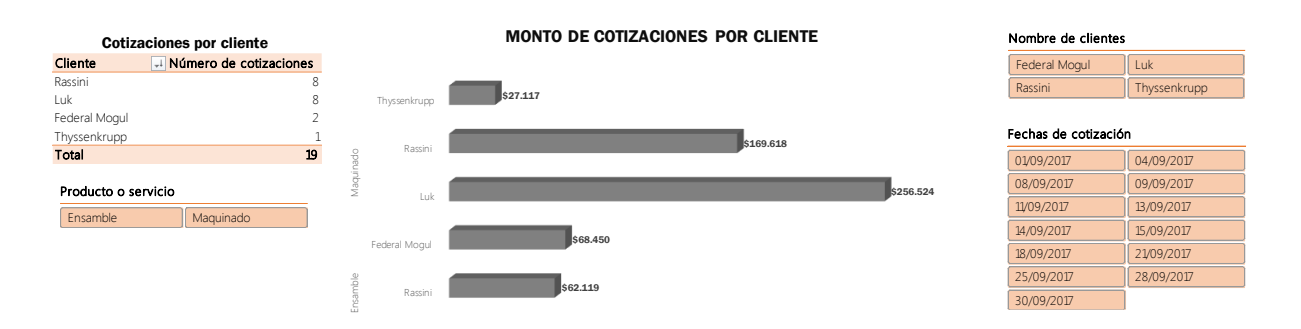

*Figura 3. 32* "Información sobre cotizaciones realizadas" Fuente: Elaboración propia a través de Microsoft Excel, (2017).

El apartado del tablero de control ilustrado con la figura 3.32, abastece información principalmente a través del gráfico. En el grafico se puede observar por tipo de producto o servicio, cual es el monto total de las cotizaciones que ha solicitado cada cliente. Las tablas colocadas a los costados permiten filtrar la información de las cotizaciones de acuerdo a criterios como el tipo de producto o servicio, por cliente y por fecha.

Dependiendo de la segmentación que realice el usuario final, la información contenida en el gráfico será modificada.

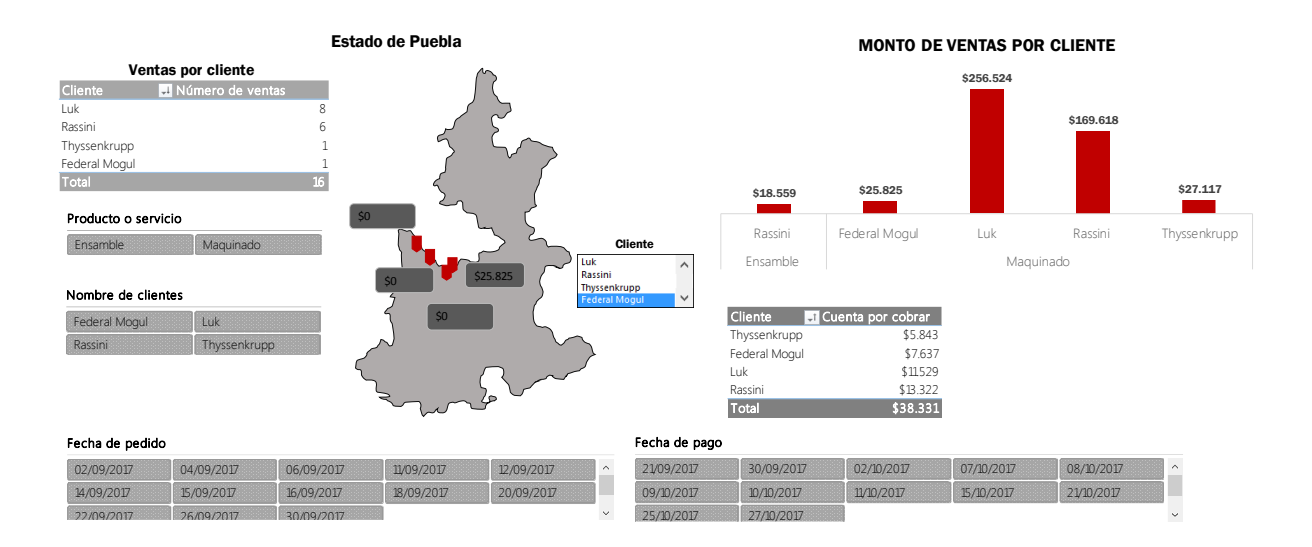

*Figura 3. 33* "Información sobre ventas concretadas" Fuente: Elaboración propia a través de Microsoft Excel, (2017).

Puesto que las ventas son de vital importancia para cualquier organización, en este apartado la información incluida fue mayor a diferencia del apartado de cotizaciones.

El usuario final puede visualizar en el mapa la ubicación geográfica de sus clientes, seleccionando de la lista desplegable el nombre del proveedor que quiere analizar podrá saber el monto total de las ventas que ha concretado con ese cliente.

De forma similar al gráfico de las cotizaciones, en este grafico se puede obtener el monto total de las ventas por tipo de producto o servicio y por cliente. La segmentación también se puede realizar de acuerdo a la fecha en que se realizó el pedido o por la fecha en que se recibirá el pago.

Esta área también se encarga del control de la información de las cuentas por cobrar, por esto se incluyó un resumen de los saldos de las cuentas por cobrar por cliente.

El segundo tablero de control figura 3.34 presentado en seguida, contiene información de las cotizaciones solicitadas a los proveedores e información sobres las compras realizadas del periodo, correspondiente al área de compras.

El tablero de control mantiene una estructura similar al tablero de control realizado para el área de ventas, la primera sección corresponde a los indicadores de desempeño, la segunda sección informa sobre las cotizaciones solicitadas, finalmente en el tercer apartado se visualiza la información de las compras.

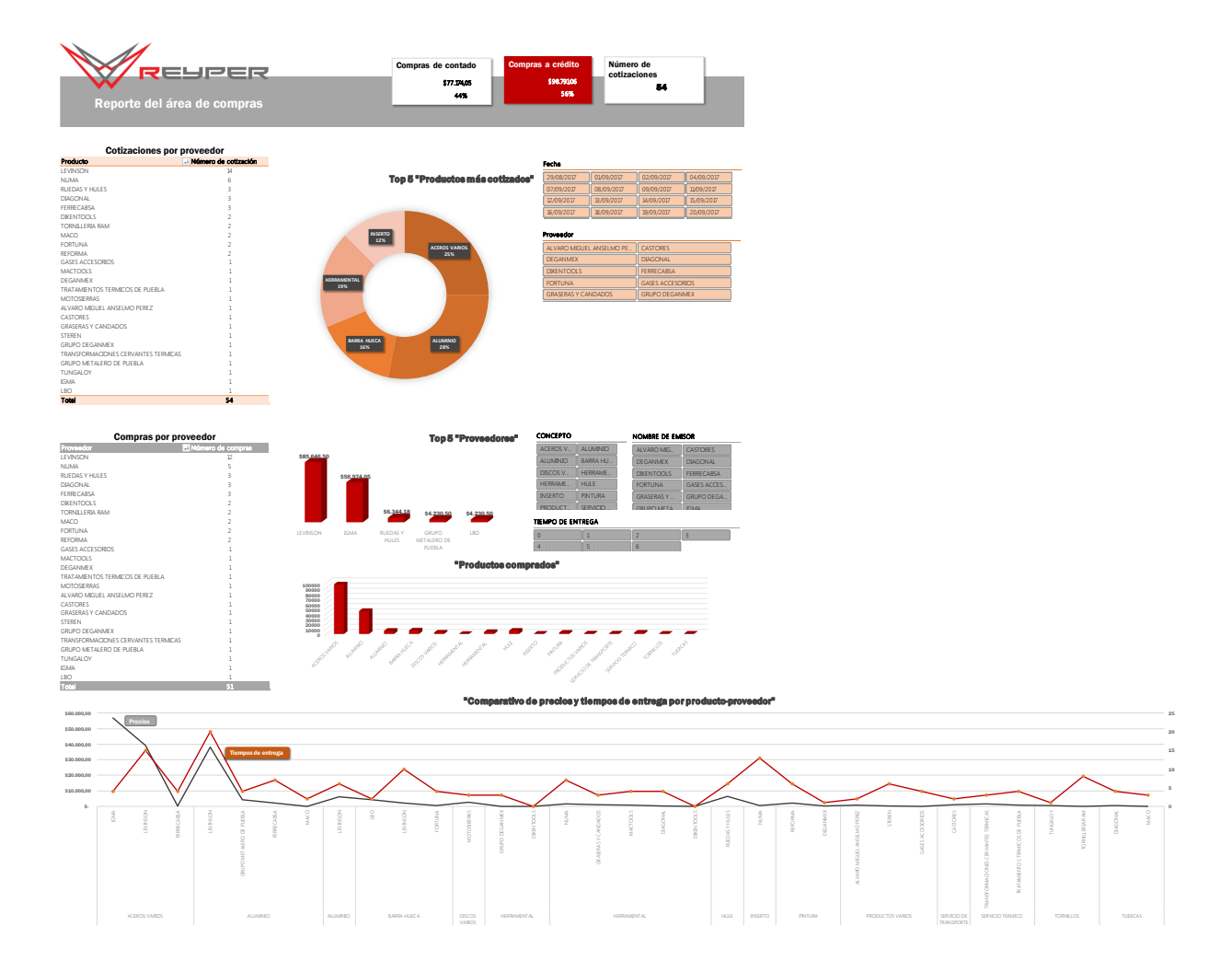

*Figura 3. 34* "Vista general del tablero de control del área de compras" Fuente: Elaboración propia a través de Microsoft Excel, (2017).

Los indicadores de desempeño seleccionados para esta área son tres, el primero corresponde al porcentaje de compras realizadas de contado, el segundo es el porcentaje de compras realizadas a crédito y el tercero es el número de cotizaciones realizadas durante el periodo.

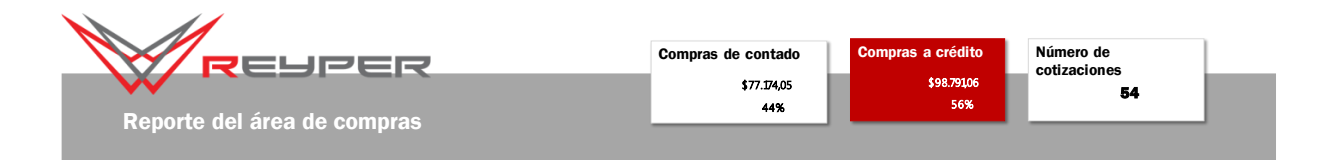

*Figura 3. 35* "Indicadores principales del área de compras" Fuente: Elaboración propia a través de Microsoft Excel, (2017).

Tal como se muestra en la figura 3.36, en el tablero de control se puede visualizar el número de cotizaciones que se han solicitado a cada proveedor y en el grafico se observa la información de los productos más cotizados.

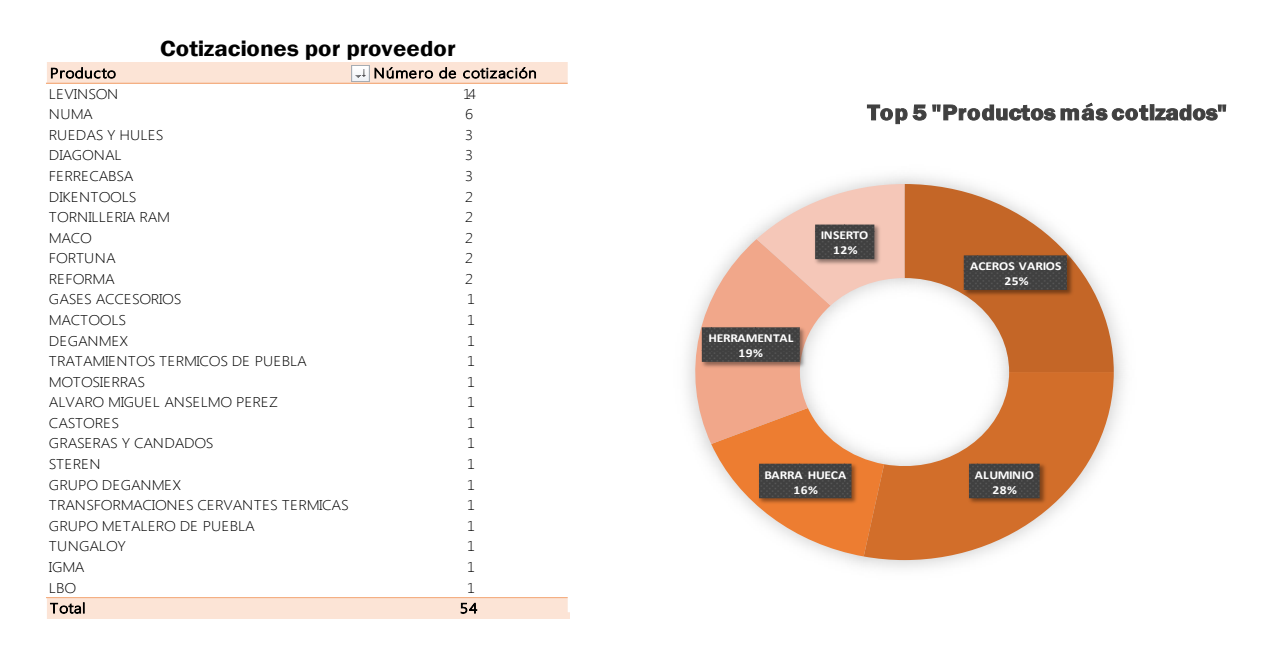

*Figura 3. 36* "Información de cotizaciones por proveedores y productos" Fuente: Elaboración propia a través de Microsoft Excel, (2017).

Como se puede observar en la figura 3.37 los segmentadores de la información son dos, la información de las cotizaciones se puede filtras por la fecha en que se realizó la solicitud de cotización, al igual que se puede segmentar de acuerdo al proveedor que se requiera analizar.

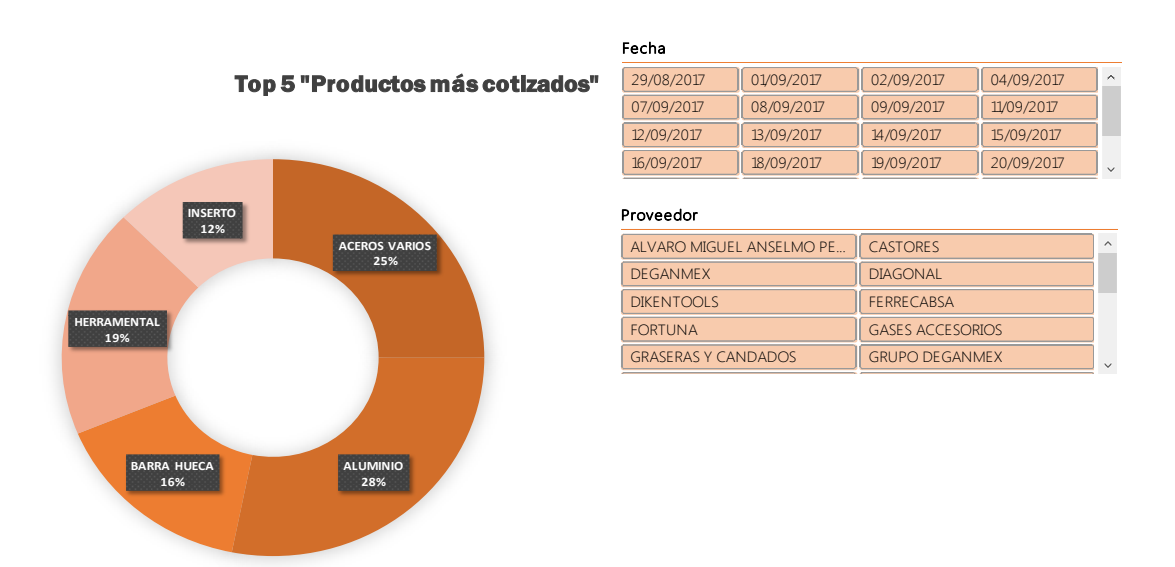

*Figura 3. 37* "Segmentación de información de cotizaciones por fecha y proveedor" Fuente: Elaboración propia a través de Microsoft Excel, (2017).

La tercera sección del tablero de control corresponde a la información de las compras que se han realizado, la figura 3.38 que en seguida se presenta ilustra el gráfico que contiene el monto total de las compras realizadas con los principales proveedores. La tabla que se visualiza en esta figura contiene información del número de compras que se han realizado con cada proveedor.

Como se puede observar en la tabla el número de proveedores es mayor al número de proveedores que se muestran en el gráfico, esto se debe a que para la elaboración del grafico únicamente se seleccionaron a los principales cinco proveedores de acuerdo al monto total de las compras que se han realizado.

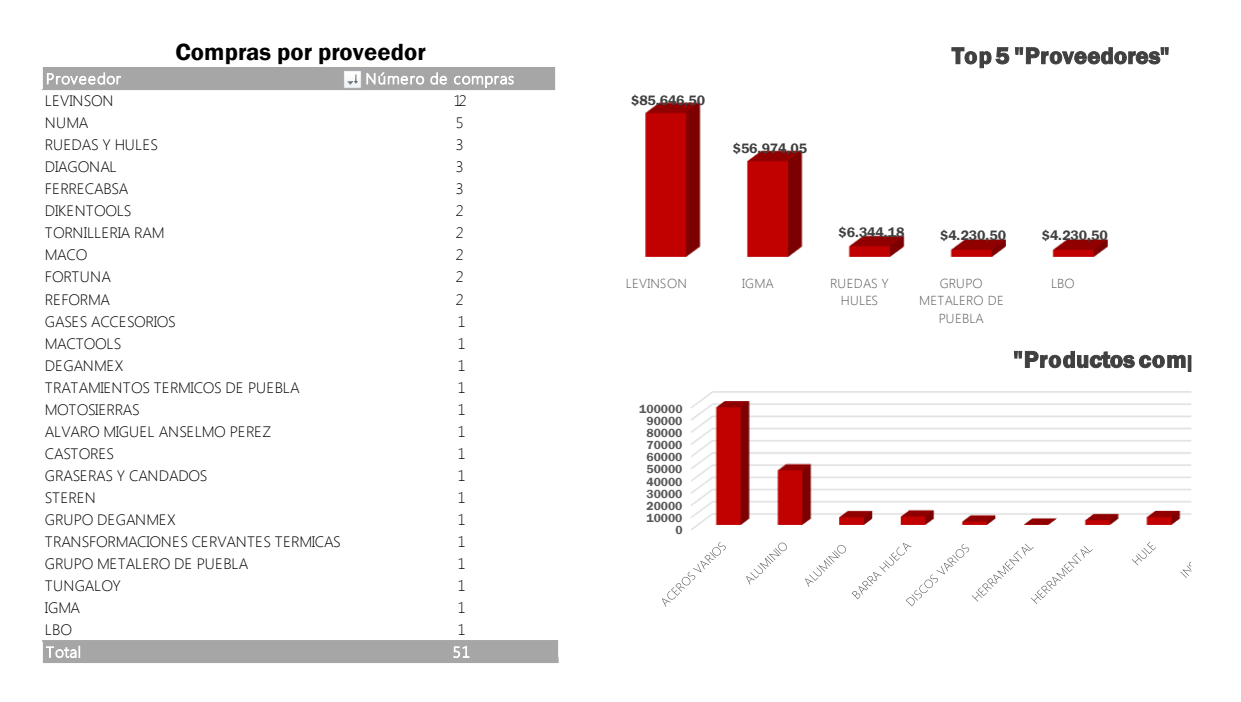

*Figura 3. 38* "Información sobre compras por proveedor" Fuente: Elaboración propia a través de Microsoft Excel, (2017).

El gráfico 3.39 permite visualizar el monto de las compras realizadas segmentadas por el producto o servicio que se adquirió, debido a la clasificación de los productos fue posible agrupar las compras de acuerdo al producto aunque los proveedores fueran diferentes para un mismo producto o servicio.

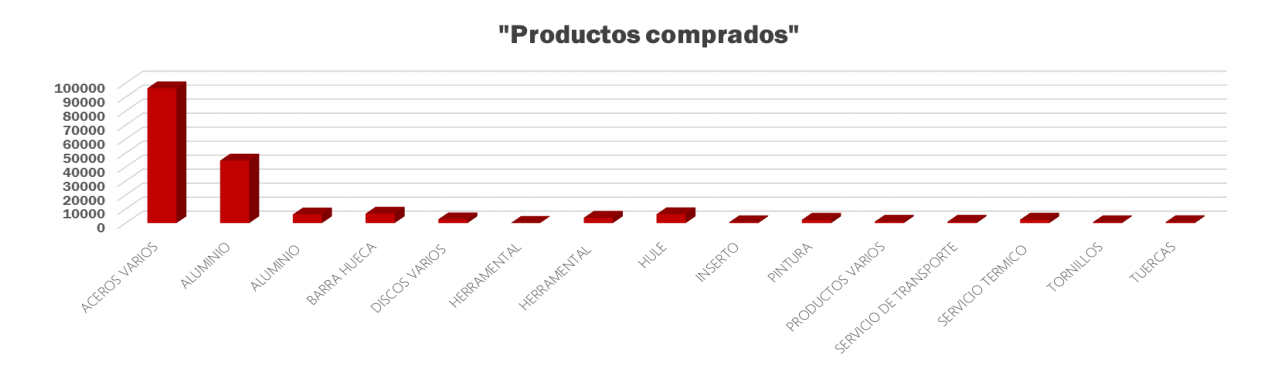

*Figura 3. 39* "Información sobre compras por producto" Fuente: Elaboración propia a través de Microsoft Excel, (2017).

Para un mejor análisis de la información de las compras que se han realizado, los datos se pueden filtrar de acuerdo con los segmentadores que se ilustran en la figura 3.40, es decir, se puede analizar a mayor detalle las compras por proveedor, por tipo de producto que se compró o por el tiempo de entrega del proveedor.

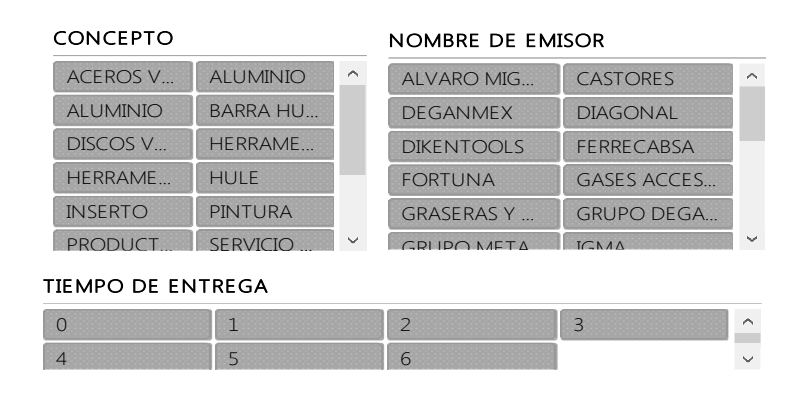

Figura 3. 40 "Segmentación de información por concepto, proveedor y tiempo de entrega" Fuente: Elaboración propia a través de Microsoft Excel, (2017).

La figura 3.41 muestra el último grafico del tablero de control el cual contiene un resumen de los precios por producto que cada proveedor ofrece, también se incluyeron los tiempos de entrega para lograr un comparativo de precios contra tiempos de entrega por cada producto y por proveedores.

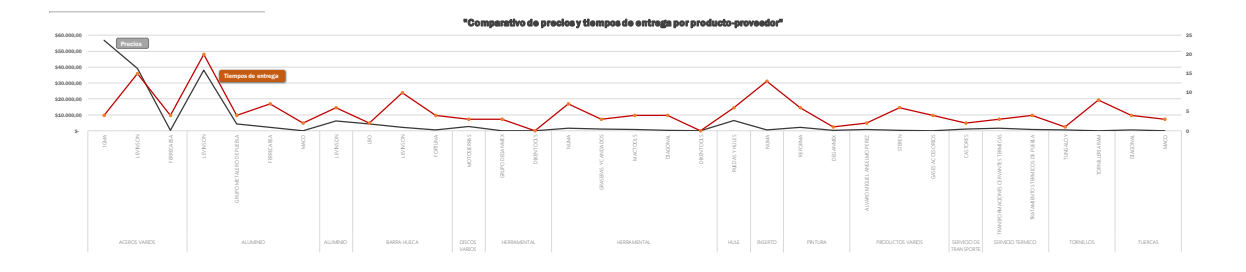

*Figura 3.41* "Comparación de precios y tiempos de entrega por producto y proveedor" Fuente: Elaboración propia a través de Microsoft Excel, (2017).

El tercer y último tablero de control figura 3.42 presentado en seguida, contiene información de los productos que el área de almacén recibe. Debido a que el volumen de información que actualmente maneja esta área es menor a comparación del área de compras y ventas el tablero de control mantiene una estructura similar, en la primera sección se presentan los indicadores principales y en la segunda sección se presentan los gráficos y tablas que resumen la información de los registros de entradas al almacén.

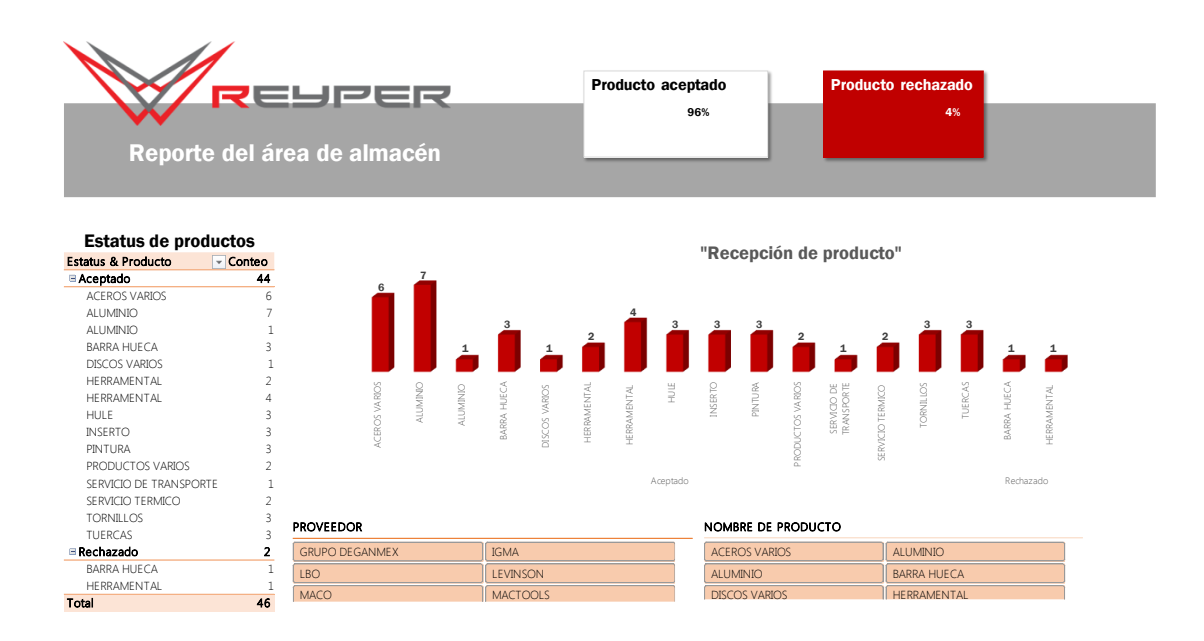

*Figura 3. 42* "Vista general del tablero de control del área de almacén"

Fuente: Elaboración propia a través de Microsoft Excel, (2017).

Los indicadores principales que se pueden visualizar en la figura 3.43 indican el porcentaje de producto que ha sido recibido y que ha sido aceptado o rechazado por parte de almacén.

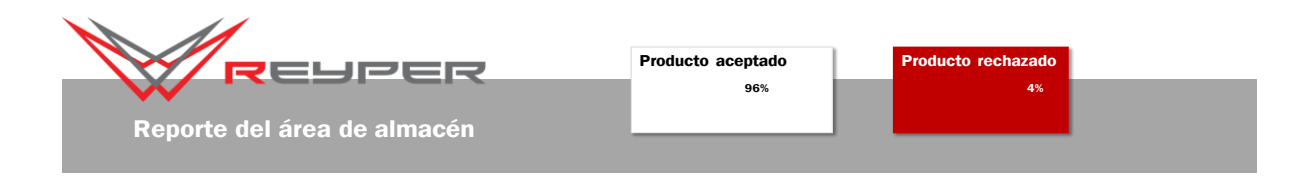

*Figura 3. 43* "Indicadores principales del área de almacén" Fuente: Elaboración propia a través de Microsoft Excel, (2017). La segunda sección del tablero de control incluye un gráfico que informa sobre el número de compras aceptadas y/o rechazadas por cada proveedor, en caso de una búsqueda a mayor detalle el usuario final puede filtrar la información por proveedor y por producto.

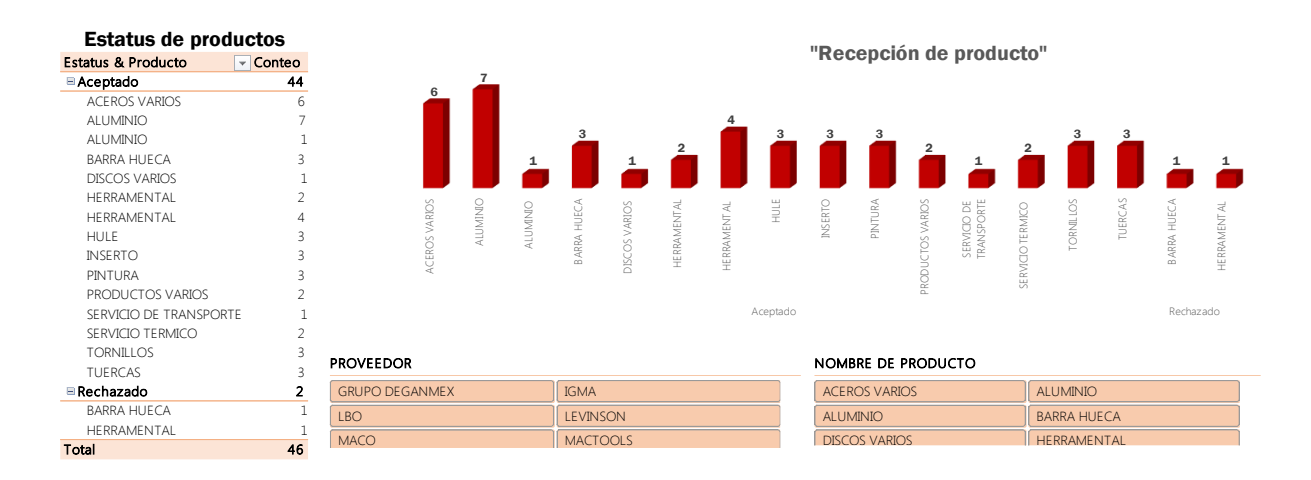

Figura 3. 44 "Información de producto recibido en almacén" Fuente: Elaboración propia a través de Microsoft Excel, (2017).

Todos los elementos que se han presentado anteriormente forman parte de la construcción del análisis para los usuarios finales, a través de estos tableros de control los encargados del área o cualquier otro usuario final, podrá visualizar la información más importante que genera su área de una forma resumida con la opción de filtrar o segmentar la información cuando se requiera de un análisis más profundo de la información. Del análisis a su información los usuarios serán capaces de tomar decisiones en un estado de certidumbre, para ejemplificar este proceso de toma de decisiones en un estado de certidumbre a continuación se desarrollaran las pruebas al sistema.

#### **3.4.4 Probar el sistema**

El objetivo de crear tableros de control para las áreas de ventas, compras y almacén, es proveerlos de una herramienta que les permita tomar decisiones basadas en el análisis de su información. Cuando se cuenta con información durante un proceso de toma de decisiones se dice que son decisiones en estado de certidumbre, es decir se toman decisiones con certeza. Para explicar cómo contribuyen los tableros de control en este proceso, en las tablas 3.10, 3.11 y 3.12, se procede a dar respuesta a las preguntas de análisis de información que se plantearon en la Tabla 3.9 "Análisis de usuarios finales".

| Preguntas de análisis  |                      | Respuesta del tablero                                     | Análisis de<br>información               |
|------------------------|----------------------|-----------------------------------------------------------|------------------------------------------|
|                        |                      |                                                           | Rassini y Luk son los                    |
| ¿Cuántas cotizaciones  | Cliente              | <b>Cotizaciones por cliente</b><br>Número de cotizaciones | clientes que solicitan                   |
|                        | Rassini              |                                                           | 8                                        |
| solicita cada cliente? | Luk                  |                                                           | mayor número de<br>8                     |
|                        | Federal Mogul        |                                                           | $\overline{c}$<br>cotizaciones. Mientras |
| ¿Qué cliente solicita  | Thyssenkrupp         |                                                           | 1<br>que Thyssenkrupp es el              |
|                        | Total                | 19                                                        |                                          |
| más cotizaciones?      |                      |                                                           | cliente con menor                        |
|                        |                      |                                                           | número de solicitudes.                   |
| ¿En qué periodo se     | Fechas de cotización |                                                           | El periodo en que se                     |
| reciben más            | 01/09/2017           | 04/09/2017                                                | recibe mayor número de                   |
| cotizaciones?          | 08/09/2017           | 09/09/2017                                                | solicitudes es a mitad de                |
|                        | 11/09/2017           | 13/09/2017                                                |                                          |
|                        | 14/09/2017           | 15/09/2017                                                | mes.                                     |
|                        | 18/09/2017           | 21/09/2017                                                |                                          |
|                        | 25/09/2017           | 28/09/2017                                                |                                          |
|                        | 30/09/2017           |                                                           |                                          |
|                        |                      | <b>Cotizaciones por cliente</b>                           |                                          |
|                        | Cliente              | Il Número de cotizaciones                                 |                                          |
|                        | Rassini              | 2                                                         |                                          |
|                        | Luk<br>Total         | 2<br>$\overline{4}$                                       |                                          |
|                        |                      |                                                           |                                          |
| ¿Cuáles son los        |                      |                                                           | El servicio más                          |
| productos/ servicios   |                      | MONTO DE COTIZACIONES POR CLIENTE                         | cotizado por los clientes                |
| que más cotizan los    |                      | \$27.117                                                  | es el maquinado de                       |
| clientes?              |                      | 169.618                                                   | piezas.                                  |
|                        |                      |                                                           |                                          |
|                        |                      |                                                           |                                          |
|                        |                      |                                                           |                                          |

**Tabla 3. 10** *"Pruebas al tablero de control del área de ventas"*

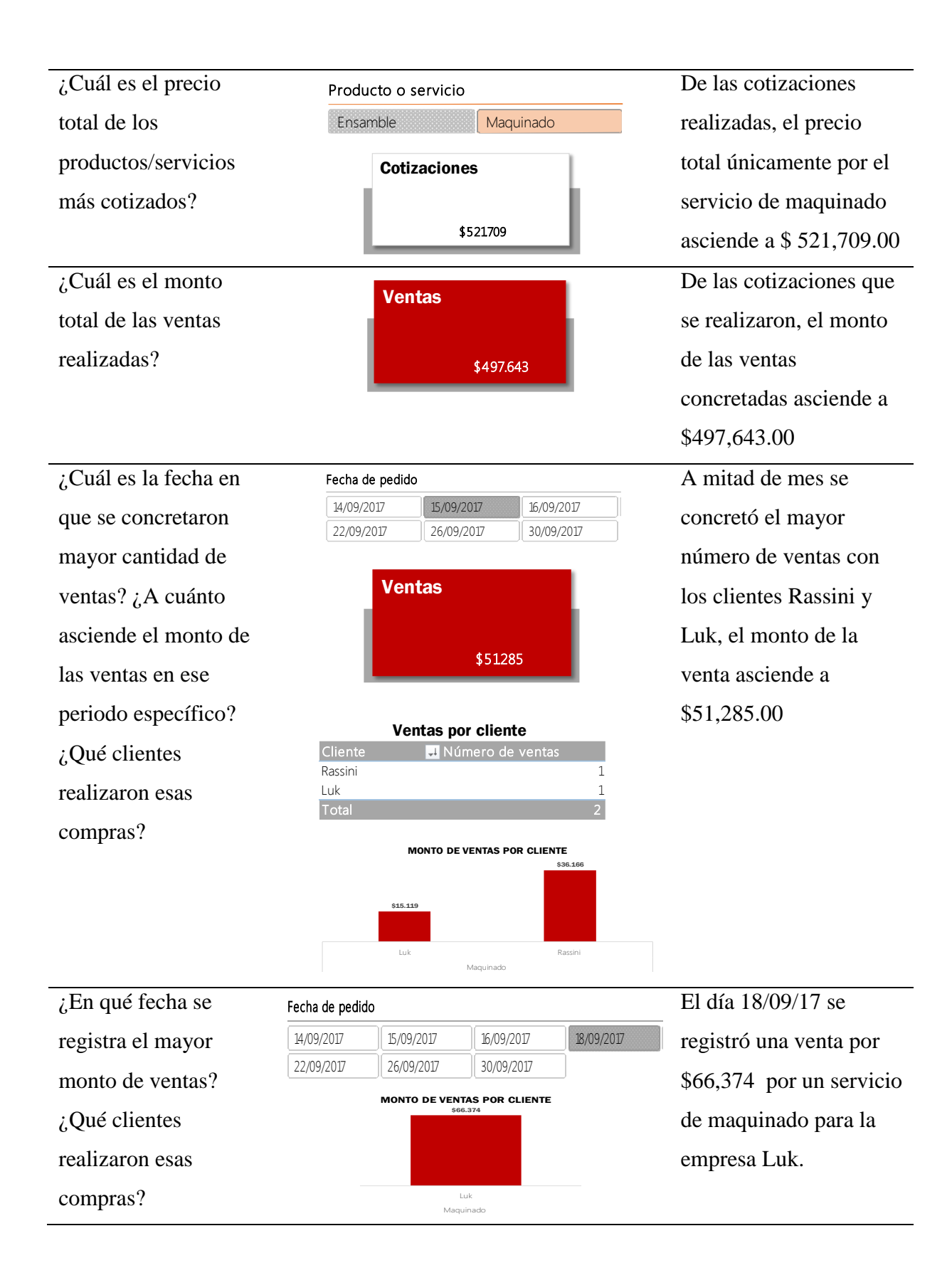

#### 113

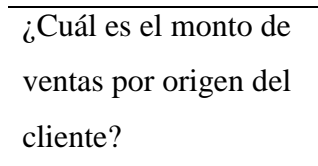

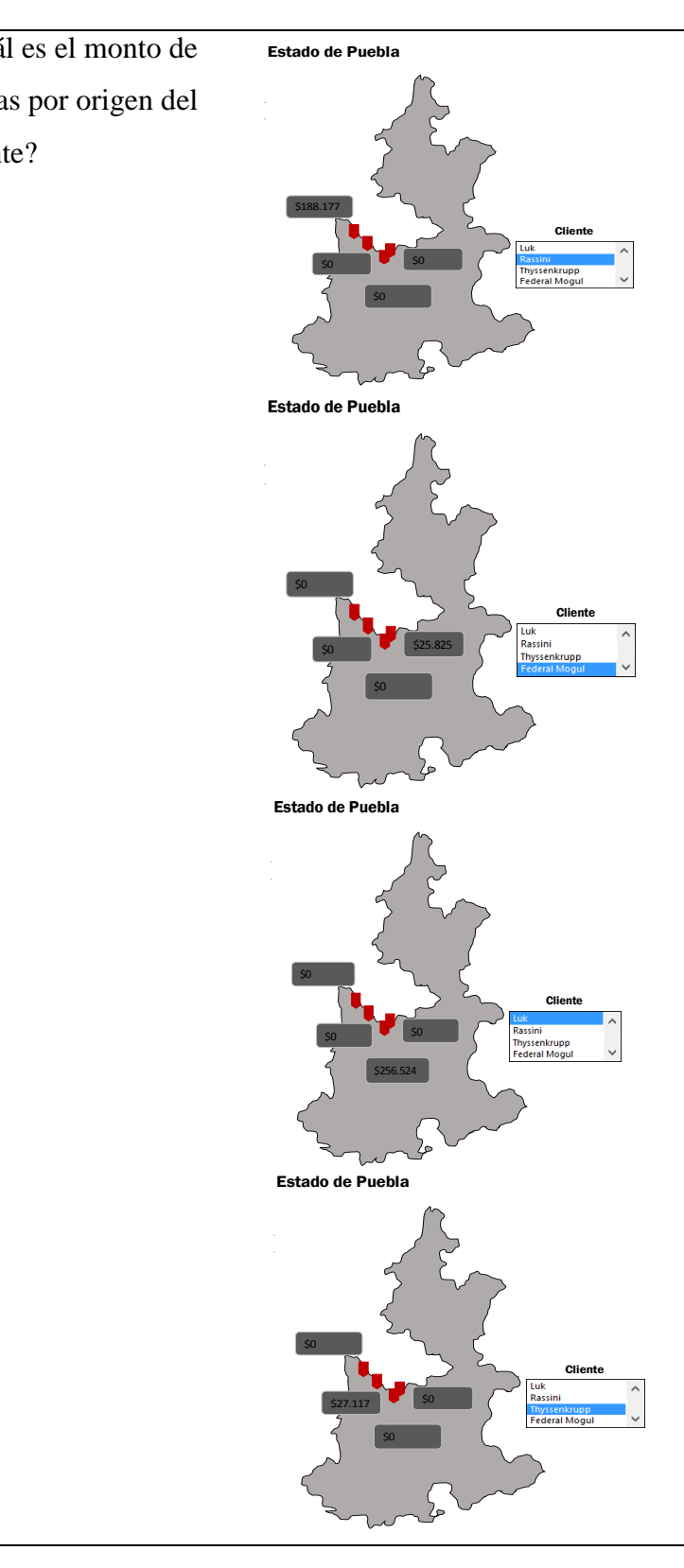

El cliente Rassini es el más cercano ubicado geográficamente, el monto de compras que realiza alcanza los \$188, 177.00. El cliente más alejado Federal Mogul, realizo compras por total de \$25, 825.00. Luk se encuentra a menor distancia que Federal Mogul y sus compras ascienden a \$256,524.00 A pesar de que Thyssenkrupp es un cliente cercano, realizó compras únicamente por \$ 27,117.00

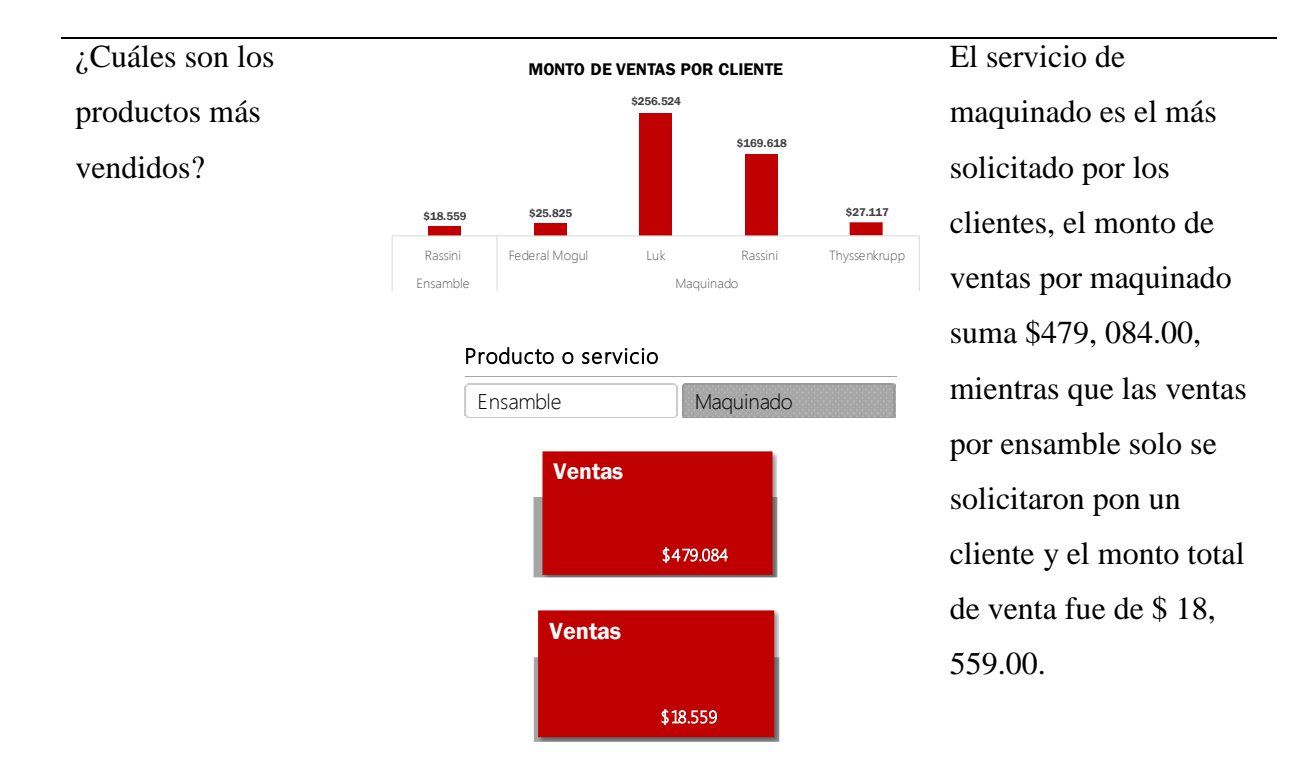

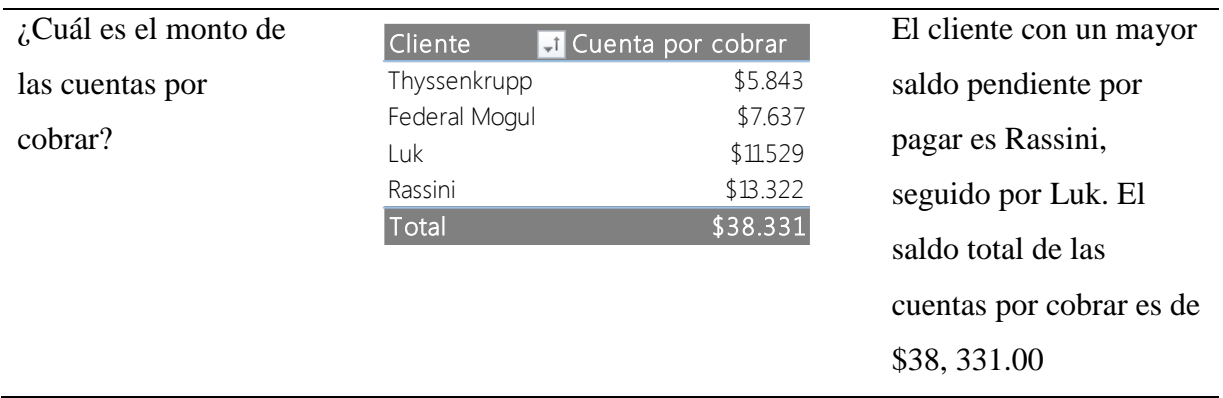

Fuente: Elaboración propia, (2017).

| Preguntas de        |                          | Respuesta del tablero     | Análisis de              |                                 |        |                         |                         |     |  |
|---------------------|--------------------------|---------------------------|--------------------------|---------------------------------|--------|-------------------------|-------------------------|-----|--|
| análisis            |                          |                           |                          |                                 |        |                         | información             |     |  |
| ¿Cuántas            |                          |                           |                          |                                 | En     | este                    | periodo                 | el  |  |
| cotizaciones se han |                          |                           |                          |                                 | número |                         | total                   | de  |  |
| realizado?          |                          | Número de<br>cotizaciones |                          |                                 |        | cotizaciones que se han |                         |     |  |
|                     |                          |                           | 54                       |                                 |        | solicitado              |                         |     |  |
|                     |                          |                           |                          |                                 |        |                         | proveedores son 54.     |     |  |
|                     |                          |                           |                          |                                 |        |                         |                         |     |  |
| ¿En qué periodo se  | Fecha                    |                           |                          |                                 | E1     | día                     | 13/09/18                | se  |  |
|                     | 29/08/2017               | 01/09/2017                | 02/09/2017               | 04/09/2017                      |        |                         |                         |     |  |
| solicitó mayor      | 07/09/2017<br>12/09/2017 | 08/09/2017<br>13/09/2017  | 09/09/2017<br>14/09/2017 | 11/09/2017<br>15/09/2017        |        | solicitaron             |                         |     |  |
| cantidad de         | 16/09/2017               | 18/09/2017                | 19/09/2017               | 20/09/2017                      |        | cotizaciones            |                         | con |  |
| cotizaciones?       |                          |                           |                          |                                 |        |                         | diferentes proveedores, |     |  |
| ¿Qué productos se   |                          | Número de<br>cotizaciones |                          |                                 |        |                         | los productos de los    |     |  |
| cotizaron?          |                          |                           | 5                        |                                 | que    | se                      | solicitó                |     |  |
|                     |                          |                           |                          | Top 5 "Productos más cotizados" |        |                         | cotización fueron tres; |     |  |
|                     |                          |                           |                          |                                 |        |                         | pintura, hule y barra   |     |  |
|                     |                          |                           |                          |                                 |        |                         |                         |     |  |
|                     |                          | <b>PINTURA</b><br>20%     |                          |                                 | hueca. |                         |                         |     |  |
|                     |                          |                           |                          |                                 |        |                         |                         |     |  |
|                     |                          |                           |                          |                                 |        |                         |                         |     |  |
|                     |                          |                           | BARRA HUECA              |                                 |        |                         |                         |     |  |
|                     | HULE<br>20%              |                           | 60%                      |                                 |        |                         |                         |     |  |
|                     |                          |                           |                          |                                 |        |                         |                         |     |  |
|                     |                          |                           |                          |                                 |        |                         |                         |     |  |
|                     |                          |                           |                          |                                 |        |                         |                         |     |  |
|                     |                          |                           |                          |                                 |        |                         |                         |     |  |

**Tabla 3. 11** *"Pruebas al tablero de control del área de compras"*

# ¿Quiénes son los principales

proveedores con quien se cotiza?

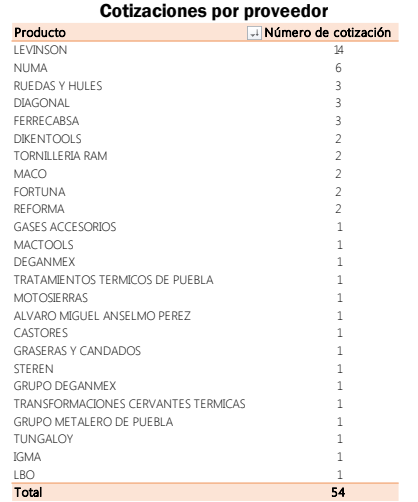

De las 54 cotizaciones que se solicitaron en este periodo, la mayoría de cotizaciones se solicitaron a Levinson proveedor de acero y a Numa proveedor de insertos y lubricantes.

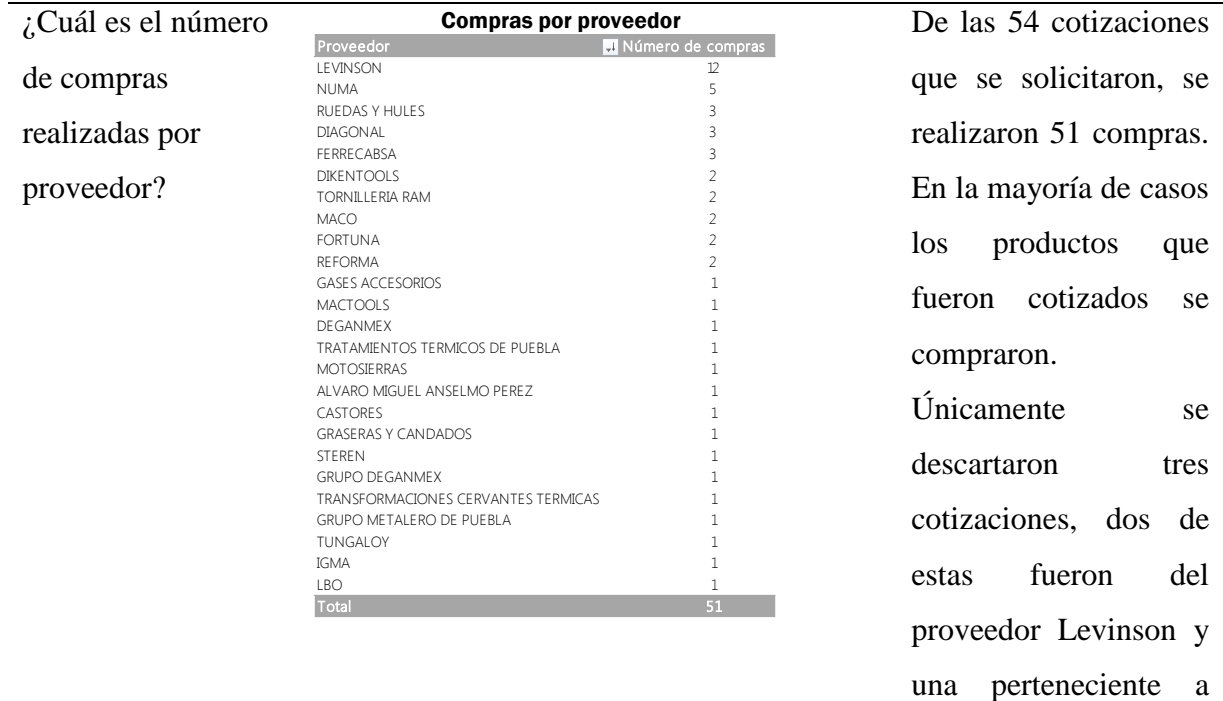

Numa.

¿Cuál es el monto total de compras realizadas con cada uno de los principales proveedores?

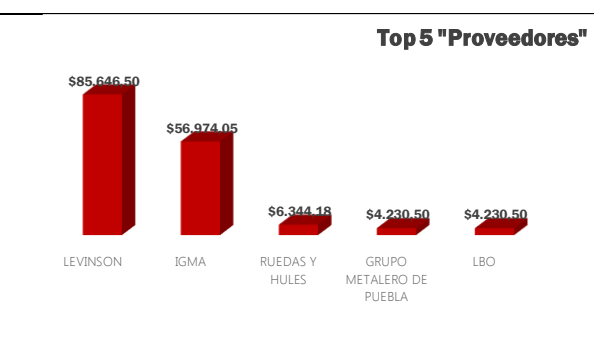

Levinson es el proveedor debido a que el monto total de las compras realizadas en el periodo únicamente con el 4 asciende a \$ 85, 646.50. De entre los cinco principales proveedores, LB y Grupo Metalero de Puebla, son los proveedores con quien el monto de compras es el menor. principal aenia  $\overline{\phantom{a}}$ 

¿Qué producto es el más comprado? 1 1 ¿Con que proveedor 1 1 se compra?  $i$ Cuál es el monto de compras por ese producto? ¿Qué cantidad se compró de contado y que cantidad a crédito?

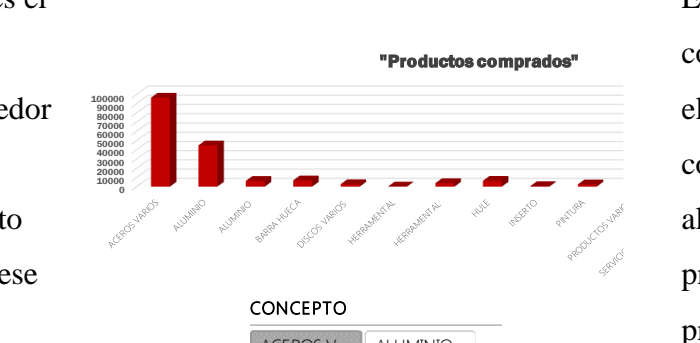

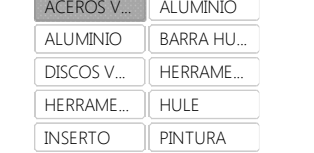

Top 5 "Proveedores" alcanza

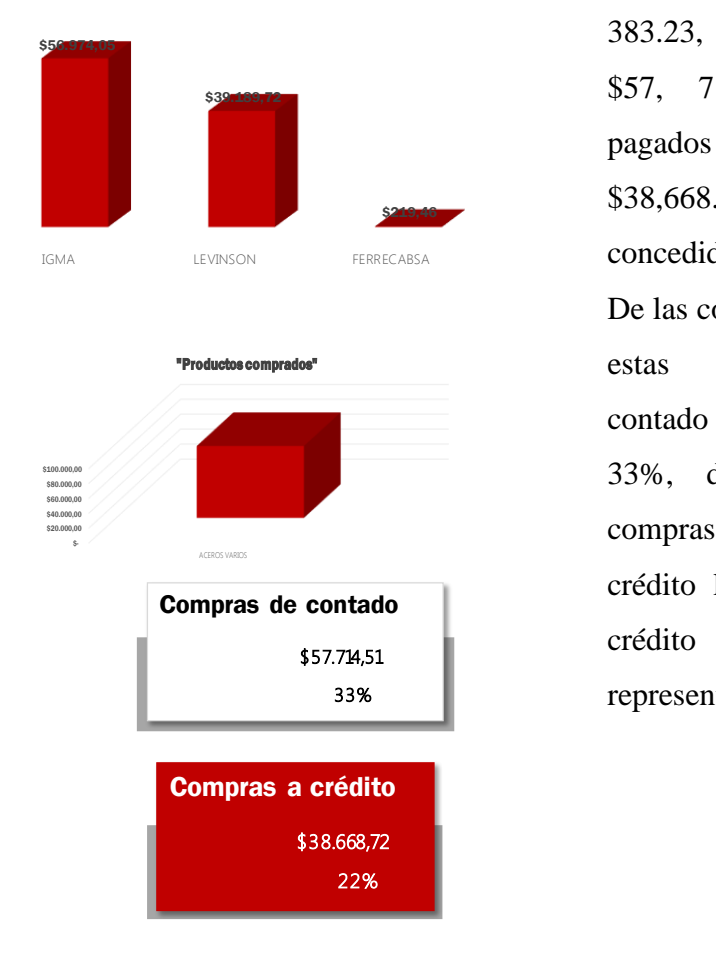

El producto más comprado son aceros y el segundo más comprado son aluminios. Los tres principales proveedores de acero

son IGMA, Levinson y Ferrecabsa. Las compras de acero

alcanzan los \$ 96,  $383.23$ , de los cuales \$57, 714.51 fueron pagados de contado y \$38,668.72 fueron concedidos a crédito. 1  $J0J.2J$ HERRAME... PRODUCT...

De las compras totales, estas compras de contado representan el 33%, de todas las compras realizadas a crédito las compras a crédito por  $33\%$  Peresentan 22%. aceros

¿Qué proveedor es la mejor opción de acuerdo a precios y tiempos de entrega, para adquirir el producto más solicitado por la empresa?

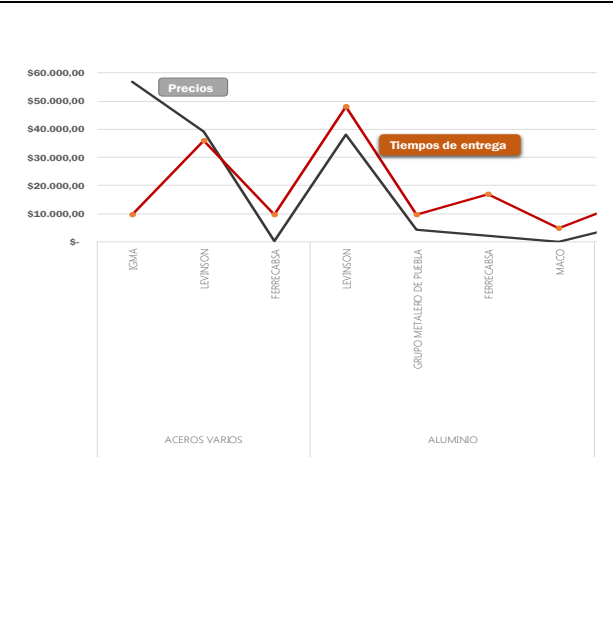

De acuerdo al comparativo de precios y tiempo de entrega, el proveedor Ferrecabsa es la mejor opción para adquirir aceros, de acuerdo a la información registrada de las compras anteriores sus precios son los más bajos y sus tiempo de entrega son los más cortos.  $\frac{1}{2}$ 

Fuente: Elaboración propia, (2017).

| Preguntas de         |                                              | Respuesta del tablero           |                        |  |  |  |
|----------------------|----------------------------------------------|---------------------------------|------------------------|--|--|--|
| análisis             |                                              |                                 | información            |  |  |  |
| $i$ Cuántos pedidos  | <b>Estatus de productos</b>                  |                                 | El área de almacén     |  |  |  |
|                      | <b>Estatus &amp; Producto</b>                | $\overline{\phantom{a}}$ Conteo |                        |  |  |  |
| fueron recibidos por | <b>■Aceptado</b>                             | 44                              | recibió un total de 46 |  |  |  |
| el área de almacén?  | <b>ACEROS VARIOS</b><br><b>ALUMINIO</b>      | 6                               | pedidos<br>el<br>en    |  |  |  |
| ¿Cuántos fueron      | ALUMINIO<br><b>BARRA HUECA</b>               | 3                               | periodo.<br>De<br>los  |  |  |  |
| aceptados?           | <b>DISCOS VARIOS</b><br><b>HERRAMENTAL</b>   | cuales<br>fueron<br>44          |                        |  |  |  |
| ¿Cuántos fueron      | <b>HFRRAMENTAL</b><br>HULF<br><b>INSERTO</b> | 4<br>3<br>3                     | aceptados y 2 fueron   |  |  |  |
| rechazados?          | PINTURA<br>PRODUCTOS VARIOS                  | 3<br>2                          | rechazados.            |  |  |  |
|                      | SERVICIO DE TRANSPORTE                       |                                 |                        |  |  |  |
|                      | SERVICIO TERMICO                             | 2                               |                        |  |  |  |
|                      | <b>TORNILLOS</b>                             | 3                               |                        |  |  |  |
|                      | <b>TUFRCAS</b>                               | 3                               |                        |  |  |  |
|                      | <b>⊟Rechazado</b>                            | $\overline{2}$                  |                        |  |  |  |
|                      | <b>BARRA HUFCA</b><br>HERRAMENTAL            | 1                               |                        |  |  |  |
|                      | <b>Total</b>                                 | 46                              |                        |  |  |  |

**Tabla 3. 12** *"Pruebas al tablero de control del área de almacén"*

¿Cuáles son los productos que más se recibieron?

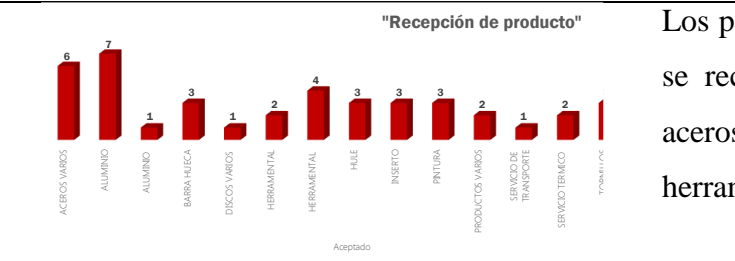

Los pedidos que más se recibieron fueron aceros, aluminios y herramental.

Los productos

rechazados fueron

¿Qué productos

fueron rechazados?

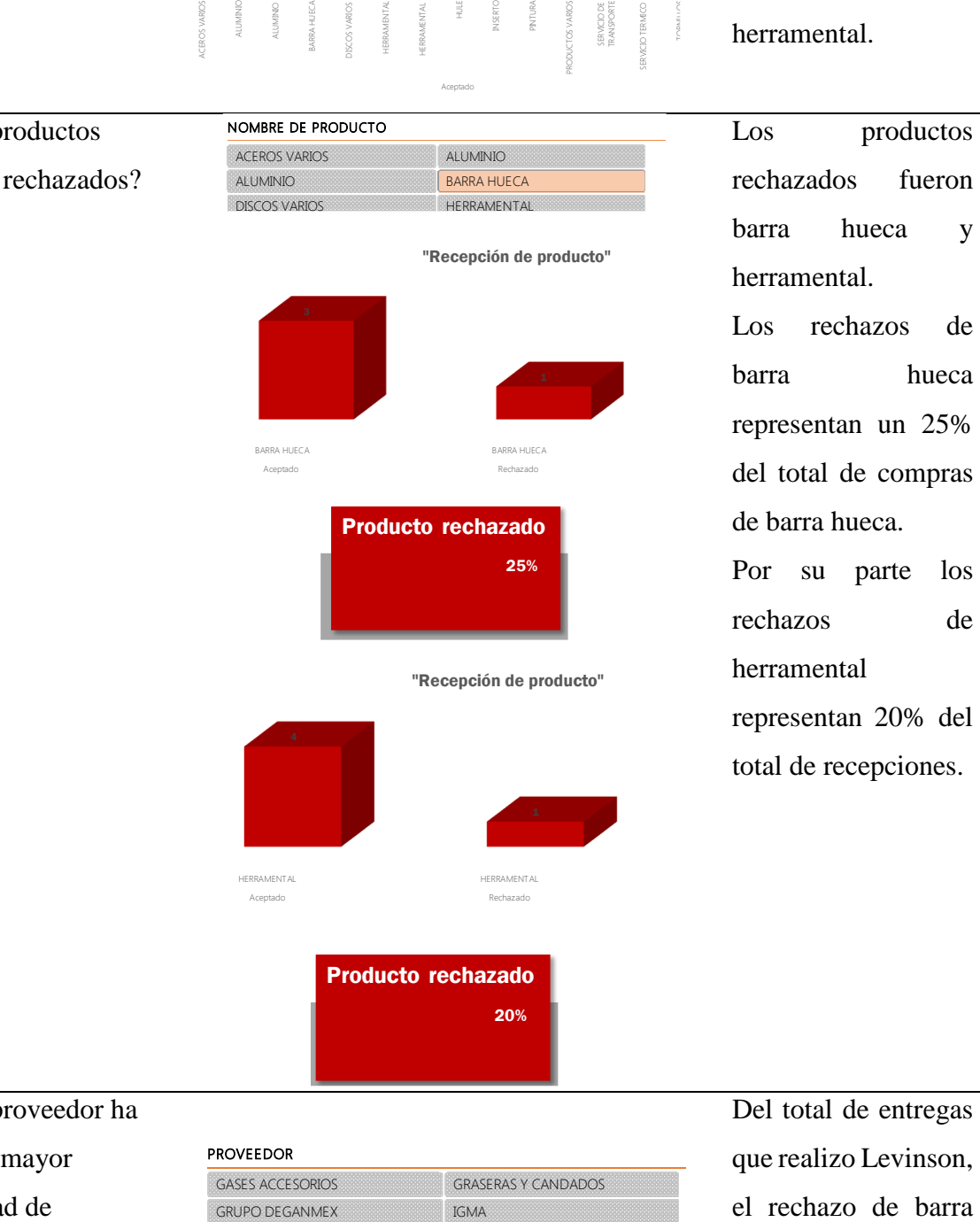

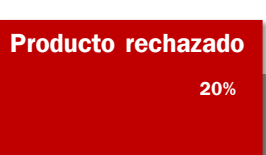

barra hueca y herramental. Los rechazos de barra hueca representan un 25% del total de compras de barra hueca. Por su parte los rechazos de herramental representan 20% del

total de recepciones.

¿Qué proveedor ha tenido mayor cantidad de Del total de entregas que realizo Levinson, PROVEEDOR GASES ACCESORIOS GRASERAS Y CANDADOS GRUPO DEGANMEX **IGMA** LBO LEVINSON el rechazo de barra

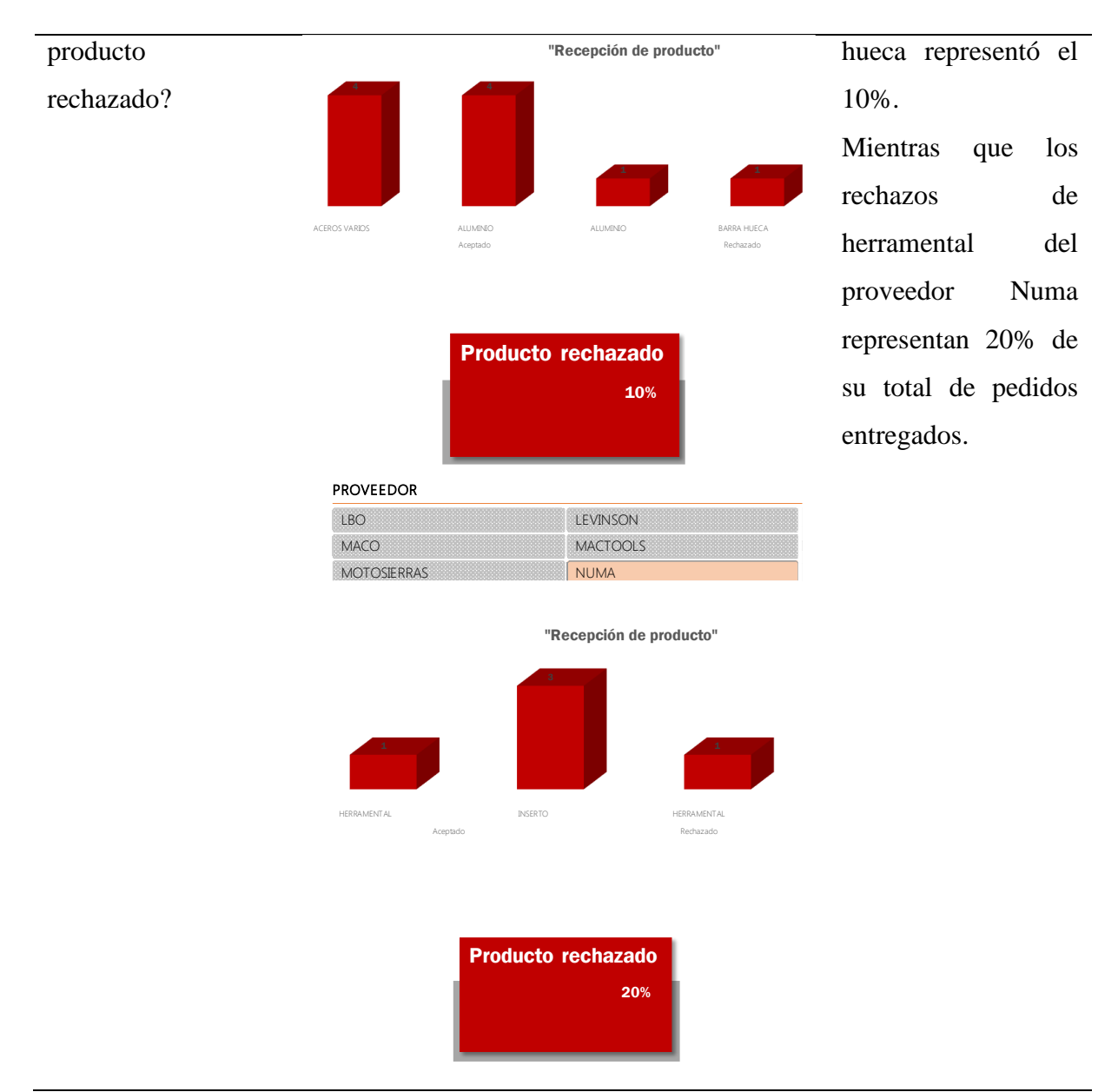

Fuente: Elaboración propia, (2017).

#### **3.5 Despliegue**

#### **3.5.1 Formar a los usuarios**

Como menciona Cano (2007) el origen de la inteligencia de negocios va ligado al acceso directo a la información a los usuarios de negocio para ayudarles en la toma de decisiones, sin intervención de los departamentos de Sistemas de Información. Cuando un responsable tiene que tomar una decisión pide o busca información, que le servirá para reducir la incertidumbre. Sin embargo, no todos los responsables recogen la misma información esto depende de muchos factores como su experiencia, formación, disponibilidad, etc.

Para reducir el riesgo que representa el desconocimiento del funcionamiento de la herramienta y al mismo tiempo para incrementar las posibilidades de aceptación y éxito de la propuesta de inteligencia de negocios que se creó para los departamos de ventas, compras y almacén de la empresa, se ha elaborado un manual de usuario de cada uno de los tableros. Esta guía incluida en el Anexo A contiene una explicación sobre los elementos que forman parte de los tableros de control.

Asegurar la calidad de los datos es un factor primordial ya que si se proporciona información errónea las decisiones que se tomaran basadas en esta también seria equivocadas, para mitigar este riesgo se han creado formularios para que los departamentos de ventas, compras y almacén puedan ingresar la información de sus actividades, lo que al mismo tiempo genera información que alimentara sus bases de datos, para explicar el funcionamiento y los elementos de estos formularios se agregó un apartado en el manual de usuario.

#### **3.5.2 Entregar la aplicación**

Finalizado el proceso de creación de la propuesta de inteligencia de negocios así como de la guía de usuario se hizo una demostración del funcionamiento de los tableros de control con la dirección general y los encargados de las áreas de ventas, compras y almacén. En esta demostración se ejemplificaron las funciones que vienen descritas en la guía de usuario, adicionalmente de mostrar el funcionamiento de los tableros, se ejemplificaron algunas formas de interpretación de la información que el tablero de control presenta.

#### **3.5.3 Calculo del retorno de la inversión**

Tal como señala Cano (2007) los beneficios que se pueden obtener a través del uso de la inteligencia de negocios pueden ser varios como reducción de costos, generación de ingresos, reducción de tiempos para las distintas actividades del negocio, etc. Antes de plantear un proyecto es necesario demostrar la rentabilidad de este, para esto se necesita definir ¿Cuál será la inversión? y ¿Cuál será el retorno esperado?

La medida para calcular la rentabilidad de este proyecto será el retorno de la inversión, mejor conocida en el entorno empresarial como ROI, el ROI pone en relación al valor aportado al negocio con las inversiones necesarias para obtenerlo (Cano, 2007).

En seguida se presenta el cálculo del ROI, para determinar la rentabilidad de esta propuesta de uso de inteligencia de negocios.

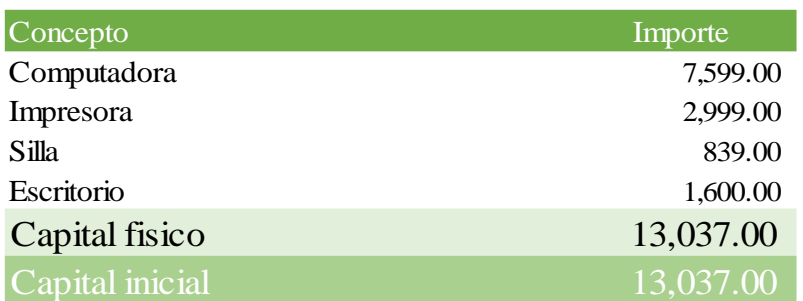

# Determinación de la inversión inicial

*Figura 3. 45* "Determinación de la inversión inicial"

Fuente: Elaboración propia a través de Excel, (2017).

## Determinación de los ingresos

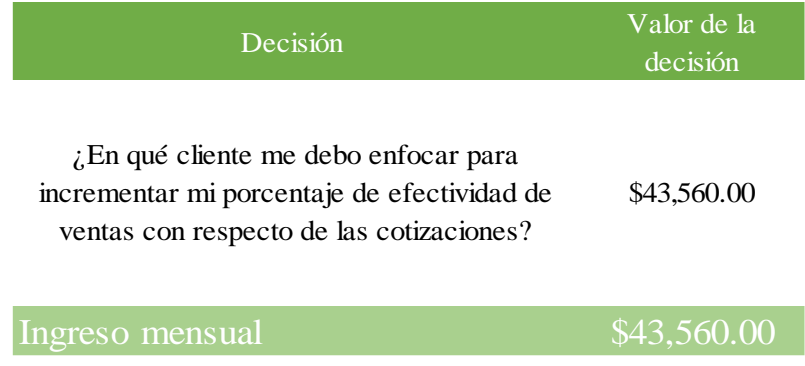

*Figura 3. 46* "Determinación de los ingresos"

Fuente: Elaboración propia a través de Excel, (2017).

## Determinación de costos y gastos

### A.- Determinación de la depreciación

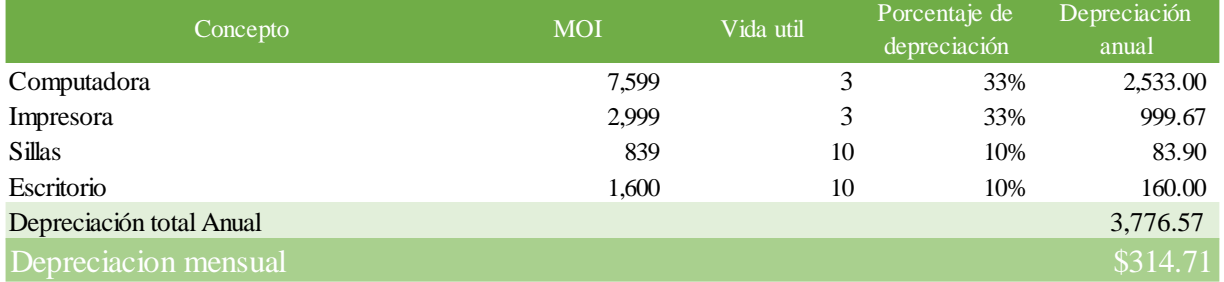

### A.- Determinación de sueldo

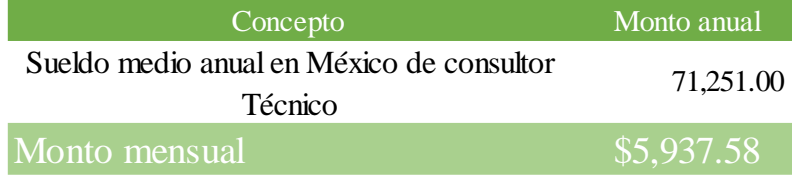

*Figura 3. 47* "Determinación de costos y gastos"

Fuente: Elaboración propia a través de Excel, (2017).

# Determinación del ROI

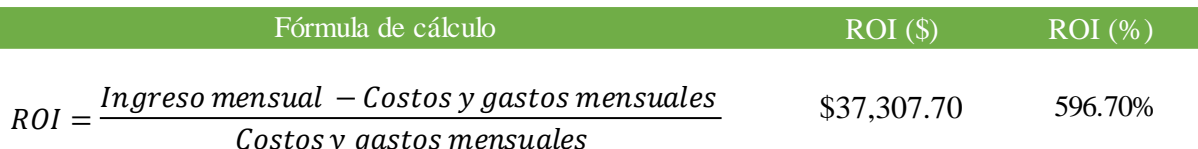

*Figura 3. 48* "Determinación de ROI"

Fuente: Elaboración propia a través de Excel, (2017).

Acorde con la planificación del proyecto de inteligencia de negocios no se realizó ningún tipo de inversión para la creación de la propuesta, sin embargo si se hizo uso de mobiliario y equipo de cómputo, por lo que se consideró como un costo la depreciación del mobiliario y equipo empleados. En este caso no se pagó sueldo a la persona que elaboro la propuesta, pero se consideró por ser un gasto en el que se incurriría en la realización formal de un proyecto de este tipo.
En el caso de los ingresos, la empresa no obtuvo un beneficio económico inmediato por la realización de este proyecto, por esto se consideró como ingreso el valor de la decisión del área de compras por representar la posibilidad de incrementar el nivel de ingresos de la organización. De acuerdo con los resultados del cálculo del retorno de la inversión, con la inversión mensual de \$6, 252.30, la empresa tendría la oportunidad de tomar decisiones que le podrían generar beneficios económicos hasta por \$ 43, 560.00. En términos monetarios el beneficio económico después de gastos asciende a \$37, 307.70, esto quiere decir que se invierte y se obtiene una ganancia del 596.70%. Con esto se demuestra que la realización del proyecto, representa una inversión con alto porcentaje de rentabilidad.

### **Capítulo IV. Resultados**

En el presente capitulo se realiza un análisis de los resultados que ha generado la propuesta de inteligencia de negocios creada para la empresa DMR Industrial S.A. de C.V. con respecto a la hipótesis que se estableció inicialmente para este trabajo de investigación.

### **4.1 Prueba de hipótesis**

La hipótesis de este trabajo de investigación propone que el uso de la propuesta de inteligencia de negocios generará más elementos de valor que facilitarán la toma de decisiones operativas en las áreas de ventas, compras y almacén de la empresa.

Para dar evidencia del cumplimiento de este supuesto se presentan las tablas 4.1, 4.2 y 4.3, donde se evidencian decisiones operativas, se incluye una respuesta a la decisión acompañada de la consulta de información al tablero de control correspondiente, de igual manera se agrega el tiempo actual que se emplea para analizar la información a través de los tableros de control.

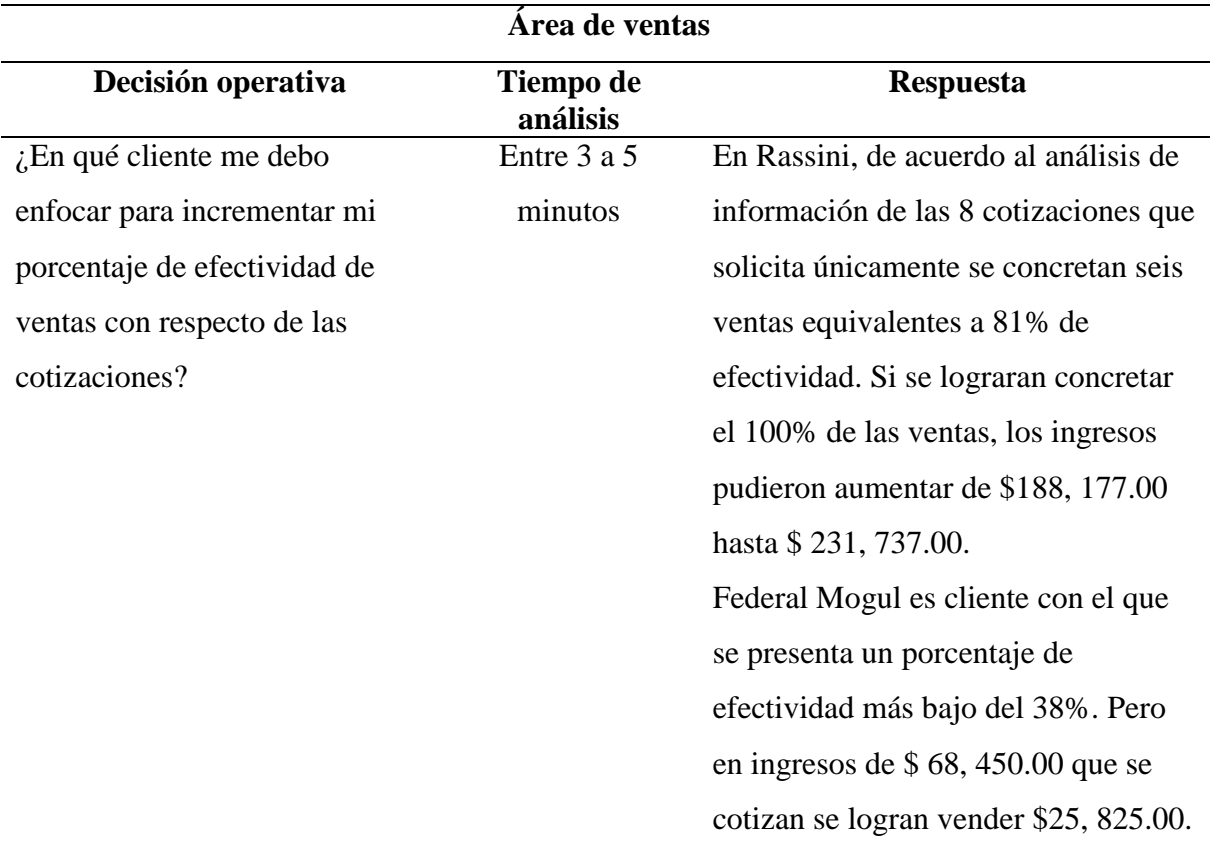

**Tabla 4. 1** *"Decisión operativa del área de ventas"*

Adicionalmente tomando en consideración que el número de trabajos que solicita Rassini y su cercanía geográfica, es la mejor opción actual para incrementar el porcentaje de efectividad de ventas y por consiguiente el nivel de ingresos económicos.

Respuesta de consulta de información en tablero de control

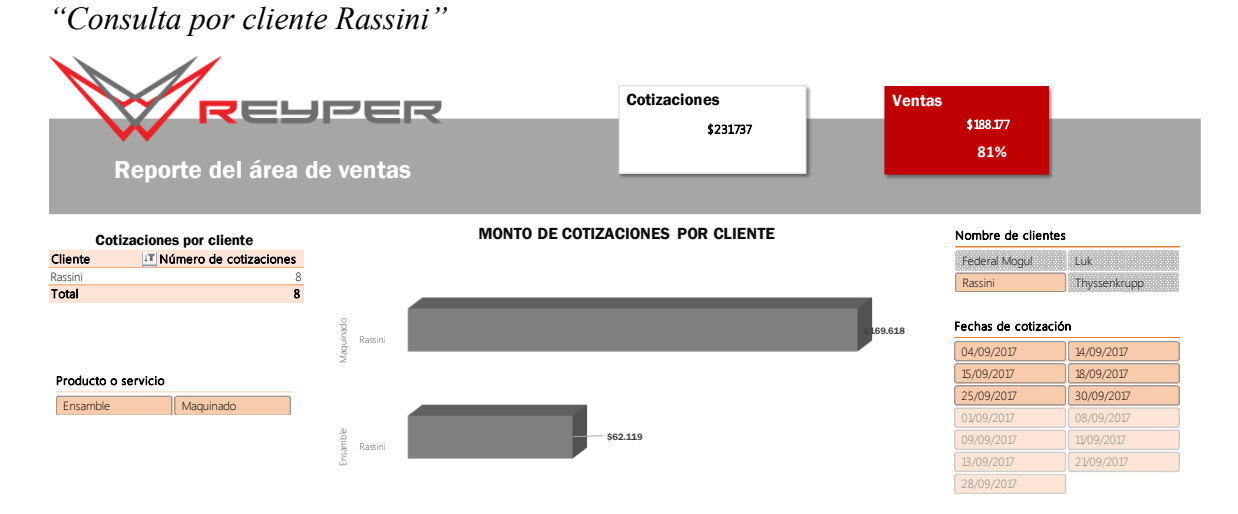

*"Consulta por cliente Federal Mogul"*

| REYPER<br>Reporte del área de ventas                                                          | <b>Cotizaciones</b><br>\$68.450          | <b>Ventas</b> | \$25.825<br>38%                                |                     |
|-----------------------------------------------------------------------------------------------|------------------------------------------|---------------|------------------------------------------------|---------------------|
| <b>Cotizaciones por cliente</b><br>IT Número de cotizaciones<br>Cliente<br>Federal Mogul<br>2 | <b>MONTO DE COTIZACIONES POR CLIENTE</b> |               | Nombre de clientes<br>Federal Mogul<br>Rassini | Luk<br>Thyssenkrupp |
| $\overline{2}$<br>Total                                                                       |                                          |               | Fechas de cotización                           |                     |
|                                                                                               |                                          |               | 08/09/2017                                     | 28/09/2017          |
| Producto o servicio                                                                           |                                          | 450           | 01/09/2017                                     | 04/09/2017          |
| Maquinado<br>Federal Mogul<br>Ensamble<br>Maquinado                                           |                                          |               | 09/09/2017                                     | 11/09/2017          |
|                                                                                               |                                          |               | 13/09/2017                                     | 14/09/2017          |
|                                                                                               |                                          |               | 15/09/2017                                     | 18/09/2017          |
|                                                                                               |                                          |               | 21/09/2017                                     | 25/09/2017          |
|                                                                                               |                                          |               | 30/09/2017                                     |                     |

Fuente: Elaboración propia (2017).

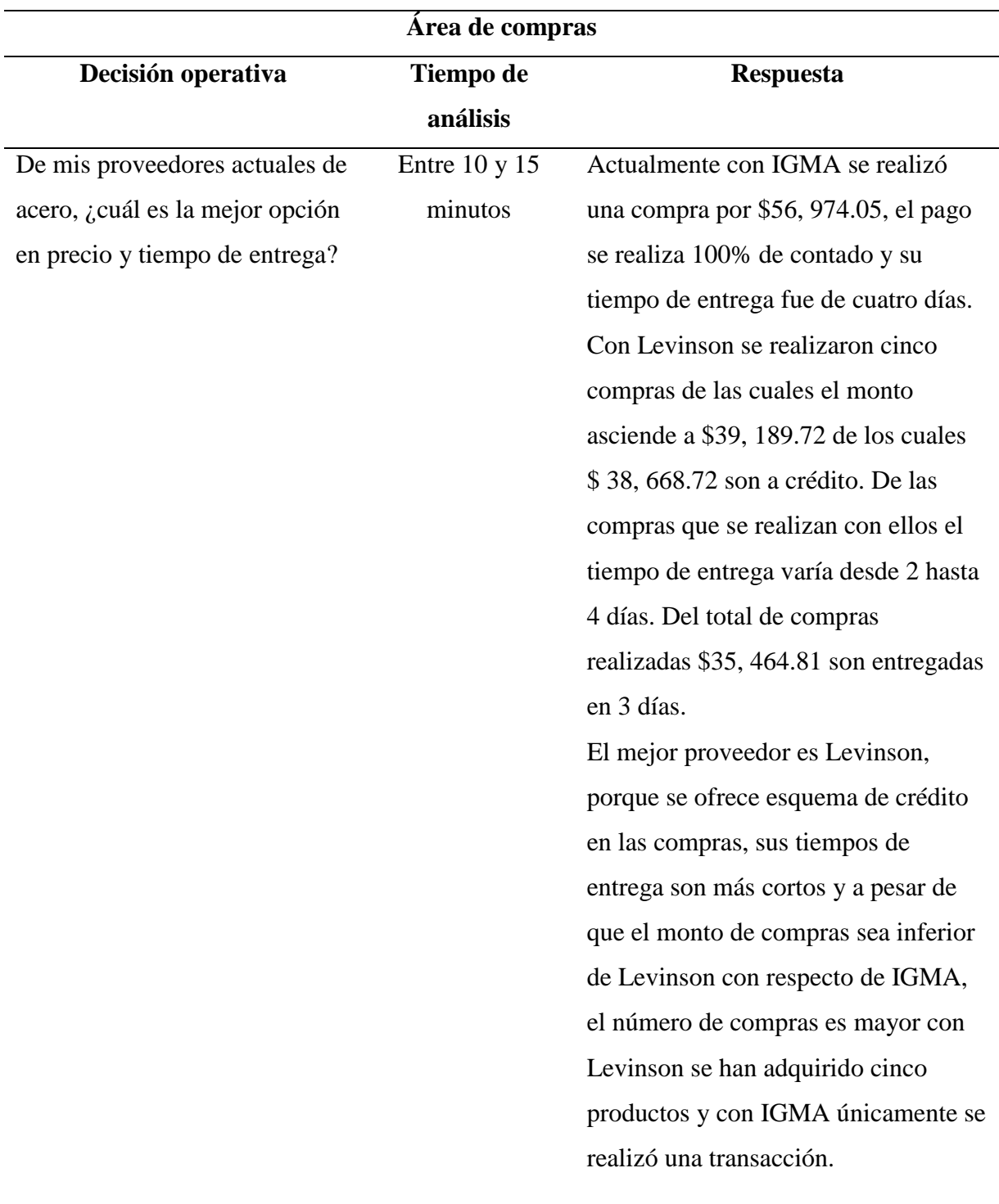

# **Tabla 4. 2** *"Decisión operativa del área de compras"*

## Respuesta de consulta de información en tablero de control

*"Consulta por proveedor Ferrecabsa"*

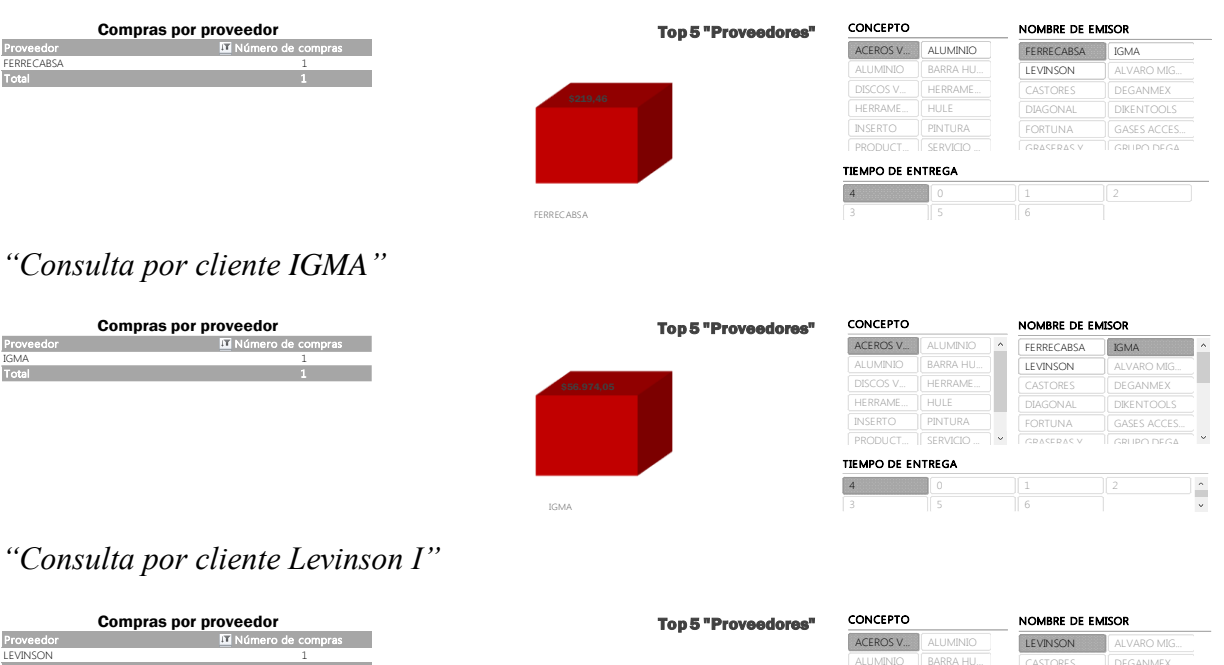

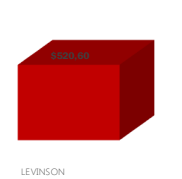

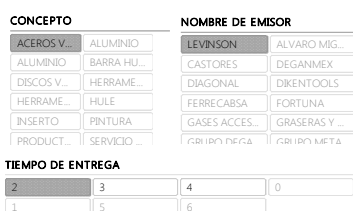

*"Consulta por cliente Levinson II"*

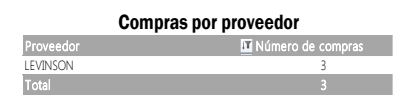

Total  $\qquad \qquad \qquad 1$ 

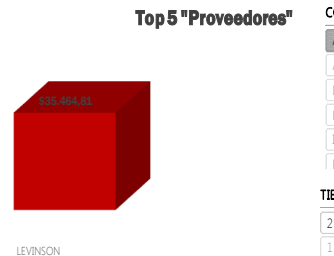

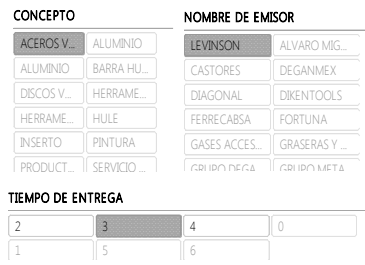

*Consulta por cliente Levinson III"*

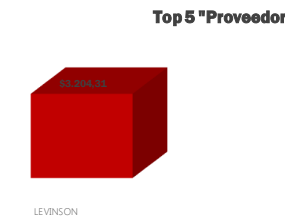

"Productos comprados" e comprados comprados de la comprados de la comprados de la comprados de la comprado de<br>En 1990, establecer de la comprado de la comprado de la comprado de la comprado de la comprado de la comprado

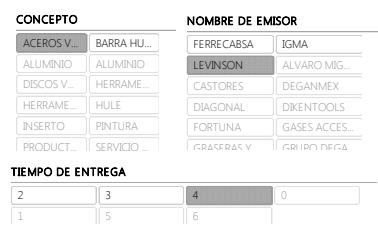

Proveedor Número de compras LEVINSON 1 Total  $\qquad \qquad \qquad 1$ 

**Compras por proveedor** 

Fuente: Elaboración propia (2017).

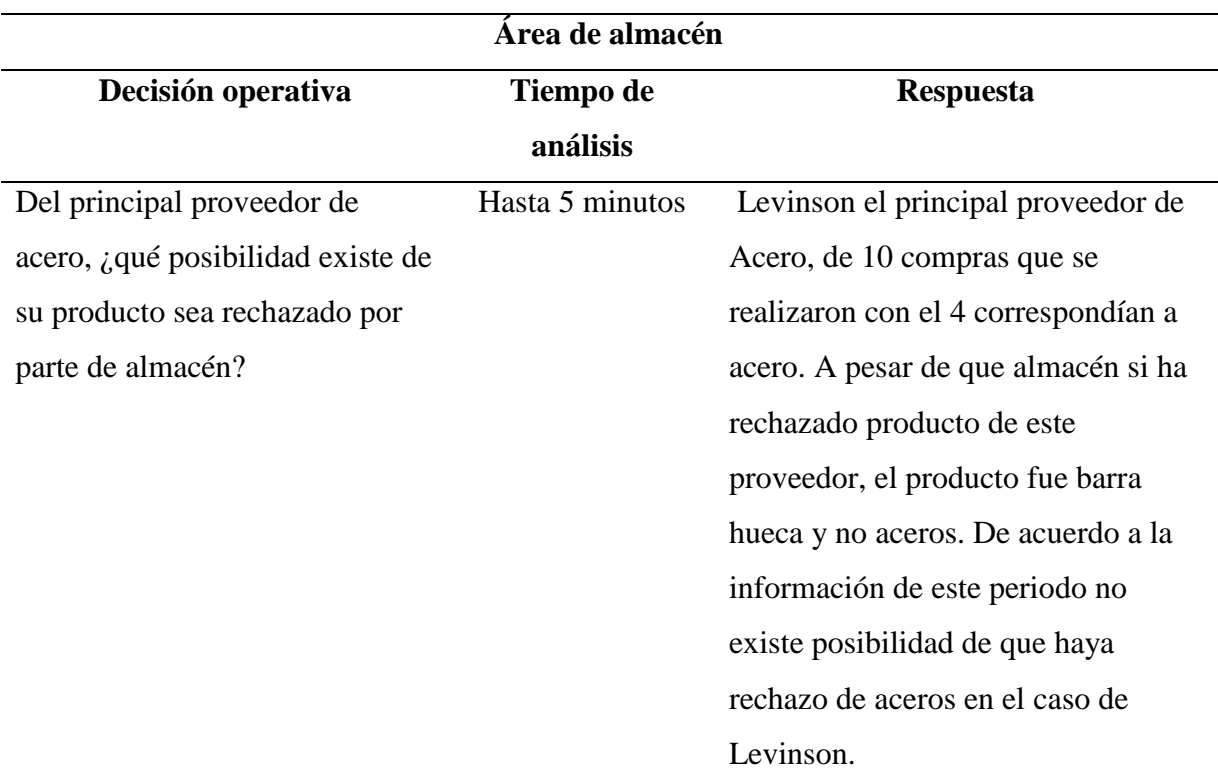

### **Tabla 4. 3** *"Decisión operativa del área de almacén"*

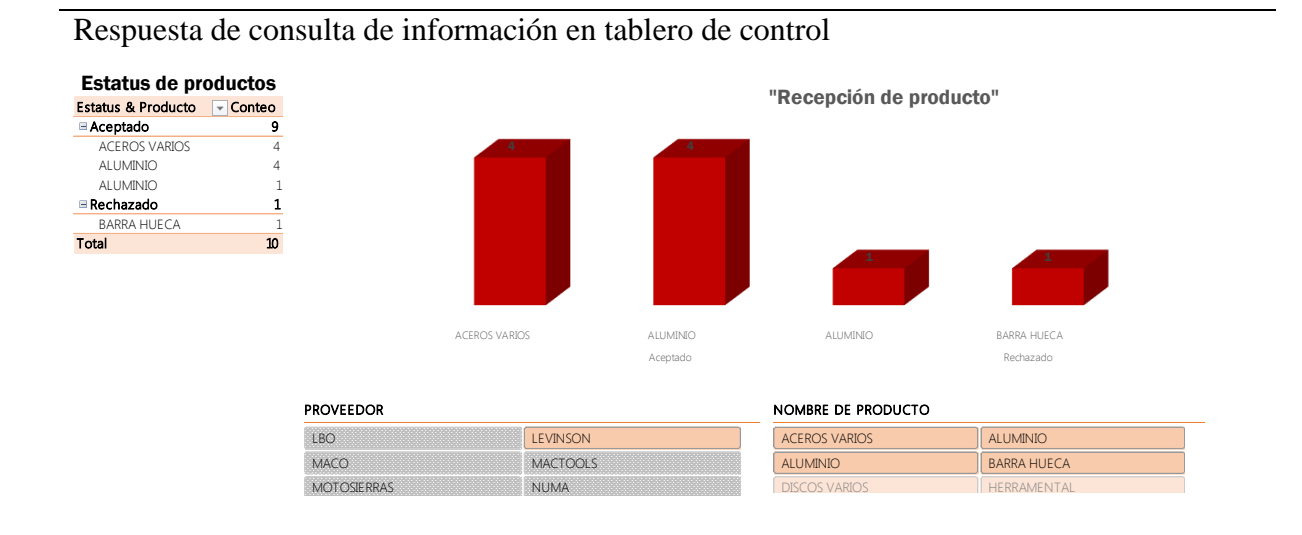

Fuente: Elaboración propia (2017)

La toma de decisiones es un medio que permite a la organización alcanzar sus objetivos, al mismo tiempo que genera valor a la empresa. Como se muestra en las tablas 4.1 y 4.2, el analizar información antes de decidir permite cuantificar el valor de una correcta decisión, por ejemplo en el caso de las ventas si únicamente se analizaran las ventas por cliente y se decidiera en que cliente enfocarse de acuerdo al que presenta menor monto, se estarían descartando elementos de decisión importantes como el número de trabajos que solicita el cliente, su cercanía geográfica y el monto real de ingresos que aumentarían si se enfocan los esfuerzos en ese cliente. Una toma de decisiones correcta además de generar un mejor funcionamiento de la organización también representa la oportunidad de eficientar la obtención y utilización de los recursos financieros.

#### **Conclusiones y recomendaciones**

La evidencia que se mostró anteriormente demuestra que las herramientas de la inteligencia de negocios como lo son los tableros de control, permiten conocer el funcionamiento de la organización de un solo vistazo al mismo tiempo que hacen más fácil el análisis de la información que la empresa genera. Esto faculta que se tomen decisiones basadas en pro de eficientar la obtención y utilización de los recursos financieros, así como contribuir a un mejor funcionamiento de la organización.

Los objetivos específicos se alcanzaron, se evaluó el nivel de madurez con respecto de los procesos de seguimiento, medición, análisis y revisión en las áreas de ventas, compras y almacén y se determinó que en general se tenía un nivel básico lo que señaló que era posible realizar acciones que permitieran la mejora de estos procesos.

Para comprender como se podría integrar la inteligencia de negocios al sistema de trabajo actual de la organización, se elaboró un mapa de procesos general de la organización donde se identificaron los documentos o registros que podrían funcionar como fuentes de información para el desarrollo de la propuesta.

Para garantizar el correcto desarrollo de la propuesta se empleó como guía la metodología para proyectos de inteligencia de negocios de Joseph Lluís Cano, acorde con esta se desarrolló la planificación del proyecto donde se definieron las actividades y tareas pertinentes para la propuesta en función de la disponibilidad de recursos y dificultad del proyecto, las cuales se pueden ver de forma resumida en el diagrama Gantt del proyecto.

El cumplimiento de los objetivos específicos se consuma con la construcción de la propuesta de inteligencia de negocios donde se empleó la creación de tableros de control para cada una de las áreas involucradas, en los cuales cada una puede ver y analizar información relevante del área.

El objetivo general de la investigación se cumplió, se desarrolló una propuesta de inteligencia de negocio para la empresa DMR industrial S.A. de C.V., para ser utilizada como soporte en la toma de decisiones operativas de las áreas de ventas, compras y almacén.

### **Trabajos futuros**

Este trabajo está enfocado en la demostración del uso de la inteligencia de negocios como una herramienta para facilitar la toma de decisiones, sin embargo durante su realización se detectaron áreas de oportunidad en las que sería posible continuar investigando para mejorar los proyectos de este tipo. La mayoría del tiempo se empleó en la detección de las fuentes de información y en su tratamiento para que estas proveyeran datos de calidad, debido a que este no era el tema central de la investigación únicamente se realizaron las acciones correspondiente para generar bases de datos con información correcta, pero es posible que futuras investigaciones se pudieran enfocar en propuestas para generar fuentes de información con datos de calidad.

#### **Referencias**

- Aguilar Reyes, F. (2012). Metodología para la toma de decisiones en la pequeña y mediana empresa. D.F., México: Universidad Nacional Autónoma de México.
- Aguirre Mayorga, S., & Córdoba Pinzón , N. (2007). *Diagnóstico de la madurez de los procesos en empresas medianas colombiana*. Bogotá, Colombia : Pontifica Universidad Javeriana.
- Alvarez González , F., & López Herrera , L. (2016). Aplicación de herramientas lean manufacturing en procesos transaccionales. Cd.Mx., México : Universidad Nacional Autónoma de México.
- Annherys, P., Jaiham, H., & García , J. (2015). Toma de decisiones: Reto para crear ventajas competitivas en las distribuidoras de alimentos gourmet. *Desarrollo Gerencial*, 100- 118.
- Bours Montes, A. (2014). Lean manufacturing en los centros de atención al cliente. D.F., México: Universidad Nacional Autónoma de México.
- Cabeza de Vergara, L., & Muñoz Santiago, A. (2006). Análisis del proceso de toma de decisiones en las grandes empresas de Barranquilla utilizando el análisis por conglomerados. *Pensamiento&Gestión*, 57-109.
- Calzada, L., & Abreu, J. L. (Septiembre de 2009). El impacto de las herramientas de inteligencia de negocios en la toma de decisiones de los ejecutivos. *International Journal of Good Conscience*, 16-52.
- Cano, J. L. (2007). *Business Intelligence: Competir con información.* Madrid: ESADE.
- Castillo , Z. I. (2012). Herramienta de Preparación de Datos para Inteligencia de Negocios Orientada a la Toma de Decisiones para las PyMES. Cuernavaca Morelos, México: Centro Nacional de Investigación y Desarrollo Tecnológico.
- Cervantes Sánchez , M. (2012). Caractización y análisis de la cadena productiva de consultoría en el eslabón sistemas y procesamiento informático en Tlaxcala. Apizaco, Tlaxcala, México.
- Chavez Garza, J. D. (2006). Escenario de la Inteligencia de Negocios en las Empresas de la Zona Metropolitana de Monterrey. Monterrey, México: Tecnológico de Monterrey.
- Conesa Caralt, J., & Curto Díaz, J. (2011). *Introducción al Business Intelligence.* Barcelona: El Ciervo 96, S.A.
- Cruz, P. J. (2007). Sistema de Medición del Desempeño Educativo una aplicación de Inteligencia de Negocios (BI) aplicada en una organización pública. Universidad Autónoma Metropolitana , México.
- Dávila , M., Layrisse , F., Lozano , G., Riojas , E., & Urbina, H. (2014). *El libro del Fracaso.* México, D.F.: Offset Rebosan.
- De Pablos Heredero, C., López Hermoso Agius, J., Martín-Romo Romero, S., & Medina Salgado, S. (2012). *Organización y Transformación de los sistemas de información en la empresa.* Madrid : ESIC .
- Delgado Castillo, H. (2011). *Administración estratégica: un enfoque metodológico.* México: Trillas.
- Durango Yepes, C. M., Quintero Muñoz , M., & Ruiz González , C. (2015). *Metodología para evaluar la madurez de la gestión del conocimiento en algunas grandes empresas colombianas*. Colombia: Tecnura.
- Fierro, E. (20 de Febrero de 2015). *Amiti*. Obtenido de 2015: Oportunidades ante los Retos : http://amiti.org.mx/3573/predicciones-idc-2015-oportunidades-ante-los-retos
- García Fronti, J. (2008). *Herramientas para la toma de decisiones con Microsoft Excel.* Buenos Aires: Omicrom System.
- Gil Chaparro , D. A., Ojeda Mesa, S. F., & Rodríguez Silva , N. A. (2016). *Elaboración del Diagnóstico del grado de Madurez en Gestión de Portafolio de las organizaciones del grupo de interés de PMO de Bogotá*. Bogotá, Colombia : Escuela Colombiana de Ingenieria Julio Garavito .
- Gonzales, L. R. (s.f.). Impacto de la Data Warehouse e Inteligencia de Negocios en el Desempeño de las empresas: Investigación empírica en Peru, como pais en vías de desarrollo. Peru: Universitat Ramon Llull.
- Gutiérrez Meléndez, P. (2012). Metodología de uso de herramientas de Inteligencia de Negocios como estrategia para aumentar la productividad y competitividad de una PyME. D.F., México: Instituto Politécnico Nacional .
- Hernández Orallo, J., Ramírez Quintana, M., & Ferri Ramírez , C. (2004). *Introducción a la Minería de Datos .* Madrid: Pearson Educación .
- Hernández Sampieri, R., Fernández Collado, C., & Baptista Lucio, M. (2010). *Metodología de la investigación.* México, D.F.: McGrawHill.
- Hopeman, R. (2004). *Administración de producción y operaciones.* México, D.F.: Grupo Patria Editorial.
- Hyer, N., & Wemmerlov, U. (2002). The office than lean built. United States: The University of Tennessee.
- INEGI. (2015). *Encuesta Nacional sobre Productividad y Competitividad de las Micro, Pequeñas y Medianas Empresas.* Aguascalientes: Comunicación Social. Obtenido de http://www.inegi.org.mx/saladeprensa/boletines/2016/especiales/especiales2016\_07\_0 2.pdf
- Leguízamo Camacho, R., Mouret Carrillo , E. A., & Romero Hernández , H. (2015). Metodología lean manufacturing aplicada a la administración de información. D.F., México : Universidad Nacional Autónoma de México.
- López Luna, R. (s.f.). Sistema de información ejecutiva para apoyar la toma de decisiones en la empresa Maltacleyton . Acatlán, México: Universidad Nacional Autónoma de México.
- Lynch, J. (2015). The Lean Collision repair office. For more productive repairs, learn to apply lean principles to your office and administration process. United States: ABR Operations.
- Martín, G. H. (2002). Modelo de Inteligencia de Negocios para una Empresa de Manufactura. Monterrey, México: Tecnológico de Monterrey.
- Montaño Arango , O., Corona Armenta , J., & Medina Marín , J. (2007). *Modelo que identifica el Nivel de Madurez de los procesos de las pequeñas empresas del Sector Industrial* . Tijuana, Baja California , México : XII Congreso Internacional de la Academia de Ciencias Administrativas A. C.
- Organización Internacional de Normalización . (2009). *ISO 9004:2009 Gestión para el éxito sostenido de una organización-Enfoque de gestión de la calidad*. Ginebra, Suiza : Translation Management Group.
- Organización Internacional de Normalización. (2006). *ISO 10014:2006 Gestión de la calidad-Directrices para la obtención de beneficios financieros y económicos*. Ginebra, Suiza: Spanish Translation Task Group.
- Padilla Arias, W. R. (2012). Prototipo de Inteligencia de Negocio aplicado a PyMES del sector comercial . Sangolquí, Ecuador: Escuela Politécnica del Ejercito .
- Pibaque , P. F. (2011). Desarrollo de un prototipo de Inteligencia de Negocios para PyMES usando herramientas Open Source (Pentaho) . Guayaquil, Ecuador: Universidad de Guayaquil.
- Pompiliu, M. (20 de 01 de 2016). *Traditional Enterprise Business Intelligence Software Compared to Software as a Service Business Intelligence.* Obtenido de University of Sibiu, Romania.
- Rajadell Carreras, M., & Sánchez García, J. (2010). *Lean manufacturing la evidencia de una necesidad .* España: Díaz de Santos .
- S. Chaneski, W. (s.f.). Lean in the office. Useful techniques. New Jersey, United States: New Jersey Institute of Technology.
- Salas Cristóbal , R. (2008). La metodología Business Intelligence para la creación de cubos para la toma de decisiones empresariales. Caso práctico creación de un cubo empleando las herramientas de cognos. . Acatlán, México: Universidad Nacional Autónoma de México .
- Salinas, E. M. (2006). Recomendaciones para una Implementación Efectiva de Inteligencia de Negocios en una Empresa. Monterrey, México: Tecnológico de Monterrey.
- Sánchez Lara, L. (2014). Análisis de información y toma de decisiones para administración de negocios. D.F., México: Universidad Nacional Autónoma de México.
- Silberschatz, A., Korth, H., & Sudarshan, S. (2007). *Fundamentos de diseño de bases de datos.* Madrid: McGraw-Hill/Interamericana de España.
- Sinnexus. (2016). *Business Intelligence Informática Estratégica*. Obtenido de ¿Qué es business intelligence?: http://www.sinnexus.com/business\_intelligence/
- Socconini, L. (2010). *Lean manufacturing. El sistema de gestión empresarial japonés que revolucionó la manufactura y los servicios.* México : Grupo Editorial Norma.
- Tovar Núñez , H. (2010). El proceso de descubrimiento de conocimientos en base de datos (knowledge discovery in databases) utilizando software libre para la toma de decisiones. D.F., México: Universidad Nacional Autónoma de México.
- Universidad de las Américas Puebla. (s.f.). *Capítulo 5. Modelo de Capacidad de Madurez*. Puebla, México: UDLAP.
- Yáñez Pérez, I. (2010). Propuesta de sistemas informáticos para apoyar la toma de decisiones empresariales. D.F., México: Universidad Nacional Autónoma de México .
- Zermeño Gonzalez , R. (11 de Febrero de 2015). *AMITI*. Obtenido de Perspectivas de negocios y mercados TIC en México: http://amiti.org.mx/3557/perspectivas-denegocios-y-mercados-tic-en-mexico

**Anexo A. Manual de usuario** 

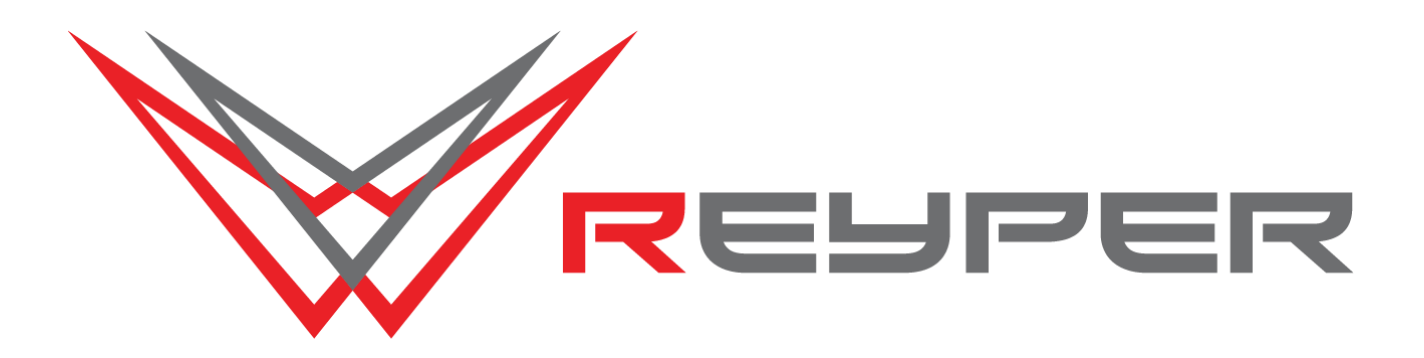

**Manual de Usuario Propuesta de inteligencia de negocios**

**Autor: Hortensia Estefania Cuellar Quintero Versión: 01.00**

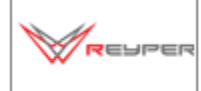

# Manual de Usuario Propuesta de inteligencia de negocios

# **HOJA DE CONTROL**

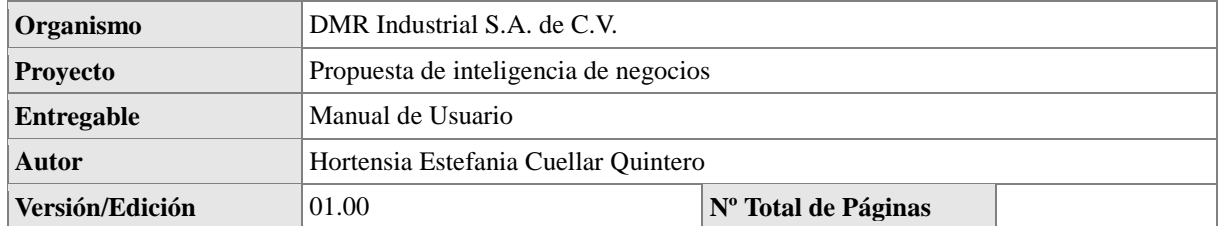

### REGISTRO DE CAMBIOS

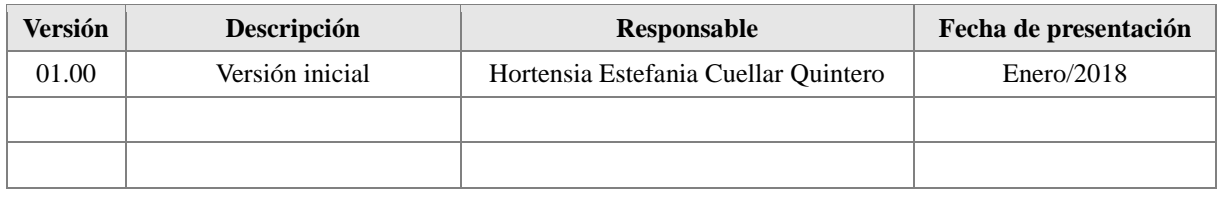

# CONTROL DE DISTRIBUCIÓN

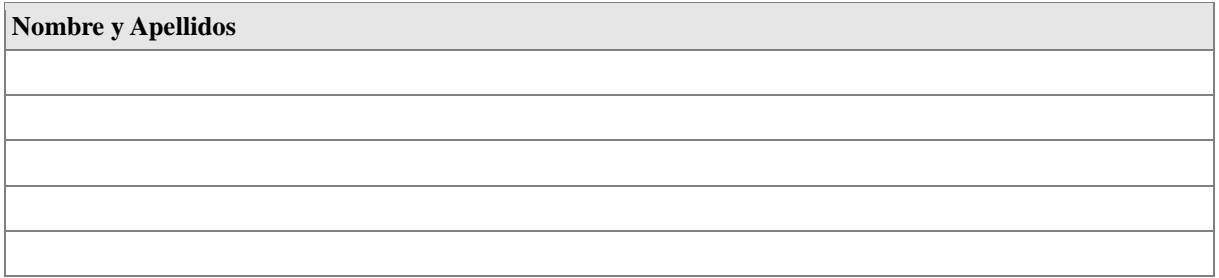

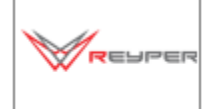

Manual de Usuario Propuesta de inteligencia de negocios

# **1. Objetivo del documento**

El presente documento pretende mostrar de una manera clara y concisa los elementos que forman parte de los tableros de control desarrollados para las áreas de ventas, compras y almacén de la empresa DMR Industrial S.A. de C.V.

# **2. Alcance**

Este manual ha sido creado para los usuarios finales de los tableros de control, representados por los responsables de las áreas de ventas, compras y almacén, al igual que para la dirección general por ser quien toma las decisiones de la organización.

# **3. Funcionalidad**

Los tableros de control permiten a los usuarios finales obtener una visión general del desempeño de las áreas de ventas, compras y almacén, con la posibilidad de interactuar con la información presentada para así analizar con mayor detalle los datos presentados, los cuales le serán de utilidad en su proceso decisorio.

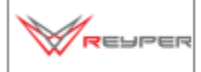

Manual de Usuario Propuesta de inteligencia de negocios

# **4. Manual de usuario**

# **4.1 Elementos del tablero de control del área de ventas**

Este tablero de control contiene información de las cotizaciones que ha realizado para sus clientes e información sobre las ventas que se han concretado. Este tablero de control se divide en tres secciones. La primera sección (A) está diseñada para que desde el primer momento tenga conocimiento de la efectividad en ventas que está logrando su área.

La segunda sección (B) maneja exclusivamente información de las cotizaciones que ha realizado la empresa para sus clientes. El gráfico central (C) indica la suma del monto de cotizaciones que ha solicitado cada uno de sus clientes y se encuentra dividida por productos y/o servicios. La consulta (D) muestra la cantidad de cotizaciones que ha solicitado cada cliente.

Para un análisis más profundo se han incluido segmentadores, su función es dividir la información. El primer segmentador (E), permite estar al tanto de cuantas cotizaciones solicitó cada cliente por el producto o servicio que se seleccione, al mismo tiempo que indica la suma del monto total que representan esas cotizaciones.

El segundo segmentador (F) divide la información por cliente, es decir, puede elegir un cliente en específico y conocer cuántas cotizaciones ha solicitado y el monto que representan esas cotizaciones si la venta se llegara a concretar.

El tercer segmentador (G) permite consultar fechas específicas, de esta forma será capaz de informarse sobre la cantidad de cotizaciones que se han realizado por días específicos, así como el monto que se cotiza en ese periodo de tiempo.

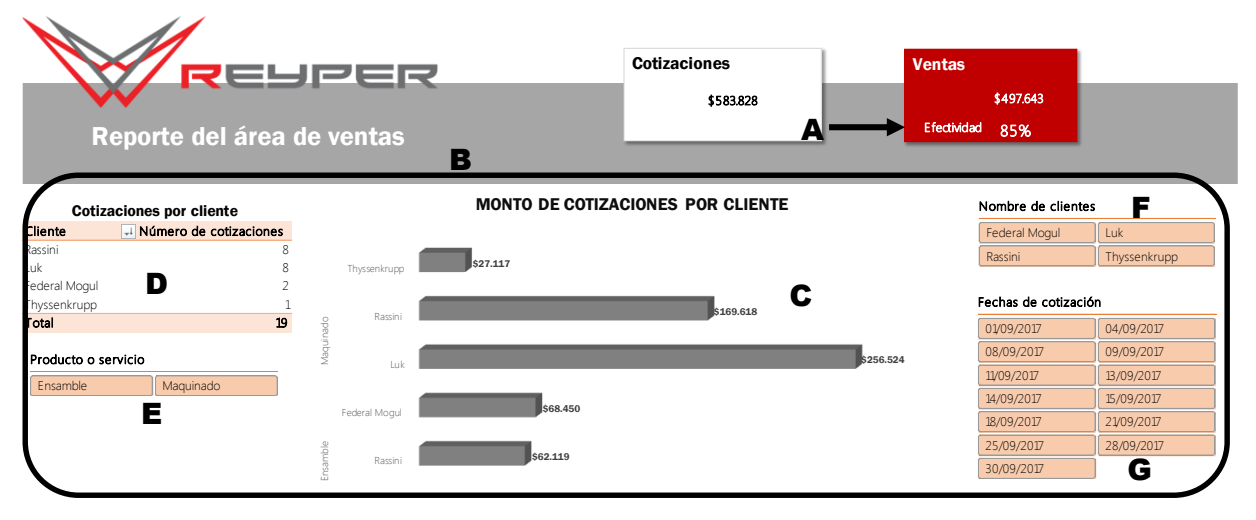

La tercera sección (H) contiene información de las ventas realizadas. El gráfico lateral (I) contiene la suma del monto de ventas realizadas por cada cliente, por producto y/o servicio. En el mapa (J) se muestra la ubicación geográfica de los principales clientes. La consulta (K) incluida en esta sección contiene el número de ventas realizadas por cada cliente. Cotizaciones Ventas

El primer (L) segmentador divide las ventas por producto o servicio. El segundo (M) segmentador permite dividir las ventas por clientes. El tercer (N) y cuarto (Ñ) segmentador dividen la información por periodos de tiempo específicos, en este caso la información de las ventas se puede consultar por fecha en que el pedido fue realizado o por la fecha en que se recibirá el pago de la venta realizada. Rassini 8

El mapa (J) que muestra la ubicación geográfica incluye un segmentador (O) que permite visualizar el monto de las ventas realizadas por cliente, al mismo tiempo que se aprecia su ubicación geográfica.  $\overline{O}$   $\overline{O}$   $\overline{O}$   $\overline{O}$   $\overline{O}$ 

La segunda consulta (P) es para el manejo de las cuentas pendiente de cobro, incluye información por cliente de los saldos pendientes de cobro. Ense<br>besie a segunda consulta (P) es para el manejo de las cuentas pendiente de cobro, incluye informació

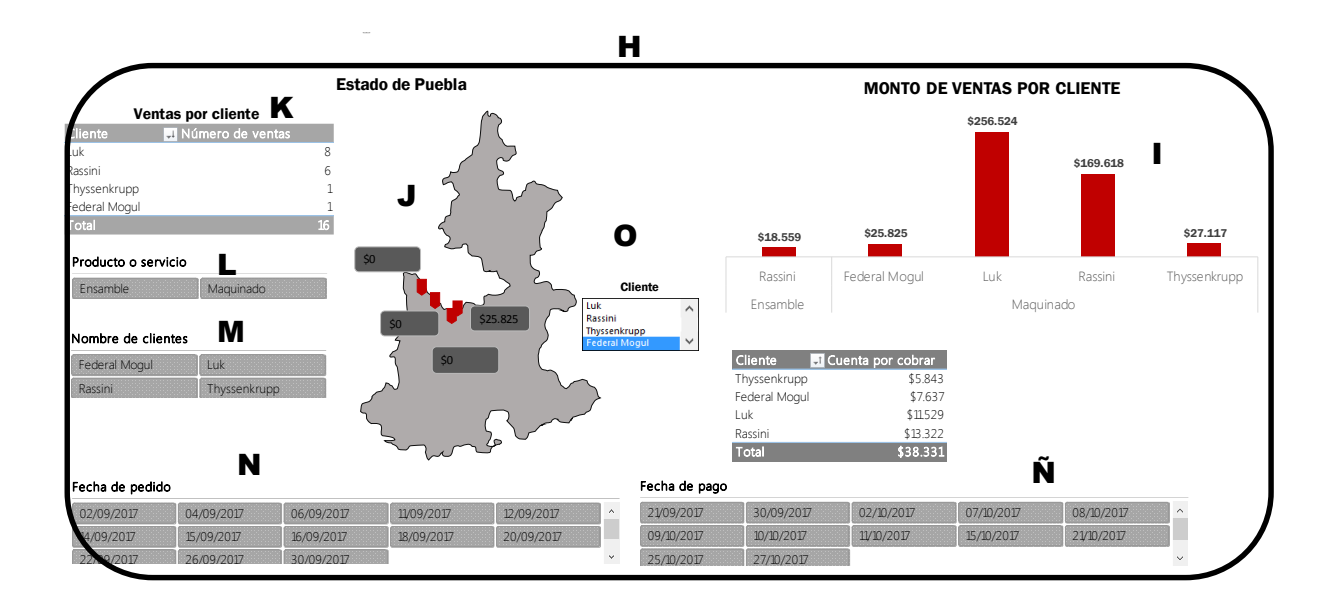

## **4.2 Elementos del tablero de control del área de compras**

Este tablero de control contiene información de las cotizaciones que ha solicitado a sus proveedores e información sobre las compras que ha realizado. Este tablero de control se divide en tres secciones. La primera sección (A) está diseñada para indicar el monto y porcentaje de compras de contado que se han realizado al igual que el monto y porcentaje de compras a crédito.

La segunda sección (B) maneja exclusivamente información de las cotizaciones que ha solicitado a sus proveedores. El gráfico central (C) indica en porcentaje los cinco productos más cotizados. La consulta (D) muestra la cantidad de cotizaciones que se han solicitado a cada proveedor.

Para un análisis más profundo se han incluido segmentadores, su función es dividir la información. El primer segmentador (E), permite estar al tanto de cuantas cotizaciones se han solicitado a cada proveedor. El segundo segmentador (F) permite consultar fechas específicas, de esta forma será capaz de informarse sobre la cantidad de cotizaciones que se han solicitado por días específicos, así como el monto que se cotiza en ese periodo de tiempo.

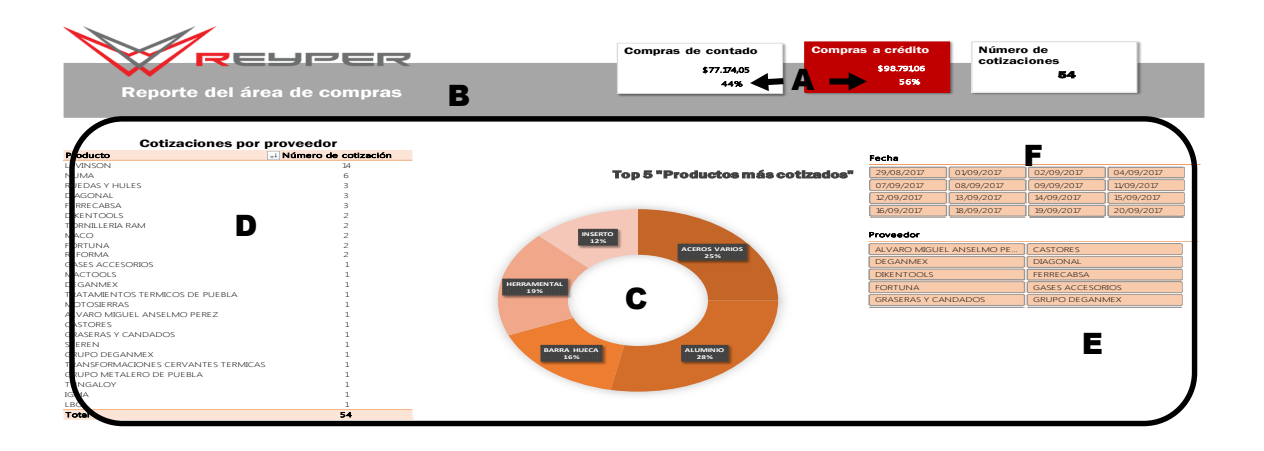

La tercera sección (G) contiene información de las compras realizadas. El gráfico superior (H) contiene la suma del monto de compras realizadas con los principales proveedores. En el grafico central (I) se puede visualizar el monto de las compras realizadas por cada uno de los productos. La consulta (J) incluida en esta sección contiene el número de compras realizadas con cada proveedor. de visualizar el monto de las compras realizadas por cada uno de los produc información de las compras realizadas. El gráf

El primer (K) segmentador divide las compras por producto o servicio. El segundo (L) segmentador permite segmentar las compras de acuerdo al proveedor. El tercer (M) separa la información por la cantidad de días que tardan los proveedores en entregar los pedidos. permite segmentar las compras al proveedor. El

El grafico inferior (N) concentra información de precios y tiempos de entrega por producto, al mismo tiempo que divide la información por proveedor. El grafico inferio GRUPO DEGANMEX 1 **19 novembra en franceira información de precios y** 

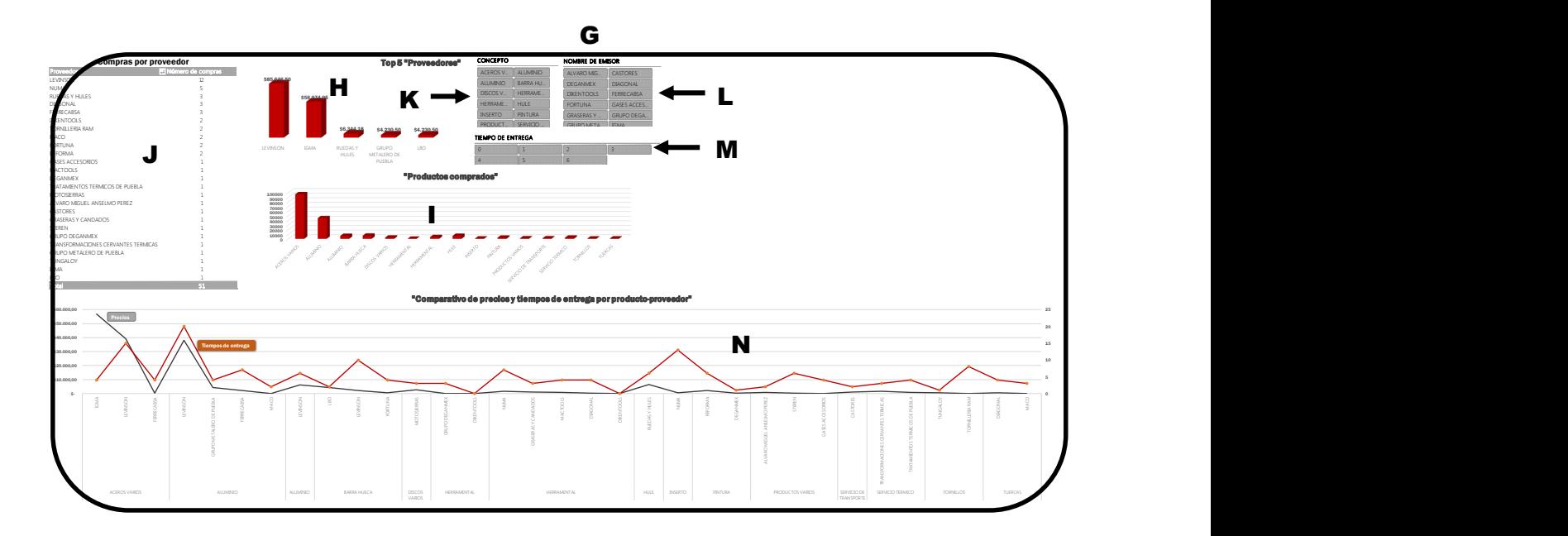

# **4.3 Elementos del tablero de control del área de almacén**

Este tablero de control contiene información de las entregas de productos que ha recibido el area de almacén. Este tablero de control se divide en dos secciones. La primera sección (A) está diseñada para que desde el primer momento tenga conocimiento de la cantidad de productos que han sido aceptados o rechazados por parte de almacén.

La segunda sección (B) maneja exclusivamente información de las recepciones de productos que ha realizado el area de almacén. El gráfico central (C) indica la cantidad de pedidos que ha recibido el área de almacén y se encuentra dividida por productos. La consulta (D) muestra el estatus de aceptación o rechazo de los productos que se han recibido.

Para un análisis más profundo se han incluido dos segmentadores. El primer segmentador (E), permite estar al tanto de cuantos pedidos ha recibido almacén de acuerdo a cada proveedor.

El segundo segmentador (F) divide la información por productos, es decir, usted puede elegir un producto en específico y conocer cuántos pedidos ha recibido de ese producto.

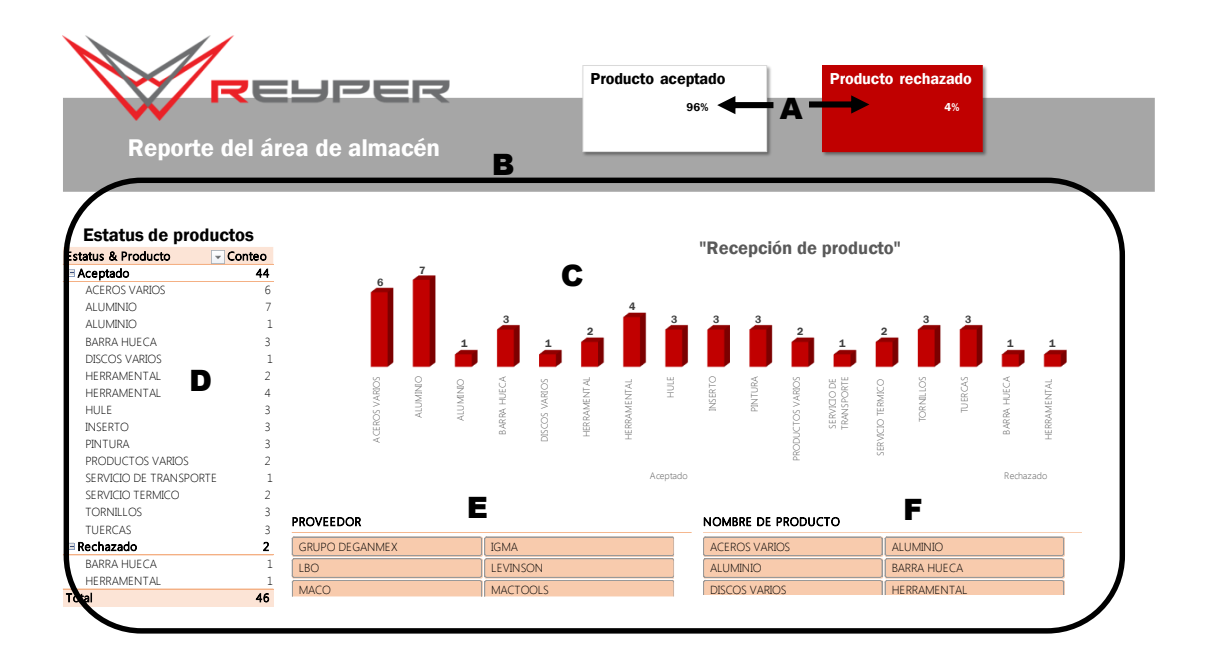

## **4.4 Formulario para registro de información de las áreas de ventas, compras y almacén.**

Los formularios que se presentan a continuación fueron creados con el objetivo de disminuir errores en las bases de datos. Los campos que presenta cada formulario son datos que requiere conocer la organización, que serán de utilidad en el análisis de información. De los campos que se presentan no todos son utilizados en los tableros de control, debido a que estos fueron desarrollados posteriormente al detectar la falta de información para su análisis, únicamente representan una propuesta de mejora para contribuir a la calidad de la información que se analiza, su uso no interviene en los tableros de control.

Los formularios para el área de ventas son tres, el primero sirve para registrar la información de la cotización que se ha elaborado, este no reemplaza el formato de cotización que emplea la organización únicamente sirve para concentrar la información de los productos que se han cotizado y llevar un mejor control de las cotizaciones.

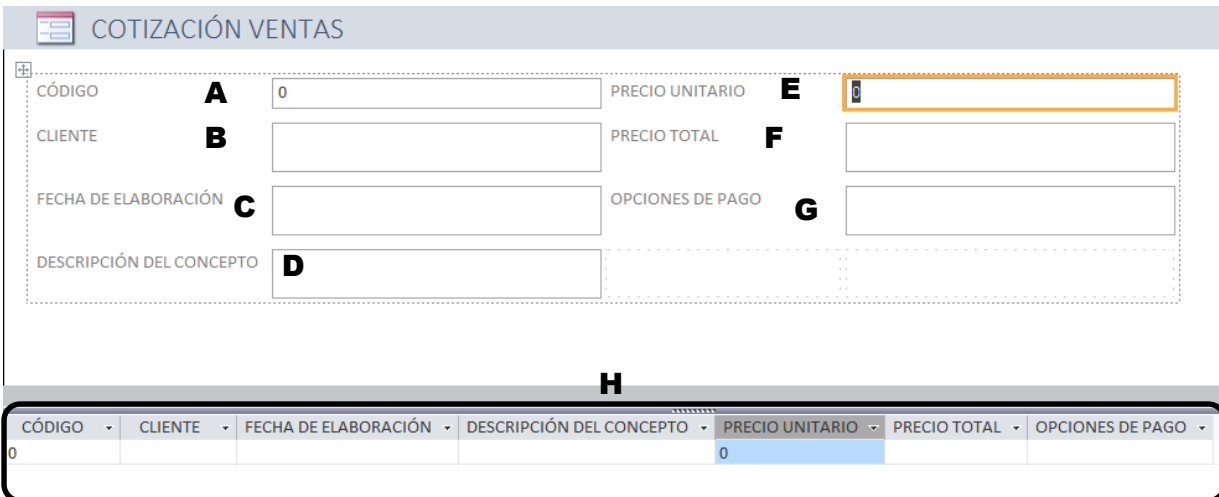

El campo código (A) es un número que el encargado debe asignar por cada cotización realizada, en el campo cliente (B) se debe ingresar el nombre del cliente, el campo fecha de elaboración (C) corresponde a la fecha en que se envía la cotización al cliente, en el campo descripción (D) se debe agregar una descripción del producto o servicio, se recomienda generar un listado de descripciones estándar para homogeneizar los conceptos, en el apartado (E) corresponde al precio por unidad del producto o servicio, el campo (F) registra el monto total de la cotización, finalmente el apartado (G) corresponde a las opciones de pago disponibles para ese cliente.

La información se registra directamente en el formulario y automáticamente se completa en la tabla (H) que concentra todos los registros.

En el segundo formulario se debe registrar la información de las órdenes de venta, este no reemplaza el formato de orden de venta que emplea la organización únicamente sirve para concentrar la información de los productos que se han vendido y llevar un mejor control de las ventas.

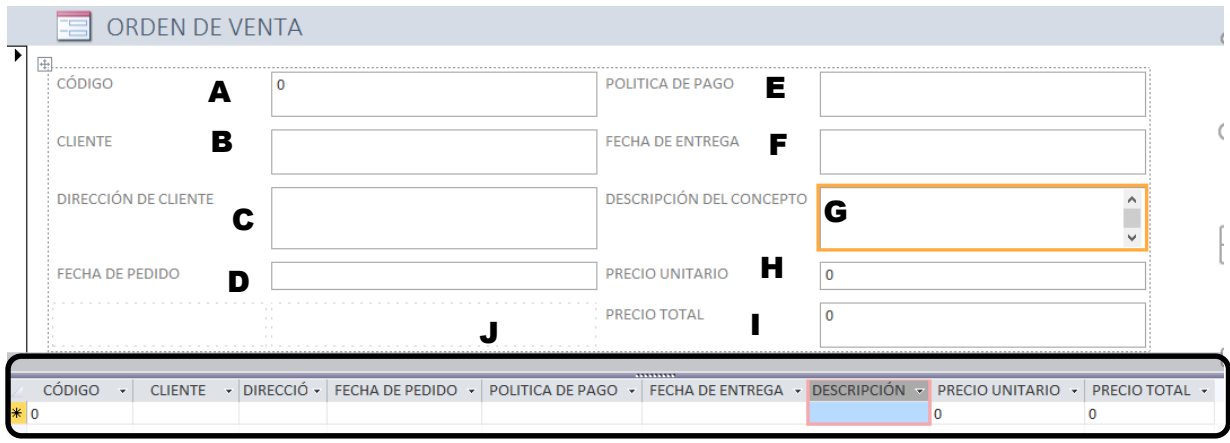

El campo código (A) debe ser el mismo número que el encargado a asignado a la cotización realizada para ese cliente y por ese producto/ servicio, en el campo cliente (B) se debe ingresar el nombre del cliente, el campo dirección del cliente (C) corresponde a la dirección donde el producto/servicio deberá ser entregado, el campo fecha de pedido (D) corresponde al día en que se recibió la solicitud de compra por parte del cliente, en el apartado (E) se debe identificar la política de pago para el cliente es decir si fue de contado o a crédito y la duración del crédito, el campo (F) registra la fecha en que se pacta la entrega del producto o servicio, el campo (G) corresponde a la misma descripción del producto o servicio que se realizara, en el apartado (H) corresponde al precio por unidad del producto o servicio, el campo (I) registra el monto total de la venta.

La información se registra directamente en el formulario y automáticamente se completa en la tabla (J) que concentra todos los registros.

El tercer formulario corresponde a la información de las cuentas por cobrar de las ventas que se han realizado, este no reemplaza el formato de cuentas por cobrar que emplea la organización únicamente sirve para concentrar la información de las cuentas por cobrar que se han vendido y llevar un mejor control de estas.

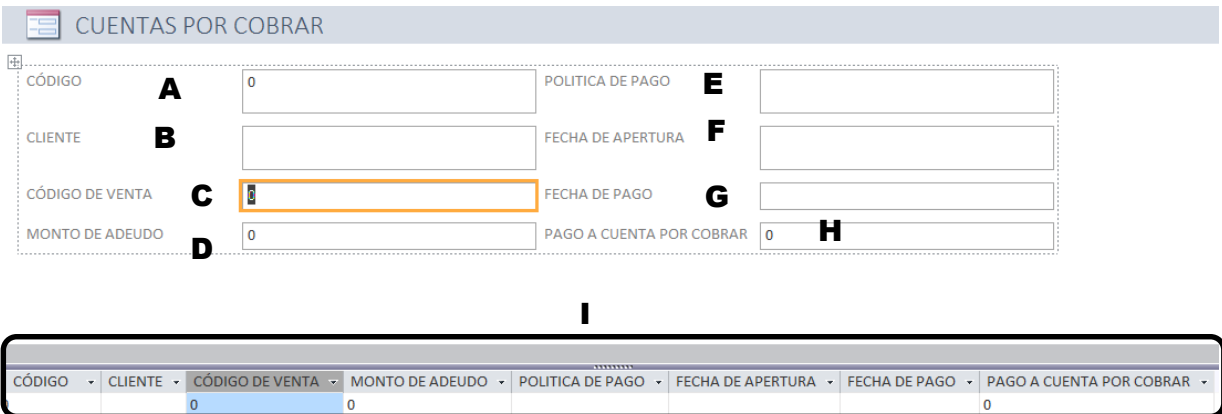

El campo código (A) es un número que el encargado debe asignar por la cuenta por cobrar, en el campo cliente (B) se debe ingresar el nombre del cliente, el campo código de venta (C) debe ser el mismo número que el encargado a asignado a la venta realizada para ese cliente y por ese producto/ servicio, el campo monto de adeudo (D) corresponde al monto total original de la deuda, en el apartado (E) se debe identificar la política de pago para el cliente es decir si fue de contado o a crédito y la duración del crédito, el campo (F) registra la fecha en que se otorga el crédito, el campo (G) corresponde al día del mes en que se debe realizar el pago, en el apartado (H) se registra el monto del pago a la deuda pendiente.

La información se registra directamente en el formulario y automáticamente se completa en la tabla (I) que concentra todos los registros.

Los formularios para el área de compras son tres, el primero sirve para registrar la información de la cotización que se ha solicitado, este no reemplaza el formato de cotización que emplea la organización únicamente sirve para concentrar la información de los productos que se han cotizado y llevar un mejor control de las cotizaciones.

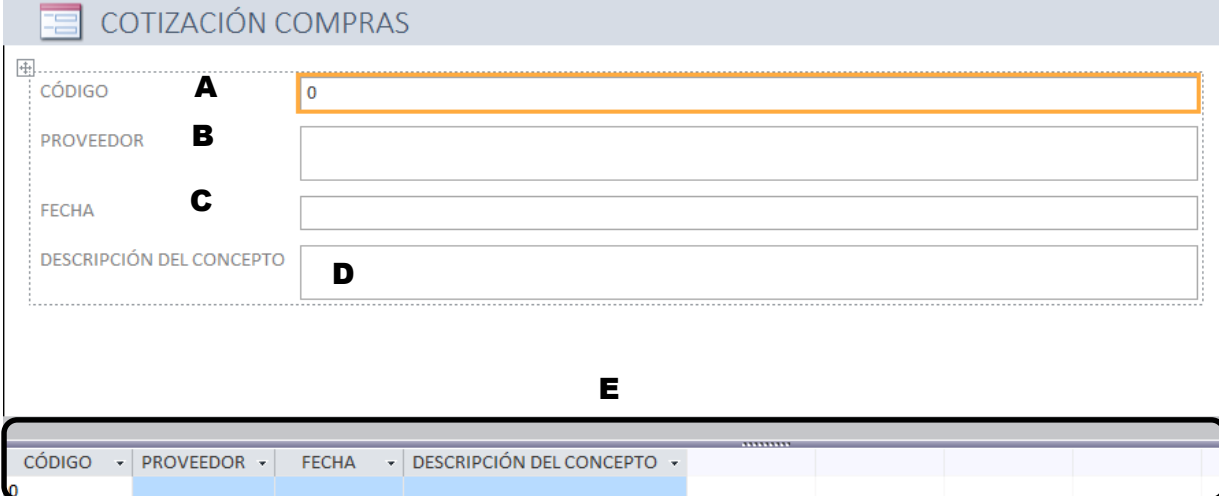

El campo código (A) es un número que el encargado debe asignar por cada cotización realizada, en el campo proveedor (B) se debe ingresar el nombre del proveedor, el campo fecha de elaboración (C) corresponde a la fecha en que se envía la solicitud de cotización al proveedor y en el campo descripción del concepto (D) se detalla la información del producto o servicio requerido.

La información se registra directamente en el formulario y automáticamente se completa en la tabla (E) que concentra todos los registros.

En el segundo formulario se debe registrar la información de las órdenes de compra, este no reemplaza el formato de orden de compra que emplea la organización únicamente sirve para concentrar la información de los productos que se ha comprado y llevar un mejor control de las compras.

El campo código (A) corresponde al número de solicitud de cotización que el area de compras envió a ese proveedor por ese mismo concepto, en el campo proveedor (B) se debe ingresar el nombre del proveedor, el campo fecha (C) corresponde a la fecha en que se envía la solicitud de compra al proveedor, en el campo descripción del concepto (D) se detalla la información del producto o servicio requerido, finalmente en el campo condiciones de pago (E) se debe especificar si se realizara de contado o a crédito.

La información se registra directamente en el formulario y automáticamente se completa en la tabla (F) que concentra todos los registros.

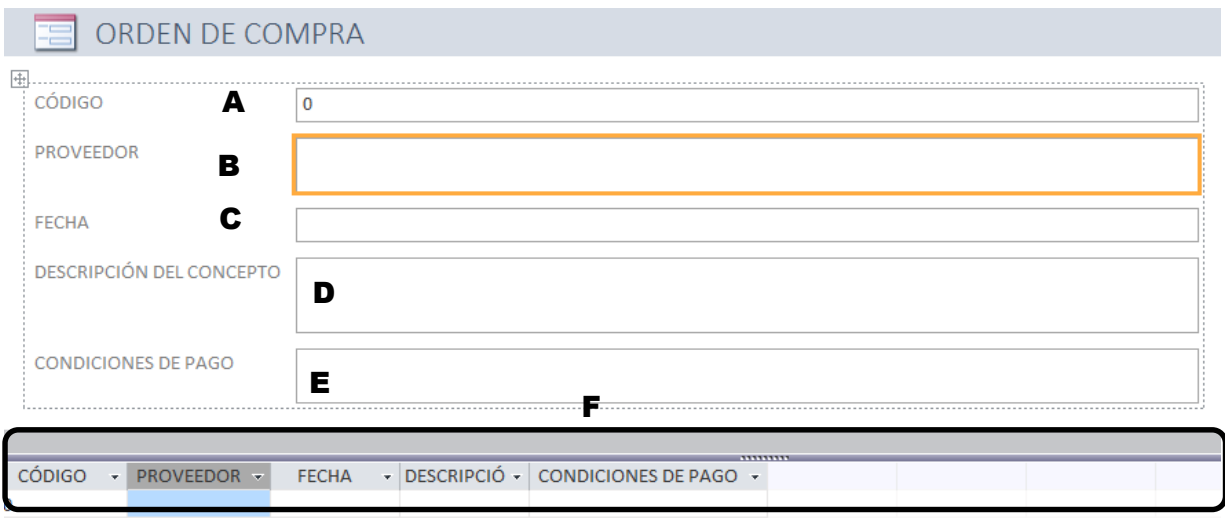

En el tercer formulario se debe registrar la información de las compras, en este caso el formulario si podría reemplazar la base de datos de compras que actualmente emplea la organización, esto le permitirá concentrar la información de los productos comprados y llevar un mejor control de las compras.

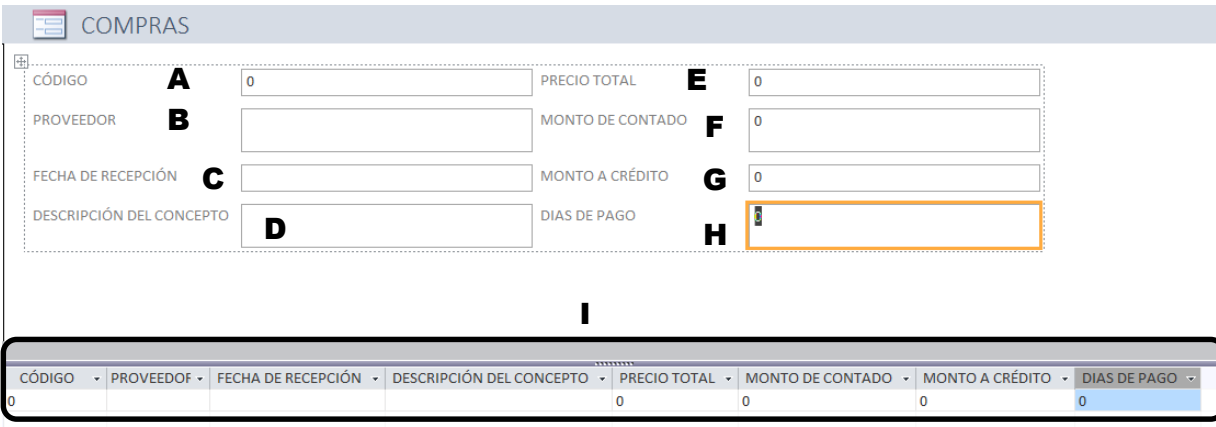

El campo código (A) corresponde al número de solicitud de cotización que el area de compras envió a ese proveedor por ese mismo concepto, en el campo proveedor (B) se debe ingresar el nombre del proveedor, el campo fecha de recepción (C) corresponde a la fecha en que se pactó la recepción del producto, en el campo descripción del concepto (D) se detalla la información del producto o servicio requerido, en el campo (E) se debe ingresar el monto total de la compras, en el campo (F) el monto pagado de contado y el campo (G) en caso de compra a crédito se debe registrar el monto por pagar, finalmente en el campo días de pago (H) se debe especificar los días del mes en que se debe realizar el pago del crédito.

La información se registra directamente en el formulario y automáticamente se completa en la tabla (I) que concentra todos los registros.

Los formularios para el área de compras son dos, el primero sirve para registrar la información de las recepciones de productos o servicios ya sea por parte de algún proveedor o de algún area interna de la empresa, en este caso el formulario si podría reemplazar la base de datos de almacén que actualmente emplea la organización, esto le permitirá concentrar la información de los productos recibidos.

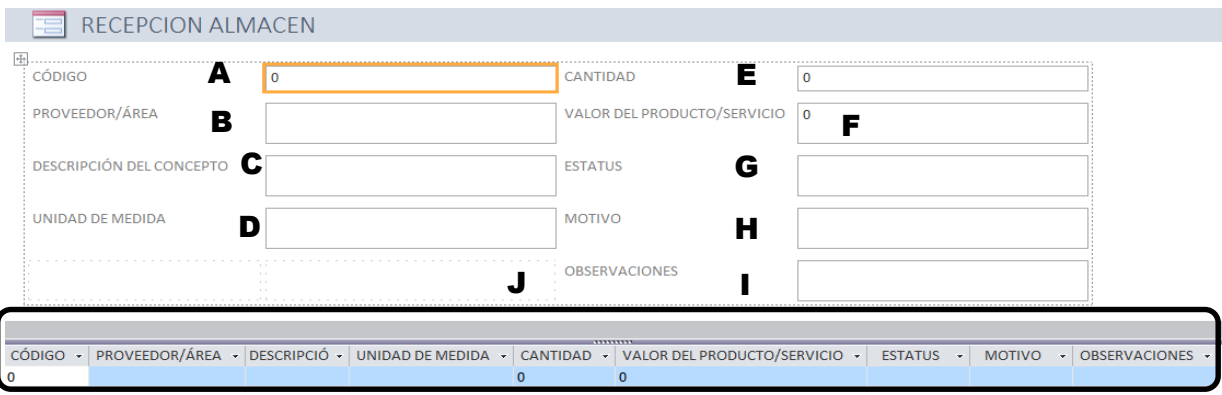

El campo código (A) corresponde al código de orden de compra que el area de compras envió a ese proveedor por ese mismo concepto, en el campo proveedor/ área (B) se debe ingresar el nombre del proveedor o area que entrega productos/servicios a almacén, en el campo descripción del concepto (C) se detalla la información del producto o servicio, en el campo unidad de medida (D) señalar si son kilos/litros/piezas u otra unidad de medida, en el campo cantidad (E) se registra la cantidad recibida, en el apartado (F) se registra el valor del producto/servicio de acuerdo a la orden de compra o las facturas recibidas, en el apartado Estatus (G) se debe especificar si el producto es aceptado o rechazado, en el siguiente campo motivo (H) se indica el motivo de rechazo, se recomienda realizar un listado de motivos de rechazo, finalmente el campo observaciones (I) se pueden hacer comentarios sobre el motivo de rechazo preferentemente. La información se registra directamente en el formulario y automáticamente se completa en la tabla (J) que concentra todos los registros.

En el segundo formulario se debe registrar la información de salidas de almacén, en este caso el formulario si podría reemplazar la base de datos de compras que actualmente emplea la organización, esto le permitirá concentrar la información de las salidas de productos.

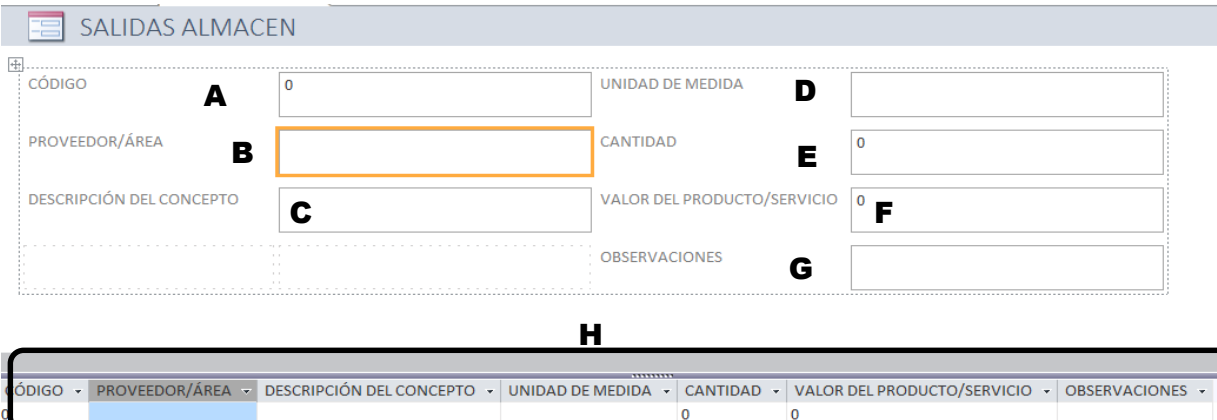

El campo código (A) debe ser idéntico al código que fue asignado a ese producto/servicio al momento de la recepción por parte de almacén, en el campo proveedor/ área (B) se debe ingresar el nombre del proveedor o area que entrega productos/servicios a almacén, en el campo descripción del concepto (C) se detalla la información del producto o servicio, en el campo unidad de medida (D) señalar si son kilos/litros/piezas u otra unidad de medida, en el campo cantidad (E) se registra la cantidad que sale, en el apartado (F) se registra el valor del producto/servicio de acuerdo a la orden de compra o las facturas recibidas, finalmente el campo observaciones (G) se pueden hacer comentarios. La información se registra directamente en el formulario y automáticamente se completa en la tabla (H) que concentra todos los registros.

 $\mathbf 0$